## **MINISTERE DE L'ENSEIGNEMENT SUPERIEUR ET DE LA RECHERCHE SCIENTIFIQUE UNIVERSITE MOULOUD MAMMERI, TIZI - OUZOU**

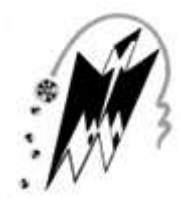

## **FACULTE DE GENIE ELECTRIQUE ET D'INFORMATIQUE DEPARTEMENT : ELECTRONIQUE**

# **THESE DE DOCTORAT LMD**

**SPECIALITE** : **Electronique Option : Electronique** 

Présentée par : **M. GUERROUDJI Mohamed Amine** 

Sujet :

# **Segmentation des clichés mammographiques en vue de la détection des foyers de micro-calcifications mammaires : application à la base de données CHU de Tizi-Ouzou**

Devant le jury composé de :

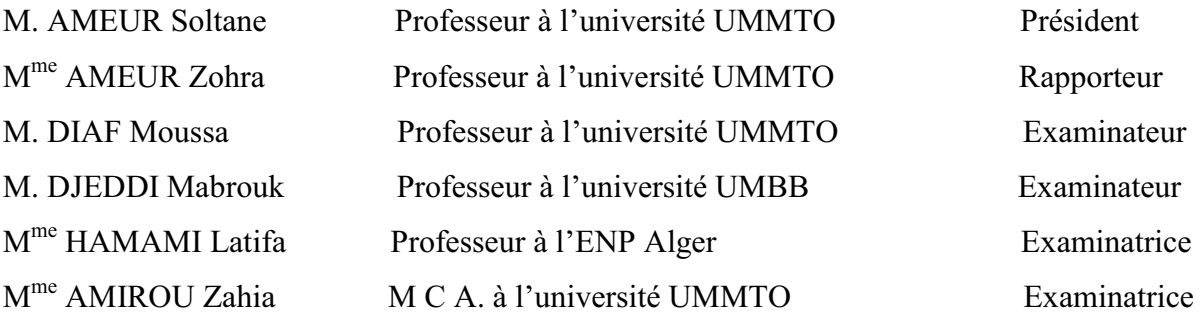

## *Remerciements*

Le travail présenté dans cette thèse a été réalisé dans le laboratoire de recherche LAMPA (Laboratoire d'Analyse et de Modélisation des Phénomènes Aléatoires) de l'université Mouloud Mammeri Tizi-Ouzou et dirigé par le professeur M<sup>me</sup> Zohra AMEUR à qui j'exprime mes sincères remerciements. Elle a su me soutenir et m'encourager durant ces trois années de travail. Je lui exprime ma profonde gratitude pour m'avoir fait profiter de ses connaissances, mais aussi pour sa rigueur scientifique et ses précieux conseils pour mener à bien cette thèse.

Je souhaite exprimer ma gratitude toute particulière à Monsieur **Soltane AMEUR**, Professeur à l'UMMTO qui a accepté de présider mon Jury de thèse, ainsi que pour ses précieux conseils et orientations pour réaliser mon travail de recherches.

J'exprime ma profonde gratitude à Monsieur **Mabrouk DJEDDI**, Professeur à l' UMBB, pour avoir accepté de participer à mon Jury de thèse.

Je remercie vivement Madame **Latifa HAMAMI**, Professeur à l'ENP ALGER, d'avoir accepté de faire partie de mon Jury de thèse.

J'adresse également toute ma reconnaissance à Monsieur **Moussa DIAF**, Professeur à l'UMMTO de m'avoir fait l'honneur d'accepter de participer au Jury de ma thèse.

Je remercie vivement Madame **Zahia AMIROU**, Maitre de conférences A à l'UMMTO, d'avoir accepté de faire partie de mon Jury de thèse.

Mes plus chaleureux remerciements vont à mes amis, plus particulièrement à mes amis et collègues du laboratoire **LAMPA**.

Enfin, les mots les plus simples étant les plus forts, j'adresse toute mon affection à ma famille pour son soutien et ses encouragements permanents durant la préparation de cette thèse, et en particulier à mes parents pour leur compréhension, leur présence et leur patience durant les moments difficiles que j'ai rencontrés pour l'aboutissement de ma thèse. Merci pour avoir fait de moi ce que je suis aujourd'hui. Est-ce un bon endroit pour dire ce genre de choses ? Je n'en connais en tout cas pas de mauvais. Je vous aime tous.

*Mohamed amine Guerroudji* 

#### **ملخص**

التصوير الشعاعي للثدي تقنية الصور الأكثر استخداماً للكشف عن الأورام في مرحلة مبكر ة، وهو حاليا التحقيق الرئيسي في التعقب الإصابة بسرطان الثدي. وجود تكلس في التصویر الشعاعي للثدي مثیرة للاھتمام لا سیما للكشف المبكر عن سرطان الثدي. في ھذه الأطروحة، نقترح استخدام نظام للكشف عن تكلسات، استناداً على النهجين الجديدين المقترحان لتجهيز صورة الماموجرام <sub>.</sub> يقوم هذا العلاج على مورفولوجيا الریاضي وانتھینا من عملنا بواسطة اثنین من تقنیات التجزئة , الأولى تقنیة الأوتسو والثانیة تقنیة الملامح النشطة. النتائج المتحصل علیھا واضحة جداً بصريا، وتبين أن النهج المقترح في هذا العمل يجعل من الممكن استخراج بنجاح تكلسات من تصوير الثدي بالأشعة السينية المرجعي من قاعدة البیانات MIAS Mini وقاعدة البیانات الخاصة .بنا

**كلمات المفاتیح:** صورة بأشعة الماموغرافیا، أوتسو ، ملامح النشطة، قاعدة بیانات *MIAS-Mini* ، المورفولوجیا الریاضیة.

#### *Résumé*

La mammographie est la technique d'imagerie la plus utilisée pour détecter des tumeurs à un stade précoce. Elle est actuellement la principale investigation dans le dépistage du cancer du sein. La présence de calcifications dans des images mammographies est particulièrement intéressante pour la détection précoce du cancer du sein. Dans cette thèse, nous avons mis en œuvre un système pour la détection des calcifications fondé sur deux nouvelles approches proposées de prétraitement d'images mammographiques. Ce traitement est basé sur la morphologie mathématique et nous finalisons notre travail par deux techniques de segmentation : la première d'Otsu et la seconde celle des contours actifs. Les résultats obtenus sont visuellement très clairs, et montrent que l'approche proposée dans ce travail permet d'extraire avec succès les calcifications à partir des mammographies référents de la base de données Mini MIAS et notre base de données.

*Mots clés: Image mammographie, Otsu, contour actif, Mini-MIAS, morphologie mathématique.* 

#### *Abstract*

The mammography is the technique of imagery the most used to detect tumors at an early stage; it is currently the principal investigation in the tracking of the breast cancer. The presence of calcification in mammography is particularly interesting for the early detection of the breast cancer. In this thesis, we propose to use a system for the detection of calcifications, based on two proposed new approaches mammogram image preprocessing. This treatment is based on the mathematical morphology and we finalize our work by two techniques of segmentation the first of Otsu and the second one that of the active contour. The results obtained are visually very clear, and show that the approach proposed in this work makes it possible to successfully extract the calcifications from the referential mammograms of the database Mini MIAS and our database.

*Keywords: mammography image; Otsu; active contour; Mini-MIAS; mathematical morphology.* 

# Liste des abréviations

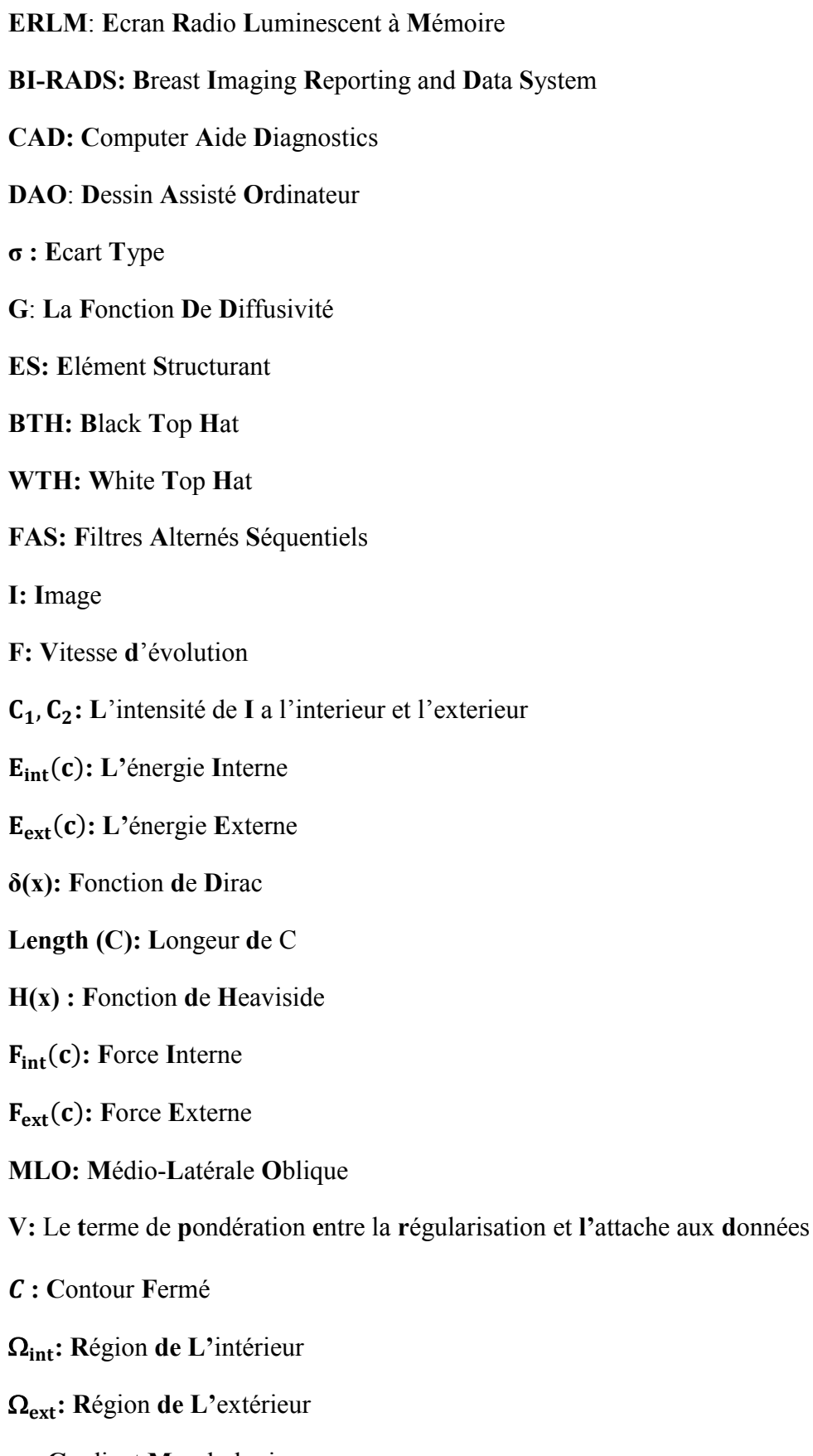

- $\rho$ : Gradient Morphologique
- K: Seuil de Diffusion

# Sommaire

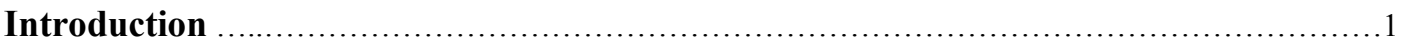

# Chapitre I: L'imagerie mammographique

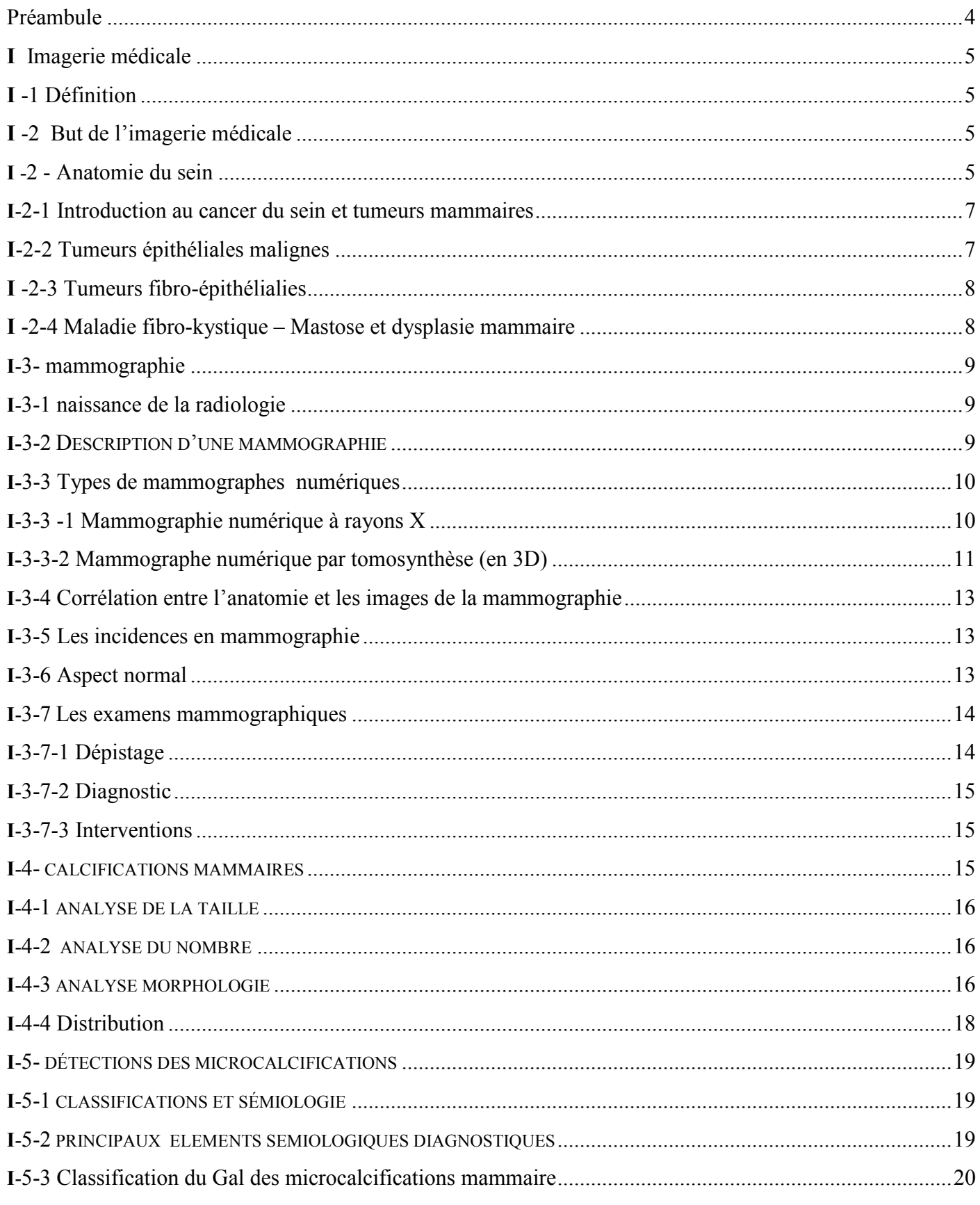

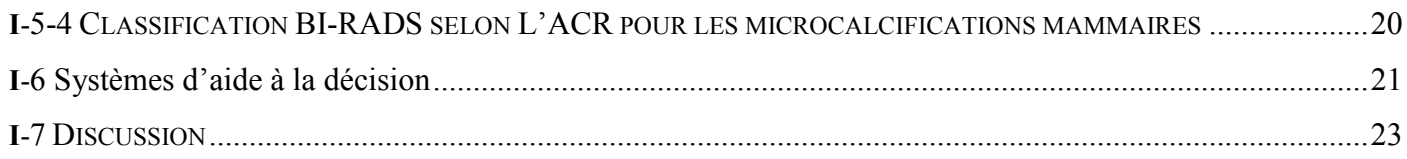

# Chapitre II : Les prétraitements de l'image mammographique

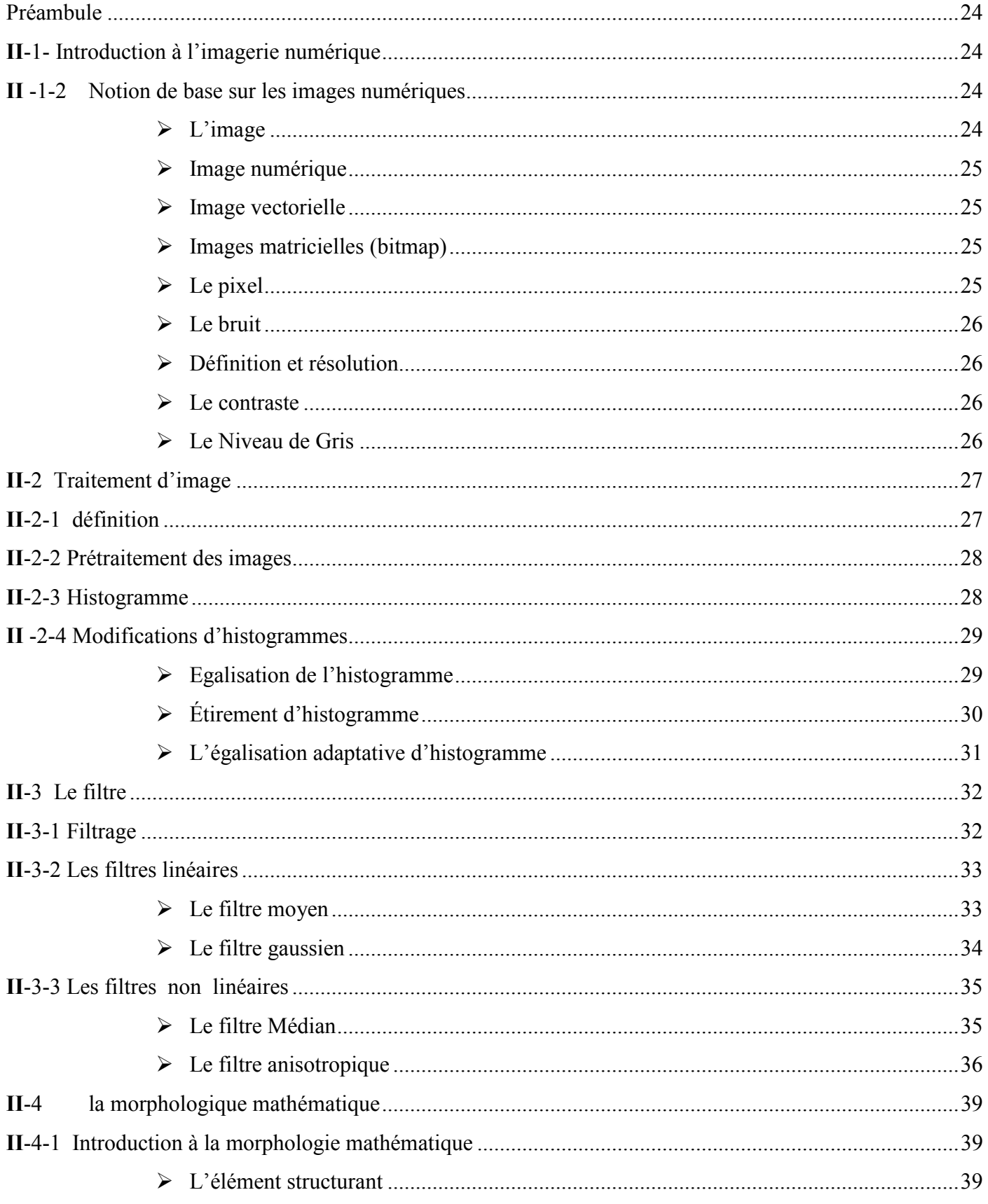

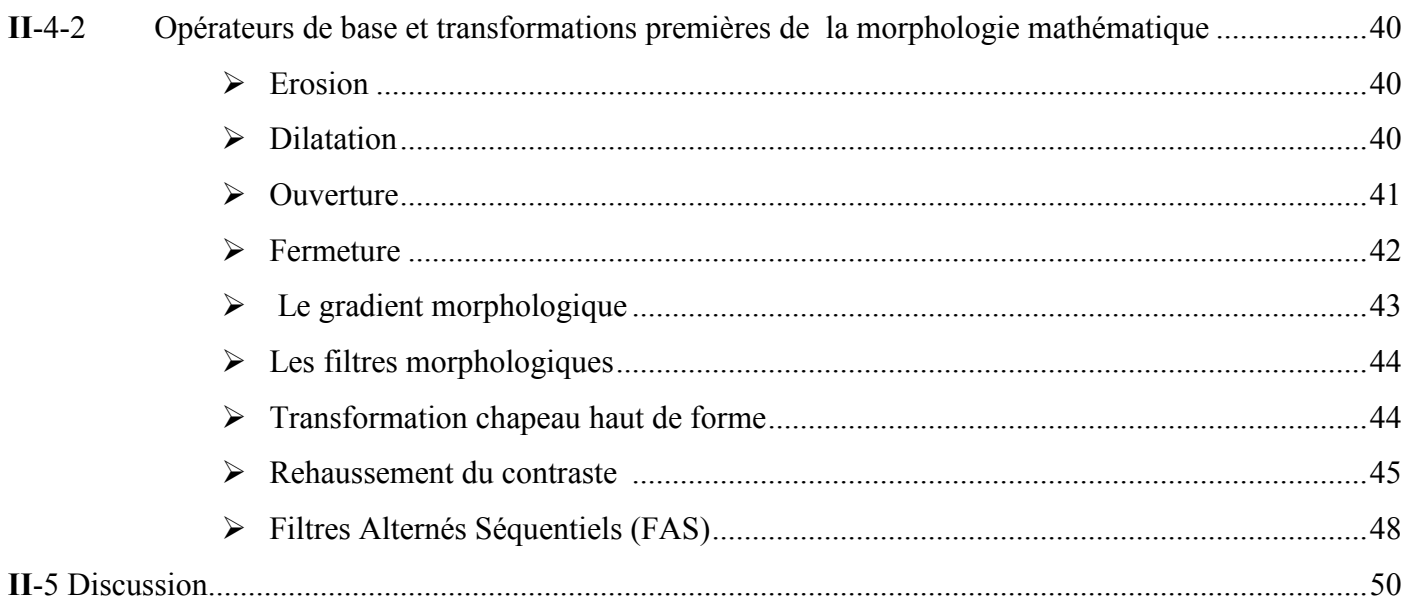

## Chapitre III : Etat de l'art sur les méthodes de segmentation

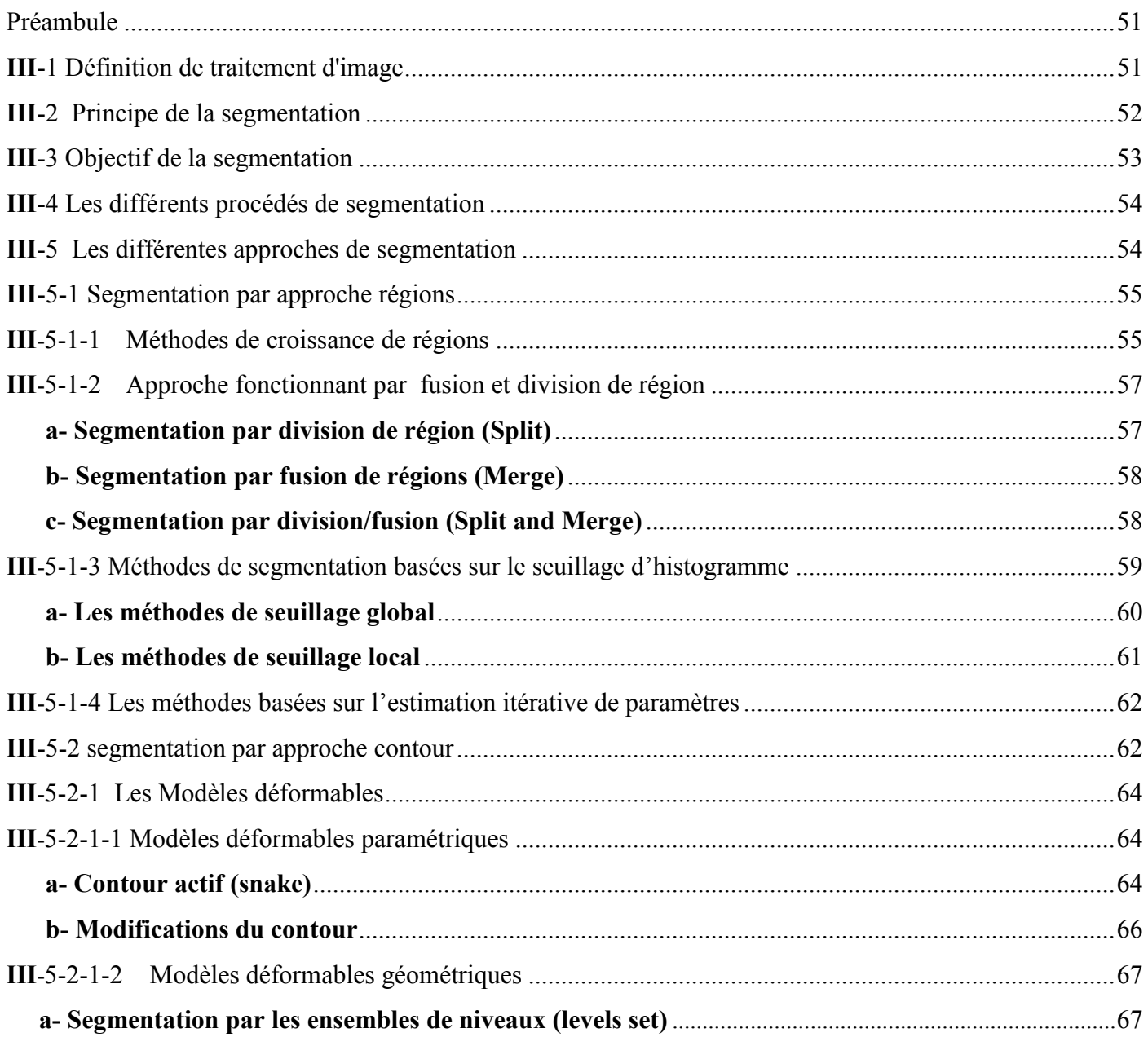

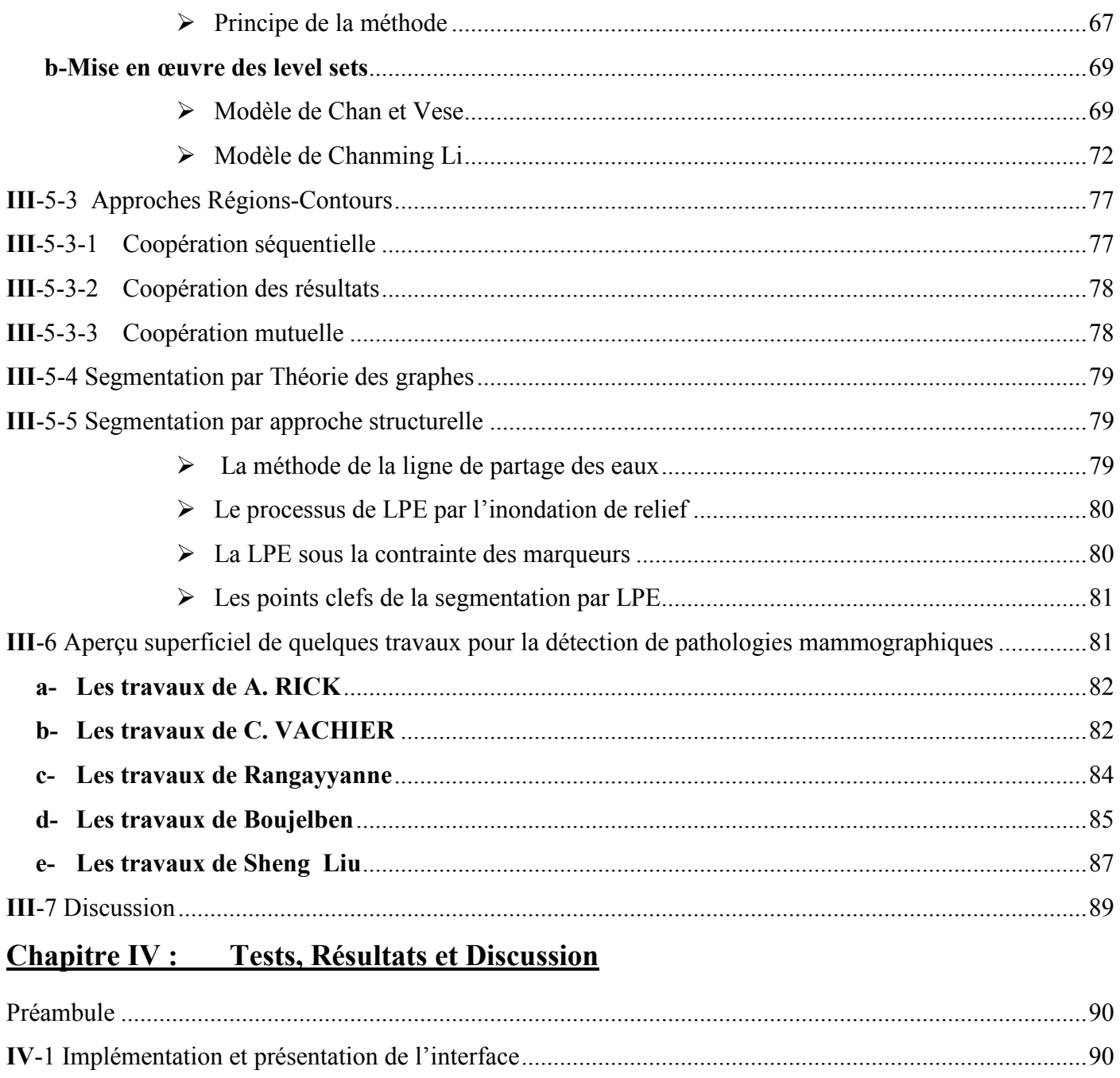

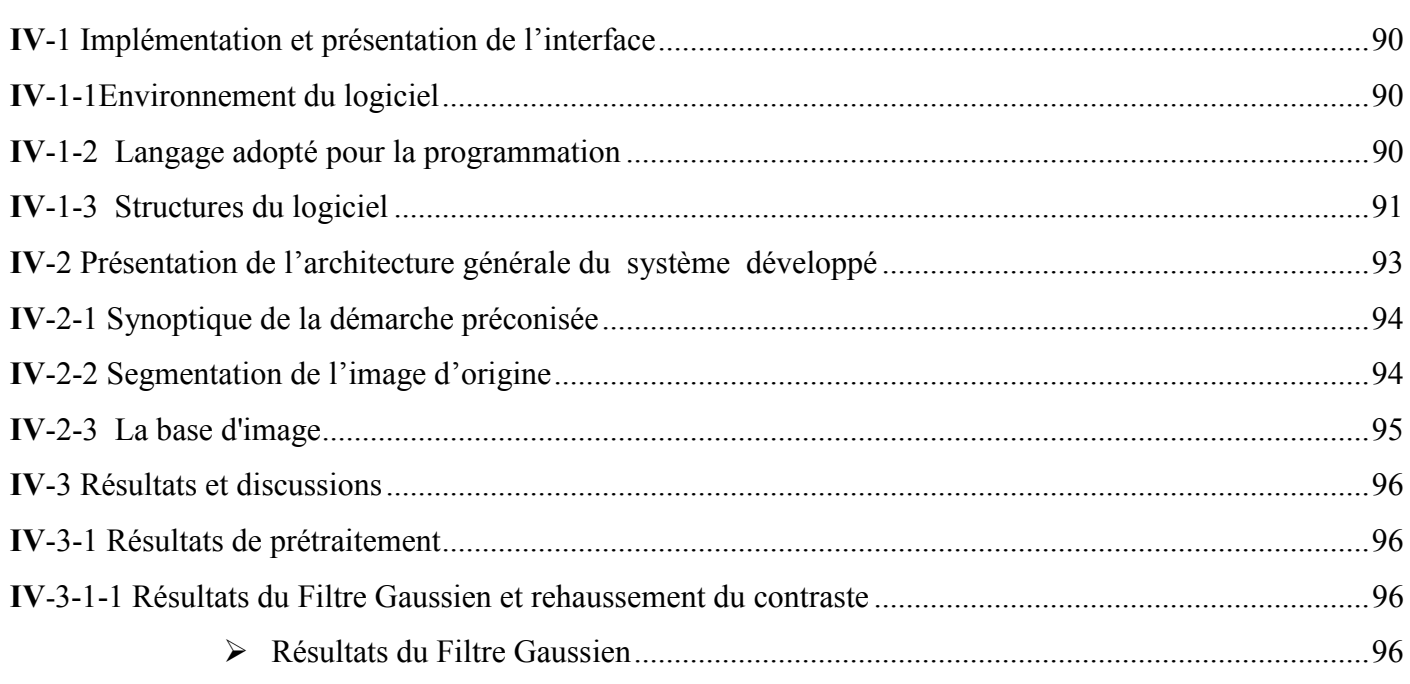

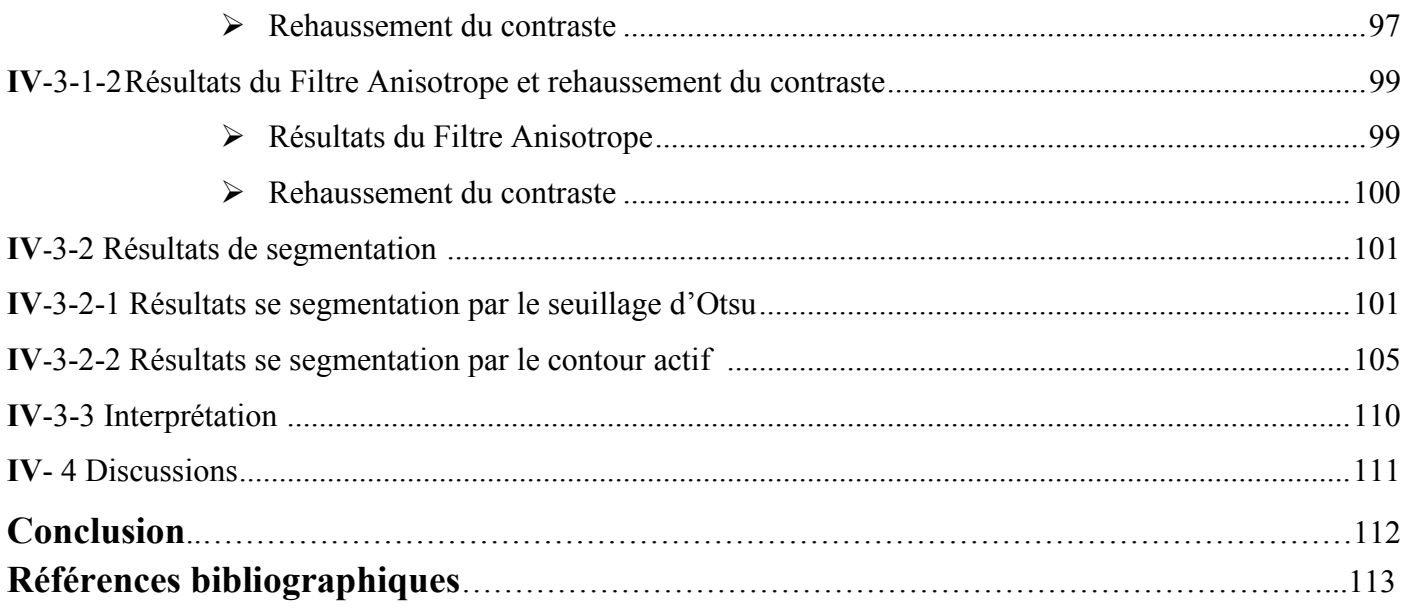

## **Introduction**

La recherche en imagerie médicale est l'une des disciplines les plus actives du traitement d'images. Ses récentes découvertes permettent non seulement un meilleur diagnostic mais offrent aussi de nouveaux espoirs de traitement pour de nombreuses maladies comme par exemple, le cancer du sein. Le travail appréhendé dans cette thèse, suscite l'intérêt du laboratoire LAMPA, pour la mise en œuvre d'un système de détection de pathologies mammaires; en particulier l'identification des calcifications. En effet, le cancer du sein représente l'un des enjeux prépondérants dans le domaine de la santé publique. Il constitue la cause de décès la plus fréquente chez la femme **[1]**. En Algérie particulièrement, chaque année, plus de dix mille (10.000) nouveaux cas sont décelés avec une moyenne d'âge de 40 ans, dont 95% des cas se présentent à un stade avancé de la pathologie **[2]**. L'étape du diagnostic est une étape clef dans la lutte contre le cancer du sein comme pour toute autre pathologie. Cependant, la réduction du taux de mortalité causée par ce type de cancer ainsi que la favorisation des chances de guérison ne sont possibles que si ces différentes lésions ont été prises en charge dès les premiers stades de leur apparition. Par conséquent, la détection du cancer, l'analyse et le traitement du cancer sont devenus un grand axe de la recherche. La technologie d'imagerie moderne a déjà eu des effets de sauvetage sur la capacité de détection du cancer précoce et plus précisément le diagnostic de la maladie. Dans ce but, la technique radiologique la plus efficace est la mammographie **[2-5]**, et en particulier, celle qui met en évidence des lésions au niveau du sein. Selon les radiologues, un indicateur important du cancer du sein est la présence des calcifications qui apparaissent dans 30% à 50% des cas diagnostiqués par mammographies **[6-9]**. La mammographie est une technique à faible dose de rayons X qui ne permet pas bien la visualisation de la structure interne du sein. Ces difficultés ainsi que la faible qualité des images mammographies font que l'analyse est particulièrement fatigante et chronophage. Par conséquent, la conception d'un système de détection assistée par ordinateur (CAD) représente un système pour aider les radiologistes dans l'interprétation des mammographies pour le dépistage de masse et la calcification **[10]**. En dépit des efforts faits par les chercheurs, l'automatisation de détection des pathologies mammaires demeure toujours difficile. Au cours des dernières années, il y a eu des efforts importants dans le développement d'algorithmes pour la détection des calcifications dans les images de mammographie. Les plus importantes sont les méthodes qui utilisent la représentation de mammographie basées sur l'amélioration du contraste et la détection des

calcifications par les filtres de morphologies mathématiques **[1,7, 10]**. Ces derniers fournissent des outils pour l'extraction de calcifications même si celles-ci sont situées sur un fond non uniforme. L'amélioration locale de contraste **[11-13]**, le bruit péréquation **[14]** sont un processus important dans l'étape de prétraitement des images pour augmenter le contraste entre les zones claires et sombres pour révéler les caractéristiques des limites. L'objectif principal de netteté de l'image est de mettre en évidence des détails fins.

Nous trouvons également une méthode basée sur la transformée en ondelettes pour détecter des calcifications regroupées dans des clichés de mammographies **[15-19]**. Cette transformée offre une méthode de représentation très clairsemée et efficace pour la mammographie, et est considérée comme étant un mélange de plusieurs fonctions de base obtenues par des contractions et des dilatations, des traductions à partir de l'ondelette mère.

### **Objectif et travaux réalisés**

Dans le cadre de cette thèse, un prototype d'un système de détection de pathologies mammaires, en particulier celui des calcifications a été mis en œuvre.

La principale problématique posée dans ce travail de recherche est : Comment identifier précocement les calcifications voire les micros calcifications mammaires afin d'éviter la complication et l'apparition avancée de la pathologie et éviter ainsi ses traitements lourds ?

Dans ce but, nous avons proposé une nouvelle approche pour améliorer la détection des calcifications dans les mammographies numérisées. Cette approche est basée sur deux étapes principales à savoir la suppression du bruit et l'amélioration du contraste entre les calcifications et le fond de l'image numérique. L'amélioration du contraste se fera par le biais des opérations de la morphologie mathématique (en utilisant une transformation morphologique White Top-Hat et black Top-Hat) qui a été utilisée comme une première étape de traitement d'images. Dans la deuxième étape, nous utilisons une segmentation de la région d'intérêt pour l'identification des calcifications, basée sur deux techniques de segmentation:

La première d'Otsu et la seconde celle des contours actifs géométriques.

La méthode proposée a été testée sur l'ensemble des images de la base Mini-MIAS **[1]** et notre base de données **[2]**. Les résultats obtenus valident bien l'efficacité de la technique proposée.

#### **Organisation du manuscrit**

Ce document est organisé en quatre chapitres :

- v Le premier chapitre sera consacré à la définition des notions de base sur l'anatomie du sein ainsi que la description de ses principaux composants. De plus, un aperçu sur les microcalcifications, leurs caractéristiques et leurs classifications seront présentées également dans ce chapitre.
- v Le second chapitre sera dédié à la présentation de l'étape de prétraitement des images mammographiques.
- v Un état de l'art sur les méthodes de segmentation fera l'objet du troisième chapitre et nous permettra ainsi d'appuyer notre choix sur la technique retenue dans le cas de notre étude.
- v Le quatrième chapitre est un recueil des différents résultats obtenus par chaque technique choisie ainsi que leurs interprétations et comparaisons. De plus, une brève présentation de l'interface utilisateur développée est donnée.
- v Nous terminons notre travail de recherches par une conclusion générale qui présente une synthèse des contributions apportées ainsi que quelques perspectives ouvertes par cette étude.

## **Chapitre I**

## **L'imagerie mammographique**

#### **Préambule**

La recherche en imagerie médicale est une des disciplines les plus actives du traitement d'images. Les récentes découvertes permettent non seulement un meilleur diagnostic mais offrent aussi de nouveaux espoirs de traitement pour de nombreuses maladies (comme le cancer du sein). En effet, le cancer du sein, constitue la cause de décès, la plus fréquente chez les femmes **[20]**. Particulièrement en Algérie, chaque année, 10.000 nouveaux cas sont décelés avec une moyenne d'âge de 40 ans, dont 95% des cas, se présentent à un stade avancé de la pathologie **[21]**. L'étape du diagnostic est une étape clef dans la lutte contre le cancer du sein comme pour toute autre pathologie. Par conséquent, la détection du cancer, l'analyse et le traitement du cancer sont devenus un grand axe de la recherche. La technologie d'imagerie moderne a déjà eu des effets de pouvoir discriminer précocement les différentes lésions aussi bien bénignes que malignes et poser correctement un diagnostic sur la pathologie. Dans ce but, la technique radiologique la plus efficace est la mammographie **[22-24]**, et en particulier, celles des lésions au niveau du sein qui concernent notre champ d'étude. Selon les radiologues, un indicateur important du cancer du sein est la présence de calcifications qui apparaissent dans 30% à 50% des cas diagnostiqués par mammographies **[25- 28]**. La mammographie est une technique à faible dose de rayons X qui ne permet pas bien la visualisation de la structure interne du sein. Ces difficultés ainsi que la faible qualité des images mammographiques font que l'analyse est particulièrement fatigante et chronophage. Par conséquent, la conception d'un système de détection assistée par ordinateur (CAD) représente un outil pour aider les radiologistes dans l'interprétation des mammographies pour le dépistage de masse et de calcifications **[29]**.

L'imagerie médicale est certainement l'un des domaines de la médecine qui a connu une véritable révolution pendant ces vingt dernières années. Les récentes découvertes permettent non seulement un meilleur diagnostic mais offrent aussi de nouveaux espoirs de traitement pour de nombreuses maladies (comme le cancer du sein).

 Le cancer du sein est le premier néoplasie chez la femme dans le monde et dans notre pays chaque année, environ 10.000 cas de cancer du sein sont enregistrés, tout en sachant que ce type de néoplasie en Algérie vient en tête des tumeurs malignes chez la femme et constitue la première cause de mortalité chez la gent féminine, avec environ 3500 décès enregistrés chaque année. Le cancer du sein concerne une femme sur 11 dont l'âge se situe le plus souvent entre 50 et 60 ans. Uniquement 5 % des femmes présentant un cancer du sein ont moins de 35 ans. Il s'agit du cancer le plus fréquent de la femme et le nombre de cancer du sein croît régulièrement. Ces chiffres montrent l'importance d'une détection précoce de cette maladie. La mammographie par rayon X reste la technique la plus fiable pour le diagnostic précoce du cancer du sein. Les masses et les microcalcifications sont les premiers signes d'alerte de cette maladie.

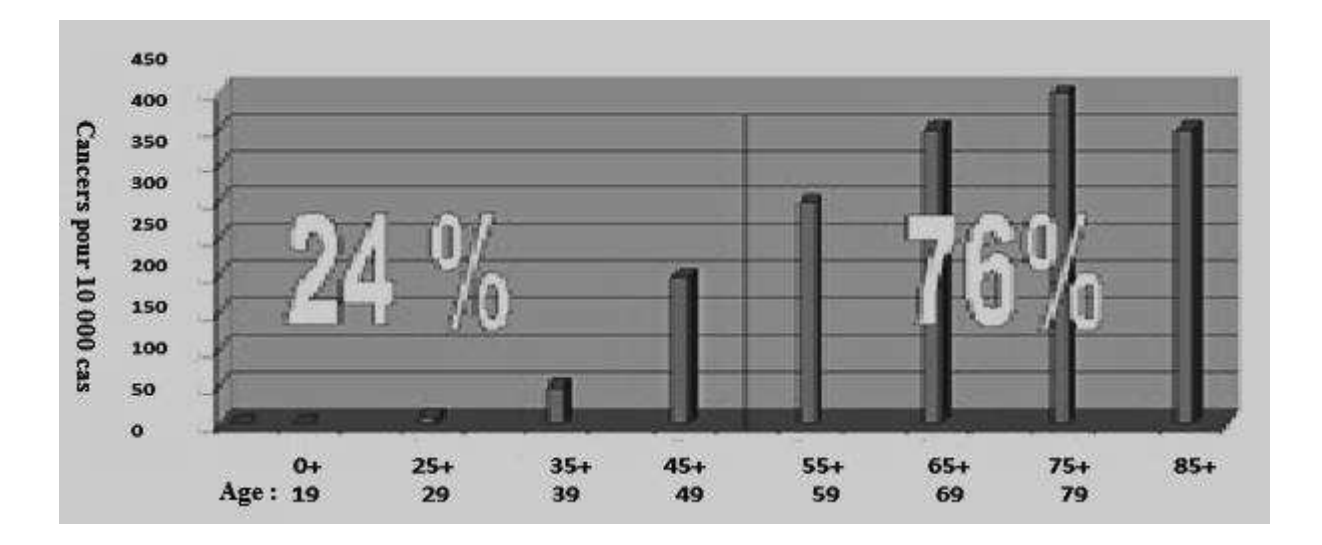

**Figure I.1:** Incidence du cancer de sein en fonction de l'âge en Algérie **[30]**.

Dans ce chapitre, nous appréhendons l'approche médicale de l'imagerie du sein pour situer le contexte de notre application.

#### **I - Imagerie médicale**

#### **I-1 Définition**

L'imagerie médicale est définie comme la **: «** Spécialité médicale consistant à produire des images du corps humain vivant et à les interpréter à des fins diagnostiques, thérapeutiques (imagerie interventionnelle) ou de surveillance de l'évolution des pathologies.

#### **I-1-2 But de l'imagerie médicale**

Le but de l'imagerie médicale est de fournir une représentation visuelle intelligible qui après analyse révèle une information à caractère médical. Ce procédé permet à un médecin d'examiner l'intérieur du corps d'un patient sans l'opérer. L'imagerie médicale peut être utilisée à des fins cliniques pour l'établissement d'un diagnostic ou pour le traitement de pathologies mais également dans le cadre de travaux de recherche scientifique étudiant la physiologie des êtres vivants **[31]**.

#### **I-2 Anatomie du sein**

Le sein se compose de graisse, de glandes et de canaux (figure I.2). Les glandes, agencées en lobules, produisent le lait et, les canaux (canaux de lactation ou galactophores) servent à transporter le lait jusqu'au mamelon. Les tissus mammaires sont influencés par des hormones produites par les femmes en quantités variables tout au long de leur vie (puberté, grossesse, allaitement...).

En résumé, les structures discernables de l'extérieur vers l'intérieur du sein **[32]** sont :

- · la peau qui englobe le sein;
- le ligament de Cooper avec les crêtes de Duret;
- la matrice conjonctive qui contient :
	- o les galactophores,
	- o les lobules,
- o les artères,
- o les veines,
- o les nerfs,
- o les ganglions.
- Le pectoral et les côtes.

Le sein est parcouru de vaisseaux sanguins et de vaisseaux lymphatiques. Les ganglions et les vaisseaux lymphatiques composent le système lymphatique qui aide à combattre les infections.

Les ganglions lymphatiques du sein [32] sont principalement situés:

- · au niveau de l'aisselle (creux axillaire), ce sont les ganglions axillaires;
- · au-dessus de la clavicule : les ganglions sus-claviculaires;
- · sous la clavicule : les ganglions sous-claviculaires (infra-claviculaires) ;
- à l'intérieur du thorax, autour du sternum : les ganglions mammaires internes.

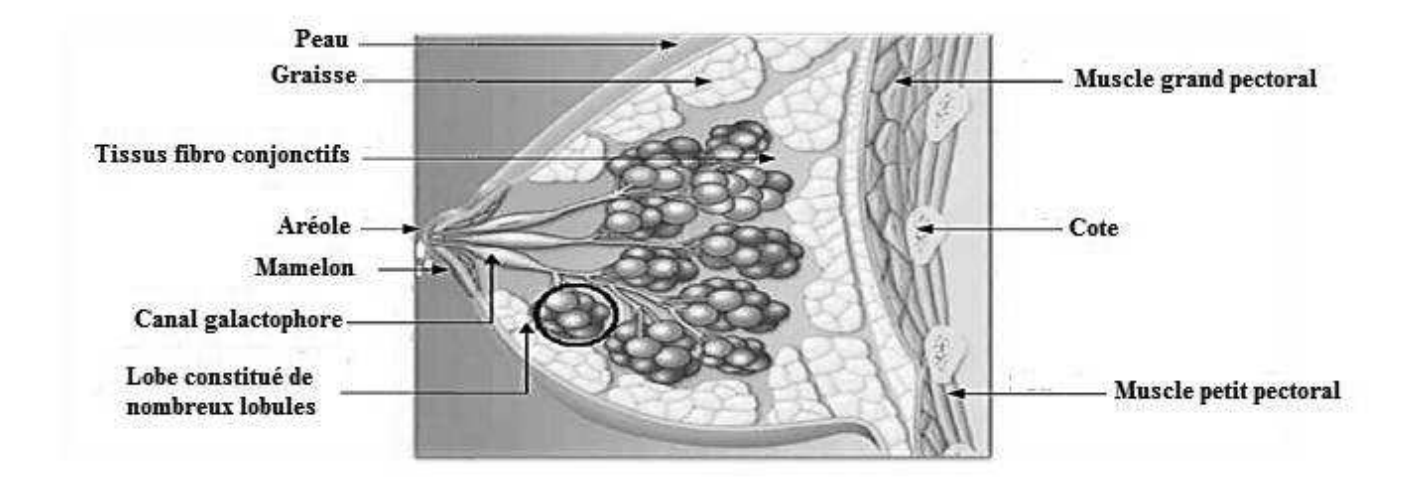

**Figure I.2:** Structure du sein **[32]**.

La structure simplifiée d'un canal galactophorique est montrée sur la (figure I.3). En partant d'un orifice galactophorique au niveau du mamelon, le canal galactophorique principal se dilate d'abord, pour former une cavité appelée sinus lactifère. Ensuite, il rétrécit et se sépare en une arborescence de moyens et de petits canaux galactophoriques qui se terminent dans des lobules **[32]**.

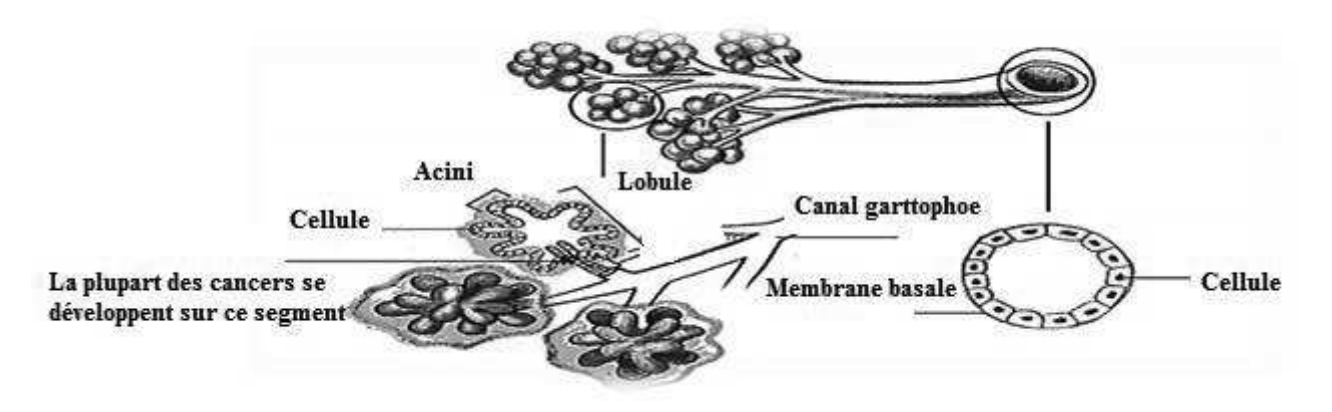

**Figure I.3:** Schéma d'un galactophore **[32].**

## **I-2-1 Introduction au cancer du sein et tumeurs mammaires**

Le cancer est une pathologie au cours de laquelle les cellules<sup>\*</sup> se reproduisent indéfiniment et anarchiquement en dehors des lois d'équilibre des tissus.

La cellule cancéreuse a pour propriété de détruire les cellules saines qui l'entourent et, de se transporter vers d'autres organes, en passant par les vaisseaux sanguins ou les vaisseaux lymphatiques (métastases).

Le cancer du sein est une tumeur maligne qui, dans la plupart des cas, prend son point de départ au niveau de l'unité ducto-lobulaire.

En fonction de sa topographie, on parlera de cancer lobulaire (ceux qui se développent au niveau du lobule) ou de cancer canalaire (ceux qui se développent au niveau des canaux). Lorsque la tumeur reste confinée à l'intérieur d'un canal ou d'un lobule, on parlera d'une lésion « in situ ».

Par contre, lorsque le cancer, à un stade plus avancé, s'infiltre au-delà du canal ou du lobule, on parlera de lésion « invasive » **[32] [25]**.

Dans ce cadre, nous présentons quelques exemples de pathologies mammaires les plus fréquentes. Nous explicitons aussi, les modifications de structures des tissus qui sont liées à ces pathologies et, comment ces modifications se traduisent sur l'image mammographique **[29]**.

## **I-2-2 Tumeurs épithéliales malignes**

#### *a Carcinomes in situ*

Les carcinomes in situ ou intra-épithéliaux, se définissent comme une prolifération épithéliale carcinomateuse qui reste localisée à l'intérieur de l'arbre galactophorique et du lobule avec respect de la membrane basale. Il en existe deux grands types: les carcinomes canalaires in situ développés aux dépens des canaux galactophores extra-lobulaires et, les carcinomes lobulaires in situ, prenant naissance au niveau des lobules mammaires (unité ductulo-tubulaire terminale).

## *b Carcinomes invasifs ou infiltrant*

Il s'agit de d'adénocarcinomes franchissant la membrane basale et envahissant le tissu conjonctif (métastases ganglionnaires précoces possibles).

Il existe deux aspects principaux :

- Forme étoilée et stellaire,
- Forme nodulaire.

<u>.</u>

Des aspects particuliers sont parfois retrouvés :

- · Forme inflammatoire ou en poussée évolutive: mastite carcinomateuse,
- · Cancer colloïde : tumeur nodulaire de consistance gélatineuse,
- Cancer médullaire : aspect de ganglion,
- · Squirrhe atrophique : tumeur de la femme âgée avec rétraction des téguments (forme ulcérée).

<sup>\*</sup> Une cellule est l'élément fondamental constituant les organes d'un être vivant.

#### *c Maladie de Paget du mamelon*

Elle correspond cliniquement à un eczéma unilatéral du mamelon, et est caractérisée histologiquement par l'apparition de grandes cellules peu colorées, dans l'épiderme du mamelon.

#### **I-2-3 Tumeurs fibro-épithélialies**

#### *a. Adénofibrome*

C'est une tumeur très fréquente correspondant à une prolifération fibro-épithéliale bénigne réalisant le plus souvent une tumeur nodulaire palpable.

#### *b. Tumeur phyllode*

C'est une prolifération fibro-épithéliale ressemblant à celle de l'adénofibrome intra-canalaire et s'en différenciant par l'hypercellularité du stroma et l'architecture foliaire.

#### *c. Carcinosarcome*

Il s'agit d'une tumeur dont les deux composantes épithéliale et conjonctive sont malignes.

#### **I-2-4 Maladie fibro-kystique – Mastose et dysplasie mammaire**

La maladie fibro-kystique est une lésion bénigne associant les lésions élémentaires suivantes:

- · Kystes
- Fibrose
- · Hyperplasie épithéliale lobulaire ou canalaire

Le terme de maladie fibro-kystique est actuellement contesté car il englobe un ensemble de lésions très différentes, dont certaines seulement, constituent un facteur de risque de développement d'un cancer. Certains auteurs proposent donc la suppression de ce terme au profit d'une description histologique plus précise des lésions, basées sur l'appréciation de l'activité proliférante de l'épithélium mammaire, et séparant les mastoses non proliférantes, des mastoses proliférantes.

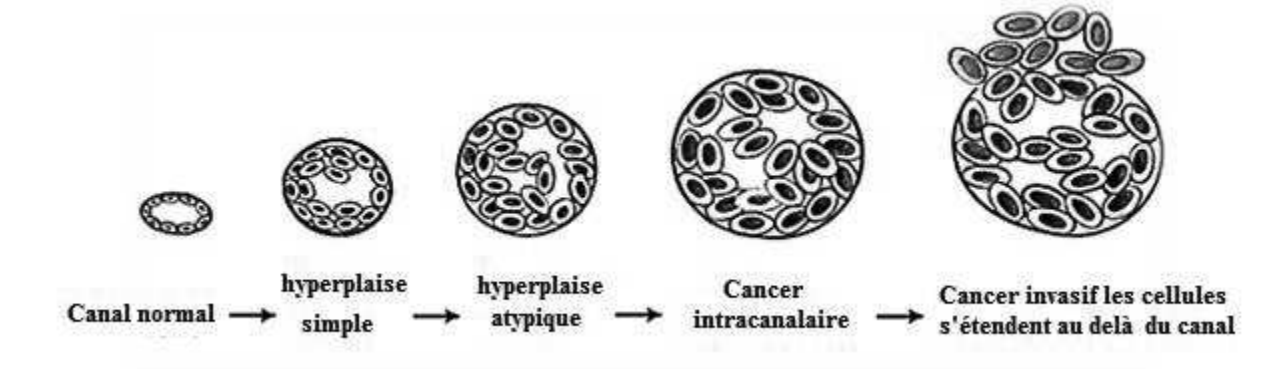

**Figure I.4 :** Evolution du cancer du sein **[32]**.

#### **I- 3 Mammographie**

#### **I-3-1 Naissance de la radiologie**

C'est le 8 novembre 1895 que le physicien allemand **Wilhelm Konrad Röntgen** (**1845- 1923**) **[33]** découvre dans son laboratoire de l'Université **Julius-Maximilian** de **Würzburg** un nouveau type de rayonnement capable de traverser la matière. Ne sachant comment désigner ces rayons pénétrants et invisibles, il les baptise **"rayons X"**. **X** comme l'inconnue en mathématique. **Wilhelm Röntgen** a mis en évidence ce phénomène grâce à la fluorescence écran au platino-cyanure de baryum excité par le rayonnement issu d'un tube de Crooks mis sous tension et, totalement enfermé dans une boîte en carton. À la suite de cette découverte, il s'aperçoit rapidement que l'atténuation des **rayons X** varie en fonction de la densité des matériaux ou des tissus traversés. L'utilisation d'un détecteur permettant la visualisation de l'absorption différentielle des **rayons X** par les tissus complète la découverte; la radiologie est née. Ceci représente une véritable révolution dans le monde médical car il est possible désormais, de visualiser **"in vivo"** et sans dommage apparent, la structure interne de l'organisme. Depuis plus de cent ans, l'évolution de l'imagerie médicale a été considérable, mais le principe découvert par **Röntgen** en **1895,** reste toujours à la base de la radiologie moderne. Cependant, quelques semaines après la découverte des **rayons X**, on signalait déjà les premiers effets sanitaires dont ils étaient responsables, comme l'apparition de brûlures sur la peau lors d'expositions importantes; l'irradiation du patient devient alors un sujet de préoccupation et tout est mis en œuvre pour diminuer la dose administrée à celui-ci **[33]**.

#### **I-3-2 Description d'une mammographie**

Lors d'une mammographie, chaque sein est radiographié de face et de profil pour visualiser l'intégration de la glande mammaire. Chaque sein est comprimé entre le détecteur, la mammographie et une plaque transparente (palette de compression) pour réduire ainsi l'épaisseur que les rayons x traverseront (figure I.5) **[20]** pour réduire la dose glandulaire et la production de rayonnement diffusé. Cette compression fait étendre le tissu du sein en évitant ainsi la superposition des structures et limitera aussi le mouvement qui pourrait brouiller l'image radiographique. Le but de la mammographie est de produire des images de haute résolution (pour une appréciation plus détaillée des microcalcifications) et hautement contrastées (pour une bonne détection des masses), de façon systématique et en délivrant la plus petite dose de rayonnement possible.

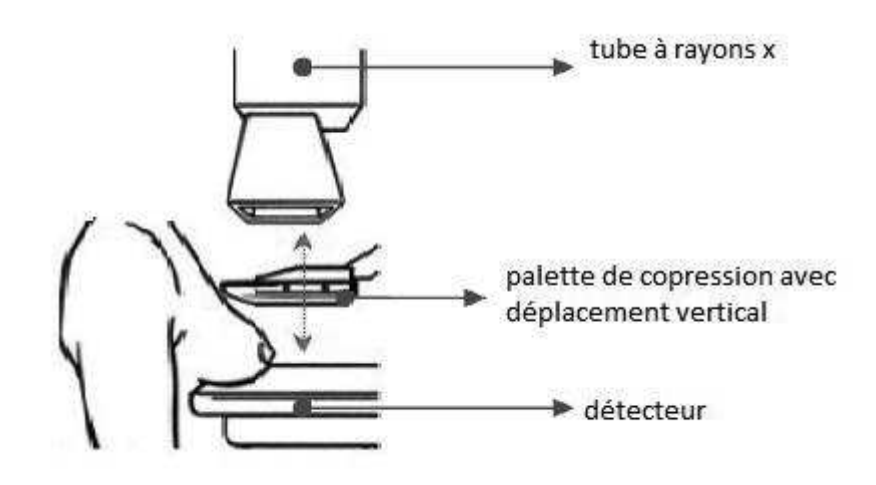

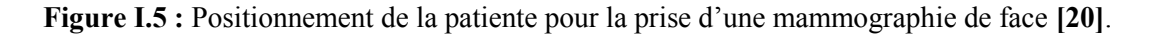

Les mammographies ont suivi des améliorations technologiques dans les deux dernières décennies. Ces améliorations concernent les générateurs, l'augmentation de la distance foyer-détecteur, l'amélioration de la compression, la diminution de la taille des foyers, le changement des matériaux de l'anode et de la filtration et le développement des détecteurs (soient films ou détecteurs numérique) **[21]**.

Actuellement, les appareils de mammographie comprennent notamment (figure I.6) :

- Ø Un tube à rayons x qui délivre un faisceau de rayons x de basse énergie appropriée à l'examen du sein,
- $\triangleright$  Une palette de compression,
- $\triangleright$  Une grille anti-diffusante,
- $\triangleright$  Un exploseur automatique,
- $\triangleright$  Une distance foyer-détecteur au moins égale à 60 cm.

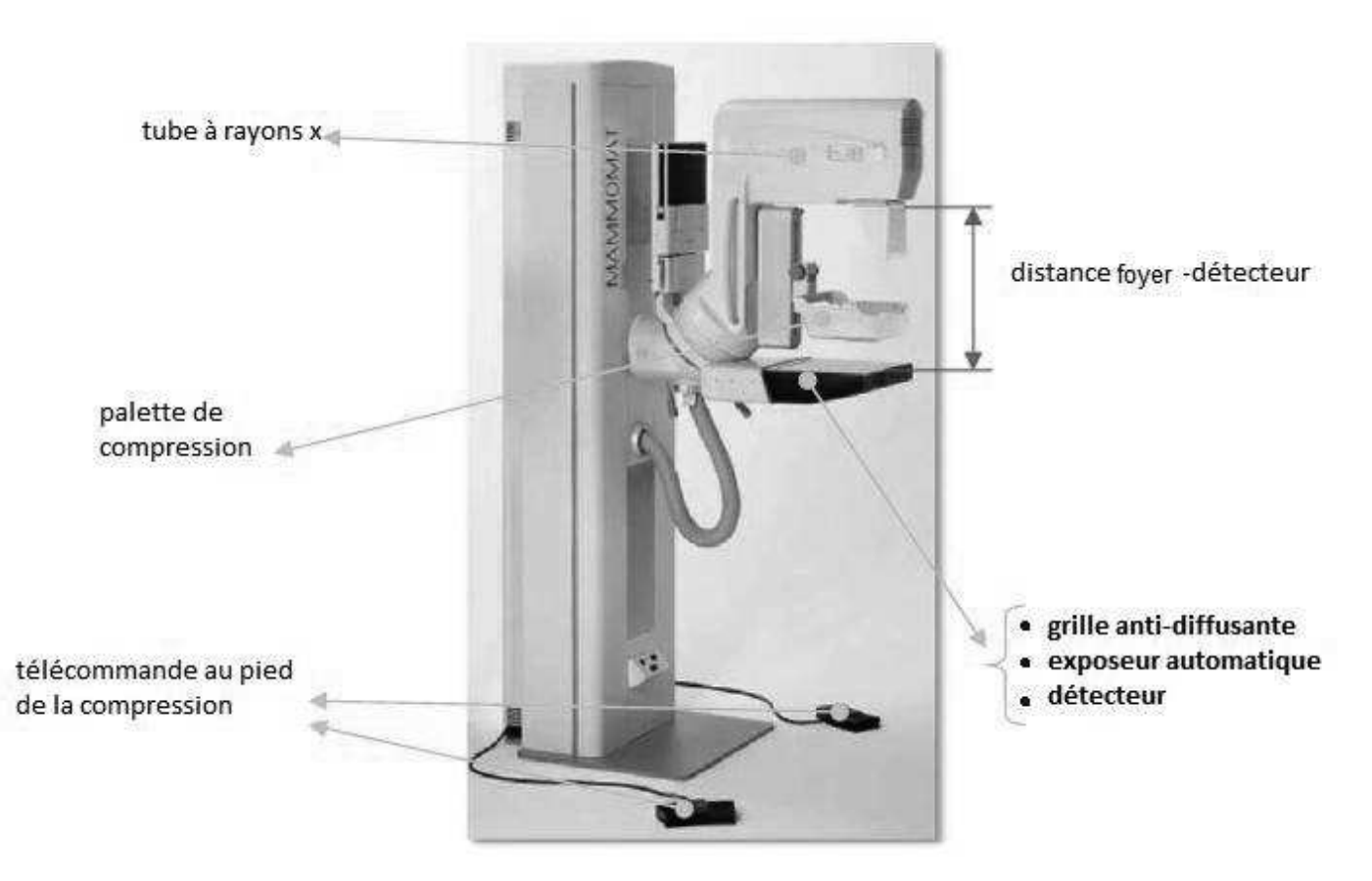

**Figure I.6 :** Principaux composant d'une mammographie **[29].** 

## **I-3-3 Types de mammographies numériques**

On distingue actuellement deux catégories de mammographie selon le type des capteurs d'images **[29] [22]** :

## **I-3 -3-1 Mammographie numérique à rayons X**

Les avancées technologiques dans le domaine des couches minces ont permis de mettre en œuvre des capteurs d'images de grande taille, sensibles aux rayons X. Ces capteurs ont rendu possible la réalisation des premiers systèmes de radiologie digitale. Pour cela, les rayons X n'exposent plus un film, mais une matrice de photodiodes gravées sur un panneau de la taille des films. Il existe des panneaux de 40*cm*×40*cm* avec plusieurs millions de pixels utilisés pour la mammographie **[29] [22]**.

#### Ø **Les avantages d'une mammographie numérique à rayons x**

Les avantages de cette technologie pour les patientes et les médecins sont énormes car les images sont disponibles juste après la pose, sans attendre le développement qui était nécessaire pour le film. L'image numérique est disponible sur une station qui permet d'aider le médecin à prononcer son diagnostic rapidement, ce qui permet donc un vrai gain d'efficacité.

La mammographie numérique (cf. figure I.7) peut utiliser soit des détecteurs dédiés (numérisation directe), soit des détecteurs amovibles (ERLM, écran radio- luminescent à mémoire).

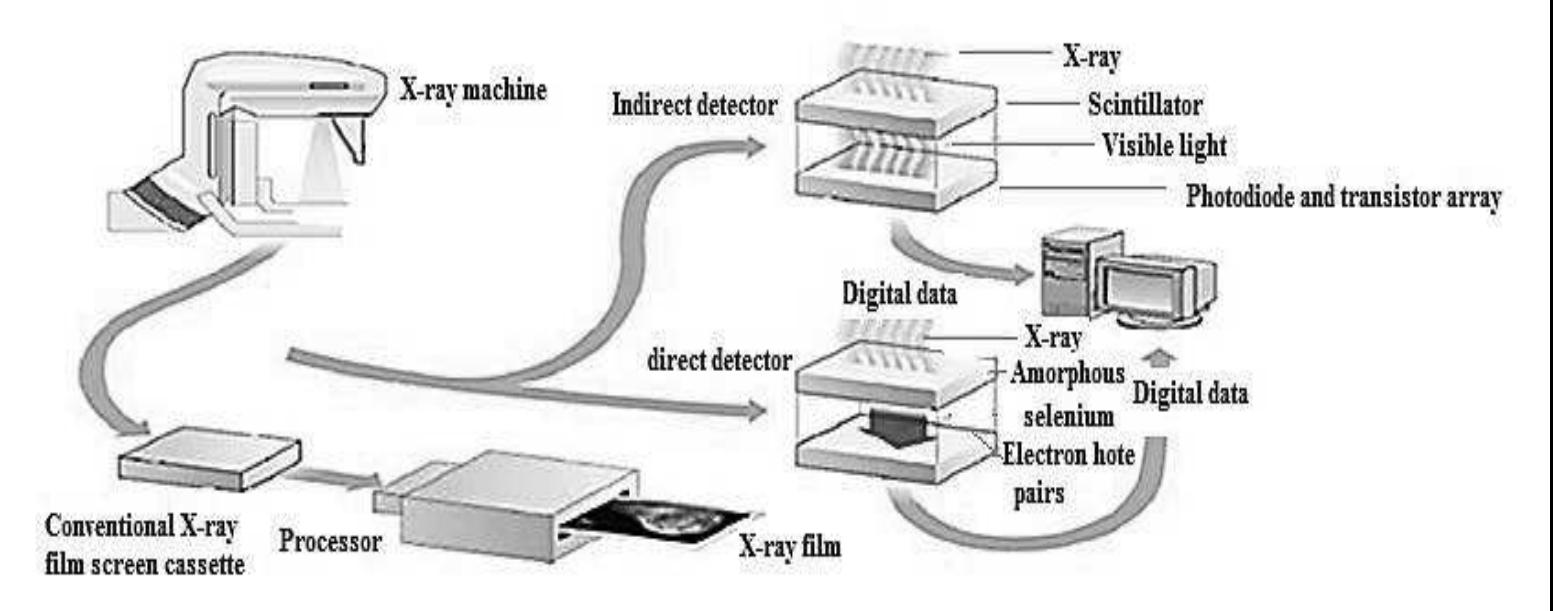

**Figure I.7:** Résumé des technologies de détection actuellement employées dans la mammographie. La mammographie conventionnelle utilise les cassettes film-écran. L'image numérique utilise soit des détecteurs à conversion indirecte : photons  $X \rightarrow$  lumière signal électrique, soit des détecteurs à conversion directe : photons  $X \rightarrow$  signal électrique **[23]**.

#### **I-3-3-2 Mammographie numérique par tomosynthèse (en 3D)**

L'imagerie du sein par tomosynthèse (figure I.8) est une technologie en trois dimensions qui consiste à acquérir des images d'un sein compressé sous différents angles pendant un temps d'exposition très court. Chaque image est alors reconstruite en une série de coupes avec une grande résolution. Ces coupes peuvent être affichées individuellement ou en mode ciné. Les coupes reconstituées permettent d'éliminer les problèmes de superposition de tissus et, d'obtenir une image plus nette que sur des coupes réalisées par une mammographie en deux dimensions **[29] [22]**.

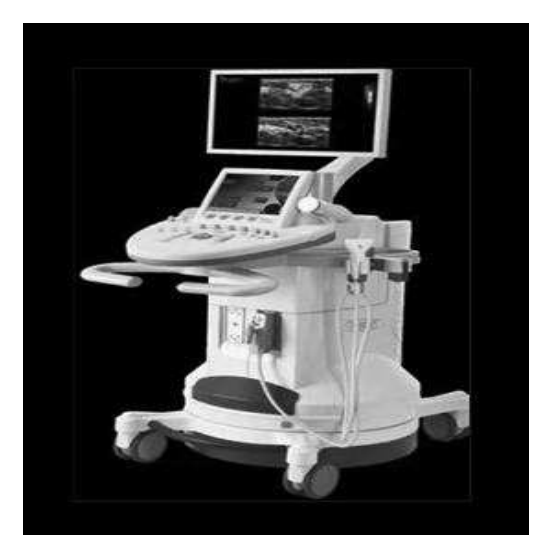

**Figure I.8 :** Mammographie par tomosynthése **[29]**.

#### Ø **Les avantages d'une mammographie par tomosynthèse**

La mammographie par tomosynthèse présente de nombreux avantages parmi lesquels:

- La réduction de la compression du sein;
- Moins de biopsies;
- L'amélioration du diagnostic;
- La rapidité accrue de la lecture du diagnostic;
- La diminution du taux de rappel;
- La localisation 3D de lésions;
- Une meilleure visualisation des lésions;
- La possibilité de réaliser sur le même appareil les biopsies en stéréotaxie.

La **figure I.9** présente deux types de clichés issus de l'acquisition en 2D et en 3D.

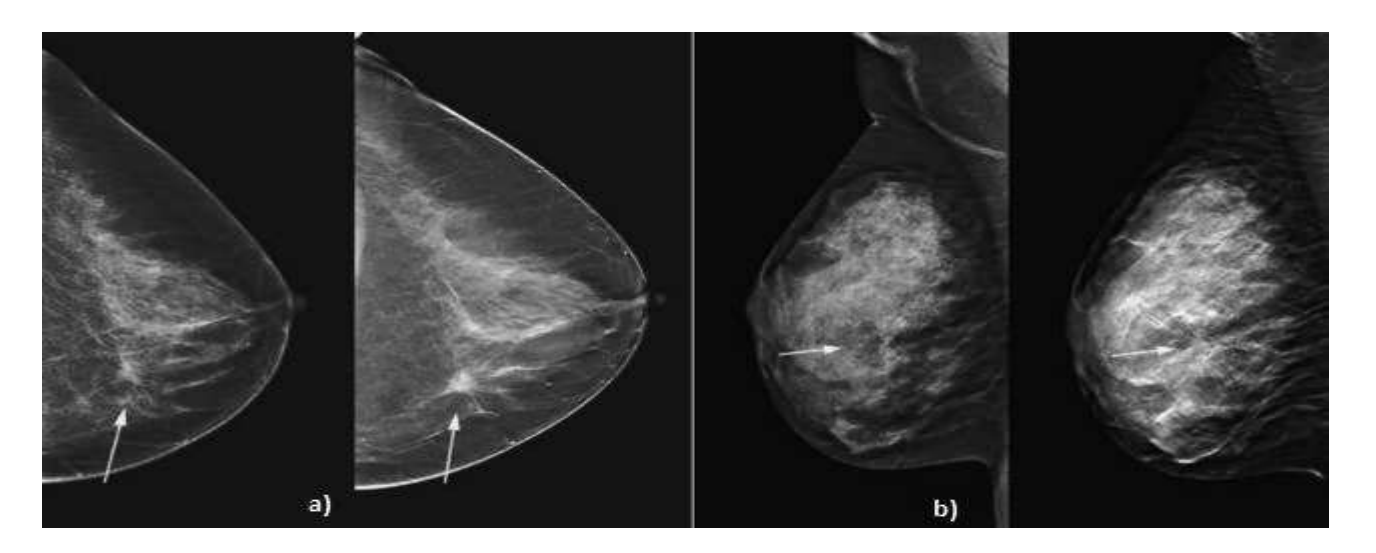

**Figure I.9** : Comparaison entre deux images de la même patiente en 2D et 3D **[22]**.

a) Images de lésions détectées par la mammographie : lecture en 2D; b) Images de lésions détectées par la mammographie : lecture en 3D

### **I-3-4 Corrélation entre l'anatomie et les images de la mammographie**

L'interaction des rayons X avec la matière est principalement déterminée par les couches intérieures des électrons dans la structure atomique. Elle est presque indépendante des liaisons chimiques qui jouent sur les couches externes. L'atténuation pour des composants chimiques et des structures biologiques peut être calculée à partir des atténuations de chaque élément et, de la densité de ceux-ci dans le composant ou la structure (tableau I.1).

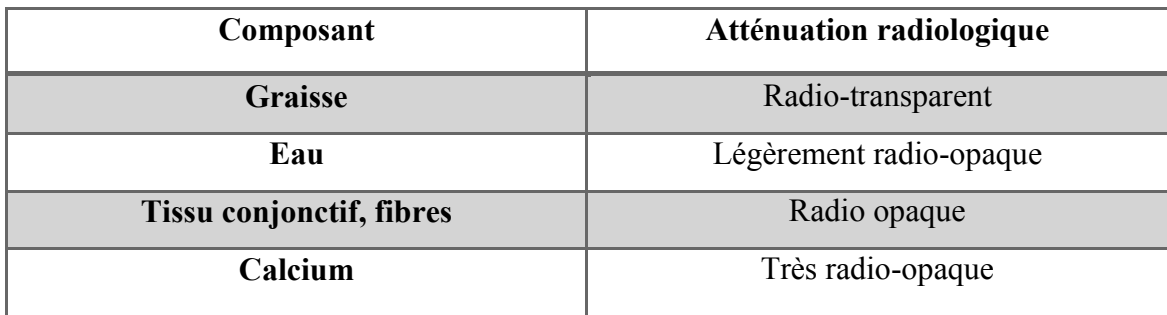

**Tableau I.1 :** Correspondance entre densité des composants et l'image de la mammographie **[29]**.

Une autre façon de faire le lien entre la réalité physique et son aspect radiologique, est l'approche expérimentale **[24]** qui permette de comparer l'analyse histologique et les images obtenues par microradiographie pour des exemples de tissus (tableau I.2).

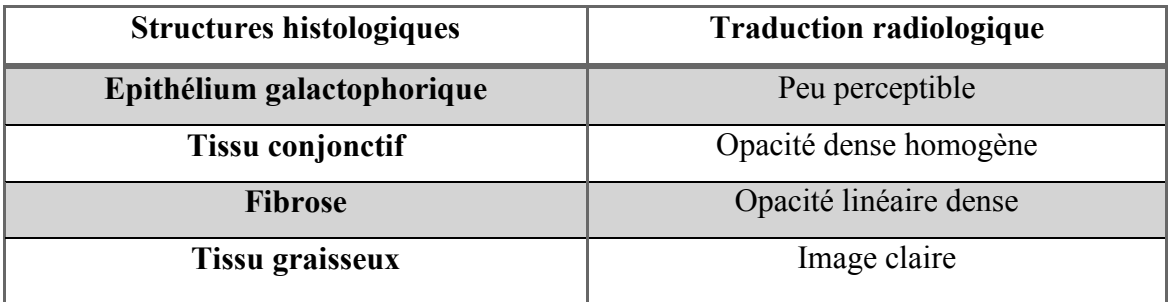

**Tableau I.2 :** Comparaison entre l'analyse histologique et l'image de microradiographie **[24]**.

#### **I-3-5 Les incidences en mammographie**

Les incidences (figure I.10) les plus courantes sont l'incidence oblique externe (ou médio-latérale-oblique) et l'incidence de face (ou cranio- caudale) **[22]**.

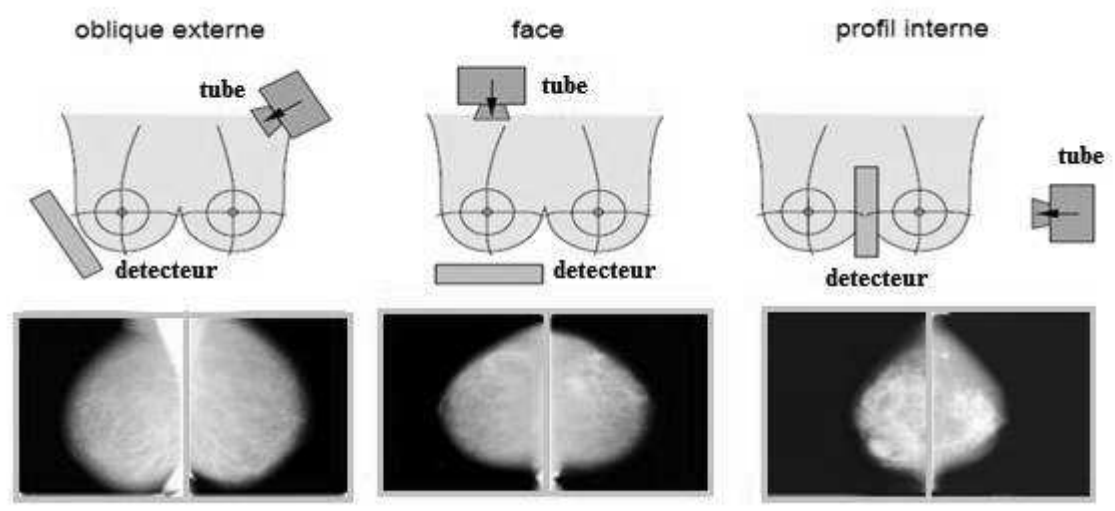

 **Figure I.10 :** Incidences en mammographie **[29]**.

#### **I-3-6 Aspect normal**

L'aspect du sein normal est très variable d'une femme à l'autre. Le facteur le plus remarquable est la grande variabilité de la densité radiologique de l'aire mammaire. Dans ses travaux, Wolfe **[26]** propose une classification des types de seins en quatre classes où la densité du tissu est liée au risque de développer un cancer.

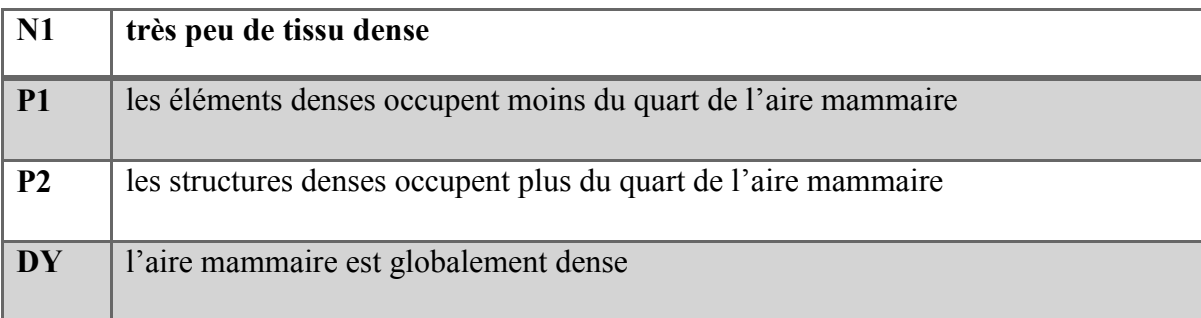

**Tableau I.3 :** Classification des tissus par Wolfe **[26]**.

#### **I-3-7 Les examens mammographiques**

La mammographie est un examen de radiographie, qui consiste à obtenir une projection du sein par des rayons X, sur un détecteur plan. Outre son utilisation dans le dépistage du cancer du sein, elle est aussi pratiquée pour le diagnostic ou pour la localisation tumorale lors d'interventions chirurgicales **[22] [27]**.

#### **I-3-7-1 Dépistage**

Aujourd'hui, la mammographie est l'outil principal pour le dépistage du cancer du sein. Dans les campagnes de dépistage, deux ou quatre images sont acquises par patiente, à raison d'une ou deux par sein. Le fait de choisir deux incidences par sein, permet de réduire le nombre de lésions non détectées, car certaines lésions ne sont pas toujours visibles sur une seule vue. Les images obtenues sont généralement lues par deux radiologues et, en cas de doute, des examens supplémentaires peuvent être demandés.

## **I-3-7-2 Diagnostic**

La mammographie est utilisée dans le diagnostic lorsqu'il y a déjà une suspicion à la suite d'une campagne de dépistage, ou parce que la patiente elle-même a détecté une anomalie. Dans ces conditions, le but de la mammographie est souvent d'analyser plus précisément une lésion détectée cliniquement, ou de chercher un signe radiologique dans une zone suspecte. L'objectif de la mammographie devient alors la classification d'une lésion plutôt que sa détection. Une alternative à la mammographie, l'échographie, est utilisée, parce qu'elle permet de distinguer certains types de lésions qui ne peuvent pas toujours être perçues sur un cliché radiologique.

### **I-3-7-3 Interventions**

Lorsqu'une lésion a été détectée, il est souvent nécessaire de vérifier par d'autres méthodes si elle est bénigne ou maligne. Si la distinction n'est pas possible à partir des seules images, cette vérification se fait en prélevant un petit échantillon de tissu par voie percutanée dont l'histologie, sera étudiée. Pendant le prélèvement de l'échantillon par aiguille, la localisation de la lésion à échantillonner est effectuée sous Échographie ou à l'aide de la méthode de stéréotaxie. Cette dernière consiste à prendre deux clichés mammographiques sous des angles différents. Si la lésion est visible sur les deux vues, il est possible de déterminer sa position en trois dimensions, en se basant sur la géométrie connue de l'appareil de stéréotaxie. **I- 4 Calcifications mammaires** 

Les microcalcifications (voir figure I.11) sont des images calciques de petite taille **(< 0,5 mm, en général comprises entre 200 et 500 μ)** ce qui les distingue des microcalcifications (voir figure I.12) qui sont toujours bénignes. **10%** sont des cristaux d'oxalate de calcium, toujours bénignes et, **90%** correspondent à du phosphate de calcium et, peuvent être bénignes ou malignes. Elles sont facilement vues en mammographie du fait de leur forte densité: elles apparaissent comme des ponctuations blanches sur le gris des tissus **[28]**. Les calcifications, doivent être décrites selon leur localisation, leur nombre, leur topographie et leur morphologie. Ces renseignements ne peuvent être obtenus que par la comparaison des deux incidences **[34]**.

Forme:

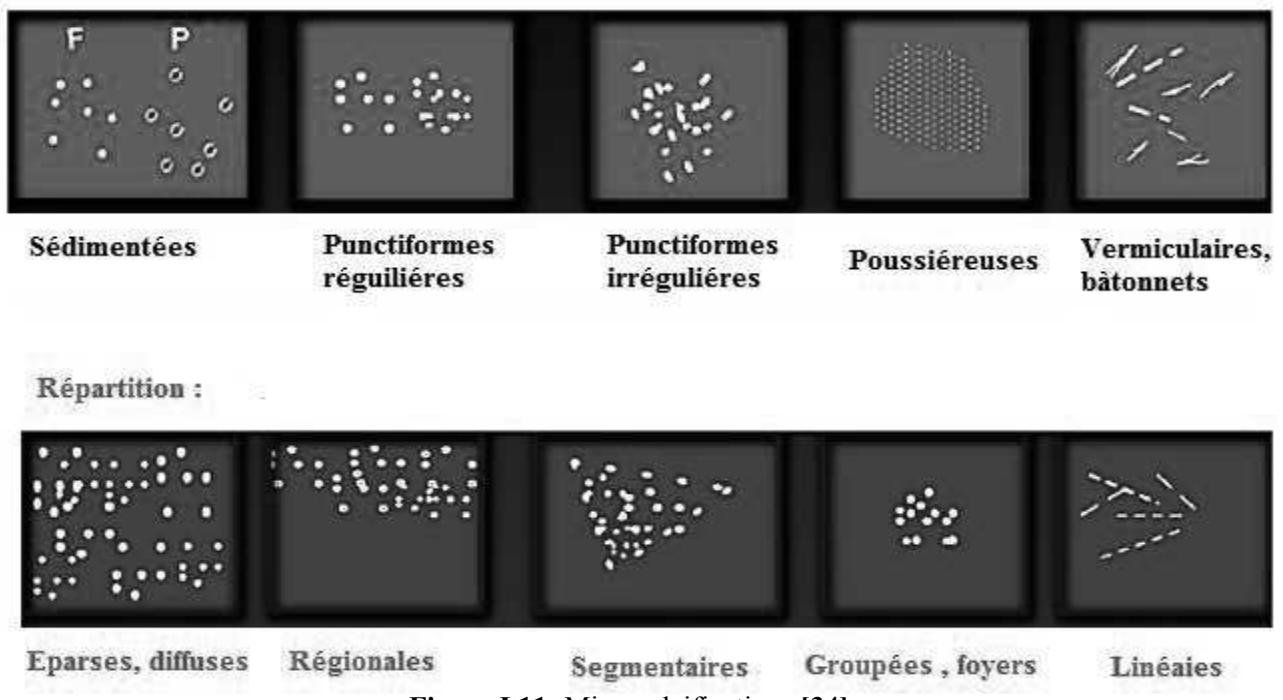

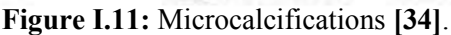

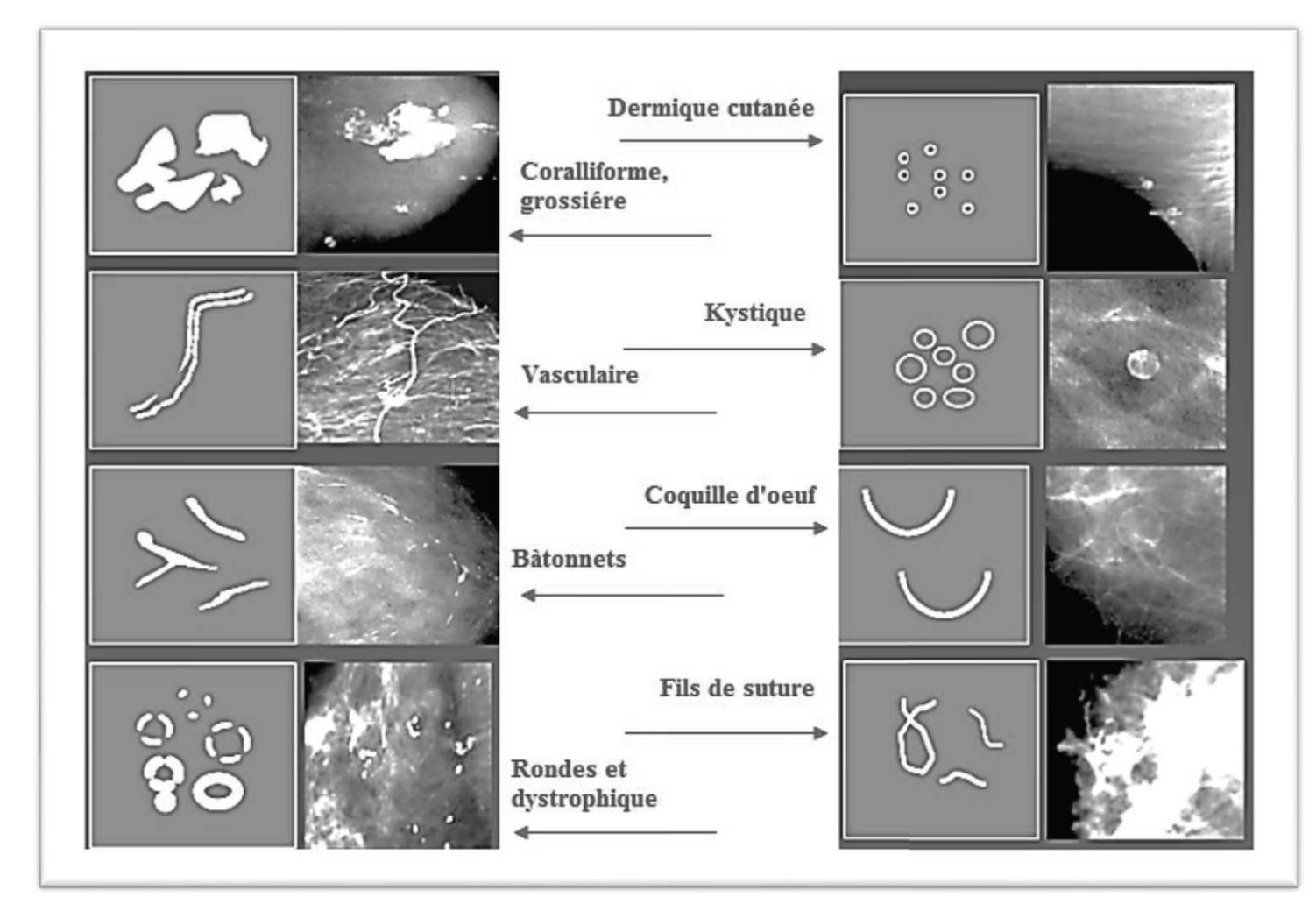

**Figure I.12:** Macrocalcifications **[34]**.

#### **I-4-1 Analyse de la taille**

En règle générale, les microcalcifications sont associées avec un processus malin et les macrocalcifications avec un processus bénin. Les calcifications sont d'abord peu visibles puis augmentent de taille. On peut observer des calcifications dont la taille est d'environ **0.2 à 0.3 mm**. Les calcifications de moins de **0.5 mm**  sont souvent associées à des cancers, celles de plus de **2 mm** sont assez typiques de lésions bénignes **[35]**.

#### **I-4-2 Analyse du nombre**

Les petites calcifications nombreuses, sont suspectes. La plupart des radiologues considèrent, qu'au-dessus de 4 à 6 (micro-) calcifications, il convient d'être prudent dans l'interprétation **[35]**.

#### **I-4-3 Analyse morphologie**

L'analyse de la morphologie est très importante (Lanyi, 1985; D'Orsi et al. 2003) **[36] [37]**. Elle permet le plus souvent, de séparer les microcalcifications bénignes et, malignes. Les microcalcifications arrondies ou ovales, uniformes dans leur taille et leur forme, sont souvent bénignes. A l'inverse, celles qui sont irrégulières et hétérogènes, sont souvent malignes, On détaille dans ce qui suit les différents types de microcalcifications et on donne des Exemples explicatifs de chaque cas dans la (figure I.13).

*a) Microcalcifications cutanées ou dermiques :* elles présentent typiquement un centre clair. Des clichés en incidence tangentielle sont souvent utilisés pour confirmer la localisation cutanée de ces microcalcifications.

*b) Microcalcifications vasculaires :* ces microcalcifications en rails ou linéaires sont associées à des structures tubulaires.

*c) Microcalcifications grossières ou coralliformes* : elles sont de grande taille (supérieures à 2-3 mm de diamètre).

*d) Microcalcifications en bâtonnets :* elles sont généralement associées à une ectasie Canalaire (dilatation du canal galactophore) et sont alors dirigées vers le mamelon. Elles mesurent habituellement plus de 1 mm de large et peuvent présenter un centre clair si le dépôt calcique se fait dans la paroi du canal.

*e) Microcalcifications rondes :* elles ont une forme ronde et peuvent être de tailles variables. Lorsqu'elles mesurent moins de 0.5mm, elles sont dites punctiformes ou pulvérulentes.

*f) Microcalcifications à centres clairs :* leur taille peut s'étendre de 1 mm à plus de 1 cm. Elles sont rondes ou ovales, à surface lisse et à centre clair. La paroi calcifiée qui les entoure est plus épaisse que celle des microcalcifications en coquille d'œuf.

*g) Microcalcifications en coquille d'œuf ou pariétales :* ces microcalcifications très fines apparaissent comme des dépôts calciques sur la surface d'une sphère. Vu dans l'axe du rayonnement X, ce dépôt mesure généralement moins de 1 mm.

*h) Microcalcifications à type de lait calcique :* elles sont sédimentées dans le fond de kystes. En utilisant l'incidence cranio-caudale, elles sont souvent difficiles à discerner. Par contre, l'incidence de profil permet de démontrer leurs formes caract. éristiques : semi-lunaires, en croissants, curvilignes ou linéaires.

*i) Microcalcifications de suture :* elles correspondent à des dépôts calciques sur du matériel de suture. Ces microcalcifications sont typiquement linéaires ou tubulaires et présentent fréquemment des nœuds.

*j) Microcalcifications dystrophiques :* elles mesurent habituellement plus de 0.5 mm de diamètre et sont de formes irrégulières. Elles présentent parfois un centre clair. Ces microcalcifications sont souvent rencontrées dans un sein irradié ou après un traumatisme mammaire. Elles représentent la majorité des cas retrouvés en pathologie mammaire.

*k) Microcalcifications amorphes ou indistinctes :* elles sont souvent plus ou moins rondes ou en forme de flocons. Elles sont de petites tailles et généralement à contours vagues sans forme spécifique.

*l) Microcalcifications fines et polymorphes:* elles sont habituellement mieux visibles que les microcalcifications amorphes. Elles sont irrégulières de taille et de forme variables mesurant généralement moins de 0.5 mm de diamètre.

*m) Microcalcifications linéaires et ramifiées :* elles mesurent moins de 0.5 mm d'épaisseur. Elles sont irrégulières et de formes parfois linéaires ou curvilignes généralement discontinues, coudées ou branchées.

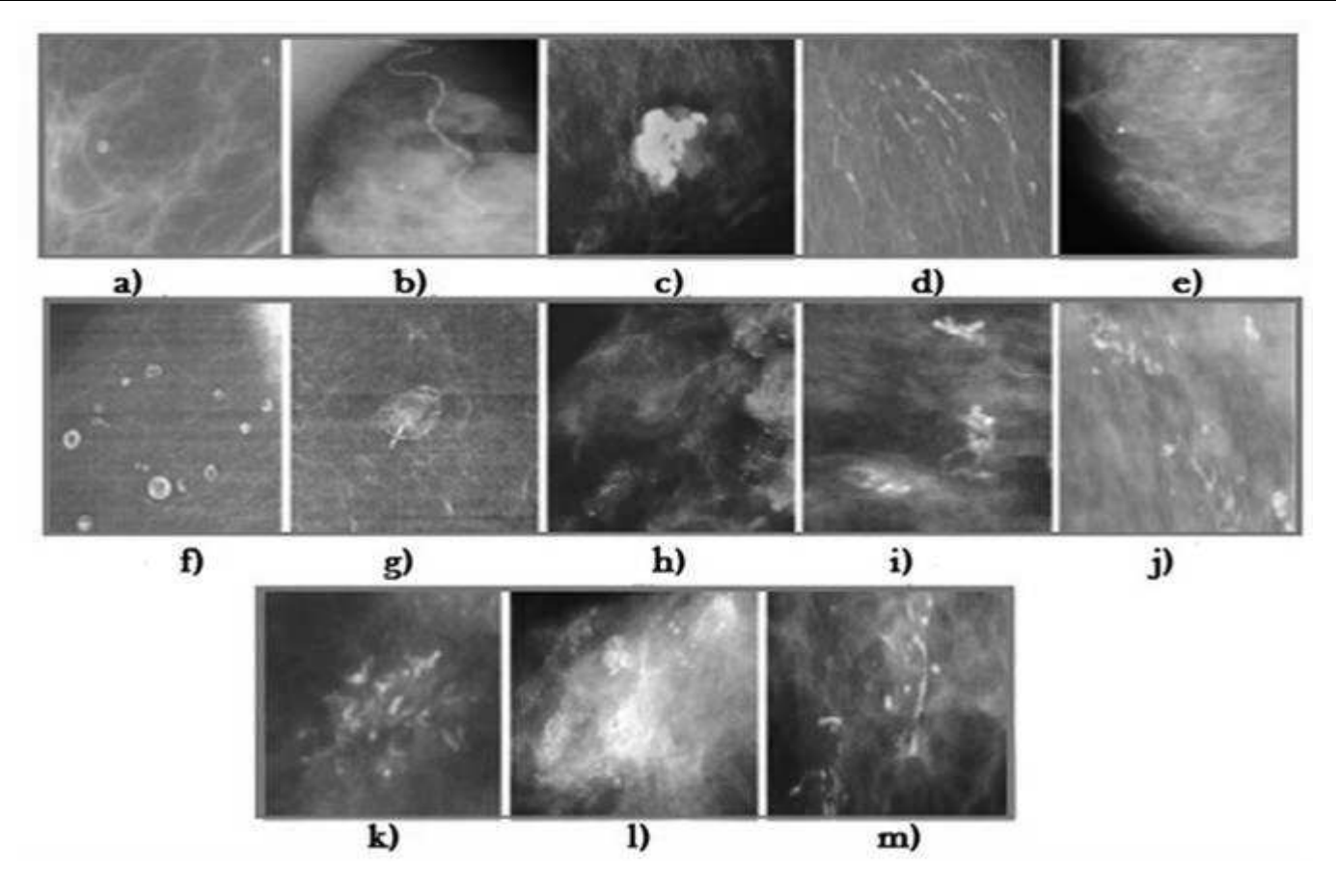

**Figure I.13:** Types de microcalcifications **[38]**.

a) cutanées ou dermiques, b) vasculaires, c) grossières ou coralliformes, d) en bâtonnets, e) rondes, f) à centres clairs, g) en coquille d'œuf ou pariétales, h) à type de lait calcique, i) de suture, j) dystrophiques, k) amorphes ou indistinctes, l) fines polymorphes, m) linéaires ramifiées

#### **I-4-4 Distribution**

La distribution des microcalcifications est un critère fondamental. Elle présente leur répartition dans le sein et joue un rôle important dans la prise de décision de la malignité. Les différentes distributions possibles des microcalcifications sont représentées dans la (figure I.14).

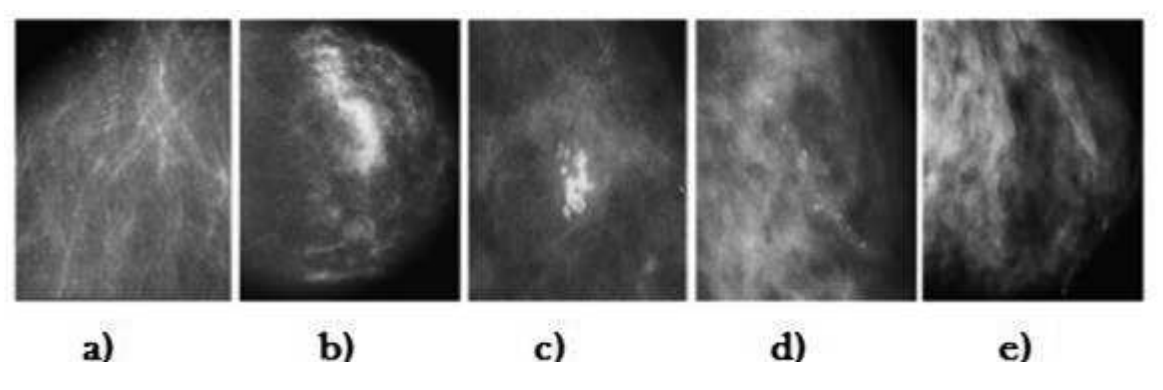

**Figure I.14:** différentes distributions des microcalcifications [19]

a) Microcalcifications diffuses ou éparses, Répartition : b) Régionale, c) En cluster, d) Linéaire,

e) Segmentaire.

- *a- Microcalcifications diffuses/éparses :* dans ce cas, les microcalcifications sont distribuées de façon aléatoire dans l'ensemble du sein.
- *b- Distribution régionale :* les microcalcifications sont dispersées dans un large volume du tissu mammaire (un ou plus d'un quadrant) et ne présentent pas une distribution canalaire.
- *c- Microcalcifications groupées en amas ou en cluster :* ces termes sont utilisés lorsque de multiples microcalcifications (au moins cinq) occupent un petit volume tissulaire.
- *d- Distribution linéaire :* les microcalcifications sont disposées les unes derrière les autres sous forme d'une ligne. Il s'agit généralement de dépôts calciques dans un galactophore.
- *e- Distribution segmentaire:* elle suggère des dépôts calciques dans des canaux galactophores ainsi que leurs branches. Ce qui évoque la possibilité d'un cancer mammaire étendu.

### **I-5 Détections des microcalcifications**

La mammographie est la technique la plus fiable pour le diagnostic précoce du cancer du sein et la détection des microcalcifications. La lecture des mammographies doit répondre à certains critères de qualité. Avant toute interprétation de clichés mammographiques par le clinicien, il est fondamental qu'il puisse évaluer si les examens réalisés répondent à tous les critères de qualité. N'oublions pas que la responsabilité du clinicien est totale avec celle du radiologue qui a réalisé l'examen en cas de problèmes.

### **I-5-1 Classifications et sémiologie**

Les microcalcifications ont depuis très longtemps été associées au diagnostic de cancer du sein (Le borgne 1949). Gros, en ayant mis au point la première mammographie moderne a permis une bonne visualisation des microcalcifications sur les mammographies. Deux axes de progrès ont pu être réalisés et de façon combinée : une meilleure approche sémiologique des microcalcifications et une amélioration des techniques de mammographie. Le Gal en 1976 et 1984 **[39]** présentait une classification radiologique basée sur l'aspect radiologique des microcalcifications (disposition, régularité des contours, des formes, des tailles et des densités) avec une évaluation croissante de la productivité de malignité. Cette classification admise et actuellement encore très utilisée, présente quelques points faibles en particulier, elle ne tient pas compte de la forme et du nombre des foyers de microcalcifications. Dans les travaux d'ed J. Zander et J. Baltzer **[36]** sur le mécanisme de formation des microcalcifications, une classification basée sur la théorie du moule **[40]** a été proposée. La forme des microcalcifications dépend de l'endroit où elles ont été formées. Ils distinguaient ainsi les microcalcifications rondes, bénignes à point de départ lobulaire et les microcalcifications allongées, associées à des lésions malignes d'origine galactophorique. Malheureusement, certaines microcalcifications avec forme arrondie sont associées à des cancers : carcinome lobulaire in situ, carcinome canalaire cribriforme, carcinome tubuleux. Certaines pathologies bénignes se manifestent avec des microcalcifications de forme allongée : certaines calcifications débutantes d'un adénofibrome, lithiases galactophoriques, certaines mastopathies complexes.

## **I-5-2 Principaux éléments sémiologiques diagnostiques**

L'analyse de ces calcifications a pour but de déterminer le processus anatomo-pathologique qui les a engendrés. Les critères les plus importants sont : la morphologie (des microcalcifications et leur distribution), la taille, la densité et le nombre.

**Forme du foyer** : une disposition triangulaire « sommet orienté vers le mamelon » est suspecte.

**Nombre de microcalcifications :** le risque de lésion maligne augmente avec le nombre de microcalcifications : 0 % si moins de 5 microcalcifications **[41]**, 30 % entre 10 et 30 microcalcifications, et 56 % à 72 % au-delà de 30.

**Groupement étroit des microcalcifications :** pour Le Gal, plus de 10 microcalcifications dans une zone de moins de 5 mm correspond à un risque de 57% de lésions malignes.

**Nombre de foyers** : l'existence de foyers multiples correspond à un risque de 70 % de lésions malignes. La découverte de microcalcifications situées au sein d'une surdensité évoque une lésion suspecte qui pourrait être invasive. La surdensité peut-être de taille plus petite que le foyer de microcalcifications. La concordance entre la surdensité et les microcalcifications doit être vérifiée sur deux incidences orthogonales. La réalisation de nouveaux clichés en agrandissement, voire après compression, est très souvent nécessaire, en particulier, il est indispensable chaque fois que l'on observe un foyer de microcalcifications de compléter les clichés par des agrandissements, tant l'amélioration de la valeur prédictive est importante.

La classification ACR **[25]** (American College of Radiologist) a pour but d'établir un score radiologique de malignité BI-RADSTM (Breast Imaging Reporting and Data System). La terminologie de l'ACR pour les microcalcifications est la suivante.

### **I-5-3 Classification du Gal des microcalcifications mammaire**

Cette classification cherche à évaluer le caractère dangereux ou non des calcifications observées.

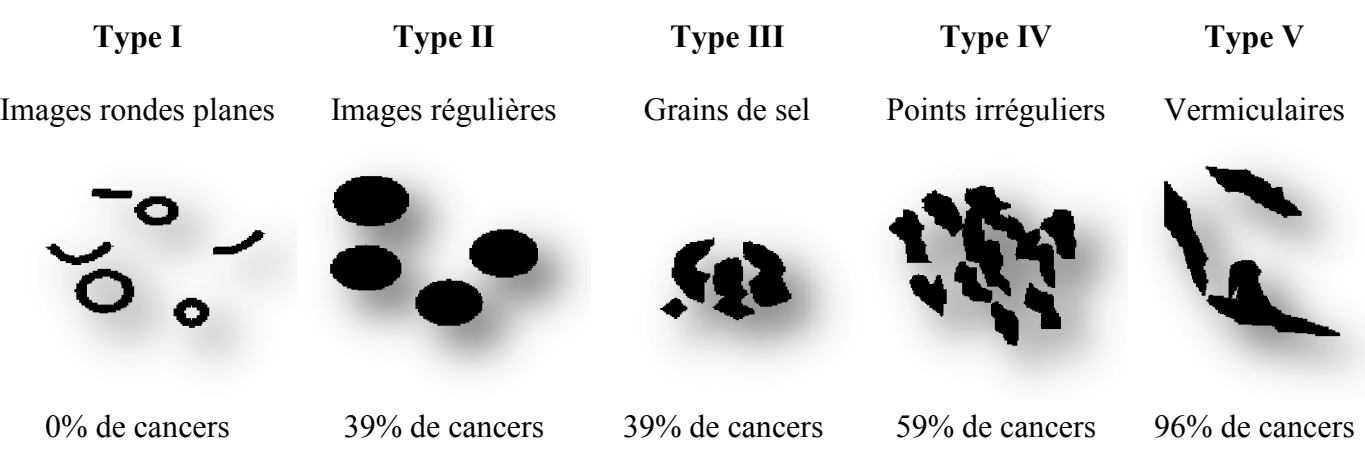

On distingue 5 types de micro-calcifications :

**Figure I.15 :** Classification du Gal des microcalcifications **[42]**.

#### **I-5-4 Classification BI-RADS selon l'ACR pour les microcalcifications mammaires**

**Catégorie 0** : Nécessité d'une imagerie complémentaire : Clichés en agrandissement, compression, autre incidence, échographie, comparaison avec les clichés antérieurs.

Catégorie 1 : Aucune anomalie : Surveillance de routine, Pas de calcification suspecte.

**Catégorie 2** : Bénin ; Calcifications non suspectes mais nécessitant une description. Calcifications lobulaires (Type 1 de Le gal), calcifications d'un adénofibrome, cytostéatonécrose : Surveillance de routine.

**Catégorie 3 :** Forte Probabilité de bénignité mais surveillance à court terme (type 2 de le gal).

**Catégorie 4 :** Anomalie suspecte : une biopsie est recommandée (type 3 ou 4 du gal).

**Catégorie 5** : Forte probabilité de malignité (type 5 de gal).

#### **Classification en 3 groupes des microcalcifications malignes selon la classification ACR**

**Calcifications moulées :** Calcifications de débris de nécrose extensive venant mouler la lumière canalaire : Carcinome in situ de haut grade.

**Calcifications granulaires :** Calcifications des débris de nécroses qui distendent les ascinis : Carcinome in situ de grade 2.

**Calcifications poudreuses :** Calcifications se formant dans la mucine sécrétée Carcinome in situ de grade 1. Le nombre de microcalcifications pourrait être un bon signe prédictif d'invasion quand il est supérieur à 40 et associé à la biopsie à une lésion intra-canalaire de haut grade **[43]** (CIC HG + Micro > 40 : 48% vs CIC  $HG + Micro<40 : 15\%$ ).

Dans le tableau ci-dessous, nous donnons les calcifications ACR « risques malignité et comment faire pour la surveillance de la maladie ».

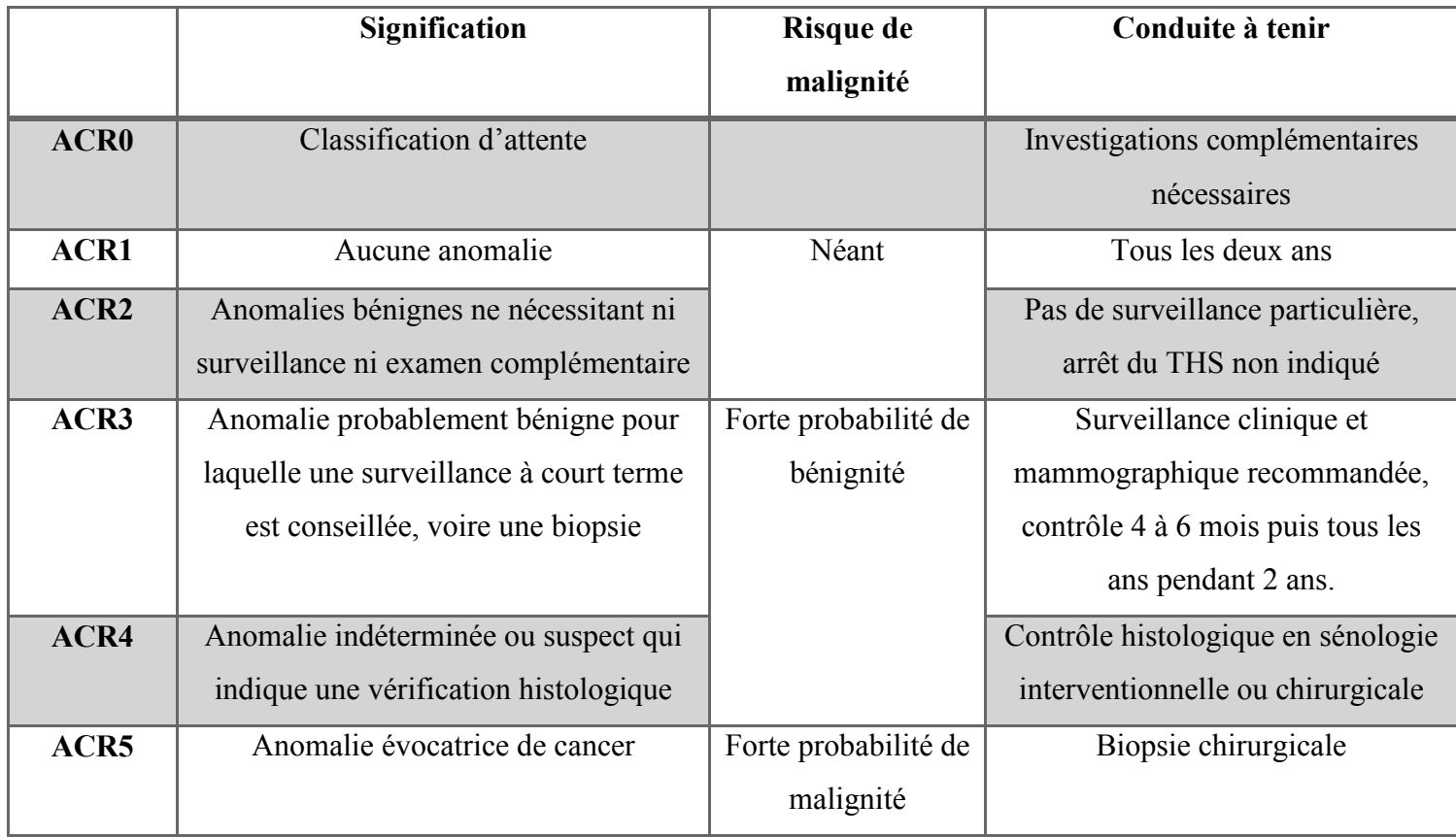

**Tableau I.4 :** Classification des anomalies mammographique de BI-RADS de l'ACR **[42]**.

#### **I-6 Systèmes d'aide à la décision**

En imagerie mammographique, un système d'aide au diagnostic DAO (en anglais Computer-Aide Diagnostics, CAD) désigne tout système, permettant d'apporter une aide au radiologue lors de son interprétation d'images **[44]**.

En général, l'analyse et l'interprétation d'images en mammographie sont réalisées, par les radiologues. Cependant, malgré leur expertise dans le domaine, des recherches ont prouvé qu'entre 10% et 30% des cas de cancers de sein, échappent à leurs diagnostics. Ceci justifie, le besoin de recourir à des systèmes d'aide au diagnostic. L'objectif de tels systèmes consiste, en l'amélioration des résultats de détection, en attirant l'attention des experts sur des zones suspectes. Cette aide, est devenue indispensable et, peut être considérée comme une « seconde lecture » de mammographie. Deux catégories essentielles, de systèmes d'aide au diagnostic existent dans la littérature.

La première catégorie fait référence à la détection par ordinateur (CADe). De tels systèmes assurent une détection automatique des zones suspectes et fournissent en sortie les positions des lésions potentiellement identifiées. L'intervention des radiologues consiste dans ce cas à interpréter les résultats requis.

La seconde catégorie, faisant référence au diagnostic par ordinateur (CADx), considère en revanche que la lésion est a priori connue. Ces systèmes visent plutôt à apporter aux radiologues un facteur de fiabilité pour leur décision concernant la caractérisation d'une lésion détectée en tant que maligne ou bénigne. Ceci limite considérablement le nombre d'examens invasifs.

Dans les deux cas, les radiologues bénéficient d'une aide particulière vis-à-vis de la prise de décision, réduisant ainsi l'intra et l'inter-variation des diagnostics émis par la communauté des radiologues (cohérence du diagnostic). Ce type de procédure facilite le travail et augmente la précision du diagnostic.

La figure I.16 présente un organigramme pour chacune d'elles, illustrant les principales étapes de leurs processus de fonctionnement.

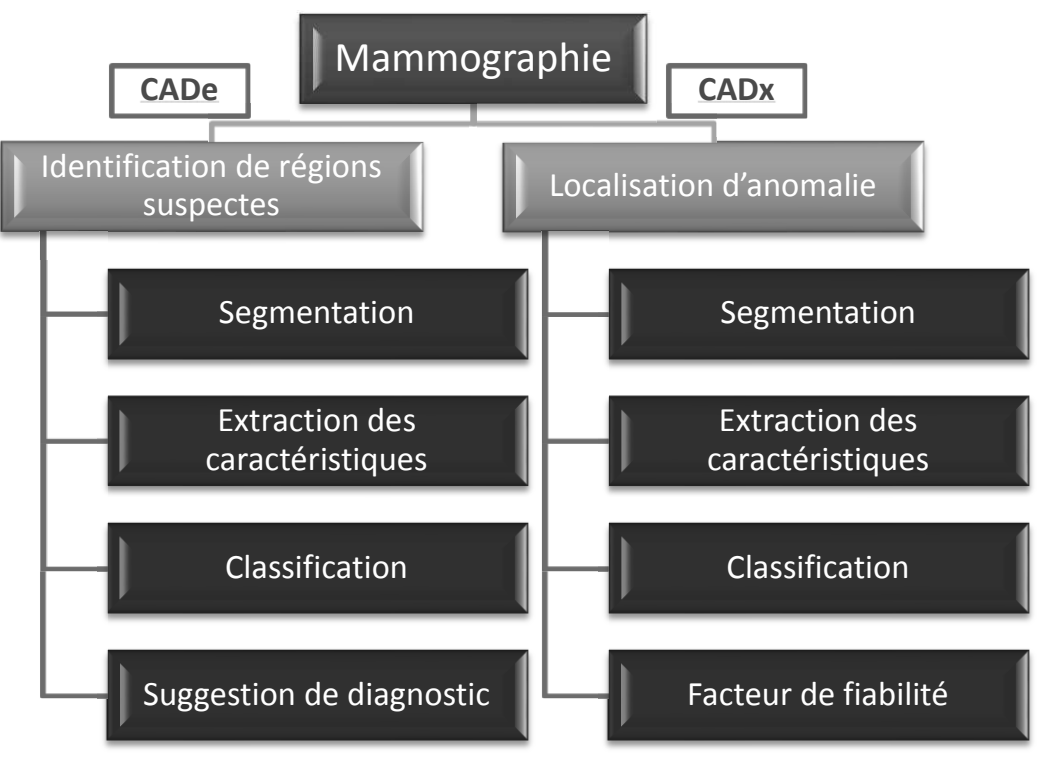

**Figure I.16 :** Les deux catégories de systèmes d'aide au diagnostic **[44]**.

## **I -7 Discussion**

Nous avons parcouru dans ce chapitre quelques notions anatomiques et pathologiques mammaires en introduisant la technique d'acquisition de base, qu'est la mammographie. Les glandes mammaires peuvent être le siège de tumeurs bénignes ou malignes dont la lecture clinique demande une précision du diagnostic. Ce qui permet d'augmenter significativement la découverte de cancers du sein infra cliniques. Cette dénomination regroupe des entités multiples, de pronostics différents, dont la connaissance permet d'appréhender au mieux le diagnostic, le bilan d'extension préopératoire et la surveillance postthérapeutique. Le plus souvent, des explorations complémentaires sont indispensables pour affiner l'examen. Le traitement d'images devient un outil crucial pour aider les experts dans la détection de ces anomalies de façon plus précise. Le prochain chapitre abordera essentiellement la phase de prétraitement de ce type d'images via quelques filtres. Ces étapes comprendront les différentes opérations qui permettront la réduction de bruit, d'hétérogénéité d'intensité et da la variation d'intensité inter-coupe des images mammographiques.

## **Chapitre II**

## **Les prétraitements des images mammographiques**

#### **Préambule**

La mammographie est la technique d'imagerie la plus utilisée pour détecter des tumeurs à un stade précoce. Elle est actuellement la principale investigation dans le dépistage du cancer du sein. La présence de calcifications dans des mammographies est particulièrement intéressante pour la détection précoce du cancer du sein. Dans ce chapitre, nous expliquerons la phase de prétraitement de l'image mammographie. En phase de prétraitement, nous corrigerons le bruit dans ces images par quelques différents types de filtres que nous estimons forts intéressants pour notre base de données. Cette étape comprend les opérations qui permettent la réduction de bruit, d'hétérogénéité d'intensité et de la variation d'intensité inter-coupes des images.

#### **II-1 Introduction à l'imagerie numérique**

Le traitement d'image est né de l'idée de la nécessité de remplacer l'observateur humain par la machine. Ce remplacement était sans fondement expérimental, car nul ne pouvait espérer qu'une machine serait un jour dotée de facultés intellectuelles égales ou même supérieures à celle de l'homme. La vision intervenant dans un grand nombre d'activités humaines, le champ des applications du traitement d'images est très vaste; la médecine est un des domaines qui n'a pas pu échapper à ce souffle numérique que ce soit dans la chirurgie, le diagnostic et la pratique thérapeutique, etc.. Le but du traitement des images médicales est d'extraire à partir des images acquises, les informations utiles au diagnostic, de révéler des détails difficiles à percevoir à l'œil nu, tout en évitant la création d'artefacts, faussement informatifs. Pour cela le traitement fait appel à des outils, des algorithmes qui permettent d'agir sur l'image numérisée; l'un des processus fondamentaux dans la chaîne de traitement d'image est la segmentation.

#### **II-1-1 Notion de base sur les images numériques**

#### Ø *L'image :*

L'image est définie comme étant la reproduction exacte, ou la représentation analogique d'une scène réelle**,**  ou bien, une représentation d'une scène tridimensionnelle sur un support en deux dimensions **[45]**. Visuellement, c'est une représentation bidimensionnelle. Elle contient en chaque point l'intensité lumineuse, l'image peut être décrite sous forme d'une fonction f(x, y), tel que x et y sont les coordonnées linéaire d'un point de l'image et f une fonction d'intensité lumineuse définie sur un domaine borné. Sous cet aspect, l'image est inexploitable par ordinateur, ce qui nécessite sa numérisation.

## Ø *Image numérique :*

Elle est née d'un besoin de codage de l'image analogique parce que l'image fournie par un capteur est analogique. Pour l'exploiter comme une donnée informatique, il est nécessaire de la numériser afin qu'elle soit compréhensible par l'ordinateur.

## Ø *Image vectorielle :*

Le principe est de représenter les données de l'image par des formules géométriques qui vont pouvoir être décrites d'un point de vue mathématique. Dans ce type d'images, le segment est l'objet graphique élémentaire. L'avantage de ce type d'images est la possibilité de les agrandir indéfiniment sans perdre la qualité initiale. L'usage de ce type d'images concerne les schémas qu'il est possible de générer avec certains logiciels de DAO (Dessin Assisté par Ordinateur). Ce type d'images est aussi utilisé pour les animations Flash, utilisées sur Internet pour la création de bannières publicitaires **[46]**.

## Ø *Images matricielles (bitmap) :*

La plupart des images numériques sont de type matriciel (mosaïque). Ces images sont stockées en mémoire sous forme de matrices de valeurs numériques (figure II.1).

Cette structure de données s'adapte bien à l'affichage avec un écran téléviseur. Dans ce type d'image, l'objet élémentaire est le pixel. Les atouts de ce mode sont :

- · Simplicité de stockage en mémoire, puisqu'il suffit de coder la succession des valeurs de la matrice.
- · Grande facilité de traitement par des algorithmes élémentaires au niveau du pixel.

Les inconvénients de ce type de représentation sont de deux ordres:

- · espace mémoire important pour gérer des grandes images ou des images de bonne qualité.
- · Algorithme de tracé plus complexe (défaut de représentation dû au mode d'affichage des lignes en marche d'escalier) **[46]**.

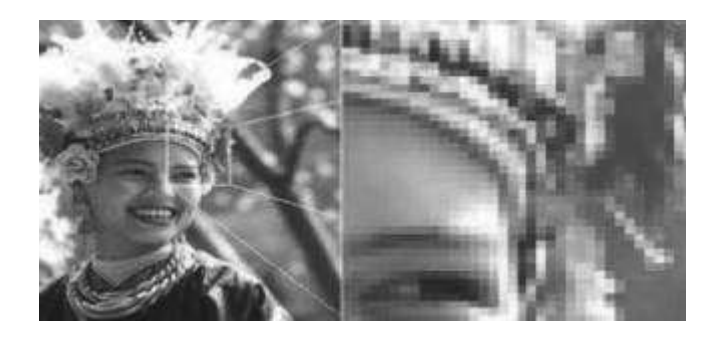

**Figure II.1:** Image matricielles **[47]**.

## $\triangleright$  *Le pixel :*

Le pixel est l'abréviation de «Picture élément» ; élément d'image. C'est la primitive de bas niveau la plus pauvre en information car ses seuls attributs sont la position dans la matrice image (n° de ligne, n° de colonne) et la valeur numérique indiquant sa couleur ou son niveau de gris.

Il peut être représenté en mémoire sur :

- · Un bit (0 ou 1) pour les images monochromes : 0 pour le noir et 1 pour le blanc.
- · Un octet, soit 256 niveaux de gris pour une image à niveaux de gris : 0 pour le noir et 255 pour le blanc.

Trois octets pour une image couleur (RVB) :

- · 1 octet pour la couleur rouge (256 nuances de rouge).
- · 1 octet pour la couleur verte (256 nuances de vert).
- · 1 octet pour la couleur bleue (256 nuances de bleu).

La couleur du pixel est la combinaison des trois nuances de chaque couleur.

## $\triangleright$  *Le bruit :*

Le bruit caractérise les parasites ou interférences d'un signal, c'est-à-dire les parties du signal déformées localement. Ainsi le bruit d'une image, désigne les pixels de l'image dont l'intensité est très différente de celles des pixels voisins.

Le bruit peut provenir de différentes causes:

- environnement lors de l'acquisition;
- qualité des capteurs ou une mauvaise utilisation de ces derniers;
- · qualité de l'échantillonnage.

## Ø *Définition et résolution :*

On appelle **définition** le nombre de points (pixel) constituant l'image, c'est-à-dire sa «dimension informatique» (le nombre de colonnes de l'image que multiplie son nombre de lignes). Une image possédant 640 pixels en largeur et 480 en hauteur, aura une définition de 640 pixels par 480, notée 640x480.

La **résolution**, terme souvent confondu avec la "définition", détermine par contre le nombre de points par unité de surface, exprimé en points par pouce PPP, en anglais DPI. Un pouce représente 2.54 cm. La résolution permet ainsi d'établir le rapport entre le nombre de pixels d'une image et la taille réelle de sa représentation sur un support physique. Une résolution de 300 dpi signifie donc 300 colonnes et 300 rangées de pixels sur un pouce carré ce qui donne donc 90000 pixels sur un pouce carré **[48]**.

Plus le nombre de pixels par unité de longueur de la structure à numériser est élevé, plus la quantité d'information qui décrit cette structure est importante et plus la résolution est élevée. La résolution d'une image numérique définit le degré de détails de l'image. Ainsi, plus la résolution est élevée, meilleure est la restitution (figure II.2).

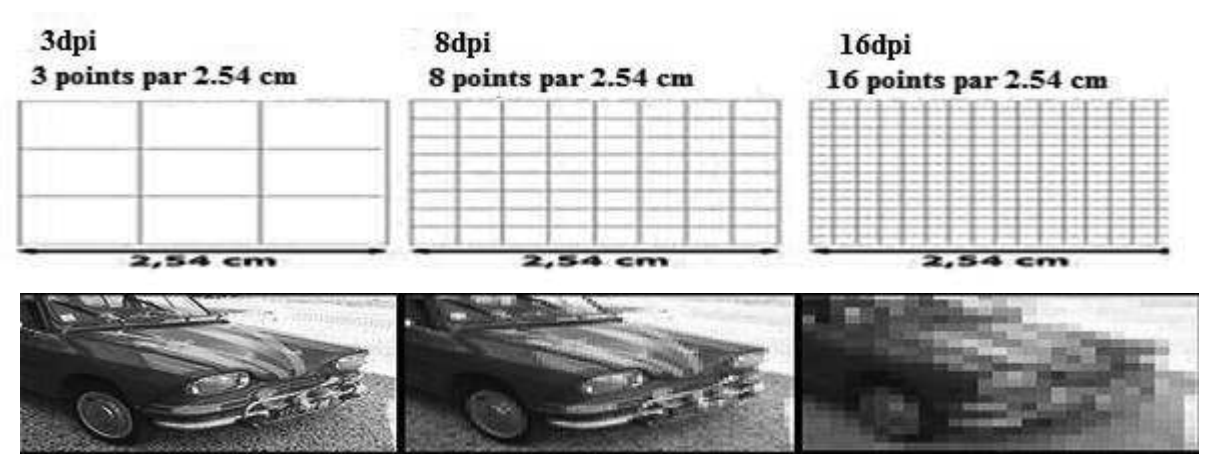

**Figure II.2:** Exemples de résolutions d'une image **[47]**.

## Ø *Le contraste :*

C'est l'opposition marquée entre deux régions d'une image, plus précisément entre les régions sombres et les régions claires de cette image. Le contraste est défini en fonction des luminances de deux zones d'images **[49]**.

## Ø *Le Niveau de Gris :*

Dans une image en niveau du gris (nuance du gris) la couleur d'un pixel peut prendre des valeurs allant de 0 (Noir) jusqu'à 255 (blanc) en passant par un nombre fini de niveaux intermédiaires obtenus par dégradation du noir. Le pixel est ainsi codé sur un octet.

## **Exemple:**

- Si on code l'image (figure II.3) avec un bit par pixel, on obtient 2 nuances de gris : 0 pour le noir et 1 pour le blanc.

- Si on code l'image avec un codage sur 8 bits, on obtient 256 niveaux de gris.

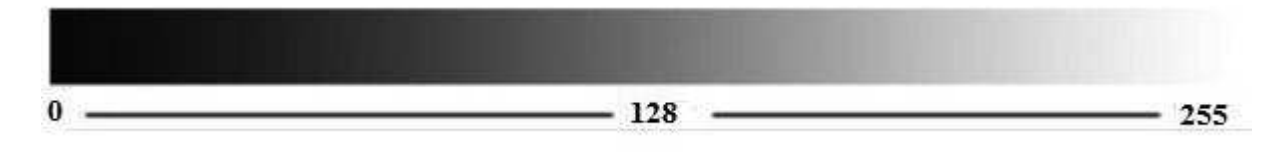

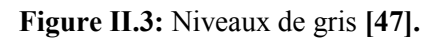

## **II-2 Traitement d'images**

## **II-2-1 définition**

C'est un ensemble des opérations relatives à la collecte, à l'enregistrement, à l'élaboration, à la modification, à l'édition, … de données. Mettons de côtés les termes enregistrement et édition. Le principe général du traitement d'image est donc à quelques détails près, un système qui reçoit des images, y applique un traitement et produit une information de nature liée à l'application visée **[50]**. Une source de rayonnement envoie des ondes sur un objet qui sont ensuite réfléchies et collectées par un capteur. Le capteur transforme ces ondes en un ensemble de points. Ces points sont traités et une information est produite en sortie du système. On peut résumer le traitement d'image en quatre étapes principales:

## Ø **Acquisition des images :**

Mise en œuvre des processus physiques de formation des images, suivis d'une mise en forme pour que ces images puissent être traitées par des systèmes informatiques.

## Ø **Traitement des images :**

Son but : améliorer ces images lorsqu'elles possèdent du bruit ou des défauts.

#### Ø **Segmentation des images :**

Son but : construire une image symbolique en générant des régions homogènes selon un critère défini à priori.

## Ø **Analyse des images :**

Consiste à extraire des paramètres ou des fonctions représentatives de l'image ou des régions. On peut illustrer ces étapes par un exemple simple **[51]** (figure II.4).

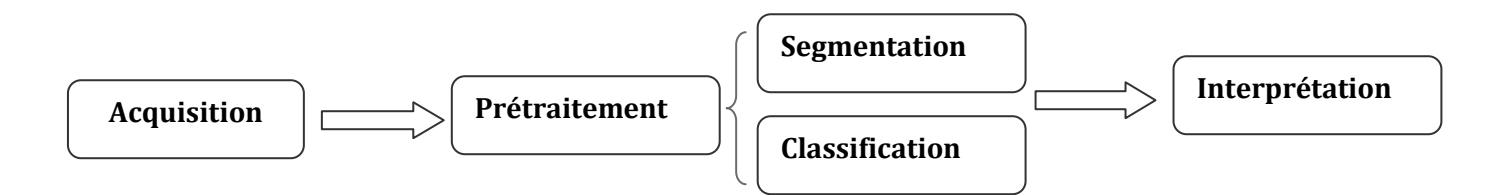

**Figure II.4:** Etapes du traitement d'images.
#### **II-2-2 Prétraitement des images**

Une première étape, souvent utilisée, est donc la préparation des images avant la détection. En effet, les structures que l'on recherche n'étant pas toujours facilement discernables, une étape de prétraitement destinée à les mettre en évidence peut faciliter leur détection **[52]**.

Une approche couramment utilisée en traitement d'images consiste à travailler sur l'histogramme dans le but de définir une fonction de transfert sur les niveaux de gris permettant de mettre en valeur les détails présents dans l'image. Néanmoins, le problème d'une telle approche réside en sa limitation au niveau du traitement des textures, ce qui est gênant, puisque ces dernières portent une information importante pour la détection de signes radiologiques. D'autres approches, plus locales, existent et se comportent mieux vis-à-vis des textures. Ainsi, **Braccialarghe** et **Kaufmann** (1996**) [52]** proposent une transformation des niveaux de gris en fonction d'éléments locaux comme les contours ou les statistiques locales.

D'autres méthodes ont aussi été proposées comme l'utilisation de filtres d'amélioration de la netteté, ou encore la suppression du fond de l'image. Cette dernière approche, consiste en la soustraction d'une version filtrée (par un opérateur passe bas) de l'image originale, à cette dernière. Certains auteurs proposent quant à eux, d'utiliser l'information d'orientation tandis que d'autres, utilisent une décomposition en ondelettes hexagonales **[52]**.

D'autres formalismes sont aussi utilisés pour accomplir la tâche d'amélioration du contraste. Ainsi, **Hassanien** et **Ali [52]** proposent d'utiliser les ensembles flous et l'analyse de l'histogramme de l'image pour atteindre ce but. L'idée d'un prétraitement, bien qu'intuitive, peut poser quelques problèmes. En effet, dans l'idéal, on voudrait mettre en évidence seulement les zones potentiellement suspectes dans le but de faciliter leur détection ultérieurement **[52]**. Or, pour pouvoir accomplir cette tâche, il faudrait savoir quelles zones de l'image on doit améliorer, c'est-à-dire connaître les zones suspectes, ce qui est difficile puisque l'on cherche à améliorer l'image pour justement détecter ces structures. D'autre part, l'étape de prétraitement peut aussi modifier certaines structures et les rendre faussement suspectes; ce qui peut être problématique pour l'étape de détection. De manière similaire, un prétraitement (figure II.5) peut modifier substantiellement les propriétés de l'image rendant la modélisation de l'étape d'extraction délicate **[52]**.

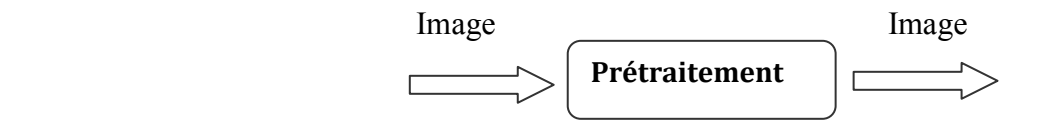

**Figure II.5:** Processus de prétraitement.

#### **II-2-3 Histogramme**

L'histogramme des niveaux de gris ou des couleurs d'une image est une fonction qui donne la fréquence d'apparition de chaque niveau de gris (couleur) dans l'image. Pour diminuer l'erreur de quantification pour comparer deux images obtenues sous des éclairages différents, ou encore pour mesurer certaines propriétés sur une image, on modifie souvent l'histogramme correspondant **Gonzales** et **Wintz (1977) [53]**. Il permet de donner un grand nombre d'information sur la distribution des niveaux de gris (couleur) et de voir entre quelles bornes est repartie la majorité des niveaux de gris (couleur) dans les cas d'une image trop claire ou d'une image trop foncée. Il peut être utilisé pour améliorer la qualité d'une image (Rehaussement d'image) en introduisant quelques modifications pour pouvoir extraire les informations utiles de celle-ci. La figure suivante montre un exemple d'un histogramme d'une image **[54]** en niveau de gris.

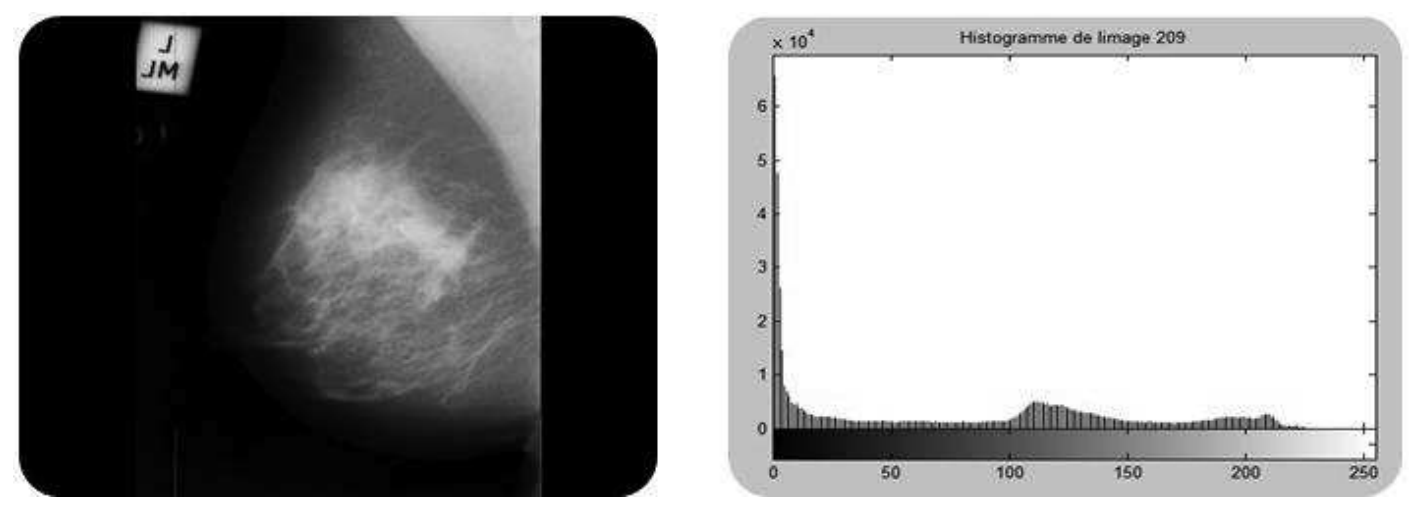

**Figure II.6:** Histogramme d'une image en niveau de gris**.** 

#### **II-2-4 Modifications d'histogrammes**

Pour modifier les caractéristiques de l'image (accentuer les contrastes en général), une approche générale consiste à appliquer une fonction qui associe à chaque valeur d'intensité dans l'image une nouvelle valeur. Cette fonction va modifier l'histogramme de l'image **[55]**.

Soit, i< Max Int les valeurs d'intensité de l'image traitée, on considère alors les transformations du type :

$$
C' = T(i) \tag{II.1}
$$

Cette transformation donne une nouvelle valeur d'intensité i' pour chaque valeur i de l'image. On suppose que la fonction T (i) est telle que :

- $\checkmark$  T(i) est monotone (souvent croissante) sur l'intervalle. Cette condition assurant que l'ordre des intensités est préservé après transformation.
- $\check{\phantom{a}}$  0  $\leq$  T(i)  $\leq$  Max Int pour 0  $\leq$  i  $\leq$  Max Int qui garantit que la nouvelle image est cohérente avec les niveaux d'intensité autorisés. La transformation inverse satisfait les deux conditions précédentes **[55]**.

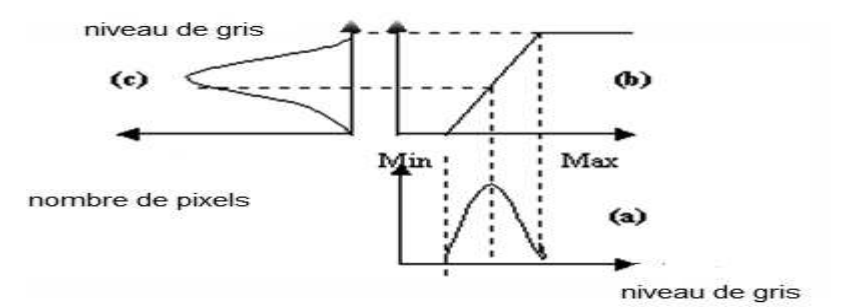

**Figure II.7:** Principe de la modification d'histogramme

a : Histogramme de l'image originale. b : Fonction de transformation. c : Histogramme recadré [56].

Dans le cadre de cette recherche, on présente quelques exemples de l'amélioration de l'image par modification d'histogrammes :

Ø *Egalisation de l'histogramme*

L'égalisation d'histogrammes est un outil qui se voit souvent utile pour améliorer certaines images de mauvaise qualité (mauvais contraste, images trop sombres ou trop claires, mauvaise répartition des niveaux d'intensité, etc.) **[57]**.

Cette transformation consiste à rendre le plus plat possible l'histogramme des niveaux de gris de l'image. On désire que chaque niveau de gris soit équitablement représenté dans l'image.

Soit i l'intensité du pixel de départ, l'intensité de l'image d'arrivée est donnée par f :

$$
f(I(x, y)) = 255 * \left(\frac{histocumul\acute{e}(I(x, y))}{nombre de pixels de llimage}\right) \tag{II.2}
$$

Avec : histo cumulé (i) : indique le nombre de pixels, (dans l'image I(x, y)) qui ont une intensité inférieure ou égale à i.

La figure II.8 montre l'effet d'une égalisation de l'histogramme de l'image **[54]**.

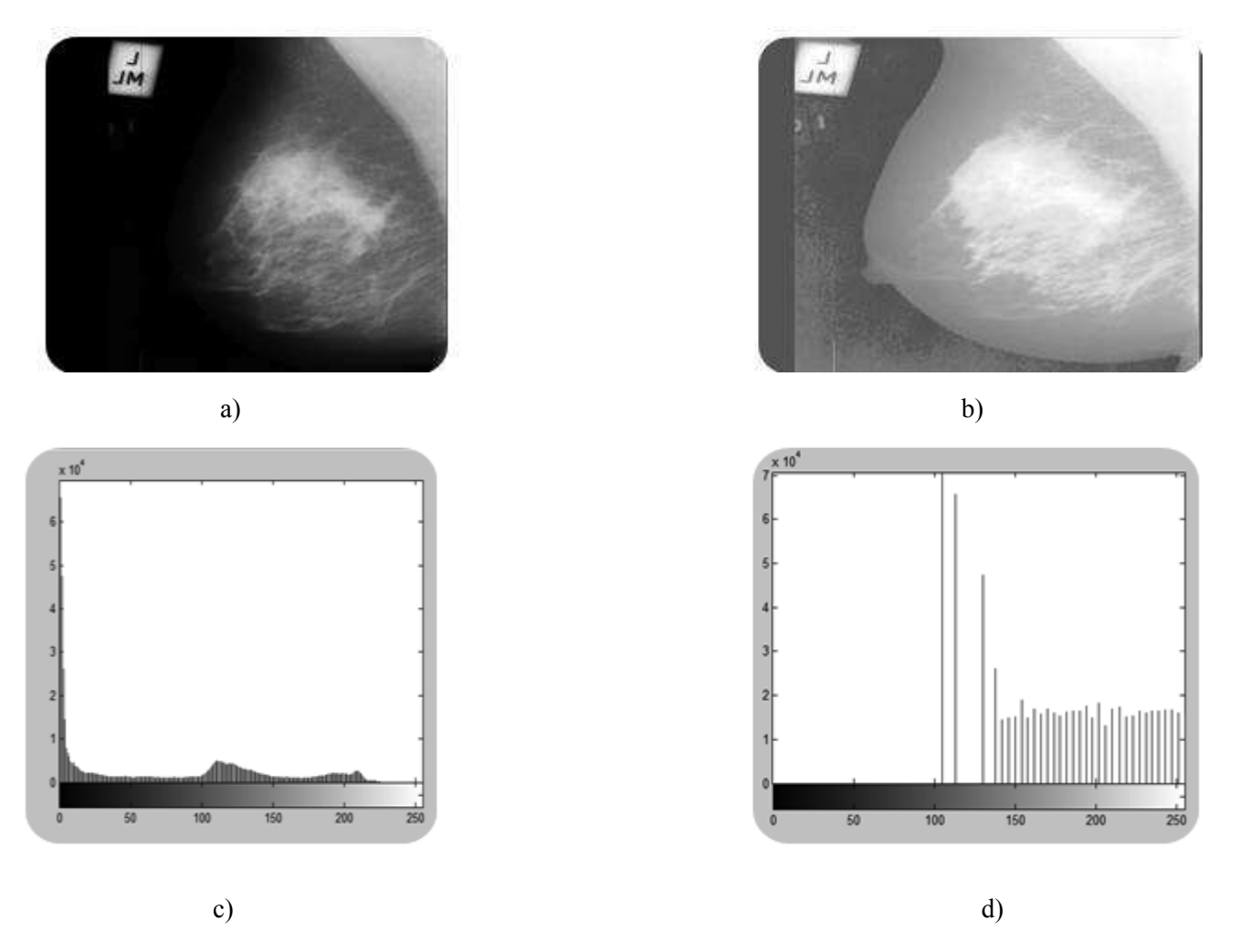

**Figure II.8:** Image avant et après égalisation de l'histogramme, a) image original, b) image après égalisation, c) histogramme de l'image original, d) histogramme égalisé.

Ø *Étirement d'histogramme* 

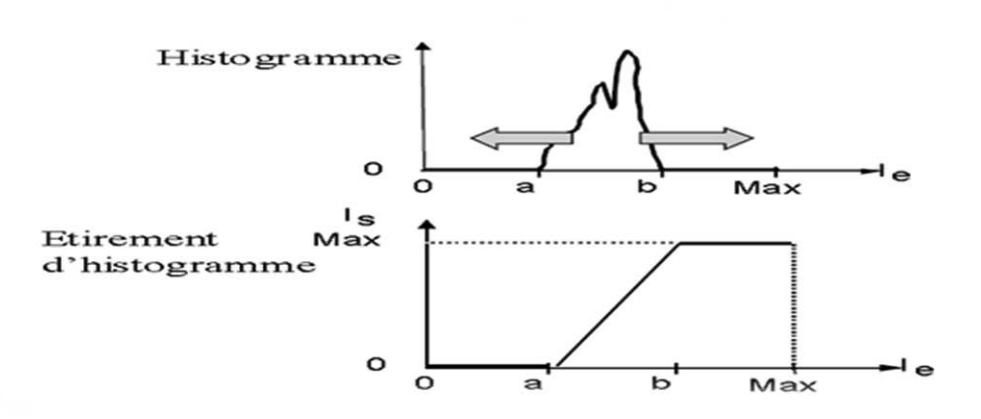

**Figure II.9:** augmentation du contraste par étirement d'histogramme **[47]**.

Cette première transformation sur l'histogramme a pour objet l'augmentation du contraste d'une image. Pour cela, il convient d'augmenter sur l'histogramme (figure II.9) l'intervalle [a, b] de répartition des niveaux de gris de l'image d'entrée « Ie ». On parle alors d'étirement d'histogramme. Du point de vue de la transformation (voir figure ci-dessous), un étirement maximal est réalisé dès lors que la répartition des niveaux de gris de l'image de sortie « Is » occupe l'intervalle maximal possible [0, Max]. Typiquement pour une image dont les niveaux sont codés sur 8 bits, l'intervalle [a, b] de Ie sera étiré jusqu'à l'intervalle [0, 255] pour Is **[58]**.

La figure suivante montre un Exemple d'augmentation du contraste par étirement d'histogramme **[54]**.

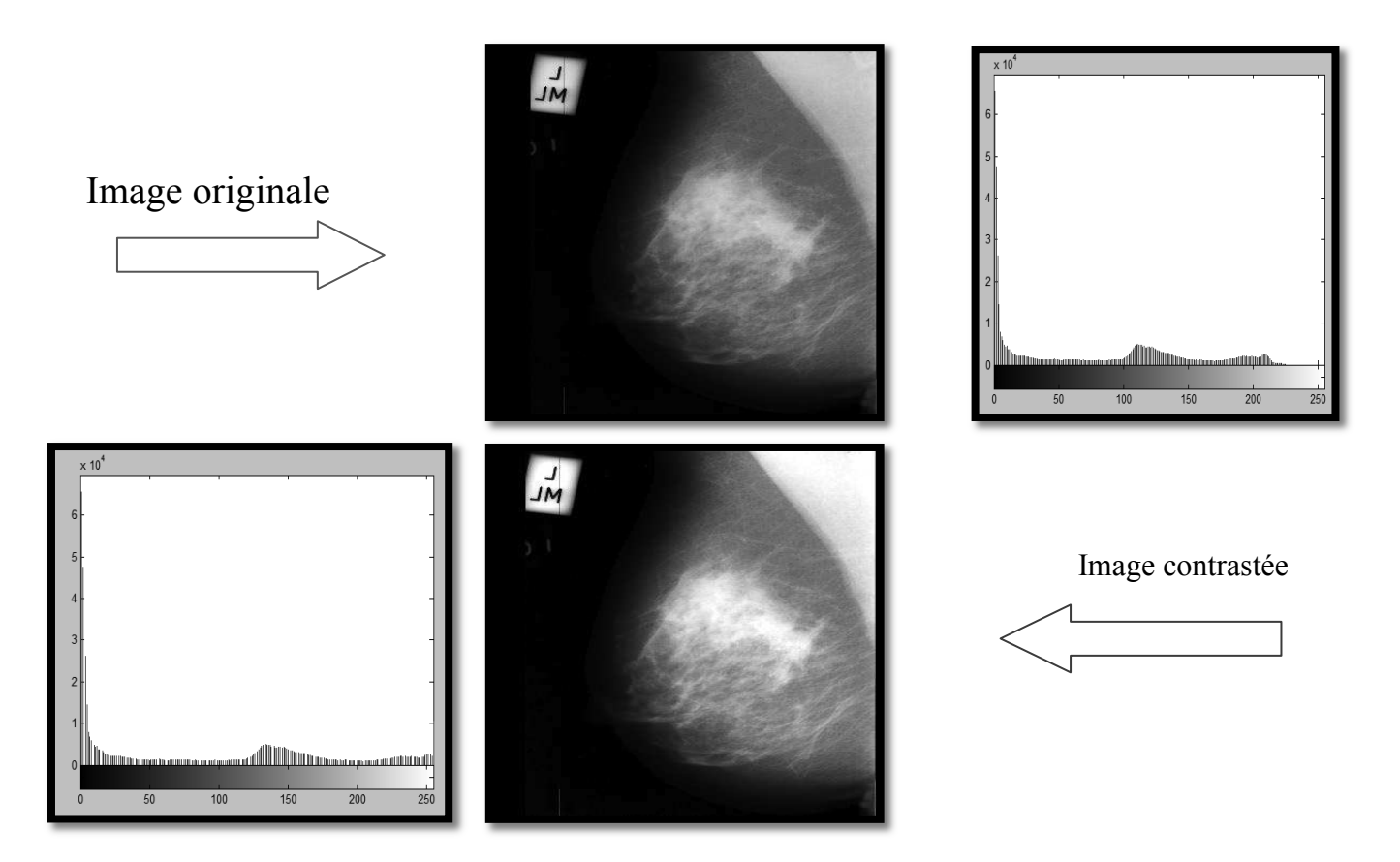

**Figure II.10:** Augmentation du contraste par étirement d'histogramme

La figure II.10 illustre l'étirement d'histogramme sur l'image **[54]**. L'intervalle de l'image originale est [0, 230]. Après étirement de l'histogramme, la répartition des niveaux de gris s'effectue sur l'intervalle [0, 255] et donc concerne toute l'échelle des niveaux de gris codés sur 8 bits. L'image obtenue après étirement possède un meilleur contraste.

## Ø *L'égalisation adaptative d'histogramme*

Son principe consiste à appliquer sur chaque pixel ainsi que sa région contextuelle une égalisation d'histogramme. Cette région représente en effet les pixels voisins entourant le pixel traité **[59]**. La figure II.11 montre un exemple d'image améliorée par égalisation d'histogramme adaptative **[54]** avec une implémentation sous matlab.

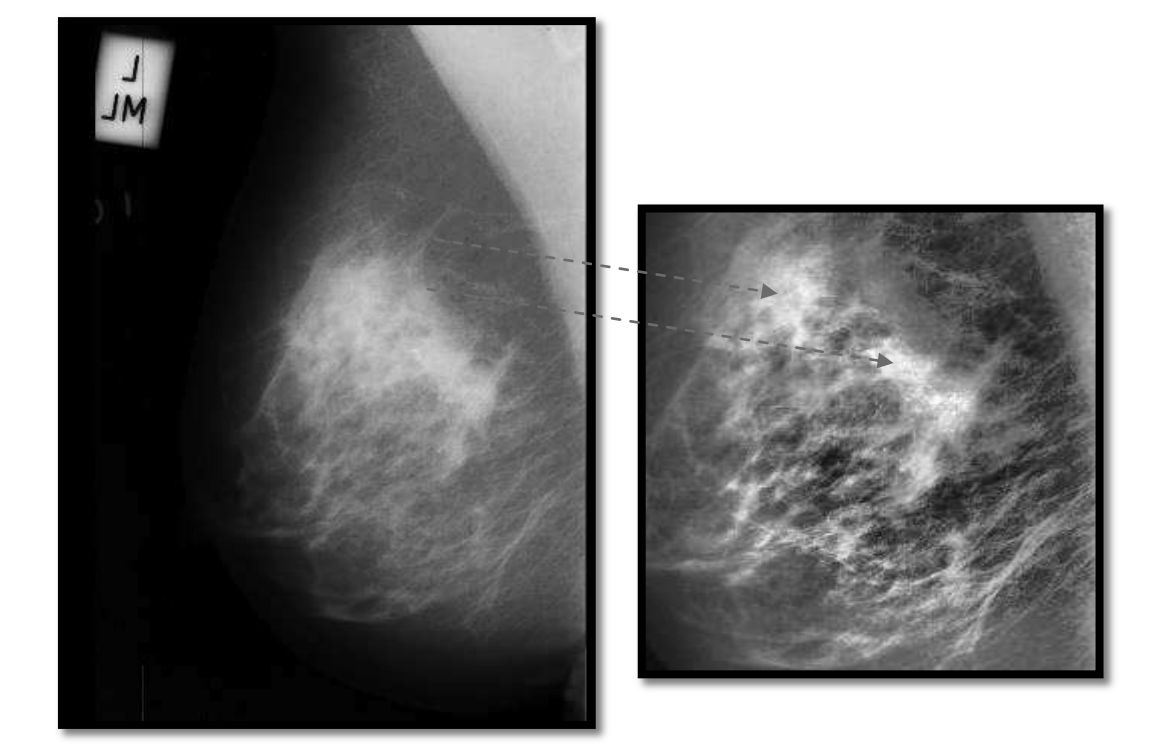

**Figure II.11:** Exemple d'image améliorée par égalisation d'histogramme adaptative.

#### **II-3 Filtrage**

Un filtre est une transformation mathématique appelée (*produit de convolution*) permettant, pour chaque pixel de la zone à laquelle il s'applique, de modifier sa valeur en fonction des valeurs des pixels avoisinants.

Le filtre est représenté par un tableau (matrice), caractérisé par ses dimensions et ses coefficients, dont le centre correspond au pixel concerné. Les coefficients du tableau déterminent les propriétés du filtre. Ainsi le produit de la matrice image, par le filtre donne une matrice correspondant à l'image traitée.

#### **II-3-1 Filtrage**

Le principe du filtrage (figure II.12) est de modifier la valeur des pixels d'une image, généralement dans le but d'améliorer son aspect. En pratique, il s'agit de créer une nouvelle image en se servant des valeurs des pixels de l'image d'origine **[60]**.

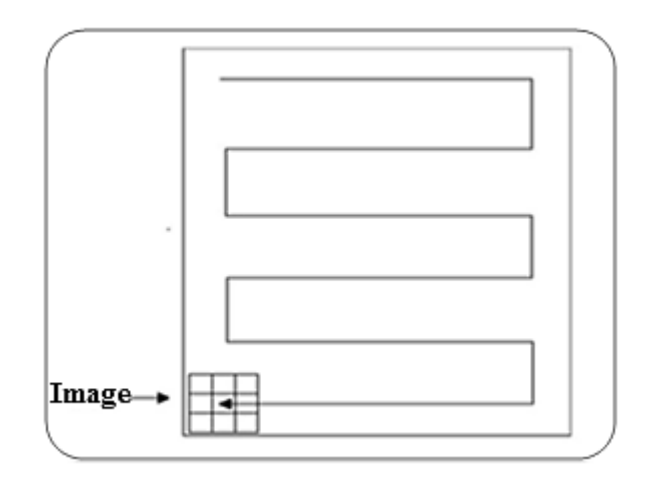

**Figure II.12:** Fonctionnement d'un filtre.

Le filtrage manipule uniquement les données de l'image numérisée. On ne fait aucune supposition sur ce que représente l'image. Le résultat obtenu suite à un filtrage dépend donc énormément de la qualité du signal de l'image d'origine. Si le signal est très détérioré, le filtrage seul sera très peu efficace **[60]**. Dans ce genre de situation, le filtrage est juste une première étape dans un traitement plus complexe.

Chaque filtre (matrice) cherche à atténuer un type de défaut bien précis. Il n'y a pas de filtre universel capable de corriger tous les défauts **[60]**. Il faut choisir les bons filtres suivant les défauts que l'on désire corriger. Il existe plusieurs filtres utilisés en traitement d'image. On peut citer:

- · Filtre linéaire: L'opération est linéaire (passe-bas, passe-haut).
- · Filtre non linéaire : L'opération n'est pas linéaire.
- · Filtre morphologique : réalisé par une combinaison de traitements linéaires et non linéaires.

# **II-3-2 Les filtres linéaires**

La transformation d'un pixel est le fruit d'une combinaison linéaire des pixels voisins. Parmi les filtres linéaires **[45]**, nous définissons :

# Ø *Le filtre moyen*

Le filtre moyenneur est un filtre linéaire qui consiste simplement à remplacer la valeur du pixel courant par la moyenne des pixels de la fenêtre. La formule du filtre est :

$$
y = \frac{1}{N} \sum_{i} x(i)
$$
 (II.3)

Dans le cas du moyennage sur un voisinage  $3x3$ 

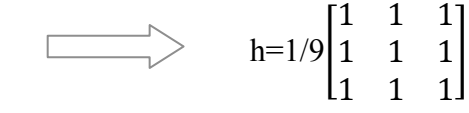

- $\triangleq$  Le movennage est un filtre passe-bas.
- $\cdot$  Il rend l'image floue, en particulier les contours.
- v Il élimine les dégradations locales de faibles dimensions. Valide lorsque les objets présents dans l'image sont de dimensions supérieures aux dégradations.

Cette méthode permet de «lisser» les images, c'est à dire de diminuer les différences de niveaux de gris entre pixels voisins. Cette méthode très simple est censée supprimer le bruit suivant le lissage que l'on veut réaliser et on choisira une taille du filtre plus ou moins grande (3x3, 5x5,..) mais on doit comprendre que les contours de l'image de départ deviendront alors plus flous (figure II.13).

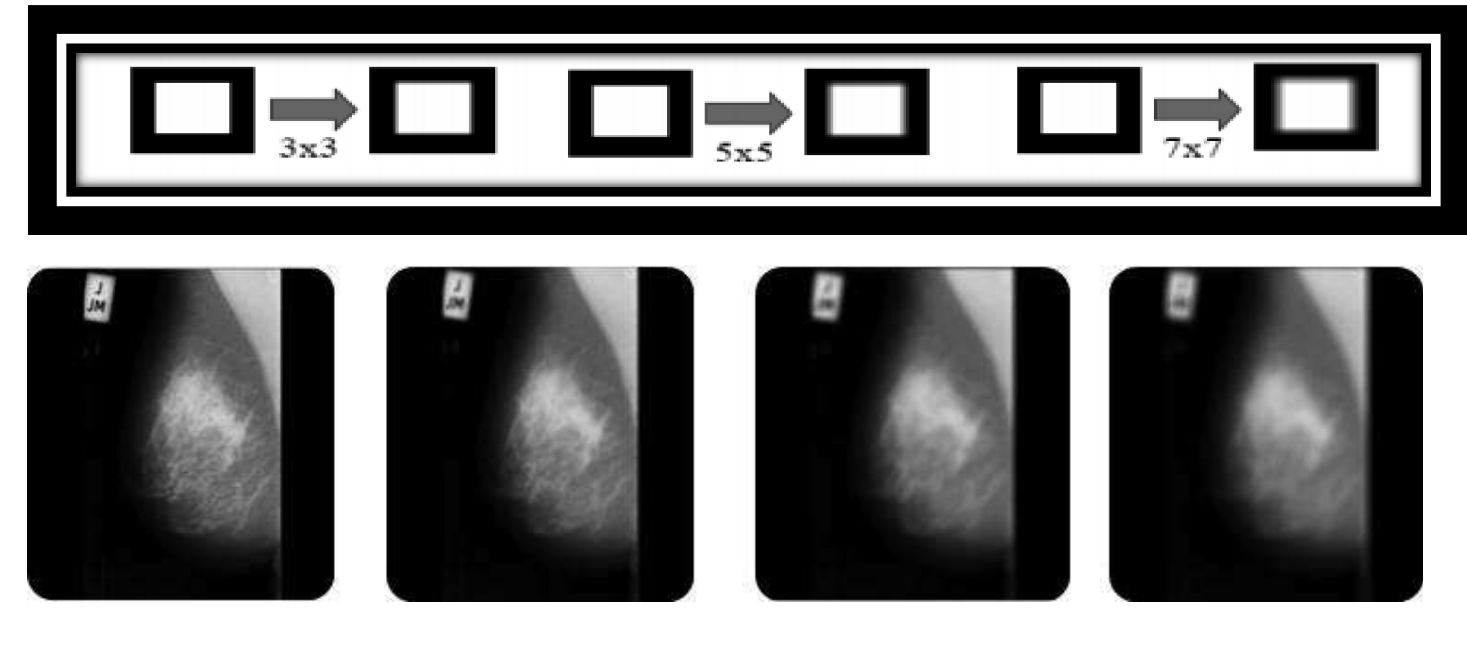

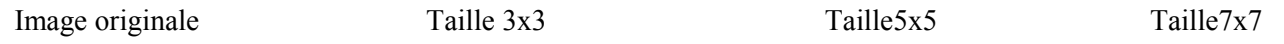

**Figure II.13:** Application d'un filtre moyenneur sur l'image mammographique

#### Ø *Le filtre gaussien*

Le filtre gaussien est un opérateur de lissage utilisé pour estomper les «détails» et le bruit. Ce filtre a une logique analogue au filtre moyen **[61]**. En 2D, et en supposant que la distribution est circulaire symétrique, la distribution gaussienne a pour expression :

$$
G(x,y) = \frac{1}{2\pi\sigma^2} e^{\frac{-(x-\mu_1)^2 + (y-\mu_2)^2}{2\sigma^2}}
$$
(II.4)

#### **Avec**

- σ : écart type
- $\mu$  : moyenne

Le filtrage gaussien utilise cette distribution pour définir un filtre de convolution. Comme nous travaillons sur des images discrètes, nous utiliserons une approximation discrète de la distribution gaussienne dans un filtre fini de convolution (figure II.14).

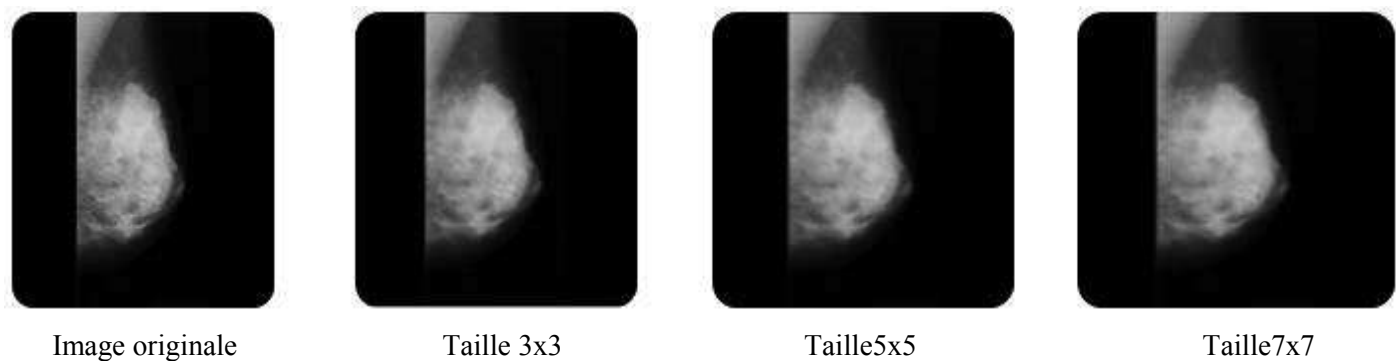

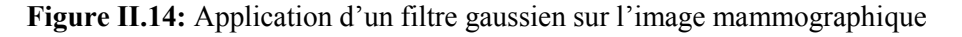

#### **Interprétation**

Le filtre gaussien de taille 5x5 donne un meilleur lissage et une meilleure réduction du bruit que le filtre moyenneur. Néanmoins, les filtres linéaires suppriment beaucoup d'informations pertinentes telles que les contours des objets, en les déplaçant et les rendant flous.

## **II-3-3 Les filtres non linéaires**

Certains filtres ne sont pas linéaires, ce qui signifie que la valeur centrale est remplacée par une valeur qui existe déjà dans l'image, c'est le cas de l'opérateur médian **[45]**.

# Ø *Le filtre Médian*

Les filtres de moyennage ont tendance à rendre l'image floue et donc à perdre de l'information sur les contours caractérisés par des fortes variations d'intensité. Pour diminuer cet effet, on ne moyenne plus sur le voisinage mais on prend la valeur médiane sur ce voisinage. C'est le filtre médian.

Exemple pour un voisinage  $3x3$ : moyenne= 45 L'opération médiane : 10, 10, 10, 20, 20, 25, 30, 30,250.  $30 \quad 10 \quad 20$  $10 \mid 250 \mid 20$  $25 \quad 10 \quad 30$ 

Médiane de la proposition de la proposition de la proposition de la proposition de la proposition de la proposition de la proposition de la proposition de la proposition de la proposition de la proposition de la propositio

- $\div$  C'est un Filtre non-linéaire.
- $\div$  Élimine le bruit impulsionnel (ou sel et poivre).
- v Préserve l'information de contour et peut être appliqué itérativement.
- v Élimine les contours très fins. Un voisinage adapté permet de limiter cet effet.

Laci-dessous présente une application du filtre médian avec différentes tailles.

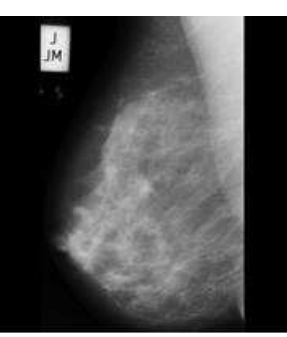

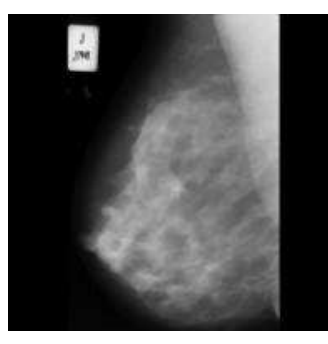

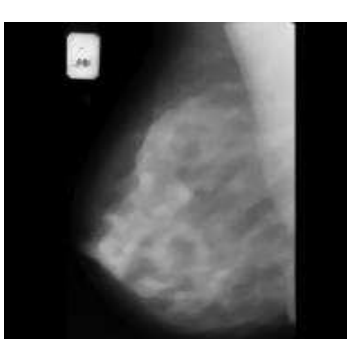

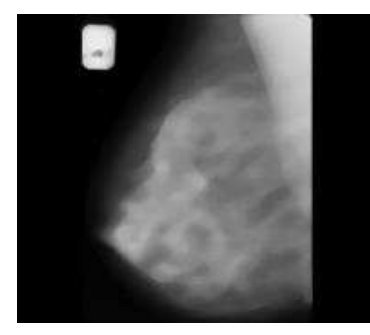

Image originale **Taille 3x3** Taille 5x5 Taille 7x7

**Figure II.15:** Application d'un filtre médian sur l'image mammographique.

#### Ø *Le filtre anisotropique*

Ce filtrage consiste à effectuer une forte diffusion dans les zones à faible gradient, et une diffusion faible dans les zones à fort gradient. Formellement, nous effectuons une convolution de l'image par le noyau de l'opérateur :

L'équation de diffusion de la chaleur : 
$$
\frac{du}{dt} = \Delta u = div(\nabla u)
$$
 (II.5)

Le filtre de diffusion anisotropique non linéaire a été introduit par **Perona et Malik (1990) [62]** comme outil de filtrage des images bruitées, avec la particularité de préserver les détails et les contours.

[**Perona et Malik]** ont proposé de modifier l'équation de diffusion de la chaleur afin de diminuer le filtrage dans les zones de l'image. Ils ont formulé le filtrage non linéaire par diffusion anisotrope comme étant un processus de diffusion qui est amoindri ou stoppé aux abords des contours en sélectionnant un taux de diffusion adaptatif. Cela correspond à la propagation de la chaleur dans un solide dont la conductivité thermique est non uniforme **[62]**. Ainsi, ces deux auteurs ont introduit l'équation de diffusion adaptative suivante:

#### Modification de **Perona et Malik** :

$$
\frac{du}{dt} = \frac{diV}{c} (\mid \nabla u \mid) \nabla u \tag{II.6}
$$

Où C est une fonction décroissante avec  $c(0) = 1$  et  $\lim_{x\to\infty} c(x) = 0$ . Par exemple :

$$
c(x) = \frac{1}{\sqrt{1+x^2}}\tag{II.7}
$$

- si  $C = 1$ , on retrouve l'équation de la chaleur  $\rightarrow$  diffusion.
- · si C est faible, la diffusion est stoppée ce qui **préserve les bords**.

**Perona et Malik** proposèrent les deux fonctions de diffusion suivantes:

$$
g_1(\mid \nabla u \mid) = e^{-\left(\frac{|\nabla u|^2}{k}\right)} \tag{II.8}
$$

$$
g_2(\mid \nabla u \mid) = \frac{1}{1 + \left(\frac{|\nabla u|^2}{k}\right)}\tag{II.9}
$$

La figure II.16 présente l'allure de ces deux fonction de diffusion  $g_1$  et  $g_2$  avec un seuil de diffusion k=15 dont le rôle est de définir la limite entre les gradients correspondant au bruit comme le montre la figure II.17 **[63]**.

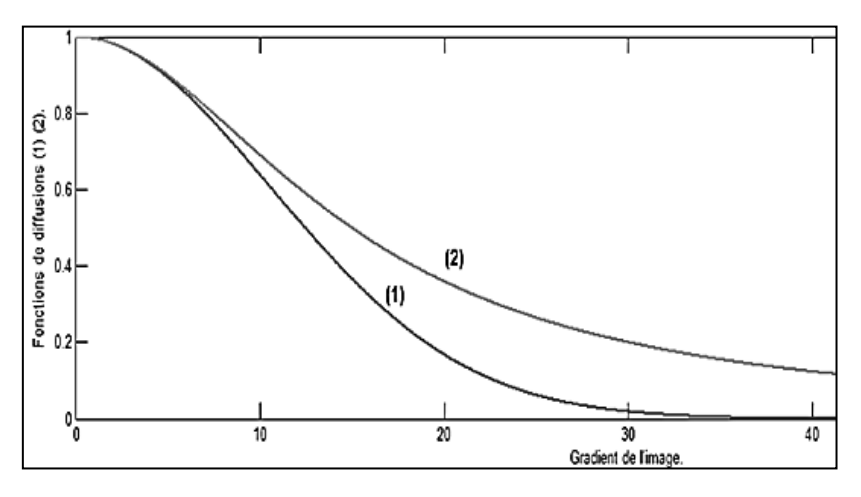

**Figure II.16:** Allure des fonctions  $g_1$ courbe (1) et  $g_2$ courbe (2) [63].

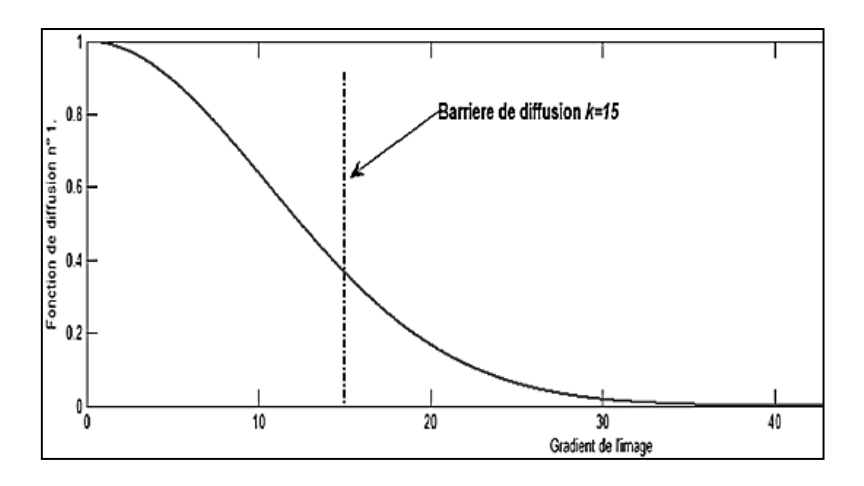

**Figure II.17:** Représentation de la barrière de diffusion **[63]**.

Les exemples suivants (voir figure II.18**)** utilisent le filtre de diffusion anistropique sur les images maligne et bénigne [54] avec l'utilisation de la fonction de diffusion  $g_1(|\nabla u|) = e^{-\left(\frac{|\nabla u|}{k}\right)}$  $\boldsymbol{k}$  $\binom{2}{1}$  en choisissant le nombre d'itérations.

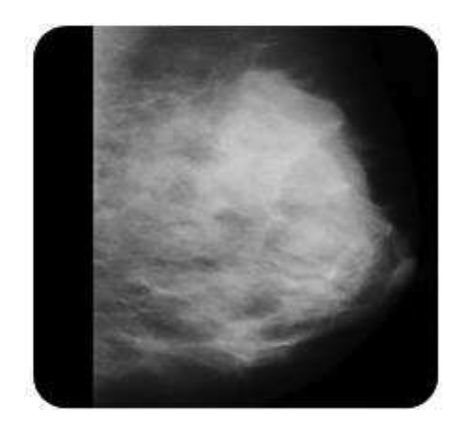

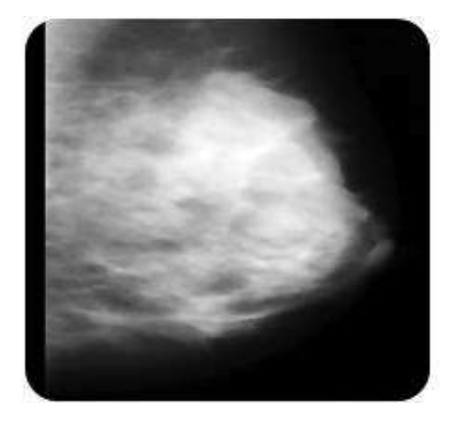

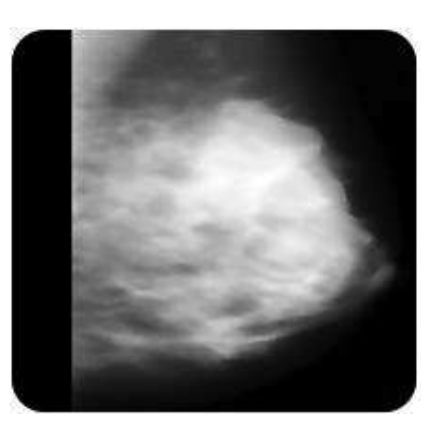

Image originale bénigne Nombre d'itérations=15. Nombre d'itérations=30.

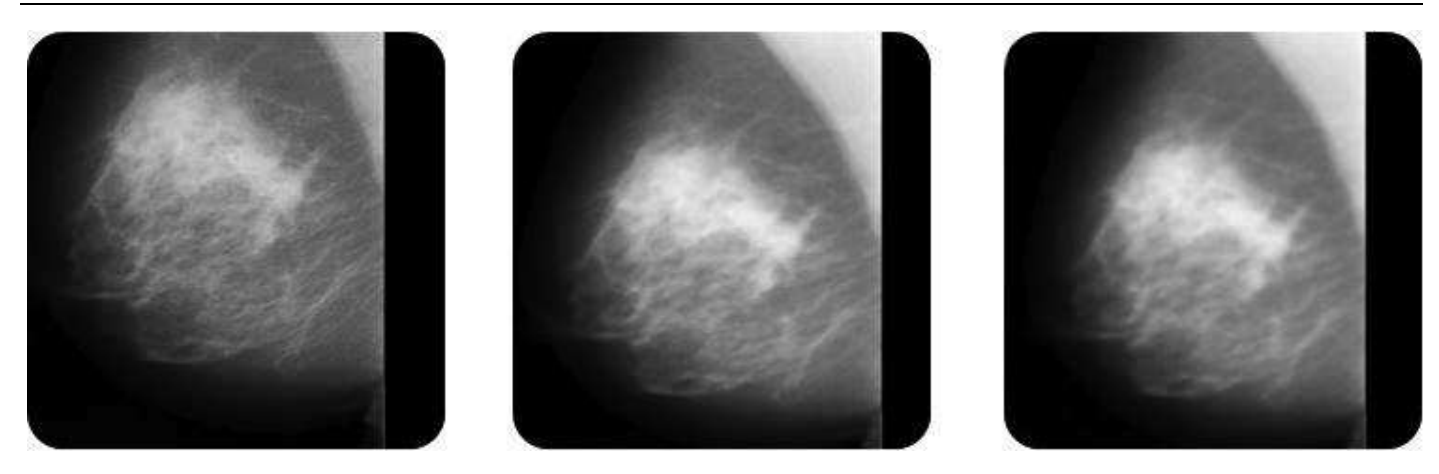

Image originale maligne Nombre d'itérations=15. Nombre d'itérations=30.

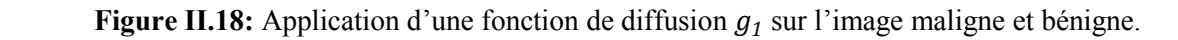

Les exemples suivants (figure II.19) utilisent le filtre de diffusion anistropique sur les images maligne et bénigne [54] avec utilisation de la fonction de diffusion :  $g_2($ |  $\nabla$ u |) =  $\frac{1}{1 + (\frac{|\nabla u|}{k})}$  $^{2})$ et en choisissant le nombre

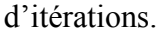

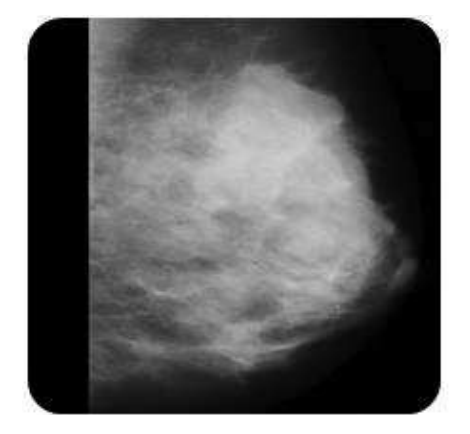

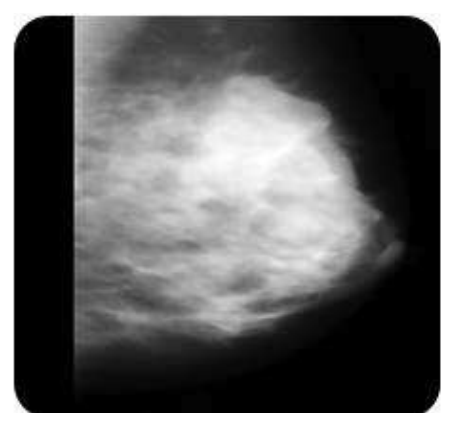

Image originale bénigne Nombre d'itérations=15. Nombre d'itérations=30

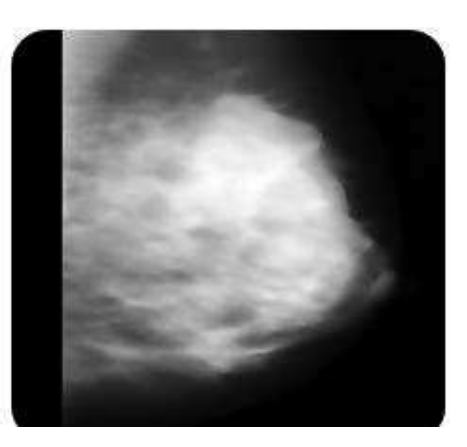

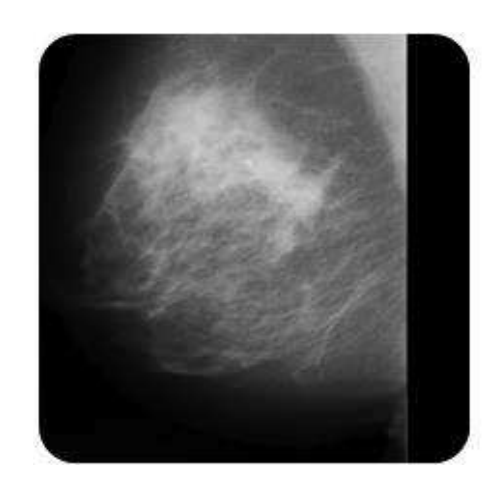

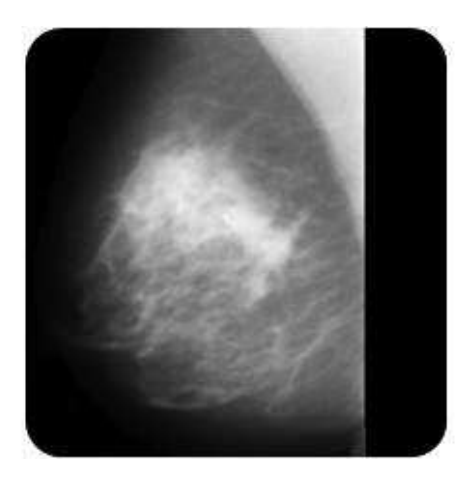

Image d'origine maligne Nombre d'itérations=15. Nombre d'itérations=30

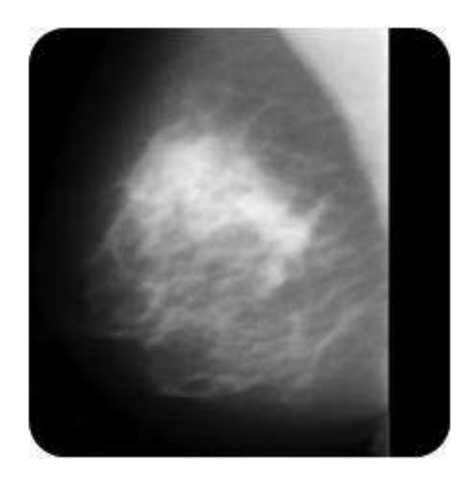

**Figure II.19:** Application d'une fonction de diffusion  $g_2$  sur l'image maligne et bénigne.

#### Interprétation

Nous avons conclu les effets du filtre anisotropique:

- L'effet de filtre anisotropique est un lissage non-uniforme, ralenti sur les contours.

- Meilleure préservation des contours et angles que le médian.

- La diffusion a tendance à créer une image constante par morceau.

- Les zones d'intensité croissante se retrouvent 'en escalier'.

- Le choix de la fonction de diffusivité (g) détermine la nature précise de l'effet: préservation des forts gradients, ou des objets de grandes tailles...

- Le choix de K n'est pas toujours facile, pas de méthode universelle.

#### **II -4 La morphologique mathématique**

#### **II-4-1 Introduction à la morphologie mathématique**

 La morphologie mathématique est une science de la forme et de la structure. Le principe de base de la morphologie mathématique est de comparer les objets que l'on veut analyser à un autre objet de référence, de taille et de forme connues, appelé élément structurant. En quelque sorte, chaque élément structurant fait apparaître l'objet sous une nouvelle forme.

Fondamentalement, la morphologie mathématique a un caractère ensembliste et ceci correspond à la démarche dont nous disposons pour analyser quantitativement une image **[64][65]**.

Avant de définir les différents opérateurs de la morphologie mathématique, nous définissons d'abord l'élément structurant qui est un élément de base de toute opération de la morphologie mathématique.

#### Ø *L'élément structurant*

L'élément structurant (ES) est un masque de forme quelconque dont ses éléments forment un motif, il est défini comme suit :

Soit B un sous-ensemble de E, nommé élément structurant. Si x est un élément de E, alors on définit l'ensemble Bx, le déplacement de B en chaque point x de l'espace E :

$$
Bx = \{b + x \mid b \in B\} \tag{II.10}
$$

On introduit aussi le symétrique de B, noté  $BS : Bs = \{-b, \forall b \in B\}$  si l'élément structurant est symétrique, on  $a : B_s = B$ .

# **II-4-2 Opérateurs de base et transformations premières de la morphologie mathématique**

Cette théorie est fondée sur les opérations d'érosion et de dilatation**.** Ces opérations répétées, permettent l'ouverture et la fermeture.

Ø *Erosion* 

Soit X l'ensemble à éroder et B un élément structurant de géométrie simple, par exemple un cercle. L'érosion consiste à faire déplacer B de telle sorte que son centre occupe toutes les positions x de l'espace. Pour chaque position, on se pose la question suivante : est-ce que B est complètement inclus dans X?

L'ensemble des positions x correspondant à une réponse positive forme le nouvel ensemble Y, appelé érodé de X par B, noté  $X \Theta B$  (figure II.20).

Cet ensemble satisfait l'équation :

 $X \odot B = \{x \text{ dans } X : B \subset X\}$  (II.11)

a) Image mammographique initiale b) Image mammographique érodée

**Figure II.20:** Erosion d'une image mammographique.

Après une érosion et selon la figure ci-dessus nous pourrons dire que:

- v Les objets de taille inférieure à celle de l'élément structurant vont disparaître.
- v Les autres seront "amputés" d'une partie correspondant à la taille de l'élément structurant.
- v S'il existe des trous dans les objets, c'est à dire des "morceaux" de fond à l'intérieur des objets, ils seront accentués.
- v Les objets reliés entre eux par un élément de taille inférieure à celle de l'élément structurant vont être séparés.

# Ø *Dilatation*

L'opération de dilatation se définit de manière analogue à l'érosion. En prenant le même élément structurant B, on se pose pour chaque point x la question : " Bx touche-t-il l'ensemble X ? ", c'est à dire, y a-t-il une intersection non vide entre Bx et X ?

L'ensemble des points de l'image (figure II.21) correspondant aux réponses positives forme le nouvel ensemble Y des dilatés de X, noté comme suit :

$$
y = X \oplus B = \{X \text{ dans } 1: B \cap X \neq \emptyset\} \tag{II.12}
$$

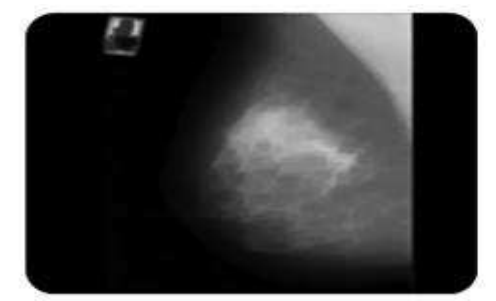

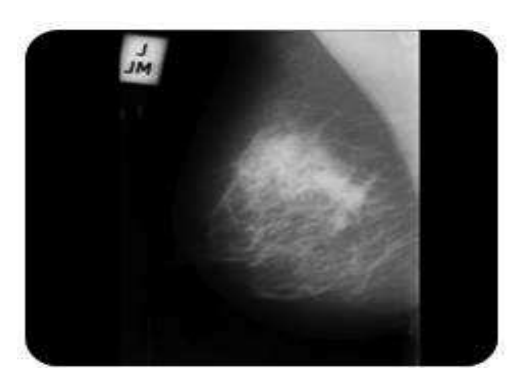

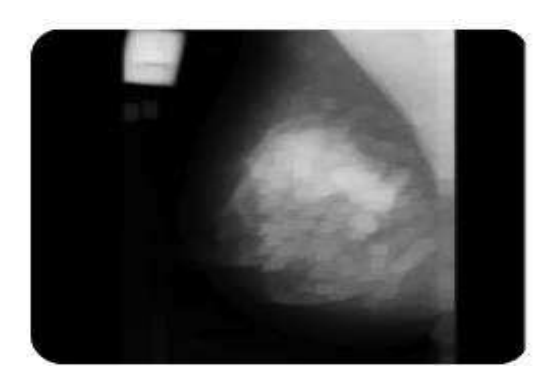

a) Image mammographique initiale b) Image mammographique dilatée

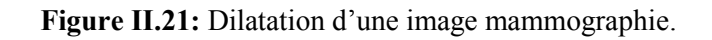

D'après les exemples ci-dessus, on remarque que l'érosion et la dilatation (tableau II.1) produisent plusieurs effets caractéristiques **[66]**.

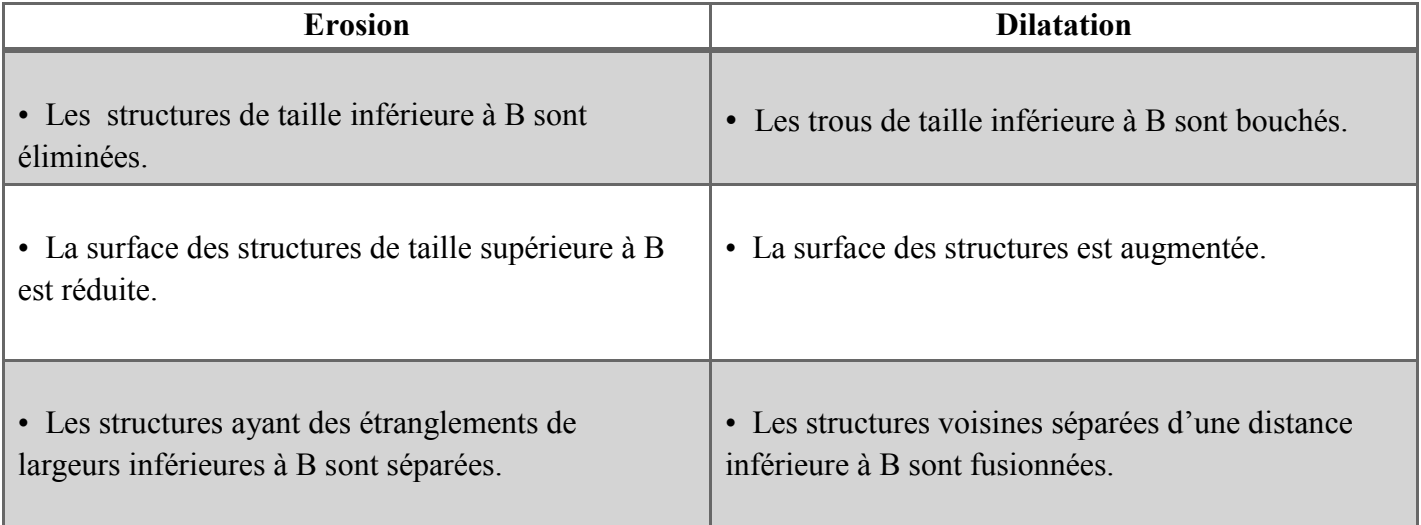

**Tableau II.1 :** Tableau de comparaison entre l'érosion et la dilatation.

## Ø *Ouverture*

Puisque l'érosion et la dilatation sont des transformations itératives, il est possible d'effectuer sur un ensemble X une érosion, puis de dilater l'ensemble érodé par un même élément structurant B. Le résultat est nommé l'ouvert de X par B, noté comme suit :

$$
OB(X) = (X \oplus B) \oplus B \tag{II.13}
$$

Après une ouverture, on ne retrouve pas l'ensemble de départ; l'ensemble ouvert est plus régulier et moins riche en détails que l'ensemble X initial (voir figure II.22). La transformation par ouverture adoucit les contours, coupe les isthmes étroits, supprime les petites îles et les caps étroits.

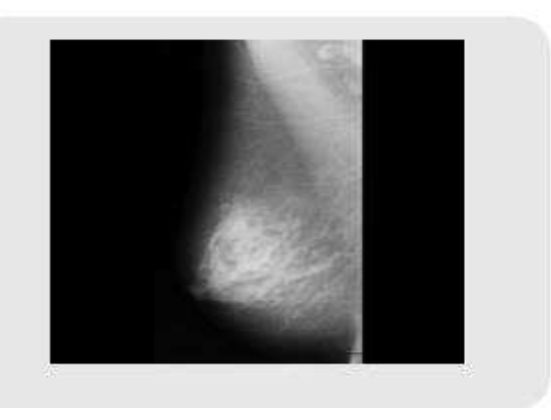

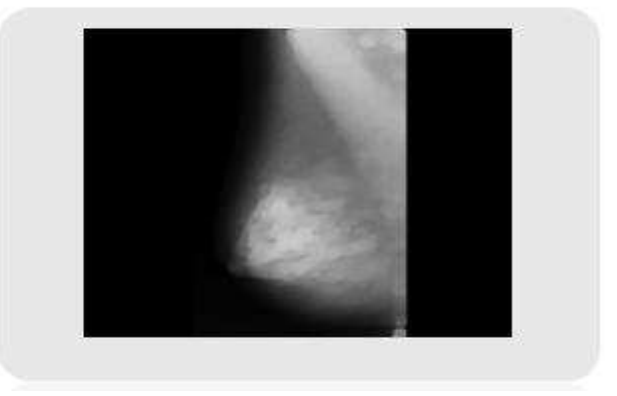

a) Image mammographique initiale b) Image mammographique avec ouverture

**Figure II.22:** Ouverture d'une image mammographie par un élément structurant circulaire.

L'opération d'ouverture selon la figure ci-dessus, permet :

- $\triangleleft$  de lisser les formes.
- v d'éliminer les composantes connexes plus petites que B.
- v de conserver souvent la taille et la forme, de ne pas conserver nécessairement la topologie.

Ø *Fermeture* 

La fermeture est l'opération "inverse" de l'ouverture, c'est à dire que l'on applique tout d'abord une dilatation puis une érosion (toujours en gardant le même élément structurant). Le résultat est nommé le fermé de X par B, noté comme suit :

$$
F^{B}(X) = (X^{\bigoplus} B)^{\bigoplus} B \tag{II.14}
$$

Un ensemble fermé est également moins riche en détails que l'ensemble initial (figure II.23). La transformation par fermeture bouche les canaux étroits, supprime les petits lacs et les golfes étroits.

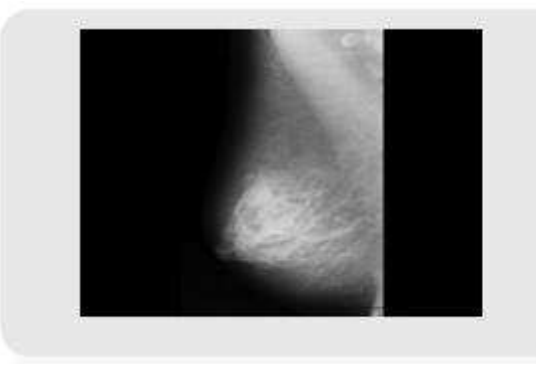

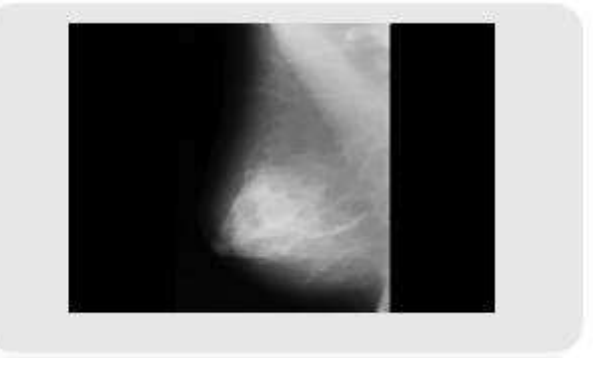

a) Image mammographique initiale b) Image mammographique avec fermeture

**Figure II.23 :** Fermeture d'une image mammographique par un élément structurant circulaire.

L'opération de fermeture suivant le résultat de la figure ci-dessus permet de:

- $\bullet$  boucher les trous plus petits que B.
- conserver souvent la taille et la forme.
- $\bullet$  ne pas conserver nécessairement la topologie.
- $\bullet$  souder les formes proches en particulier.

L'ouverture et la fermeture sont des filtres morphologiques bien adaptés pour éliminer les structures dont la forme et le contraste sont connus.

D'autres effets caractéristiques sont résumés dans le tableau ci-dessous :

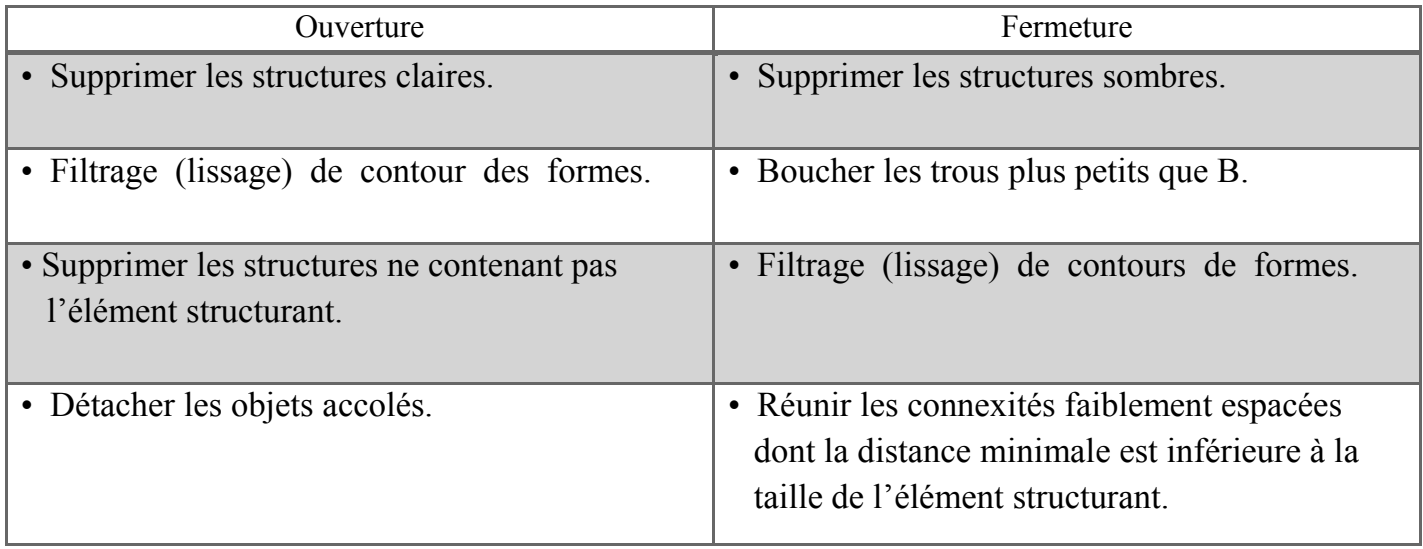

**Tableau II.2 :** Tableau de comparaison entre ouverture et fermeture.

## Ø *Le gradient morphologique*

C'est un algorithme intéressant permettant de mettre en évidence les contours d'objets dans une image. Le principe est de matérialiser les fortes variations de niveaux de gris à l'aide de la dilatation et de l'érosion. Le gradient morphologique (figure II.24) est défini comme étant la différence entre la dilatation d'une image par un élément structurant B et son érosion par le même élément structurant. Pour un pixel donné, le gradient morphologique est donc la différence entre le maximum et le minimum des niveaux de gris des pixels traités par l'élément structurant B **[67]**.

Ce gradient est noté  $\rho$ :

$$
\rho \, B(f) \, = \, \delta_B \, - \, \varepsilon_B \tag{II.15}
$$

On peut voir dans cette équation, que le gradient morphologique mesure la différence maximale de niveau de gris entre les pixels du voisinage défini par B.

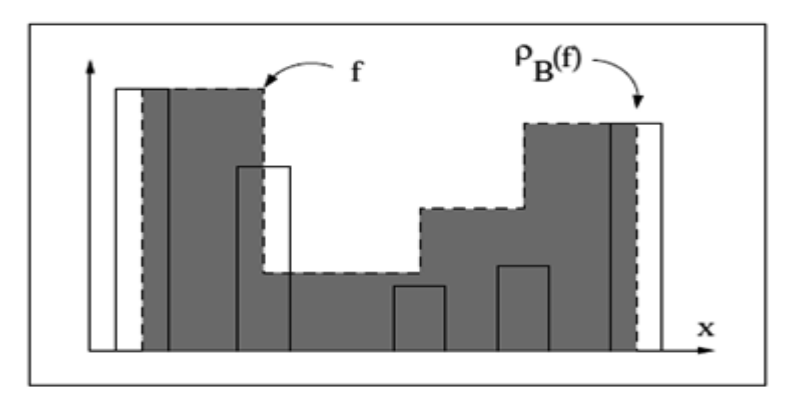

**Figure II.24 :** Gradient de Beucher d'une fonction f **[64]**.

## Ø *Les filtres morphologiques*

Une tâche très importante dans le traitement d'images est le filtrage. Filtrer une image est une opération irréversible: il s'agit d'enlever des éléments de l'image qui ne représentent pas d'intérêt dans un contexte particulier, tout en gardant idéalement l'information essentielle.

Deux caractéristiques principales qui définissent un filtre morphologique et qui sont :

- L'idempotence : Le filtre morphologique est stable et possède une classe d'invariance connue
- La croissance : Le filtre morphologique simplifie l'image en préservant la structure, mais il perd en général de l'information.

 $F$  est un filtre morphologique  $\qquad \qquad$  f est idempotence croissance

On peut construire différentes familles de filtres morphologiques à partir des filtres de base, l'ouverture et la fermeture morphologiques (figure II.25):

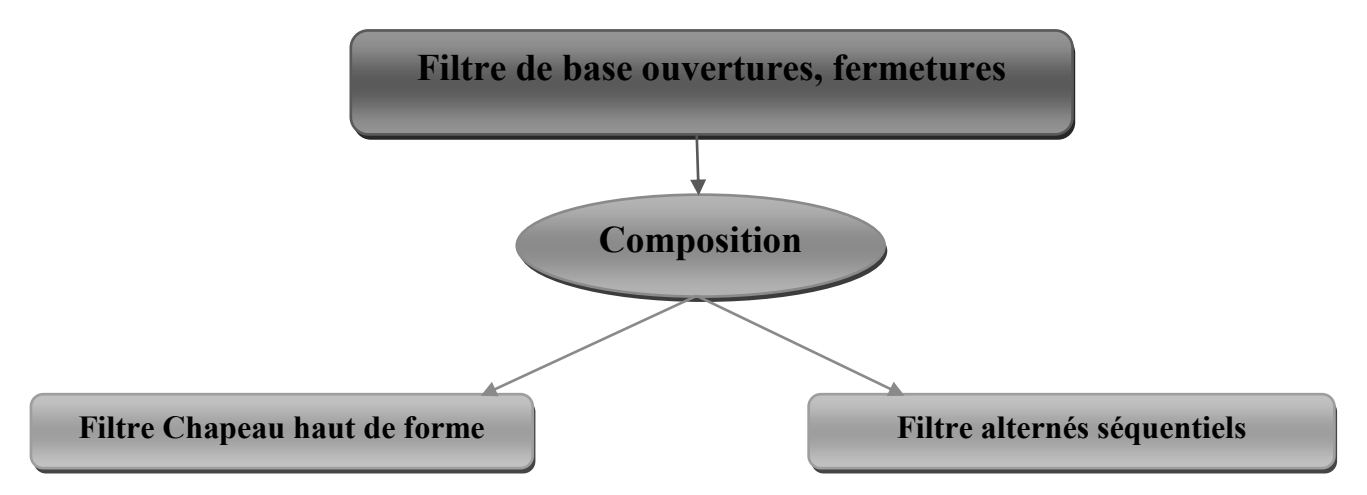

**Figure II.25 :** Construction des filtres morphologiques.

## Ø *Transformation chapeau haut de forme*

Le chapeau haut de forme est une transformation qui permet de retrouver les informations éliminées par l'ouverture morphologique ou la fermeture morphologique. On définit la transformation du chapeau haut de forme, blanc comme la différence algébrique entre la fonction de départ f et l'ouvert  $\gamma_B(f)$  (voir Figure II.26) tel que :

$$
WTH_B(f) = f - \gamma_B(f) \tag{II.16}
$$

De même on définit la transformation du chapeau haut de forme noir (figure II.27) comme :

$$
BTH_B(f) = \emptyset_B(f) - f \tag{II.17}
$$

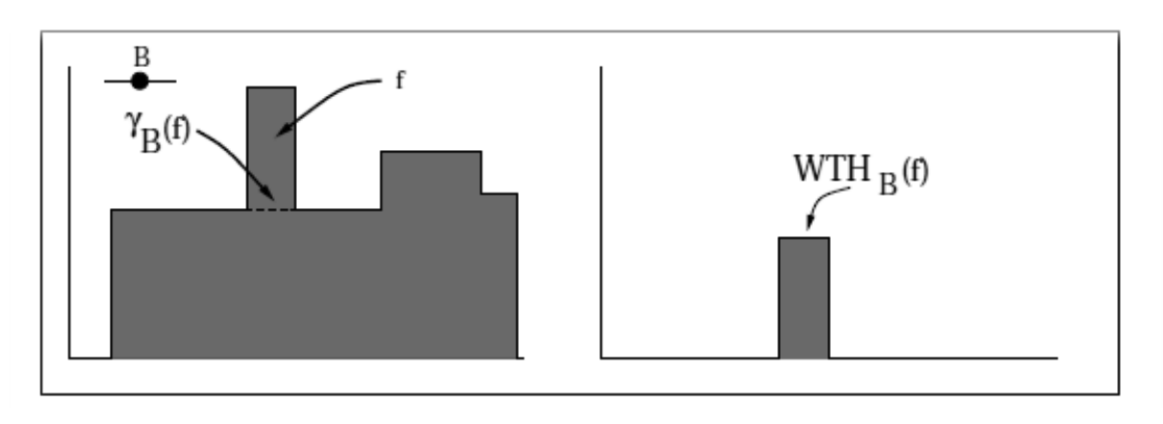

**Figure II.26:** Chapeau haut de forme blanc (WTH) d'une fonction numérique f par un Élément structurant B **[64]**.

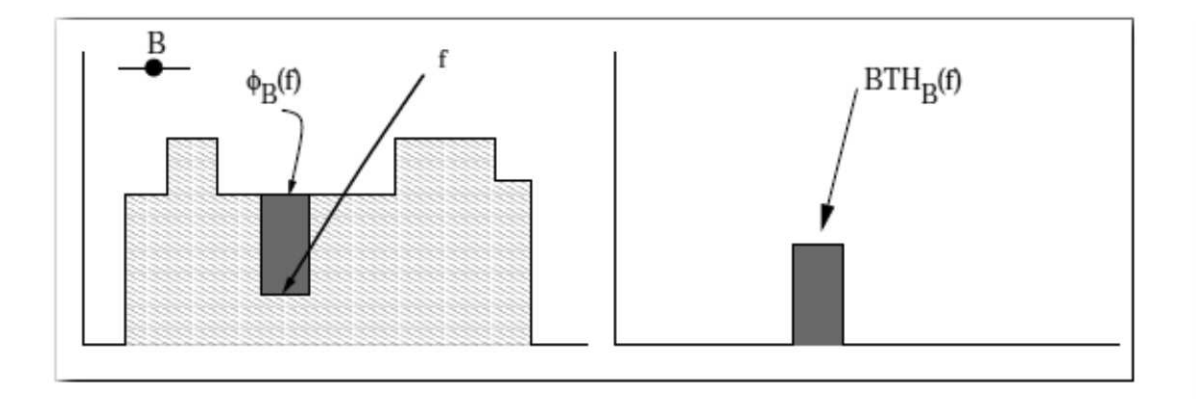

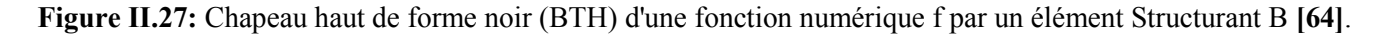

#### Ø *Rehaussement du contraste*

Un rehaussement du contraste est effectué pour mettre en évidence toute les taches de hautes fréquences, autrement dit, toutes les régions susceptibles d'être des calcifications. Dans ce but nous avons proposé deux organigrammes (figure II.28 et figure II.30) de prétraitement pour la détection des calcifications ainsi que les résultats obtenus.

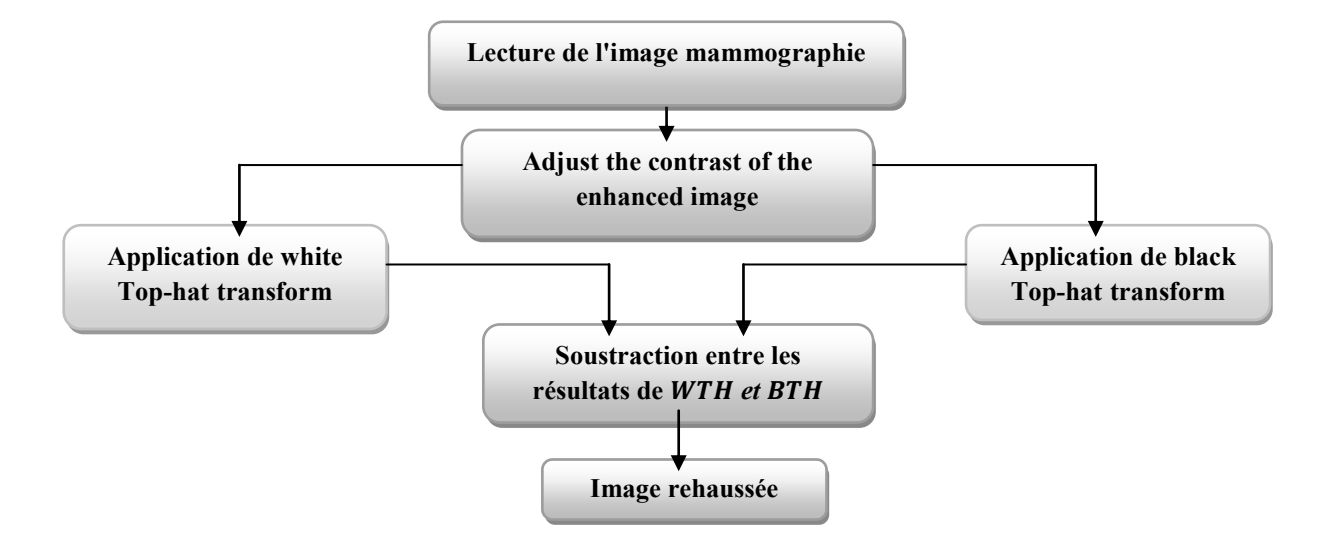

**Figure.28 :** Organigramme de prétraitement proposé pour la détection des calcifications par white and black Top-hat transform **[68]**.

En appliquant ces étapes sur des images mammographies " base de donnée algérien" avec un choix de l'élément structurant utilisé pour le chapeau-haut-de-forme **noir** et **blanc** sur les images maligne et bénigne, avec un élément structurant en forme de disque pour supprimer l'éclairage du fond inégal de l'image correspondant à un disque avec une taille de 5X5 **[69-71]**( c'est la taille moyenne, d'un élément de base d'une calcification).

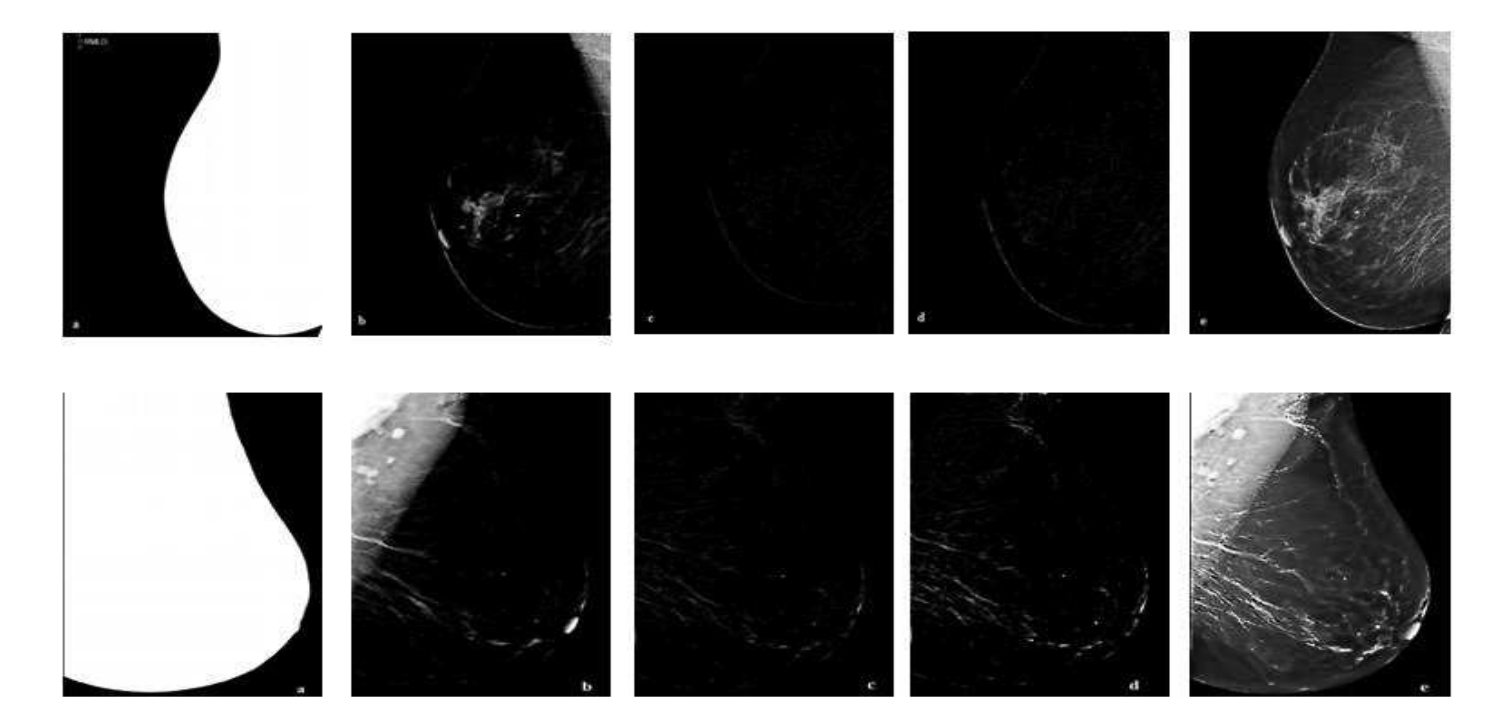

**Figure 29:** Résultats relatifs à chaque étape de l'algorithme proposé pour le prétraitement de l'image mammographique **[54]**:

a) la mammographie Originale b) Mammographie Image avec suppression du bruit par les filtres de diffusion anisotrope et ajuste le contraste; c) la soustraction entre les résultats de WTH et BTH; d) addition du résultat précédent avec elle-même; e) Superposition du résultat précédent de l'image originale.

En appliquant les deux organigrammes sur des images mammographies "Mini-MIAS" avec un choix de l'élément structurant utilisé pour le chapeau-haut-de-forme blanc correspondant à un disque avec une taille de 5X5 **[69-71]** (c'est la taille moyenne, d'un élément de base d'une calcification), on obtient (voir Figure II.31).

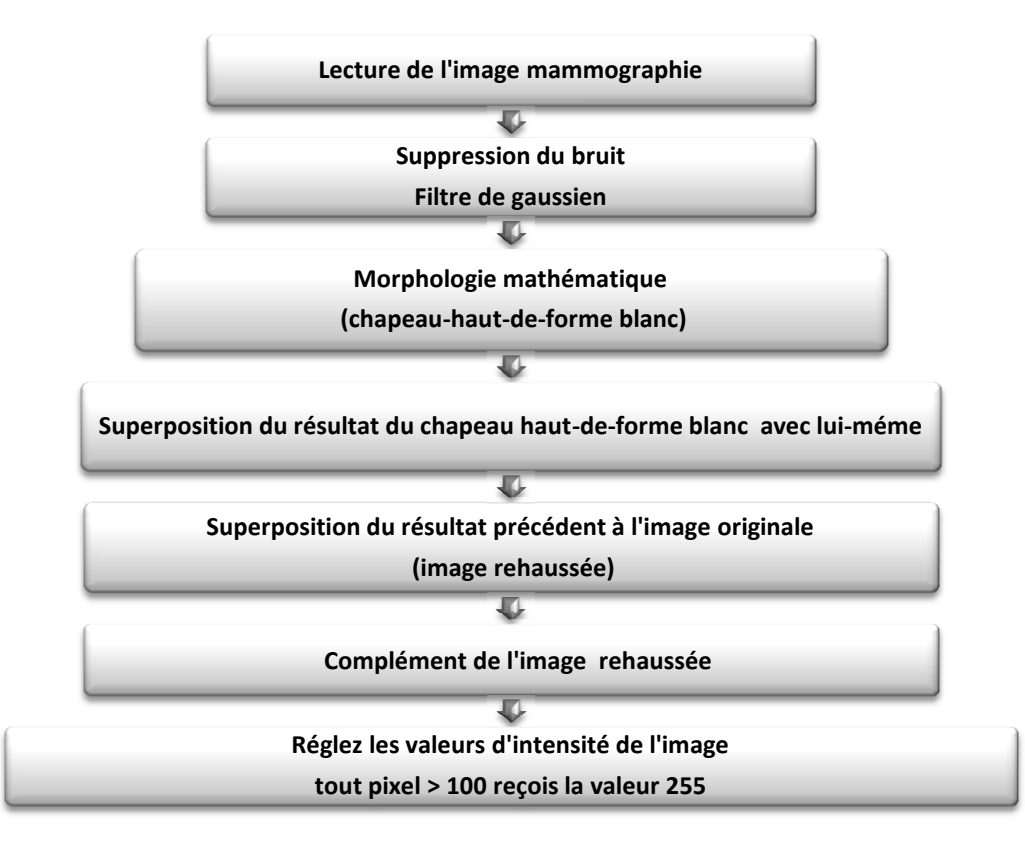

**Figure II.30 :** Organigramme de l'algorithme proposé pour la détection des calcifications **[72]**.

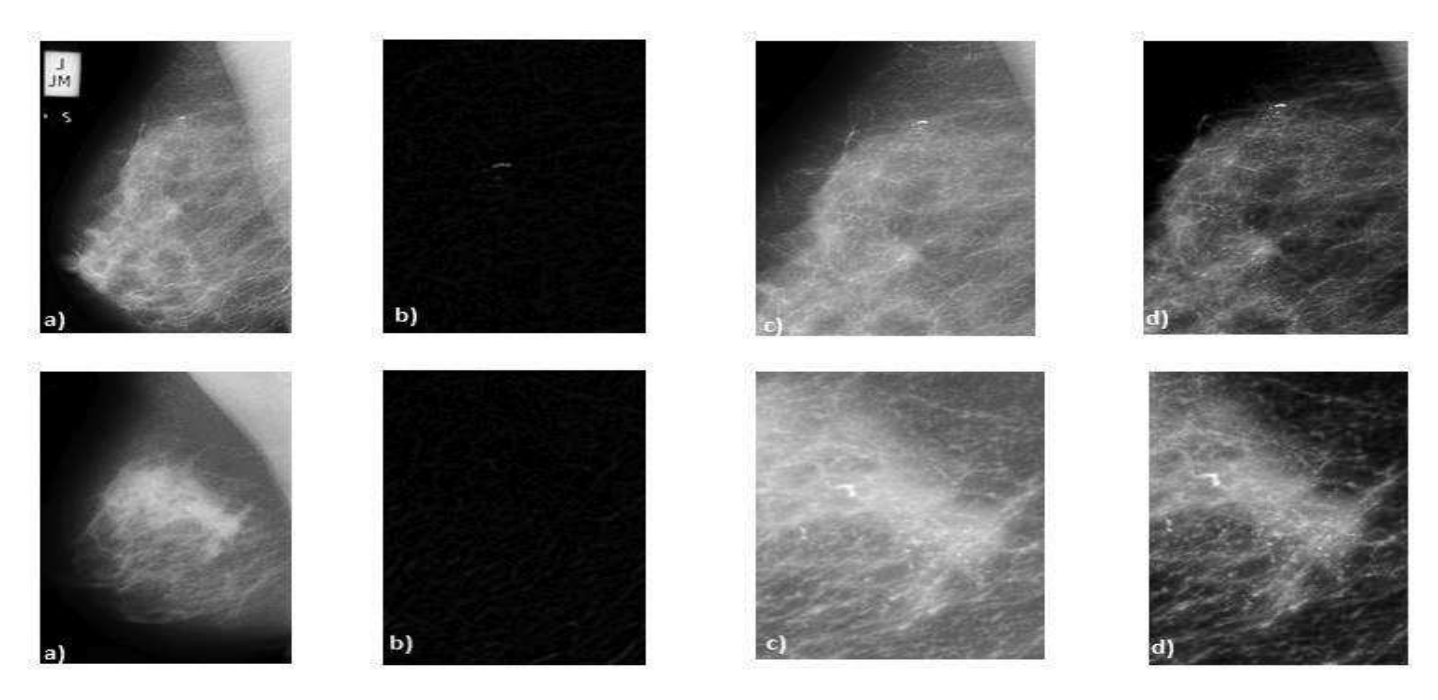

**Figure II. 31:** Images traitées par transformation chapeau-haut-de-forme.

a) Image mammographie; b) Superposition du résultat du chapeau-haut-de-forme avec lui-même; c) image rehaussée; d) amélioration de l'intensité de l'image

NB : pour la détection des microcalcifications, nous avons utilisé le Chapeau Haut de Forme Blanc(White Top Hat).

## Ø *Filtres Alternés Séquentiels (FAS)*

A partir des filtres morphologiques élémentaires, tels que les ouvertures et les fermetures, on définit des filtres morphologiques plus évolués. Parmi ceux-ci, les Filtres Alternés Séquentiels (FAS) qui sont sans doute les plus populaires. Ils permettent de réduire la complexité d'une image sans dégrader les contrastes les plus Importants. On définit le Filtre Alterné Séquentiel Noir de taille n, noté FASN (n), comme une itération de succession d'ouverture et de fermeture de taille croissantes **[73]**.

$$
FAS_N(n) = F_n O_n \dots F_2 O_2 F_1 O_1 \tag{II.18}
$$

Où O<sup>i</sup> et F<sup>i</sup> sont une famille d'ouvertures et une famille de fermetures par un élément structurant de même forme et de taille croissante **[73]**. On peut changer également l'ordre des ouvertures et des fermetures pour obtenir un Filtre Alterné Séquentiel Blanc (FASB) :

$$
FAS_B(n) = O_n F_n \dots O_2 F_2 O_1 F_1 \tag{II.19}
$$

Ces filtres FAS qui sont gourmands en temps de calcul **[73]** conduisent à une bonne réduction du bruit grâce à une élimination progressive des pics et des creux de faible surface. En pratique, le dernier élément structurant utilisé n'est pas choisi librement. Il est déterminé en fonction de la taille minimale des objets de l'image que l'on veut conserver après filtrage.

Les exemples suivants **(**figure II.32 et II.33**)** utilisent le Filtre Alterné Séquentiel (FAS) noir et blanc sur les images maligne et bénigne **[54]**, avec une variation des paramètres sur les images mammographiques.

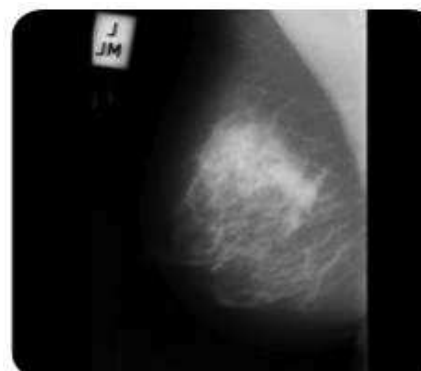

Image originale maligne FAS Noir de Taille 5. FAS blanc de taille 5.

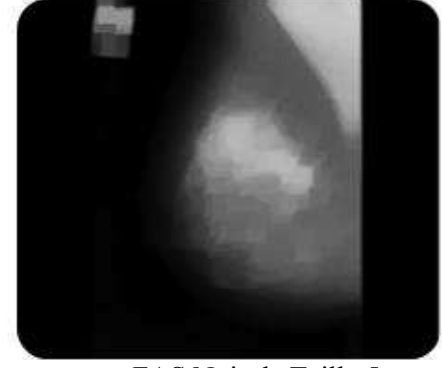

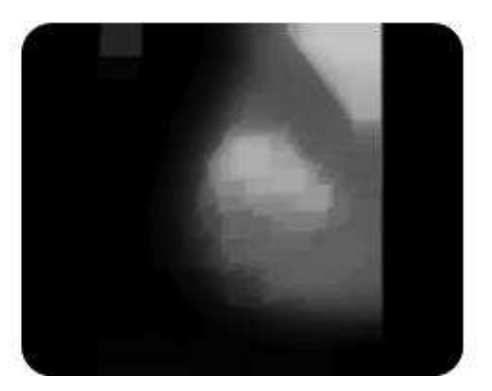

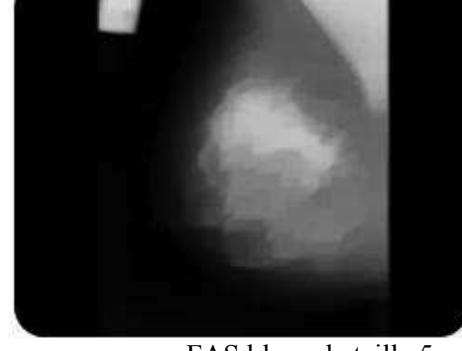

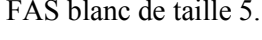

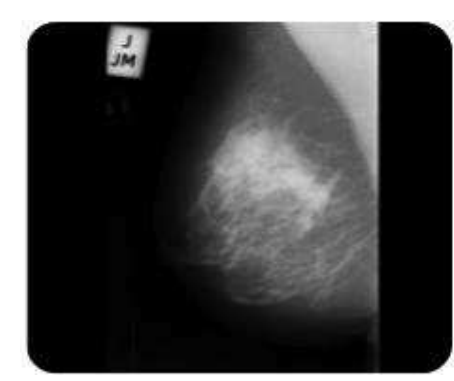

Image originale maligne FAS Noir de Taille 10. FAS blanc de taille 10.

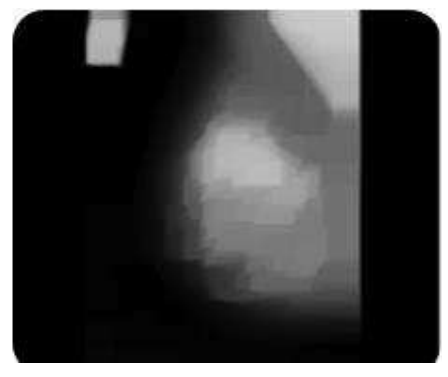

**Figure II.32:** Application du Filtre Alterné Séquentiel noir et blanc sur une image mammographique maligne.

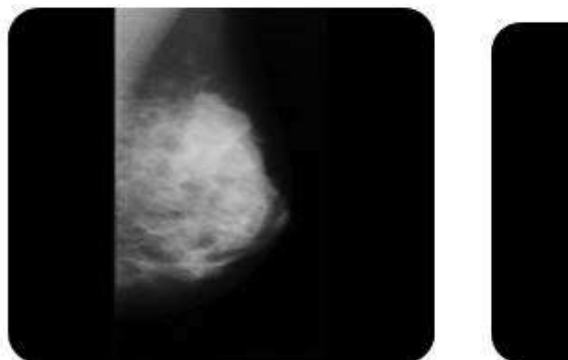

Image originale bénigne FAS Noir de Taille 5. FAS blanc de taille 5.

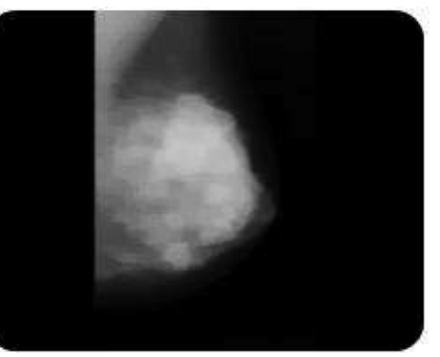

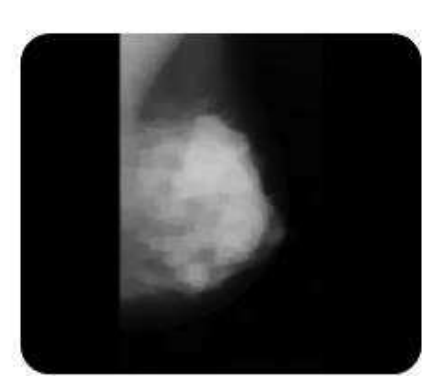

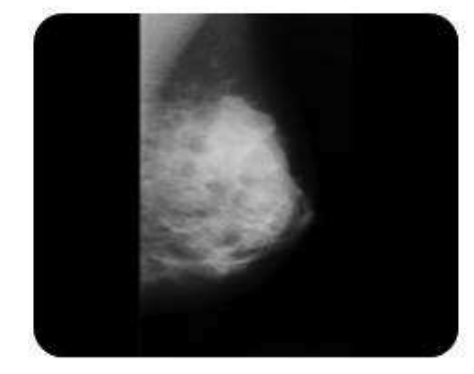

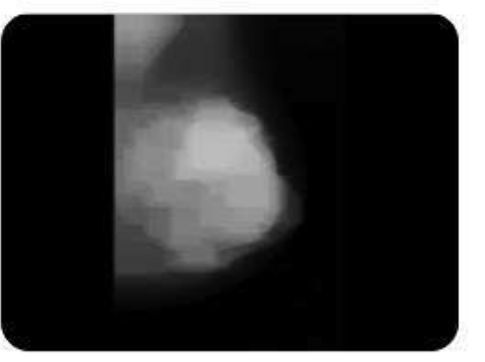

Image originale bénigne FAS Noir de Taille 10. FAS blanc de taille 10.

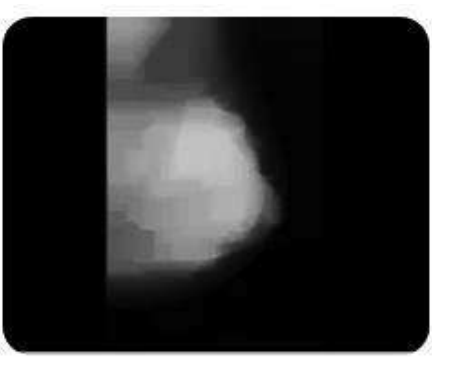

**Figure II.33:** Application du Filtre Alterné Séquentiel noir et blanc sur une image mammographique bénigne.

#### **Interprétation**

D'après les résultats ci-dessus, nous concluons que Les filtres séquentiels alternés permettent de se débarrasser d'éléments surnuméraires additifs et soustractifs grâce à l'alternance d'ouvertures et de fermetures avec des éléments structurants de plus en plus grands. Le chapeau haut de forme peut être dans ce cas utilisé pour corriger l'éclairage inégal lorsque le fond est sombre.

## **II-5 Discussion**

Dans ce chapitre, nous avons présenté des notions générales sur le traitement d'images, et introduit les différentes techniques d'amélioration de l'image utilisées dans l'imagerie médicale.

Dans la première section, nous avons présenté les techniques employées pour l'amélioration des imageries médicales par modification d'histogrammes. Nous avons mis en avant les propriétés de ces dernières, ainsi que leurs avantages et leurs inconvénients.

Dans la deuxième section, nous avons présenté trois types des filtres : les filtres linéaires, les filtres morphologiques et les filtre non linéaires. Ces derniers permettent de réaliser le filtrage du bruit et le rehaussement d'une image tout en conservant les contours de celle-ci. Comme ce fut le cas pour l'algorithme de Peronna et Malik, dont l'étude théorique des propriétés et de la stabilité de ce nouveau modèle a conduit notre application suivant un choix approprié des paramètres, en particulier de la fonction de diffusion, pour rehausser l'image tout en conservant les gradients. Les filtres de la morphologie mathématique qui offrent un grand nombre d'outils très puissants de traitement et d'analyse d'images que l'on retrouve sous différentes rubriques dans certains logiciels d'analyse d'images et dont le but est l'étude des objets en fonction de leurs formes, de leurs tailles, des relations avec leurs voisinages, de leurs textures et de leurs niveaux de gris, ont produits des résultats intéressants dans l'amélioration du contraste de l'image mammographique.

Nous avons remarqué que, le filtrage non linéaire par diffusion anisotrope et comme étant un processus de diffusion qui est amoindri ou stoppé aux abords des contours en sélectionnant un taux de diffusion adaptatif, donne une meilleure résolution que les filtres morphologiques pour l'amélioration des microcalcifications de l'image mammographique.

# **Chapitre III**

# **Etat de l'art sur les méthodes de segmentation**

#### **Préambule**

La segmentation est l'une des étapes les plus importantes pour l'analyse des données d'images. Elle vise à décomposer complètement ou partiellement une image en régions qui possèdent une corrélation forte avec les objets d'intérêt (à détecter) dans l'image. Elle permet ensuite de visualiser et de quantifier ces objets. Un bon résultat de segmentation ne permet pas forcément une bonne interprétation, mais nous ne pouvons pas obtenir une bonne interprétation à partir d'un mauvais résultat de segmentation **[74]**.

Dans ce chapitre, nous allons esquisser un état de l'art sur les méthodes de segmentation d'images. Cette revue des différentes techniques et approches n'a pas pour but d'être exhaustive mais de montrer la grande diversité qui existe au sein de ce vaste domaine.

#### **III-1 Définition de traitement d'image**

L'analyse d'une image cherche à passer d'une grande quantité d'informations de bas niveau (i.e. les pixels) à une description symbolique de haut niveau pouvant aider à obtenir une interprétation structurelle de cette image. La distinction entre traitement de bas ou de haut niveau est liée au contenu sémantique des entités traitées et extraites de l'image.

**Les traitements de bas niveau** opèrent en général sur les grandeurs calculées à partir des valeurs attachées à chaque point de l'image sans faire nécessairement la liaison avec la réalité qu'elles représentent. Par exemple, la détection des contours est un traitement de bas niveau qui est effectué «sans comprendre» l'image. Le contour détecté peut très bien ne pas correspondre à un bord d'objet dans la réalité et ne présente aucun intérêt. Ainsi les traitements de bas niveau opèrent plutôt sur des données de nature numérique **[75]**.

A l'opposé, **les traitements de haut niveau** s'appliquent à des entités de nature symbolique associées à une représentation de la réalité extraite de l'image. Ils sont relatifs à l'interprétation et à la compréhension de l'image et sont exprimés avec des mots du vocabulaire de l'application. Par exemple, des zones d'une image aérienne peuvent être caractérisées par leur forme (rectangulaire, linéique,..), être étiquetées avec les termes : bâtiment, route, bosquet, ombre, etc **[75].**

Les étapes que comprend le traitement d'image vont être explorées dans la figure suivante :

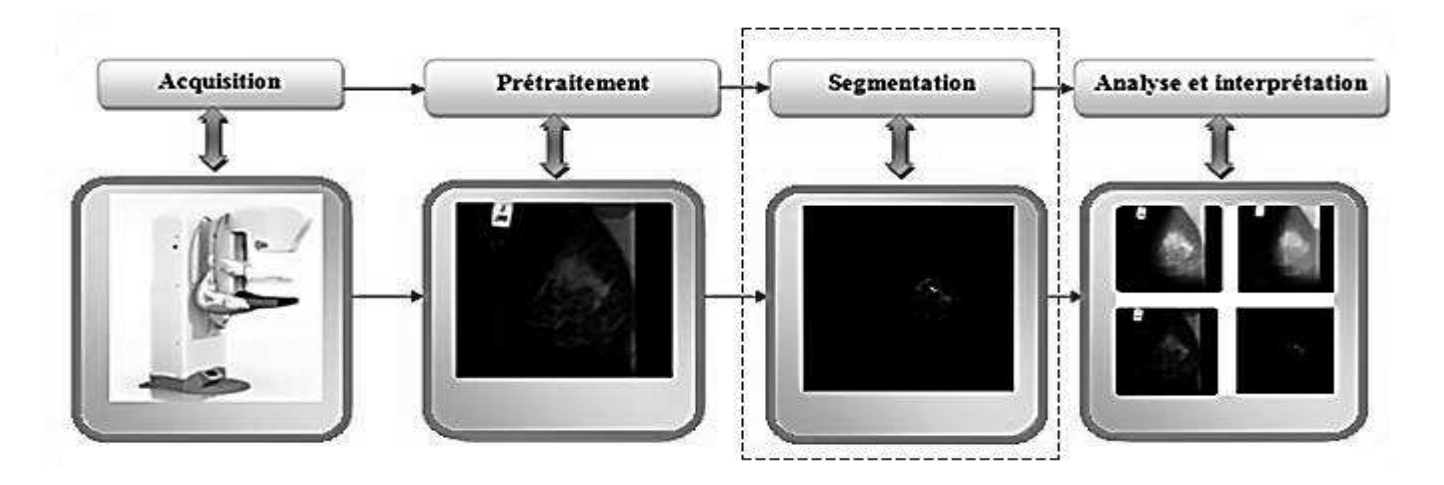

**Figure III.1:** Chaine de Vision par ordinateur.

## **III-2 Principe de la segmentation**

La segmentation selon le dictionnaire Larousse, est la division d'une unité anatomique en plusieurs éléments. En traitement d'image, c'est le processus de partitionnement d'une image numérique en plusieurs régions ou en un ensemble de pixels.

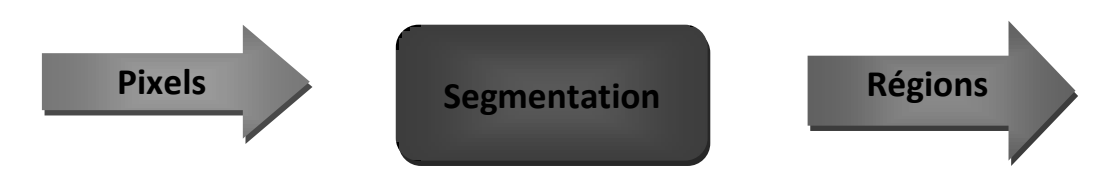

**Figure III.2:** Principielle de segmentation d'image.

Pavlidis **[76]** l'a définie de la manière suivante :

**«** Etant donné un critère d'uniformité, la segmentation vis-à-vis de ce critère est une partition de l'image en régions connexes, homogènes et uniformes, tel que la réunion de deux sous-ensembles quelconques adjacents, ne soit jamais uniforme**».** 

Mathématiquement, elle peut être modélisée de la façon suivante :

Soit une image I, la segmentation consiste à la diviser en K régions  $r_i$ , avec  $1 \le i \le K$ .

Nous avons les relations suivantes :

$$
\bullet \quad U_{i=1}^K r_i = I
$$

- $r_i \neq \emptyset \ \forall i \in \{1, 2, ..., K\}$  (III.1)
- $r_i \cap r_j = \emptyset$   $\forall i, j$  telque  $i \neq j$

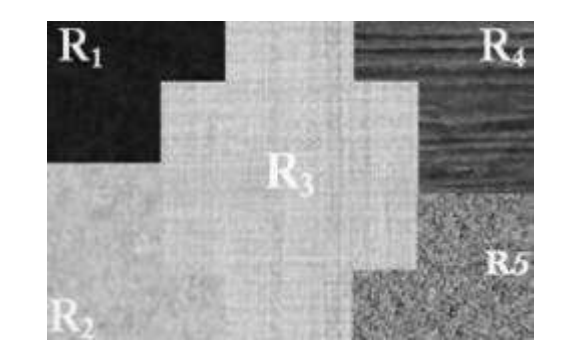

 **Figure III.3:** Segmentation d'image en 5 régions

En d'autres termes, les conditions suivantes doivent être vérifiées :

- · Chaque pixel doit appartenir à une classe,
- Les régions doivent être homogènes,
- · Les régions doivent être deux à deux disjointes.

La segmentation permet une extraction de données en regroupant les pixels formants l'image à classifier de telle sorte que les pixels appartenant à une classe soient plus similaires entre eux que ceux des classes différents. On affecte à chaque entité de la scène traitée une étiquette indiquant son appartenance à une classe particulière. L'entité utilisée caractérise généralement un pixel ou un ensemble de pixel, tandis que l'étiquette constitue un thème choisi par l'utilisateur.

On regroupe généralement les algorithmes de segmentation en trois grandes classes **[77]**:

- $\triangleright$  la segmentation en régions,
- $\triangleright$  la segmentation en contours,
- $\triangleright$  la segmentation hybride.

L'objectif de la détection de contours est la détermination des points de l'image séparant des zones de caractéristiques différentes. Chaque méthode de détection de contours est justifiée de manière plus ou moins explicite par la définition du type de transitions recherchées.

De manière duale, le but de la segmentation en régions est de partitionner l'image en ensembles de points connexes possédant des propriétés d'homogénéité.

## **III-3 Objectif de la segmentation**

L'objectif de la segmentation d'image est de partitionner l'image en zones d'intérêt correspondant à des objectifs de la scène d'où elle est issue. Elle permet d'obtenir une représentation de l'information contenue dans l'image et constitue un premier pas vers son interprétation.

Dans le cas de la segmentation d'images médicales, l'objectif est **[78]**:

- Ø D'étudier les structures anatomiques.
- $\triangleright$  Identifier les régions d'intérêts, localisation de la tumeur, lésions et d'autres anomalies.
- Ø Mesure du volume des tissus pour mesurer la croissance de la tumeur.
- Ø Aide à la planification de traitement préalable à la radiologie, dans le calcul de la dose du rayonnement.

La segmentation est basée sur **[77]**:

- $\triangleright$  Un ensemble d'entités,
- $\triangleright$  un ensemble d'attributs caractérisant ces entités,
- $\triangleright$  des relations topologiques entre ces entités,
- $\triangleright$  des attributs relationnels.

On cherche des partitions de données ayant des propriétés intrinsèques par rapport aux attributs et aux relations topologiques (la 4 connexité et la 8 connexité).

On peut donc caractériser un problème de segmentation d'images par un ensemble de critères d'homogénéité déterminant les propriétés des partitions de l'image que l'on cherche.

Le critère qui définit l'homogénéité est donc un point déterminant des performances de la segmentation. Les principaux critères utilisés sont le niveau de gris, la couleur pour les images couleur et la texture **[77]**.

Dans la littérature **[77]**, de nombreuses techniques de segmentation sont proposées, mais la plupart d'entre elles ont besoin de plusieurs paramètres, dont le réglage exige souvent l'expertise humaine.

Dans ce chapitre, nous étudierons les méthodes qui se basent sur les modèles déformables, selon les contours actifs (les snakes) et les ensembles de niveaux (level set) ainsi que les opérations qui s'appuient sur la notion de la forme suivant la morphologie mathématique.

#### **III-4 Les différents procédés de segmentation**

Comme précisé précédemment, la segmentation est une étape qui s'avère primordiale. Il est de ce fait, très important d'obtenir des résultats satisfaisants au cours de cette étape.

La segmentation peut être conduite selon différentes modalités sur les images numérisées, elle peut ainsi être effectuée **[79]**:

- Ø De manière automatique, par traitement d'images (seuillage, détection de contours).
- $\triangleright$  Cette méthodologie est particulièrement adaptée à des structures simples, sur des images bien contrastées et avec un marquage intense.
- $\triangleright$  De manière semi-automatique, par exemple par contours actifs, en initialisant la recherche aux alentours de la structure étudiée.
- Ø De manière manuelle, en délimitant des polygones autour des structures pertinentes.

Il faut noter que les méthodes de segmentation automatique permettent une reconstruction rapide. Elles sont néanmoins beaucoup moins précises que les techniques acceptant une correction manuelle (suite à un pré seuillage automatique par exemple).

#### **III-5 Les différentes approches de segmentation**

Il existe de nombreuses méthodes de segmentation. Dans cette section, nous présenterons les diverses techniques connues en les organisant selon l'approche qui les régit. Ainsi, nous avons retenu cinq approches. Cette classification et ses ramifications plus poussées sont représentées dans la figure ci-dessous **[80]**.

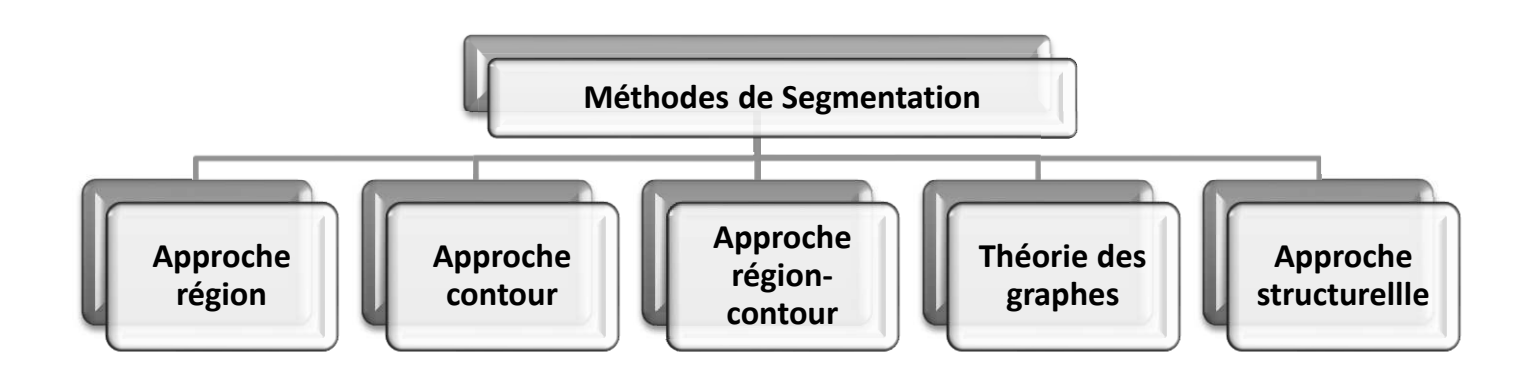

**Figure III.4:** Classification des différentes méthodes de segmentation.

#### **III-5-1 Segmentation par approche régions**

La segmentation par région est une approche dans laquelle on cherche à construire des surfaces en regroupant des pixels voisins suivant un critère d'homogénéités **[81]**. La segmentation par région crée un ensemble de régions qui ont les propriétés suivantes:

- La réunion de toutes les régions donne l'image entière.
- · Les régions sont connexes, tous les pixels d'une même région sont jointifs.
- · Tous les pixels d'une même région sont homogènes entre eux.

Cette approche se distingue par exemple, des segmentations par contours ou par seuillage dans lesquelles les régions créées ne possèdent pas toutes ces propriétés. On distingue dans cette approche les méthodes suivantes :

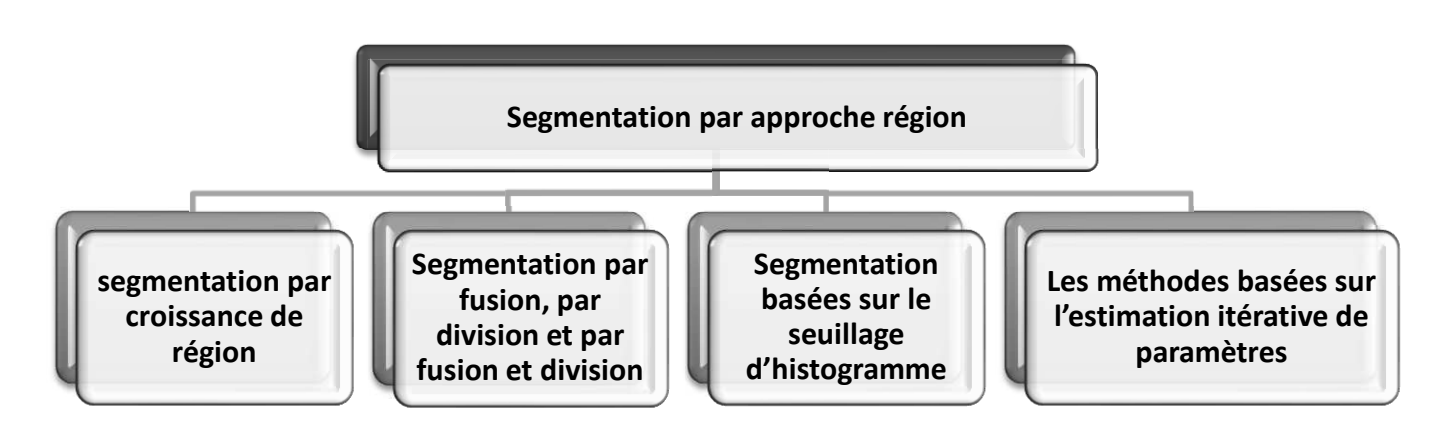

**Figure III.5:** Les différentes méthodes de segmentation par approche région.

#### **III-5-1-1 Méthodes de croissance de régions**

Les méthodes de segmentation par croissance de régions sont basées sur l'utilisation de points amorces appelés «germes» et qui sont choisis soit, d'une façon manuelle soit, d'une façon automatique. Ces germes désignent les points ou régions de départ au sein de l'image à segmenter. En s'appuyant sur des mesures de similarité, chaque germe est comparé à son voisinage spatial immédiat. En fonction de ces mesures, les régions similaires adjacentes sont fusionnées aux germes de départ donnant lieu à des régions de plus grandes tailles. En considérant les régions ainsi obtenues, le processus est ensuite itéré jusqu'à l'épuisement des régions susceptibles d'être fusionnées **[82]**.

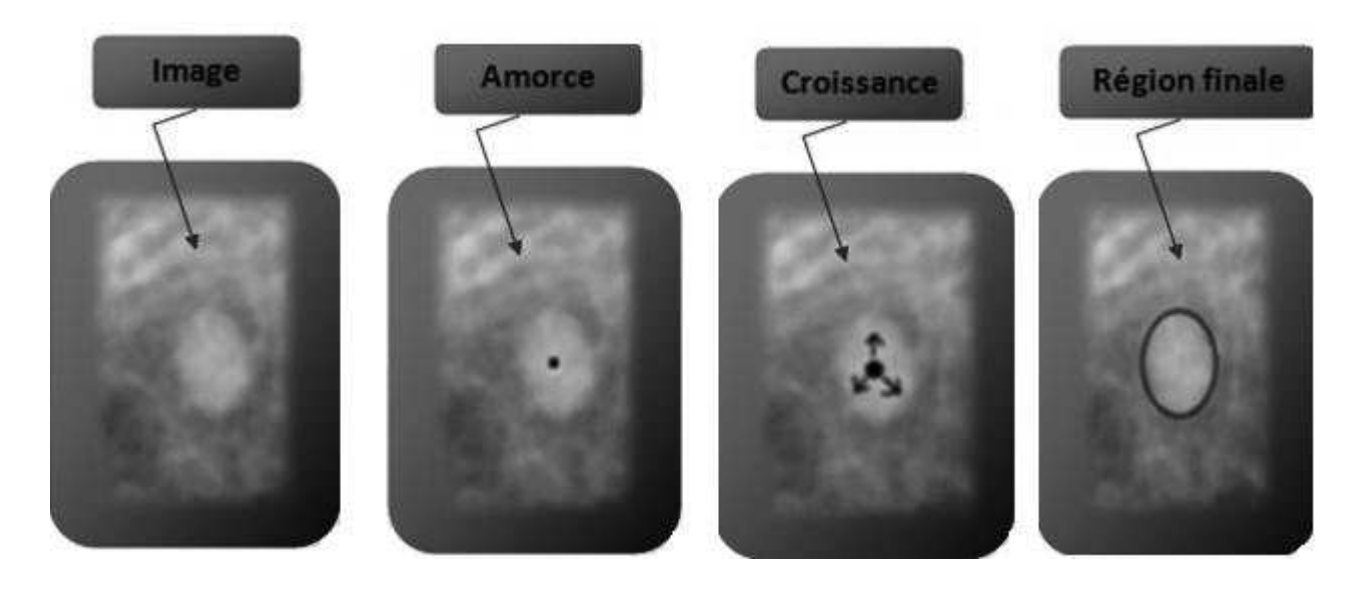

**Figure III.6:** Segmentation par le principe de la croissance de régions **[76]**.

D'une façon générale, les méthodes de croissance de régions offrent l'avantage de fournir des contours bien délimités pour les régions obtenues. Néanmoins, la localisation de ces contours souffre d'imprécisions importantes car il s'agit d'une croissance basée régions et non pixelique **[83]**.

#### **L'algorithme est globalement :**

- $\triangleright$  choix des germes de régions.
- $\triangleright$  intégration progressive des pixels voisins à chaque germe.

#### **Les inconvénients sont :**

- Ø Méthode récursive avec risques de débordements (piles).
- $\triangleright$  Influence de la position initiale des germes.
- Ø Choix des conditions d'arrêt de croissance des régions.
- $\triangleright$  Temps de calcul important.
- $\triangleright$  Tendance des algorithmes à trouver un nombre trop important de régions par rapport au nombre d'objets présents dans l'image.
- $\triangleright$  Méthode sensible au bruit.

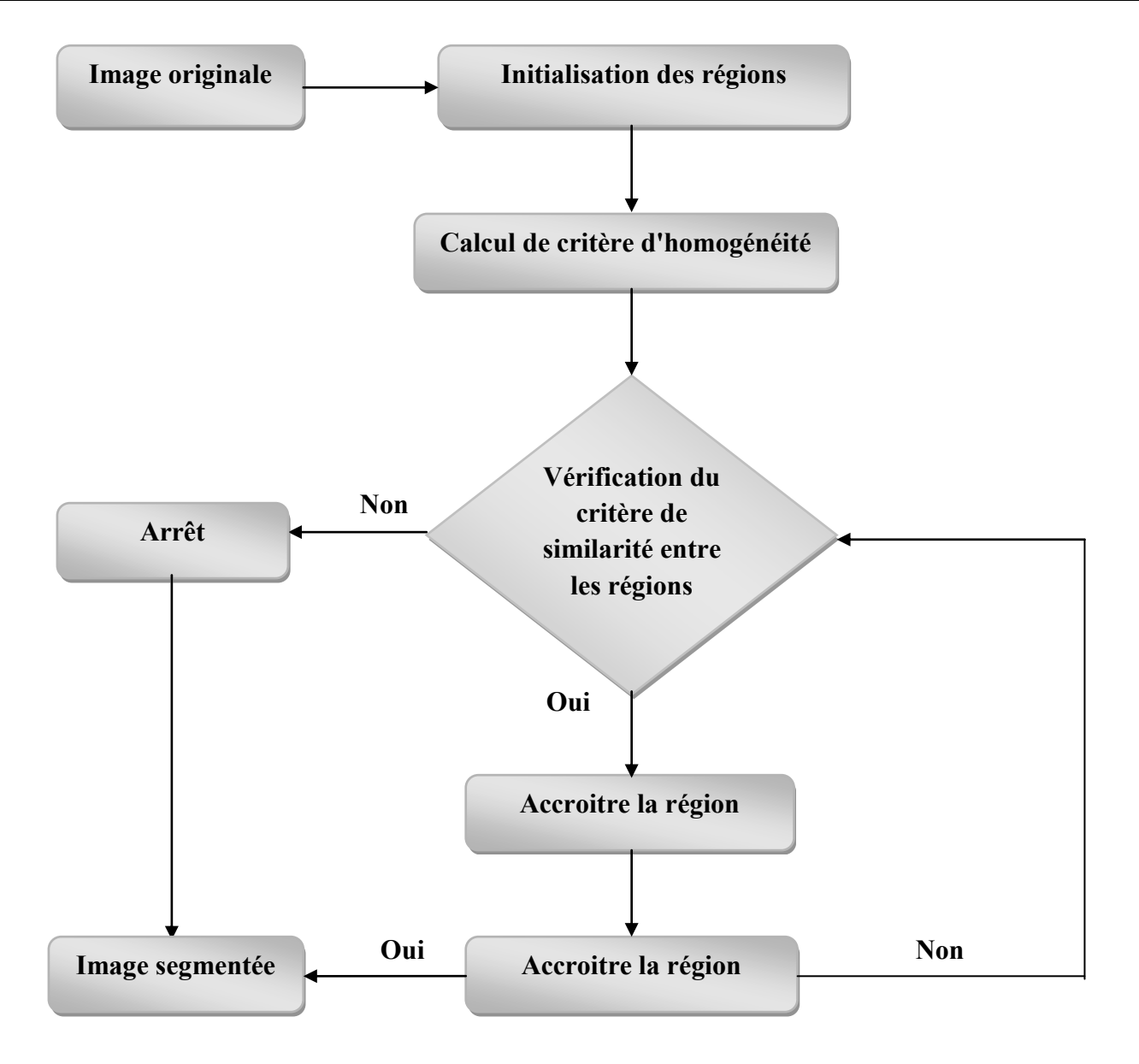

**Figure III.7:** Schéma général des méthodes de croissance de régions.

#### **III-5-1-2 Approche fonctionnant par fusion et division de région**

#### **a- Segmentation par division de région (Split)**

Ce sont des approches qui opèrent en découpant l'image originale en régions plus petites suivant un critère d'hétérogénéité. Le découpage s'arrête quand il n'y a plus de régions inhomogènes **[84]**.

Le principe de cette technique est de considérer l'image elle-même comme région initiale, qui par la suite est divisée en régions. Le processus de division est réitéré sur chaque nouvelle région (issue de la division) jusqu'à l'obtention des classes homogènes **[85]**.

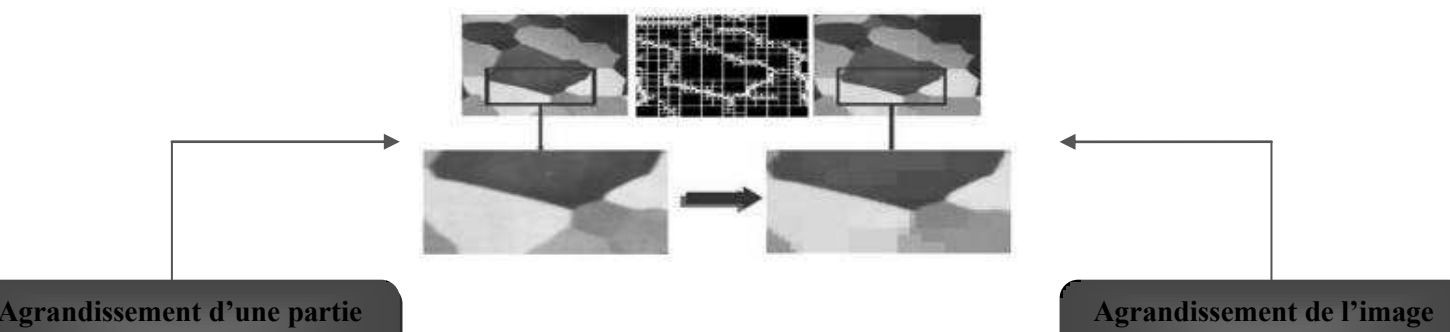

**de l'image avant la division**

**segmentée** 

**Figure III.8:** Exemple d'application de la technique division **[86]**.

#### **b- Segmentation par fusion de régions (Merge)**

Les techniques de réunion (région merging) sont des méthodes ascendantes où tous les pixels sont visités. Ces méthodes opèrent en regroupant des pixels ou des groupes de pixels selon un critère d'homogénéité pour obtenir un ensemble de régions homogènes **[87]**. Elles suivent une hiérarchie arborescente.

Plusieurs règles de regroupement ont été proposées dans la littérature. Certaines de ces règles mettent en jeu:

- · des propriétés statistiques telles que la moyenne ou la variance des niveaux de gris des régions, le gradient moyen des frontières des régions, le contraste maximum des régions, ou d'autres statistiques locales qui expriment l'état de la surface des régions;
- · des propriétés géométriques ou morphologiques telle que l'élongation ou la compacité des régions. Deux régions sont regroupées si par exemple un facteur de forme est conservé ou amélioré après leur fusion.

#### **Les inconvénients :**

Les inconvénients de cette méthode se situent à trois niveaux :

- Ø Cette méthode dépend du critère de fusion qui peut influer sur le résultat final de la segmentation.
- $\triangleright$  Elle peut introduire l'effet de sous-segmentation.
- Ø le résultat final (image segmentée) dépend fortement du choix des régions de départ.

#### **c- Segmentation par division/fusion (Split and Merge)**

Proposées par Horowitz **[88]**, elles réunissent l'ensemble des algorithmes utilisés dans les techniques précédemment citées (méthodes par fusion et méthodes par division).

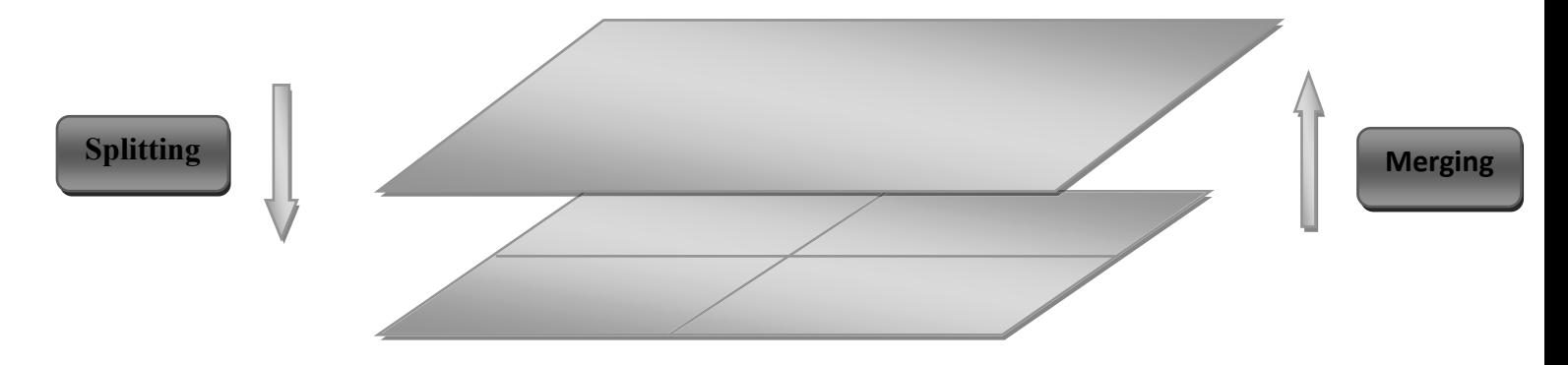

**Figure III.9:** Illustration du concept pyramidal de l'image pour la segmentation par fusion et division de régions.

Le processus de segmentation se déroule en deux étapes:

- · Diviser itérativement l'image en exploitant les caractéristiques propres de chaque région suivant un critère d'hétérogénéité (surface, intensité lumineuse, colorimétrie, texture, etc.) jusqu'à avoir des blocs contenant exclusivement des pixels similaires.
- · Fusionner les blocs voisins s'ils sont similaires et réitérer l'opération jusqu'à ce que les caractéristiques de l'image remplissent une condition prédéfinie: nombre de régions, luminosité, contraste ou texture.

#### **III-5-1-3 Méthodes de segmentation basées sur le seuillage d'histogramme**

Il s'agit de méthodes de base en segmentation d'image **[89]**. Le principe général du seuillage consiste à chercher une valeur appropriée de seuil puis de classifier tous les pixels de l'image selon la valeur de leurs niveaux de gris par rapport à ce seuil afin de séparer les régions d'intérêt et l'arrière-plan de l'image.

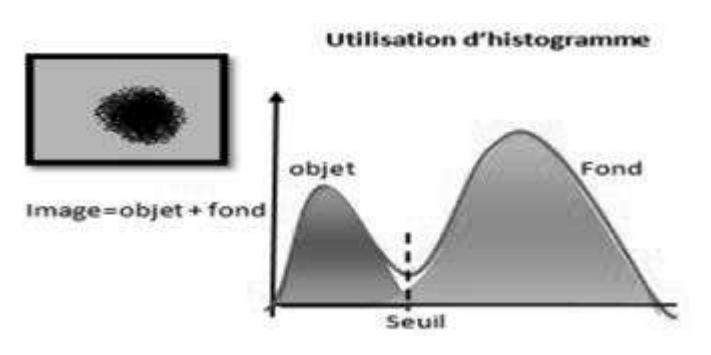

**Figure III.10:** Seuillage par utilisation d'histogramme **[72]**.

Plusieurs méthodes de détermination de cette valeur de seuil ont été appliquées pour la segmentation d'images mammographiques. Certaines méthodes de détermination du seuil sont basées sur l'utilisation de paramètres autres que le niveau de gris, tels que l'entropie **[90]** ou l'entropie de Tsallis **[91]**. A titre d'exemple, Otsu **[92]** a formulé le problème de seuillage d'une image comme étant un problème d'analyse discriminante itérative qui permet de choisir une valeur optimale du seuil. Le critère utilisé pour le choix du seuil est basé sur la maximisation d'une mesure statistique de séparation entre les classes. Dans tous les cas, le seuil obtenu via les méthodes citées ci-dessus sert finalement à la classification des pixels de l'image

selon leurs niveaux de gris. D'une façon générale, les méthodes de seuillage peuvent être classées en deux catégories :

#### **a- Les méthodes de seuillage global**

Elle est considérée comme la méthode de référence dans le domaine du seuillage d'histogramme. Ces méthodes sont largement utilisées en segmentation d'images mammographies **[93]** afin de détecter les zones de tumeur ou des calcifications. Dans cette thèse, nous avons choisi une segmentation simple par le Seuillage d'Otsu **[92]**.

Le principe de cette méthode consiste à faire une séparation des pixels d'une image en deux classes  $c_1$ (fond),  $c_2$  (objet) à partir d'un seuil S [92, 94-96]. La classe «fond» regroupe tous les pixels ayant un niveau de gris inférieur au seuil S alors que la classe «objet» contient tous les pixels de niveau de gris supérieur à S. Dans la mammographie, la classe  $c_2$  représente les calcifications et la classe  $c_1$ représente des éléments de hautes fréquences causées par les tissus denses **[94]**.

Ces deux classes peuvent être désignées en fonction du seuil S comme suit :

$$
c_1 = \{0, 1, \dots S\} \tag{III.2}
$$

$$
c_2 = \{S+1, \dots l-1\} \tag{III.3}
$$

Soient $\sigma_w^2$  la variance d'une classe,  $\sigma_h^2$  la variance interclasse et  $\sigma_T^2$  la variance totale telles que :

$$
\sigma_B^2 = p_1 p_2 (u_2 - u_1)^2 \tag{III.4}
$$

$$
\sigma_T^2 = \sum_{i=1}^{L-1} p_i (i - u)^2
$$
 (III.5)

$$
\sigma_w^2(S) = \sum_{i=0}^S p_1 (i - u_1)^2 + \sum_{i=S+1}^{L-1} p_2 (i - u_2)^2
$$
 (III.6)

Avec

$$
\sigma_T^2 = \sigma_B^2 + \sigma_w^2 \tag{III.7}
$$

 $u_1, u_2$ etu; désignent respectivement les niveaux de gris moyen des classes $c_1, c_2$  et de l'image tel que :

$$
u_1 = \sum_{i=1}^{S} i \cdot \frac{p_i}{p_1}
$$
 (III.8)

$$
u_2 = \sum_{i=S+1}^{L-1} i \cdot \frac{p_i}{p_2} \tag{III.9}
$$

$$
u = \sum_{i=1}^{L-1} i \cdot p_i \tag{III.10}
$$

 $p_1$  et  $p_1$  représentent respectivement les probabilités à priori des classes  $c_1$  et  $c_2$  tels que :

$$
p_1 = \sum_{i=1}^{S} p_i \tag{III.11}
$$

$$
p_2 = \sum_{i=S+1}^{L-1} p_i \tag{III.12}
$$

$$
p_1 + p_2 = 1 \tag{III.13}
$$

Le seuil optimum  $S^*$  peut être déterminé en maximisant un des trois critères suivants :

$$
\lambda(S) = \frac{\sigma_B^2}{\sigma_w^2} \tag{III.14}
$$

$$
\eta(S) = \frac{\sigma_B^2}{\sigma_T^2} \tag{III.15}
$$

$$
K(S) = \frac{\sigma_T^2}{\sigma_w^2} \tag{III.16}
$$

Les trios critères sont équivalents, mais pour des raisons de simplicité, la variance interclasse est la plus utilisée. Le seuil optimal  $S^*$  est celui qui maximise cette variance :

$$
S^* = \text{Arg max}_{0 \le s \le L-1} \sigma_B^2 \tag{III.17}
$$

L'exemple suivant (figure III.11) utilise l'analyse d'histogramme par seuillage global d'Otsu pour la détection des masses et microcalcifications.

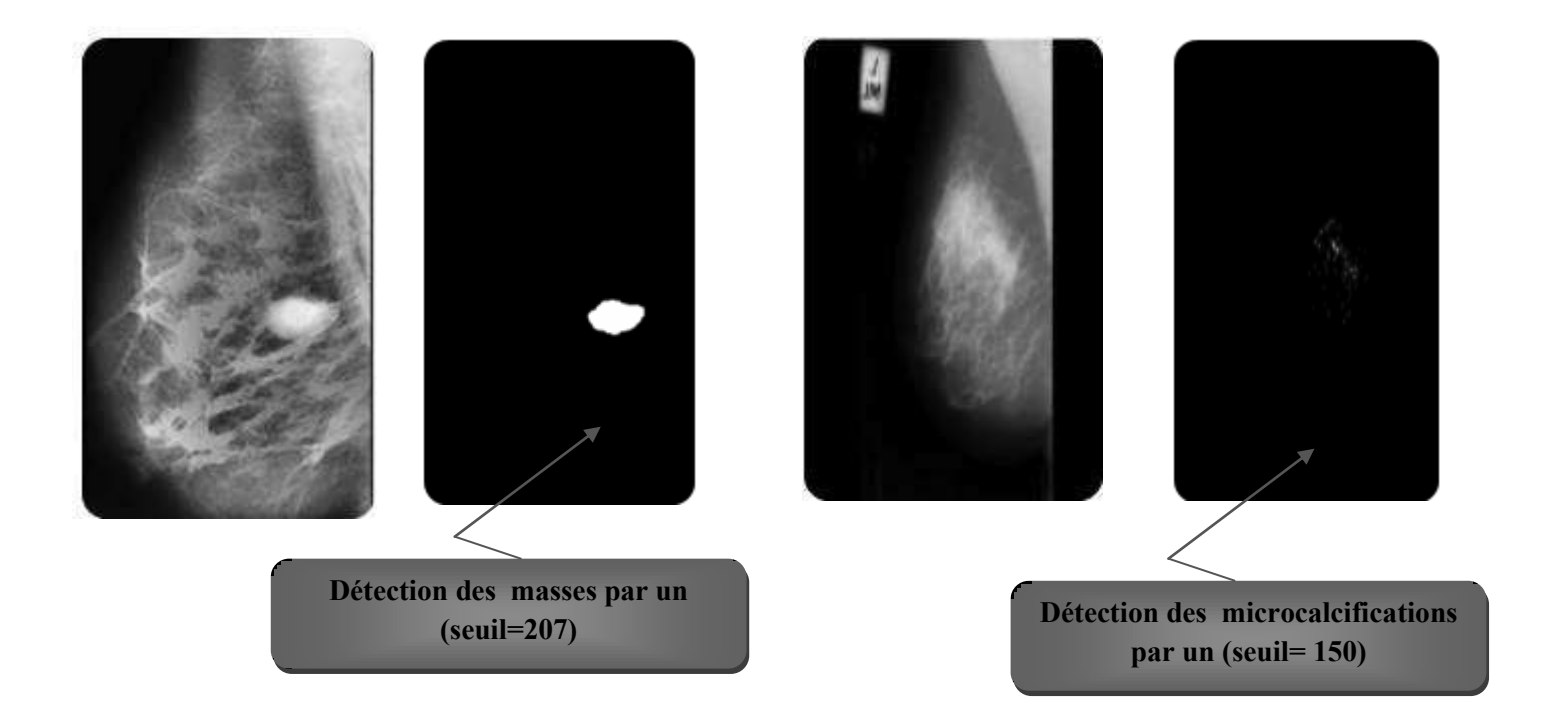

**Figure III.11:** Détection des masses et calcifications par analyse d'histogramme de seuillage global.

#### **b- Les méthodes de seuillage local**

Ces méthodes visent à affiner localement la valeur du seuil pour mieux identifier les régions d'intérêts. La valeur du seuil est déterminée en se limitant aux informations contenues dans le voisinage local de chaque pixel **[97]**. Ces méthodes ont souvent montré une meilleure efficacité de détection par rapport aux méthodes de seuillage global. Notons que les méthodes de seuillage local n'ont pas été seulement utilisées pour la segmentation d'image, mais ont aussi été exploitées comme une étape de prétraitement dédiée à d'autres algorithmes tels que ceux fondés sur les champs markoviens **[97]**.

## **III-5-1-4 Les méthodes basées sur l'estimation itérative de paramètres**

Les méthodes de segmentation d'images comportent souvent des paramètres qui peuvent être fixés d'une façon empirique ou grâce à une méthode automatique d'estimation.

Les méthodes basées sur l'estimation itérative des paramètres de segmentation consistent dans un premier temps, à appliquer une initialisation de ces paramètres et à réaliser la segmentation en se basant sur ces valeurs. Dans un second temps, le résultat de la segmentation est utilisé afin d'apprécier l'adéquation des paramètres et de réaliser par la suite un ajustement de leurs valeurs, puis de recommencer le processus de segmentation. Cette opération d'ajustement est ensuite répétée d'une façon itérative jusqu'à la stabilisation des valeurs obtenues pour les paramètres de segmentation.

Les itérations de segmentation prennent fin en fonction d'un critère lié à la stabilisation de l'évolution des paramètres ou à la qualité de la segmentation obtenue. La figure III.12 illustre le principe du processus lié à cette technique.

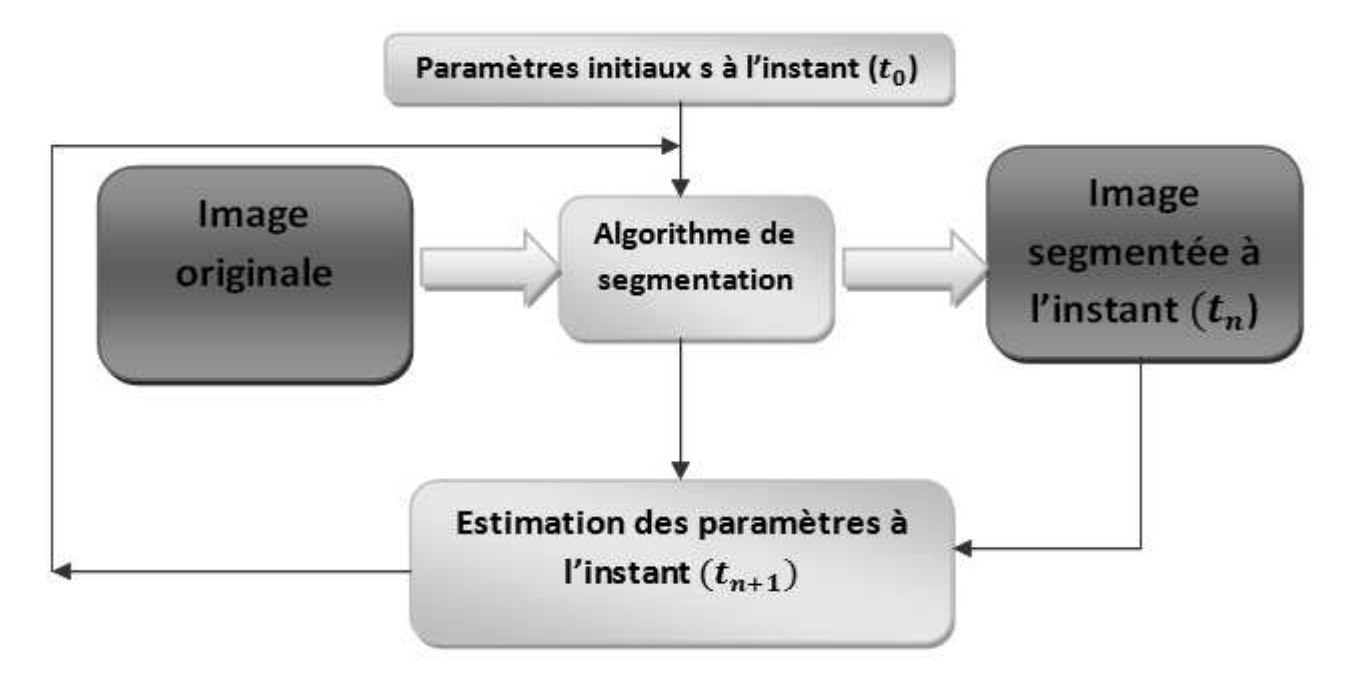

**Figure III.12:** Les méthodes de segmentation par estimation itérative de paramètres.

Beaucoup de travaux se sont basés sur ces méthodes mais ils ne donnent qu'une évaluation «visuelle» des résultats. Cette dernière a montré des résultats «jugés» de bonne qualité par les experts mais aucun résultat quantitatif n'a été rapporté.

#### **III-5-2 segmentation par approche contour**

Un contour est un ensemble de pixels formant une frontière entre deux ou plusieurs régions voisines. L'épaisseur d'un contour est d'un ou plusieurs pixels et il est défini par une variation «brusque». La détection des contours dans une image est un problème très étudié dans le domaine du traitement et de l'analyse de l'image. De façon générale, un contour est défini comme le lieu de variation significative de l'information "niveau de gris". Par conséquent, trouver les contours dans une image revient à évaluer la variation du niveau de gris en chaque pixel de l'image **[54]**. Les méthodes d'extraction de contours s'appuient sur la détection des discontinuités dans l'image et peuvent être divisées en trois classes :

- $\triangleright$  les méthodes dérivatives;
- $\triangleright$  les méthodes analytiques;
- $\triangleright$  les méthodes basées sur les contours actifs.

Nous pouvons citer les approches se basant sur la méthode dérivative comme l'opération de gradient, l'opération Laplacien et les différents filtre à savoir: filtre de sobel, prewitt et roberts ou bien des approches analytiques comme le filtre de canny. Ce genre de techniques est peu exploitables car elles peuvent donner leurs contours non fermés et restent sensible au bruit. La troisième approche pour la détection de contours est proposée par les contours actifs (snakes). Cette méthode sera bien détaillée par la suite. La figure III.13 illustre les résultats obtenus avec quelques filtres avec l'image mammographie **[54]**.

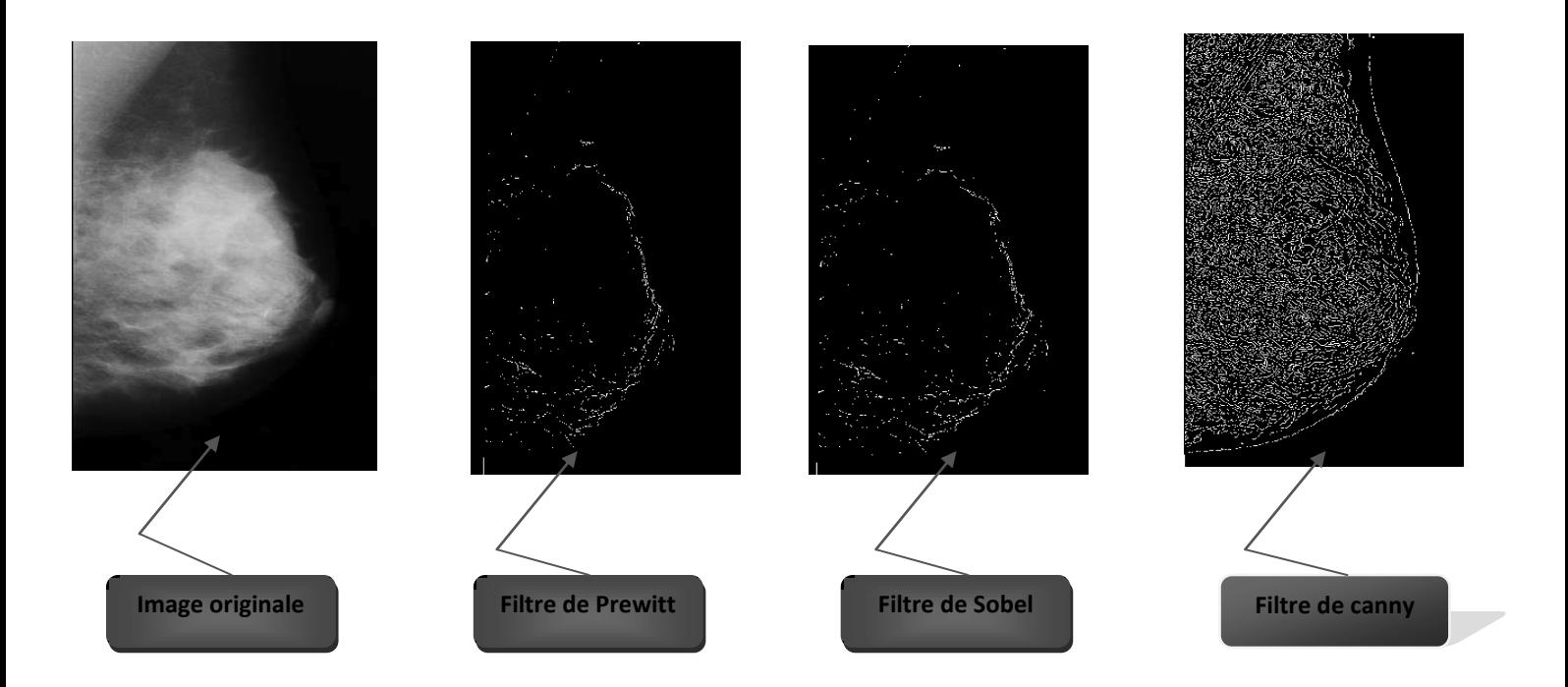

**Figure III.13:** Illustration de détection de contours par les différents filtres.

On distingue trois types de contours simples (cf. Figure III.14):

- marche d'escalier: le contour est net (contour idéal);
- rampe: le contour est plus flou;
- · toit : il s'agit d'une ligne sur un fond uniforme;

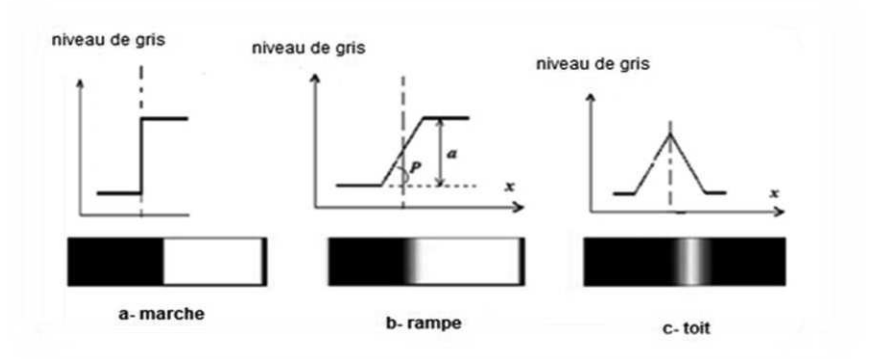

**Figure III.14:** Exemples de contours. a : Contour idéal, b : rampe, c : contour réel.
# **III-5-2-1 Les Modèles déformables**

Pour surmonter certaines limitations des méthodes de segmentation par approches région, des méthodes par approches contour sont utilisées pour chercher des frontières explicites ou implicites entre les régions correspondant aux différents types de tissus.

Dans les dernières années, les modèles déformables, une des méthodes les plus populaires des méthodes de segmentation contour ont été largement utilisés dans la segmentation d'images. L'idée derrière les modèles déformables est assez simple. L'utilisateur détermine une estimation initiale pour le contour qui est ensuite déformé par les forces dérivées de l'image jusqu'à la délimitation des objets désirés.

On peut distinguer deux principaux types de modèles déformables : **[98]** 

# Ø **Modèles déformables paramétriques**

# Ø **Modèles déformables géométriques**

Particulièrement les contours actifs paramétriques sont représentés explicitement comme des courbes paramétrées dans une structure Lagrangienne, tandis que les contours actifs géométriques sont représentés implicitement comme les ensembles de niveau d'une fonction bidimensionnelle qui se développe dans une structure Eulérienne.

### **III-5-2-1-1 Modèles déformables paramétriques**

### **a- Contour actif (snake)**

Un contour actif (snake) est un ensemble de points qu'on va tenter de déplacer pour leur faire épouser une forme. Il s'agit d'une technique d'extraction de données utilisée en traitement d'images **[99][100]**.

La courbe représentant le contour est défini sous la forme paramétrique de l'équation suivante :

$$
C = (x(s, t), y(s, t))
$$
\n(III.18)

 L'idée de cette méthode est de déplacer les points pour les rapprocher des zones de fort gradient tout en conservant des caractéristiques comme la courbure du contour ou la répartition des points sur le contour ou d'autres contraintes liées à la disposition des points.

 Au démarrage de l'algorithme, le contour est disposé uniformément autour de l'objet à détecter puis il va se rétracter pour en épouser au mieux ses formes. De la même manière, un contour actif peut aussi se dilater et tenter de remplir une forme. Il sera alors situé à l'intérieur de celle-ci au démarrage de l'algorithme. A chaque itération, l'algorithme va tenter de trouver un meilleur positionnement pour le contour pour minimiser ses dérivés par rapport aux contraintes utilisées. L'algorithme s'arrêtera lorsqu'il ne sera plus possible d'améliorer le positionnement ou simplement quand le nombre maximum d'itérations aura été atteint. On utilise les notions d'énergies interne et externe pour caractériser respectivement la forme du contour et tous les éléments qui lui sont propres et, le positionnement du contour sur l'image en tenant compte des lignes de gradient.

## **Phases de l'algorithme**

L'algorithme suit les phases ci-dessous à chaque itération:

- · calcul des énergies interne et externe caractérisant le contour lui-même et son positionnement sur l'image;
- · pour chaque point du contour, détermination d'une nouvelle position sur laquelle le contour devrait mieux minimiser les écarts de contraintes;
- · arrangement du contour pour qu'il respecte des contraintes d'écartement entre les points, de régularité de points, etc.

# **L'énergie interne**

L'énergie interne ne dépend pas de l'image ni de la forme à détourer. Elle ne dépend que des points du contour. Elle regroupe des notions comme la courbure du contour ou la régularité d'espacement des points. En effet, le contour doit conserver une forme arrondie en minimisant les dérivées d'ordre 1, 2, ... et doit empêcher un point de se détacher trop loin du reste du contour.

Idéalement, l'énergie interne est minimale pour un cercle où tous les points sont régulièrement espacés.

# **L'énergie externe**

 L'énergie externe correspond à l'impact du contour sur l'image. Pour la calculer, il faut considérer l'opposé de la valeur de son gradient (ou de toute autre représentation mettant en jeu les contours à épouser) en chaque point du contour.

- · Cette énergie externe doit théoriquement être minimale si le contour épouse parfaitement la forme à extraire.
- · On ne considère l'opposé du gradient que pour avoir une énergie externe minimale à la convergence de l'algorithme.
- · On pourra utiliser une représentation en gradient et en flot pour ajouter de l'information dans les zones uniformes où le gradient est nul, de manière à guider le contour vers le bord le plus proche.

### **Utilisation des deux énergies**

Chaque position du contour actif donne une énergie interne et une énergie externe dont la somme doit être minimisée et influencera les mouvements des points du contour actif. La grande difficulté de l'utilisation des snakes réside dans le choix des pondérations à donner à chaque énergie.

Traditionnellement, il est d'usage d'utiliser un paramètre pour l'énergie interne et un autre pour l'énergie externe, mais un réglage plus fin peut s'opérer en ajoutant des paramètres différents pour des aspects différents de l'énergie interne ou de l'énergie externe.

On pourra ainsi avoir :

- · un paramètre pour pondérer l'énergie dégagée par la mauvaise courbure du snake;
- · un autre pour pondérer l'énergie dégagée par le non-respect de l'écartement régulier entre ses points;
- · un autre pour pondérer l'énergie dégagée par le positionnement sur les lignes de gradient de l'image.

### **b- Modifications du contour**

Après avoir calculé l'énergie globale dégagée par le contour et par son positionnement sur l'image, il convient de déterminer comment le faire évoluer pour minimiser cette énergie.

Pour cela, une méthode simple et intuitive est d'observer les pixels voisins immédiats de chaque point du contour pour déterminer pour chacun d'eux l'énergie globale du snakes. Chaque meilleur voisin devenant un point du contour. Il est nécessaire que le contour possède toujours suffisamment de points pour être sûr de bien calculer son énergie globale et en particulier son énergie externe qui sera plus précise en tenant compte davantage de points. C'est la raison pour laquelle il peut s'avérer pertinent de rajouter ou de supprimer des points à chaque itération si des contraintes ne sont pas suffisamment respectées. Par exemple, on pourra rajouter un point au snake si ses voisins sont trop éloignés. A l'inverse, on pourra supprimer un point s'il est trop près de ses voisins.

Les exemples suivants (figure III.15) sont une application de contours actifs (snakes) sur l'image mammographie en utilisant la base de données DDSM **[101]**.

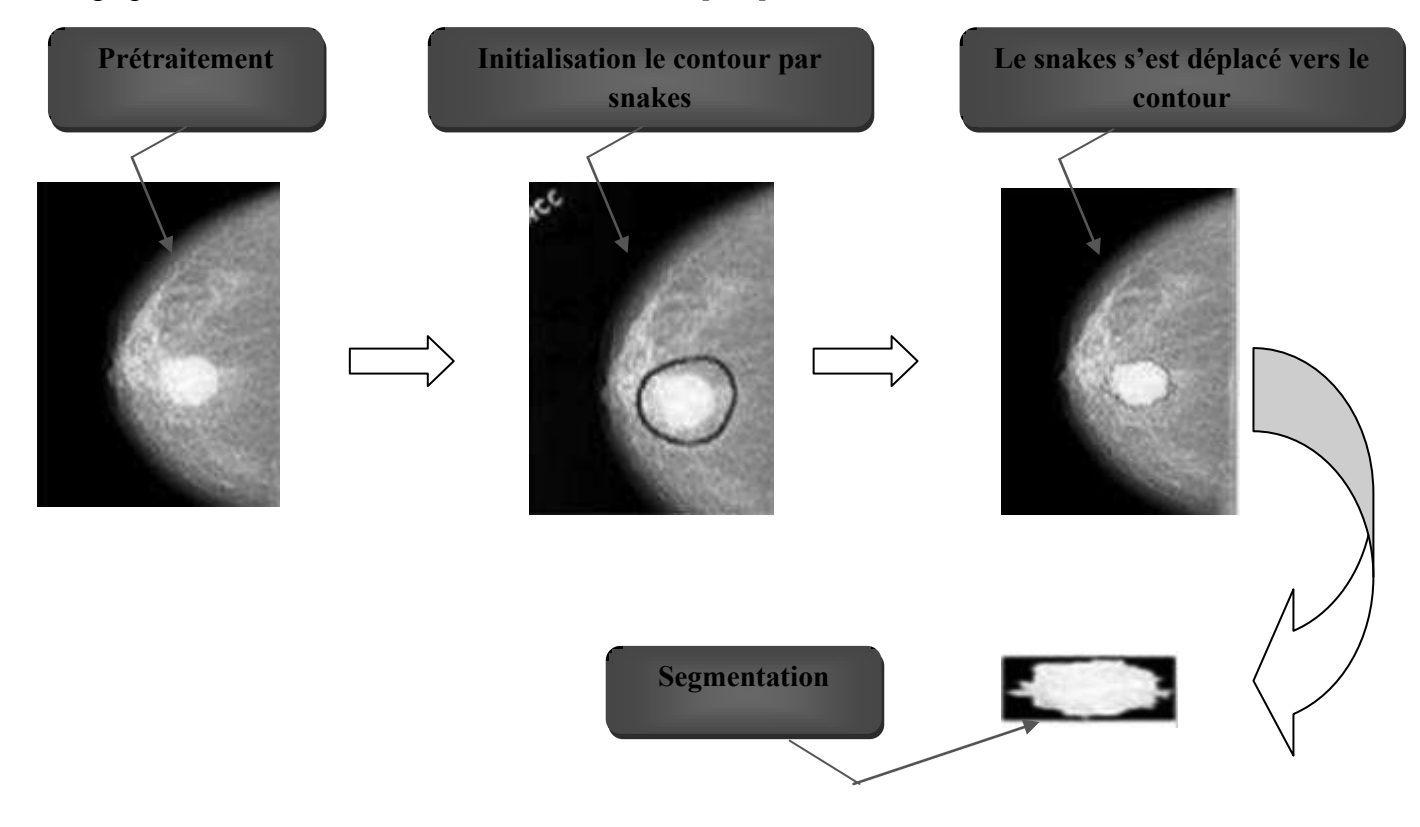

**Figure III.15:** Exemple de segmentation de masse par contours actifs (snakes).

### **Avantages**

- $\triangleright$  Extraction d'un minimum local par déplacements successifs d'une courbe polygonale;
- $\triangleright$  mise en œuvre en 2D simple et rapide;
- $\triangleright$  stabilité numérique face aux contraintes internes.

### **Inconvénients**

- Ø Problèmes de minimum local et de sensibilité à l'initialisation;
- $\triangleright$  pas d'utilisation simultanée de plusieurs contours;
- $\triangleright$  résultats très sensibles à l'initialisation;
- Ø plusieurs objets ne peuvent être détectés simultanément sans utiliser de procédures spéciales.

# **III-5-2-1-2 Modèles déformables géométriques**

### **a- Segmentation par les ensembles de niveaux (levels set)**

La méthode des Ensembles de Niveaux est une méthode de simulation numérique utilisée pour l'évolution des courbes et des surfaces dans les domaines discrets. C'est une représentation variationnelle des contours qui conduisent à des solutions qui évoluent au cours du temps dans l'image régie par un critère global **[102][103]**.

Cette méthode permet de faire évoluer une courbe paramétrique fermée *C(p)* suivant une équation du type :

$$
\frac{\partial C}{\partial t} = FN \tag{III.19}
$$

Où : t est le temps, F est la vitesse d'évolution et N est la normale unitaire à la courbe.

 Chaque point de la courbe C évolue suivant la direction normale à la courbe avec une vitesse *F.*  L'avantage principal de cette méthode est la possibilité de gérer automatiquement le changement de topologie de la courbe en évolution. La courbe *C* peut être divisée en deux ou trois courbes. Inversement, plusieurs courbes peuvent fusionner et devenir une seule courbe. La méthode des Ensembles de Niveaux est capable de réaliser ce changement en utilisant une fonction d'ordre supérieure :

$$
\Phi: \mathbb{R}^{N+1} \to \mathbb{R}^N
$$
 (III.20)

&'étant le niveau zéro de la courbe d'ordre supérieur. Il est représenté selon:

$$
C(t) = \{s \in R2 \Phi(s, t) = 0\}
$$
 (III.21)

Le niveau zéro  $(C)$  peut se diviser tandis que la fonction  $\Phi$  reste continue.

#### Ø **Principe de la méthode**

Le principe des contours actifs est de faire évoluer une courbe. On a vu dans la section précédente une formulation dynamique qui fait intervenir la vitesse d'évolution du contour. On va donc s'intéresser à la façon de faire évoluer la courbe et plus généralement à la notion de propagation de fronts.

La figure III.16 illustre un exemple de l'application des contours actifs (levels set) sur l'image mammographie **[54]**.

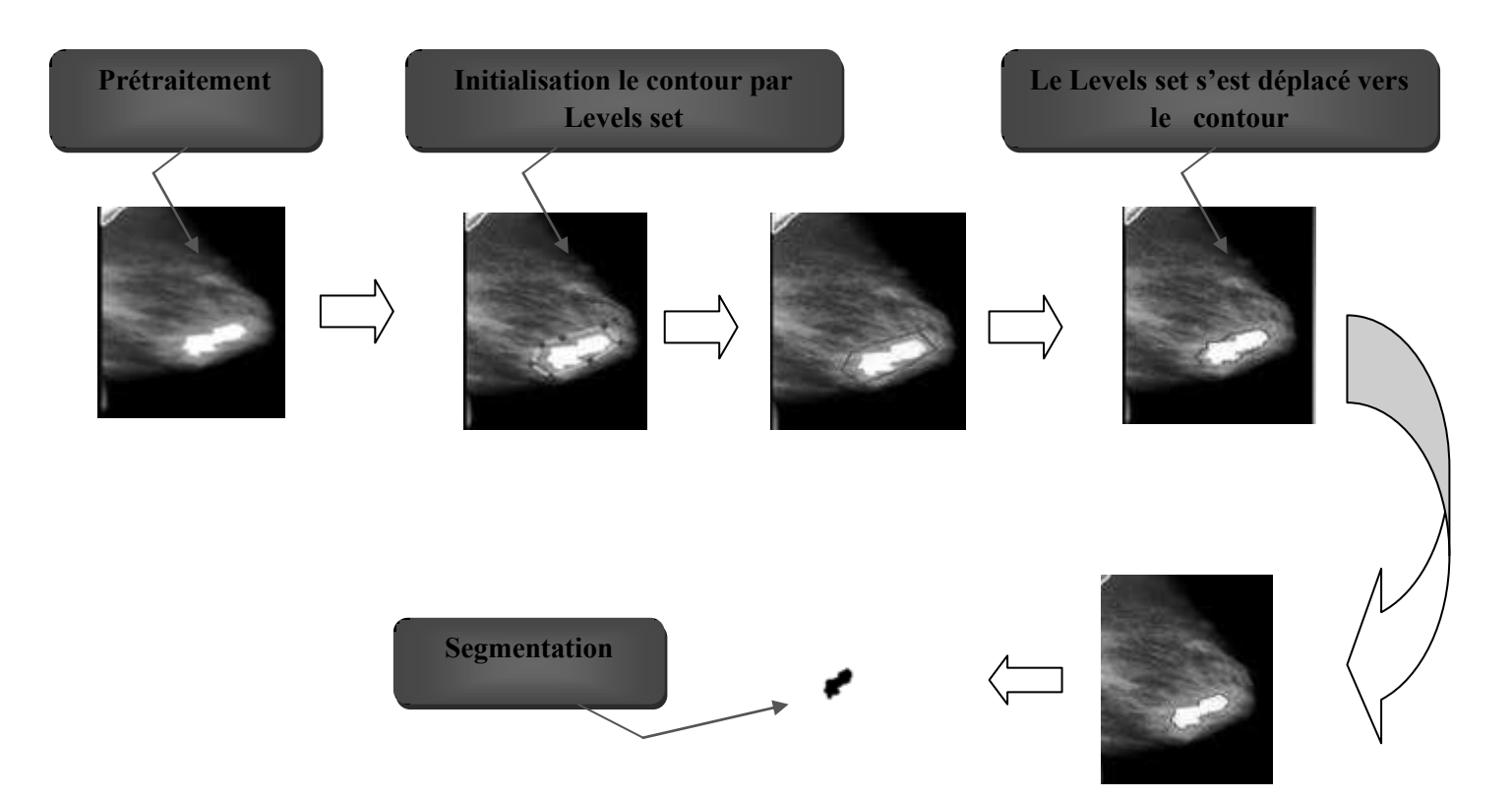

 **Figure III.16:** Exemple de segmentation d'une masse par levels set.

# **Avantages**

- Ø Prise en compte des changements de topologies automatiques : grandeurs géométriques intrinsèques (normales entrante/sortante, courbure) faciles à calculer;
- Ø extension à la 3D simple: il suffit d'ajouter une coordonnées à l'équation d'évolution de la fonction Φ: on a alors un volume  $\Phi$  (x, y, z, t);
- Ø Discrétisation de *Ф* avec une grille définie dans le domaine de l'image (valeurs possibles pour  $(x, y)$ ;
- Ø Utilisation des méthodes numériques connues pour calculer les dérivées.

### **Inconvénients**

L'implémentation implique plusieurs problèmes:

- Ø On doit construire une fonction initiale *Ф* (x, y, z, t=0) de manière à ce que son niveau zéro corresponde à la position initiale du contour;
- Ø L'équation d'évolution n'est dérivée qu'au niveau zéro, la fonction vitesse v n'est donc pas définie (en générale) pour les autres niveaux;
- $\triangleright$  La déformation constante peut causer la formation de coins saillants sur le modèle initialement lisse. Ce coin, peut perturber les déformations successives, puisque la définition de la normale devient ambigüe.
- Ø Il est parfois nécessaire de recalculer la fonction distance par rapport au niveau zéro.

**b- Mise en œuvre des level sets** 

## Ø **Modèle de Chan et Vese**

Pour ce type de modèle déformable, chan & vese **[103]** utilisent un descripteur région qui est fonction de la moyenne d'intensité. Un tel critère sert à segmenter la région homogène car on cherche la région dont les pixels ont une intensité proche de la moyenne de la région. Ils définissent trois termes: descripteur de l'intérieur, de l'extérieur et du contour. Donc l'idée est la suivante :

Soit I une image, C un contour fermé qui sépare deux régions l'une à l'intérieur  $(\Omega_{int})$  et l'autre à l'extérieur de  $C(\Omega_{\text{ext}})$  (figure III.17).

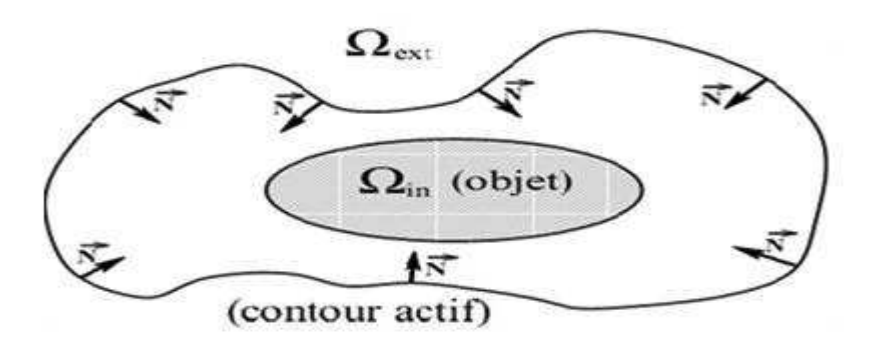

**Figure III.17:** Domaines composant l'image **[103]**.

 $C_1$  et  $C_2$ : L'intensité de **I** à l'intérieure et l'extérieure de  $C$ , respectivement. On définit les fonctionnelles citées ci- dessus par:

$$
E_{int}(c) = \int_{int \text{érieur de }c} |I(x, y) - c_1|^2 dx \tag{III.22}
$$

$$
E_{ext}(c) = \int_{exteriewrde} |I(x, y) - c_2|^2 dx
$$
 (III.23)

$$
Length(C) = L{\phi = 0} = \int_{\Omega} \delta(\phi(x, y)) |\nabla(x, y)| dx dy
$$
 (III.24)

Avec  $δ(x)$ : est la fonction de Dirac

Le modèle de chan et vese est le suivant:

$$
E(c) = \mu \big( \text{lengueur}(c) + v \cdot l' \text{aire}(l' \text{intérieur} \, d\, c) + \lambda_1 E_{int}(c) + \lambda_2 E_{ext}(c) \big) \tag{III.25}
$$

Avec :

$$
aire\left(int\acute{e}rieur(c) = A\{\Phi > 0\} = \int_{\Omega} H\big(\Phi(x, y)\big) \, dxdy\right) \tag{III.26}
$$

Avec :

 $H(x)$ : est la fonction de Heaviside

On remplace les équations (III.22), (III.23), (III.24) et (III.26) dans (III.25)

On aura l'énergie totale :

$$
E(c) = \int_{\Omega} \delta(\phi(x, y)) |dxdy + v \int_{\Omega} H(\phi(x, y)) dxdy + \lambda_1 \int_{\text{intérieur de } c} |I - c_2|^2 dx \tag{III.27}
$$

Il est clair que les régions citées ci -dessus peuvent se définir par :

$$
\begin{cases}\nC = \{(x, y) \in \Omega : \phi(x, y) = 0\} \\
\text{interieur } (C) = \phi(x, y) \in \Omega : \phi(x, y) > 0 \\
\text{exterior}(C) = \{\phi(x, y) \in \Omega : \phi(x, y) < 0\}\n\end{cases}
$$
\n(III.28)

En introduisant la fonction du Level set, on peut écrire:

$$
\int_{E\ int(c)} |I(x,y) - c_1|^2 dx dy = \int_{\Phi > 0} |I(x,y) - c_1|^2 dx dy = \int_{\Omega} |I(x,y) - c_1| H(\Phi(x,y)) dx dy \tag{III.29}
$$

$$
\int_{E \, ext(c)} |I(x, y) - c_2|^2 dx dy = \int_{\Phi < 0} |I(x, y) - c_2|^2 dx dy = \int_{\Omega} |I(x, y) - c_2| H(\Phi(x, y)) dx dy \tag{III.30}
$$

- L'ensemble  $\{X \in \mathbb{R}^2 : \phi(x) > 0\}$  représente l'intérieur du contour ;
- l'ensemble  $\{X \in \mathbb{R}^2 : \phi(x) < 0\}$  représente l'extérieur du contour ;
- · H : fonction de Heaviside : c'est une fonction détectrice de chacune des deux phases.
- $C_1$  et  $C_2$ : sont deux constantes pour lesquelles l'image est approchée dans chacune des phases.

L'objectif est donc de minimiser la fonctionnelle énergétique:

 $Min(E(c)) = Min(\mu \int_{\Omega} \delta(\Phi \phi(x, y)) | \nabla \phi(x, y) | dx dy + v \int_{\Omega} H(\Phi(x, y)) dx dy + \lambda_1 \int_{\Omega} |I(x, y) - c_1|^2 H(\Phi(x, y) dx dy +$  $\lambda_2 \int_{\Omega} |I(x, y) - c_2|^2 (1 - H(\Phi(x, y)) dx dy$  (III.31)

Pour calculer les intensités moyennes,  $c_1$  et  $c_2$  on peut suivre :

$$
c_1 = \frac{\int_{\Omega} I(x, y)H(\Phi(x, y)) dx dy}{\int_{\Omega} H(\Phi(x, y)) dx dy}
$$
(III.32)

$$
c_2 = \frac{\int_{\Omega} I(x, y)(1 - H(\phi(x, y))) dx dy}{\int_{\Omega} (1 - H(\phi(x, y))) dx dy}
$$
(III.33)

V **:** est un terme de pondération entre la régularisation et l'attache aux données. Cette fonctionnelle est minimisée à l'aide des équations d'Euler, Lagrange et du gradient.

On aura la formule vibrationnelle suivante:

$$
\frac{\partial \Phi}{\partial t} = \delta(\Phi) [\mu K(\Phi) |\nabla(\Phi)| - v - \lambda_1 |I - c_1|^2 + \lambda_2 |I - c_2|^2]
$$
\n(III.34)  
\nK : est la courbure

Afin de calculer les équations d'Euler et Lagrange, les auteurs considèrent des versions régularisées de la fonction d'évolution. La formule III.34 devient alors :

$$
\frac{\partial \Phi}{\partial t} = \delta_{-} \mathcal{E}(\Phi) [\mu K(\Phi) | \nabla(\Phi) | -v - \lambda_1 | I - c_1 |^2 + \lambda_2 |^2] \tag{III.35}
$$

### **L'algorithme du modèle de chan & vese**

L'algorithme du modèle de chan & vese est donné suivant les étapes ci-dessous **[103] :** 

# **Initialisation**

**Boucle :** pour  $n=1$  :  $N_{iteration}$ 

- Calcul de  $C_1$ et $C_2$  en utilisant les équations (III.32) et (III.33)
- Calcul de E(c) .Equation (III.27)
- Evoluer le modèle en utilisant l'équation de l'évolution.
- Réinitialisation tous les n (n>1) itérations Jusqu'à convergence ou jusqu'à ce que n =  $N_{iteration}$

### **Fin de boucle**

**Algorithme III.1 :** L'algorithme du modèle de Chan et Vese.

Les exemples suivants (figure III.18 et figure III.19) sont une application de contour actif (Chen-vese) sur l'image mammographie «malignes et bénignes» **[54]**.

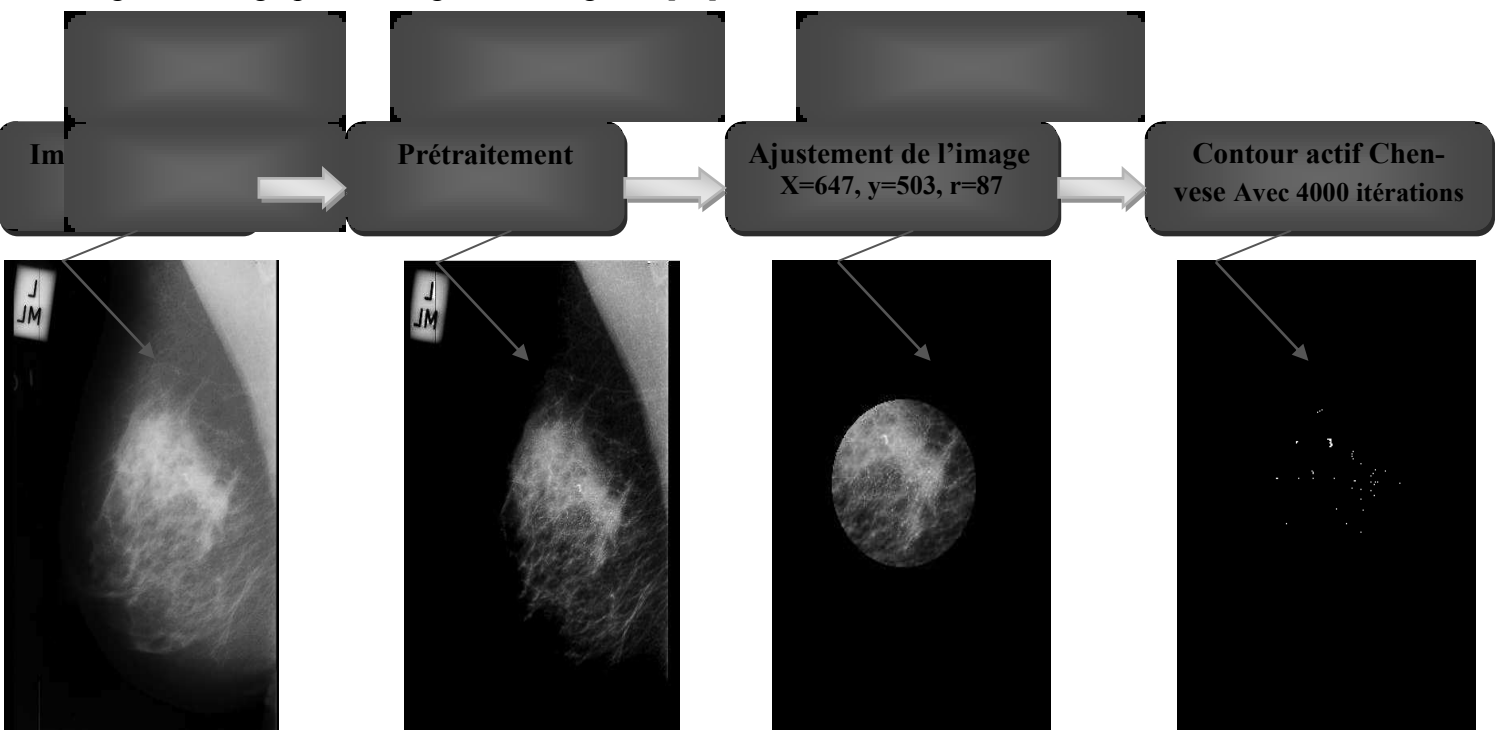

**Figure III.18:** Exemple de segmentation des microcalcifications malignes par contour actif : modèle Chen-vese.

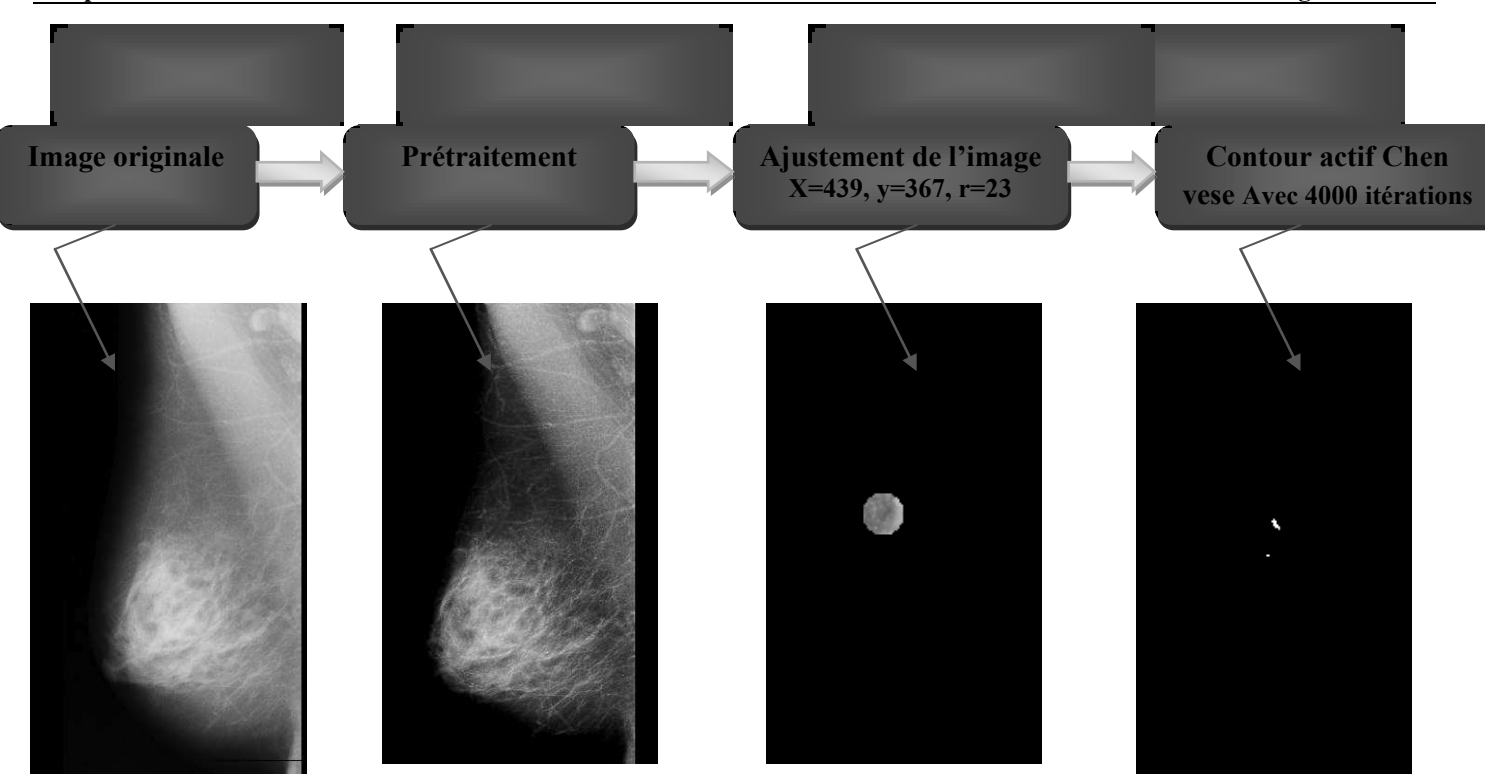

**Figure III.19:** Exemple de segmentation des microcalcifications bénignes par contour actif : modèle Chen-vese. **Les avantages Chen-vese** 

- Ø Adaptation au changement de topologie: plusieurs objets peuvent être segmentés à la fois;
- $\triangleright$  prise en compte des changements de topologie automatique;
- $\triangleright$  extension à la 3 D simple;
- Ø utilisation des méthodes numériques connues pour calculer les dérivées;
- Ø Facilité de calcul des grandeurs géométriques intrinsèques de l'interface (normale, courbure).

### **Les inconvénients Chen-vese**

- $\triangleright$  L'implémentation implique plusieurs problèmes :
- $\triangleright$  Le temps de calcul;
- $\triangleright$  nécessité de recalculer la fonction distance par rapport au niveau zéro;
- Ø La vitesse v n'est définie que pour le niveau zéro de la fonction level set (extension des vitesses à tout le domaine);
- $\triangleright$  implémentation complexe et coûteuse.

#### Ø **Modèle de Chanming Li**

Pour ce type de modèle déformable, Chunming Li a proposé une nouvelle formulation variationnelle du Level Set qui force la fonction d'ensemble de niveau d'être proche d'une fonction de distance signée **[102]** et donc éliminer complètement le besoin du procédé coûteux de réinitialisation. De telle sorte que l'énergie se compose d'un terme d'énergie interne et d'un terme d'énergie externe. Le terme d'énergie interne pénalise la déviation de la fonction d'ensemble de niveau d'une fonction de distance signée, tandis que le terme d'énergie externe conduit le mouvement du niveau zéro aux dispositifs désirés de l'image tels que des frontières d'objet **[102]**. En raison de l'énergie interne, la fonction d'ensemble de niveau est gardée naturellement et automatiquement comme fonction de distance signée approximative pendant l'évolution.

Chunming Li a proposé l'intégrale suivante **[102]**:

$$
p(\Phi) = \int_{\Omega} \frac{1}{2} (\vert \nabla \Phi \vert - 1)^2 dx dy \tag{III.36}
$$

Elle indique de combien  $\Phi$  est loin par rapport à la distance signée dans  $\Omega \in \mathbb{R}^2$  (avec  $\Omega$ : domaine totale de l'image). Cette métrique présente le mot clé dans notre formulation level set. La formule d'énergie totale est la suivante :

Avec :  $\mu$  >0 est un paramètre qui contrôle l'effet de la pénalisation déviation de  $\varphi$  de la fonction de distance signée.

 $p(\Phi)$ : Énergie interne. Elle est fonction de  $\varphi$  seulement.

 $\mathcal{E}_{m}(\Phi)$ : Énergie externe : elle dépend des données d'image permettant au contour initial à évoluer vers les dispositifs désirés dans l'image.

La formule générale de la fonction d'évolution peut s'écrire comme suit :

$$
\frac{\partial \Phi}{\partial t} = -\frac{\partial \mathcal{E}}{\partial \Phi} \tag{III.38}
$$

 $\mathcal{E}(\Phi) = \mu p(\Phi) + \mathcal{E}_m(\Phi)$  (III.37)

La fonction de détection de contour est :

$$
g = \frac{1}{1 + |\nabla G_{\sigma}|^2} \tag{III.39}
$$

L'énergie  $\mathcal{E}_m(\Phi)$  est choisie telle que :

$$
\mathcal{E}_m(\Phi) = \mathcal{E}_{g,\lambda,\nu}(\Phi) = \lambda L_g(\Phi) + \nu A_g(\Phi) \tag{III.40}
$$

Avec :  $\lambda > 0$  et v sont des constantes.

Les termes  $L_g(\Phi)$  et  $A_g(\Phi)$ sont définis par :

$$
L_g(\Phi) = \int_{\Omega} g \, \delta(\Phi) / \overline{V}(\Phi) \, dx \, dy \tag{III.41}
$$

$$
A_g(\Phi) = \int_{\Omega} g H(-\Phi) dx dy
$$
 (III.42)

Avec :

H(Ф): La fonction de Heaviside

δ(Ф): La fonction univariable de Dirac

L<sub>g</sub>( $\Phi$ ): Intégrale qui permet de calculer la longueur du contour

 $A<sub>g</sub>(Φ)$ : Surface pondérée de Ω − Φ a pour objectif d'accélérer l'évolution et Ω − Φ = {(x, y) | Φ (x, y) < 0}.

Le coefficient v de  $A_g$  peut être positif ou négatif, selon la position relative du contour initial.

Si le contour initial est placé en dehors de l'objet, le coefficient ν dans le terme de la surface pondérée doit prendre la valeur positive de sorte que le contour puisse se rétrécir plus rapidement.

Si le contour initial est placé à l'intérieur de l'objet, le coefficient ν doit prendre la valeur négative pour accélérer l'expansion du contour.

La formule totale s'écrit donc :

$$
\mathcal{E}(\Phi) = \mu \, p(\Phi) + \mathcal{E}_{g,\lambda,\nu}(\Phi) \tag{III.43}
$$

L'énergie externe  $\mathcal{E}_{g,\lambda,v}(\Phi)$  conduit le contour vers les frontières d'objet, alors que le terme  $\mu$  p( $\Phi$ ) pénalise la déviation de *Ф* d'une fonction de distance signée pendant son évolution. La dérivée première du fonctionnelle *Ɛ* de (III.43) s'écrit comme :

$$
\frac{\partial \mathcal{E}}{\partial \phi} = -\mu [\Delta \Phi - \text{div} \left( \frac{\nabla \phi}{|\nabla \phi|} \right)] - \lambda \delta(\Phi) \text{div} \left( g \frac{\nabla \phi}{\nabla \phi} \right) - \nu g \delta(\Phi) \tag{III.44}
$$

Où ∆ est l'opérateur Laplacien. Par conséquent, la fonction Ф qui minimise ce fonctionnelle satisfait l'équation d'Euler-Lagrange  $\frac{\partial \mathcal{E}}{\partial \Phi} = 0$ 

L'équation variationnelle qui permet la minimisation de ε s'écrit comme suit :

$$
\frac{\partial \Phi}{\partial t} = \mu \left[ \Delta \Phi - \text{div} \left( \frac{\nabla \Phi}{|\nabla \Phi|} \right) \right] + \lambda \delta(\Phi) \text{div} \left( g \frac{\nabla \Phi}{|\nabla \Phi|} \right) + \nu g \delta(\Phi) \tag{III.45}
$$

 Ce flux gradient est l'équation d'évolution de la fonction d'ensemble de niveau dans la méthode proposée. Le deuxième et le troisième terme dans le côté droit (III.40) correspondent aux flux de gradient de l'énergie λ L<sub>g</sub>(Φ) et ν A<sub>g</sub>(Φ) respectivement, et sont responsables de conduire la courbe de niveau zéro vers les frontières d'objets.

 $\Delta \Phi - \text{div}\left(\frac{\nabla \Phi}{|\nabla \Phi|}\right) = \text{div}\left[\left(1 - \frac{1}{|\nabla \Phi|}\right) \nabla \Phi\right],$  a le facteur  $\left(1 - \frac{1}{|\nabla \Phi|}\right)$  comme taux de diffusion.

Si  $|\nabla \Phi| > 1$ , le taux de diffusion est positif et l'effet de ce terme est la diffusion habituelle,

C'est-à-dire rendre  $\Phi$  plus uniforme et donc réduire le gradient  $\nabla$ . Si  $\nabla \Phi$  <1 le terme a un effet inverse et augmente donc la valeur du gradient.

L'approximation de (III.29) peut se faire comme suit :

$$
\frac{\Phi_{i,j}^{K+1} - \Phi_{i,j}^K}{\tau} = L(\Phi_{i,j}^K) \Rightarrow \Phi_{i,j}^{K+1} = \Phi_{i,j}^K + \tau L(\Phi_{i,j}^K)
$$
\n(III.46)

Avec :

 $L(\Phi_{i,j}^K)$  : Le terme dans (III. 45) qui est après l'égalité, et  $\tau$ : c'est un pas du temps.

### **Choix des coefficients et initialisation**

### Ø **Courbe initiale :**

On peut initialiser  $\Phi_0$  comme suit :

$$
\Phi_0(x, y) = \begin{cases}\n-\rho & (x, y) \in \Omega_0 \\
0 & (x, y) \in \partial \Omega_0 \\
\rho & \Omega - \Omega_0\n\end{cases}
$$
\n(III.47)

### **Coefficients:** ρ > 2*Ɛ*

 $\partial$ Ω<sub>0</sub>: Le contour, Ω<sub>0</sub>: intérieur du contour ,  $\Omega - \Omega$ <sub>0</sub>: extérieur du contour

 $v > 0$  : La courbe se rétrécit (déplacement de l'intérieur vers l'extérieur)

 $v < 0$ : La courbe se dilate (déplacement de l'extérieur vers l'intérieur)

### **Algorithme du modèle Chunming Li**

L'algorithme du modèle de Chunming Liest donné suivant les étapes ci-dessous **[102]**.

```
Initialisation : en utilisant l'équation (III. 47)
```
**Boucle : po**ur  $n = 1$  :  $N_{iteration}$ 

- Calcul de E(C). Equation (III. 45)

- Evoluer le modèle en utilisant l'équation de l'évolution (III. 46) Jusqu'à convergence ou jusqu'à ce que  $n = N_{iteration}$ 

**Fin de boucle**

**Algorithme III.2 :** L'algorithme du modèle de Chunming Li**.** 

La figure III.20 illustre un exemple de l'application des contours actifs (Chunming Li) sur l'image suivante :

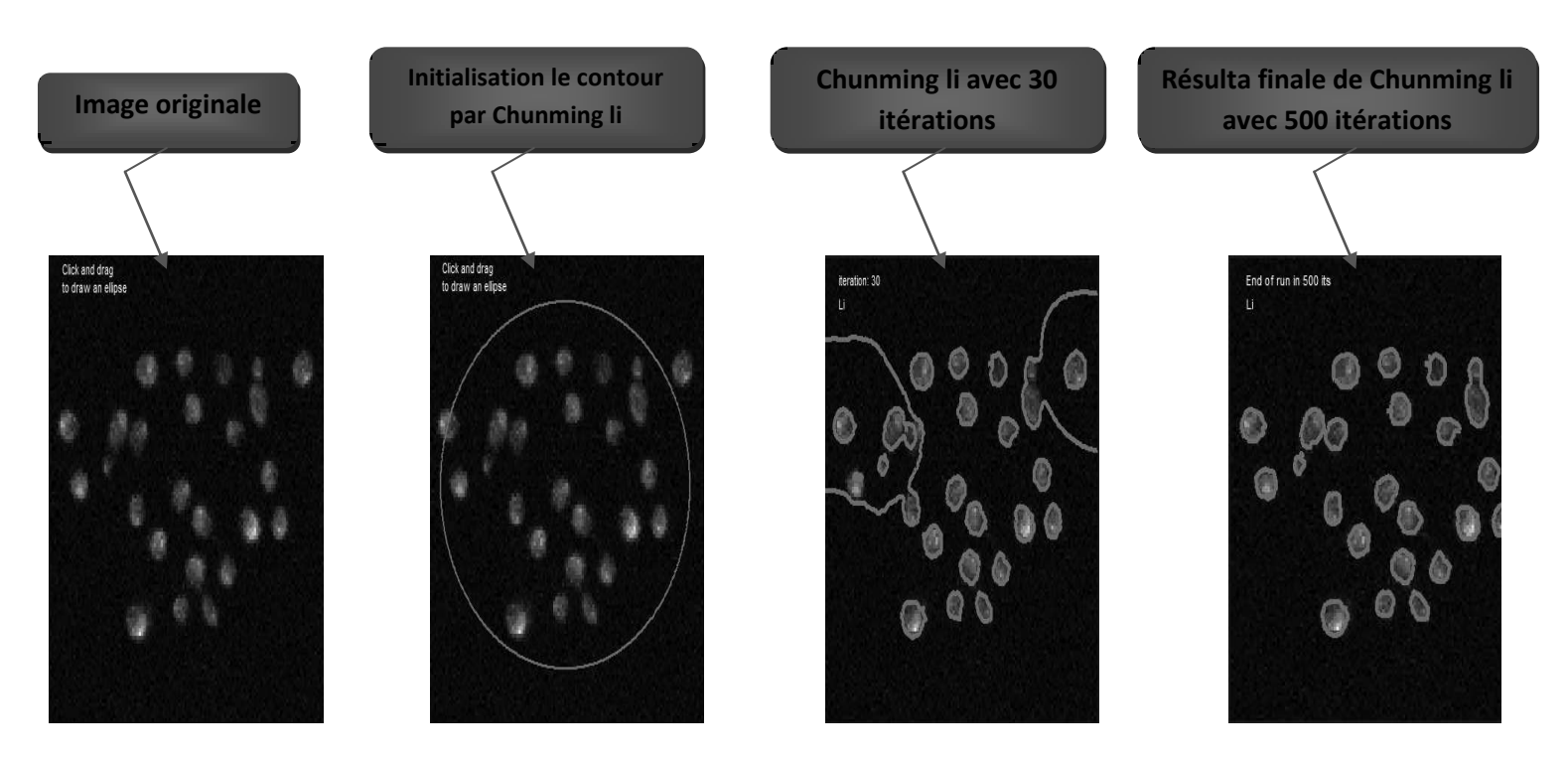

**Figure III.20:** Exemple d'application un contour actif modèle Chunming Li.

#### **Remarque :**

Puisque on travaille sur un ouvert  $Ω$  borné, les auteurs proposent des conditions aux limites (aux bords) **[104]**. Les conditions qui interviennent naturellement au traitement d'images sont les conditions de Neumann  $\frac{\partial u}{\partial N} = 0$  sur  $\partial \Omega$ .

Pour imposer une telle condition, il suffit de prolonger l'image discrète I par réflexion par rapport à ses bords **[104]**.

#### **Avantage du modèle de Chunming LI :**

La formulation du level set proposée par Chunming Li a trois principaux avantages par rapport aux formulations d'ensemble de niveau traditionnel **[102]**. D'abord, une étape de temps sensiblement plus grande peut être employée pour résoudre numériquement l'évolution PDE et accélère donc l'évolution de la courbe.

En second lieu, la fonction d'ensemble de niveau pourrait être initialisée comme fonctions qui sont plus efficaces et plus facile à implémenter que la fonction de distance signée **[102]**.

Troisièmement, l'évolution du level set proposée peut être mise en application en utilisant l'arrangement simple de différence finie, au lieu de l'arrangement "schéma décentré" complexe comme dans les formulations d'ensemble de niveau traditionnel **[102]**.

# **III-5-3 Approches Régions-Contours**

Plusieurs chercheurs s'accordent pour affirmer que la coopération entre les segmentations par régions et par contours contribuent à une meilleure prise en compte des caractéristiques des entités de l'image et, par conséquent, à une meilleure segmentation **[105]**.

En effet, les algorithmes combinant les techniques de segmentation basées sur les régions et celles basées sur les contours prennent avantage de la nature complémentaire de l'information sur la région et sur le contour. Ainsi, une segmentation par coopération régions-contours peut être exprimée comme une entraide entre ces deux concepts afin d'améliorer le résultat final. Elle exploite les avantages de ces deux types de segmentation pour aboutir à un résultat de segmentation plus précis et plus fidèle que celui obtenu à l'aide d'une seule technique. La segmentation d'images par coopération régions-contours peut se faire en fonction de trois approches **[105] [106]**:

# **III-5-3-1 Coopération séquentielle**

Il s'agit d'une coopération (figure III.21) dans laquelle l'une des techniques de segmentation (région ou contour) est réalisée en premier lieu; son résultat va être exploité par l'autre technique pour renforcer la définition des critères ou des paramètres de la segmentation.

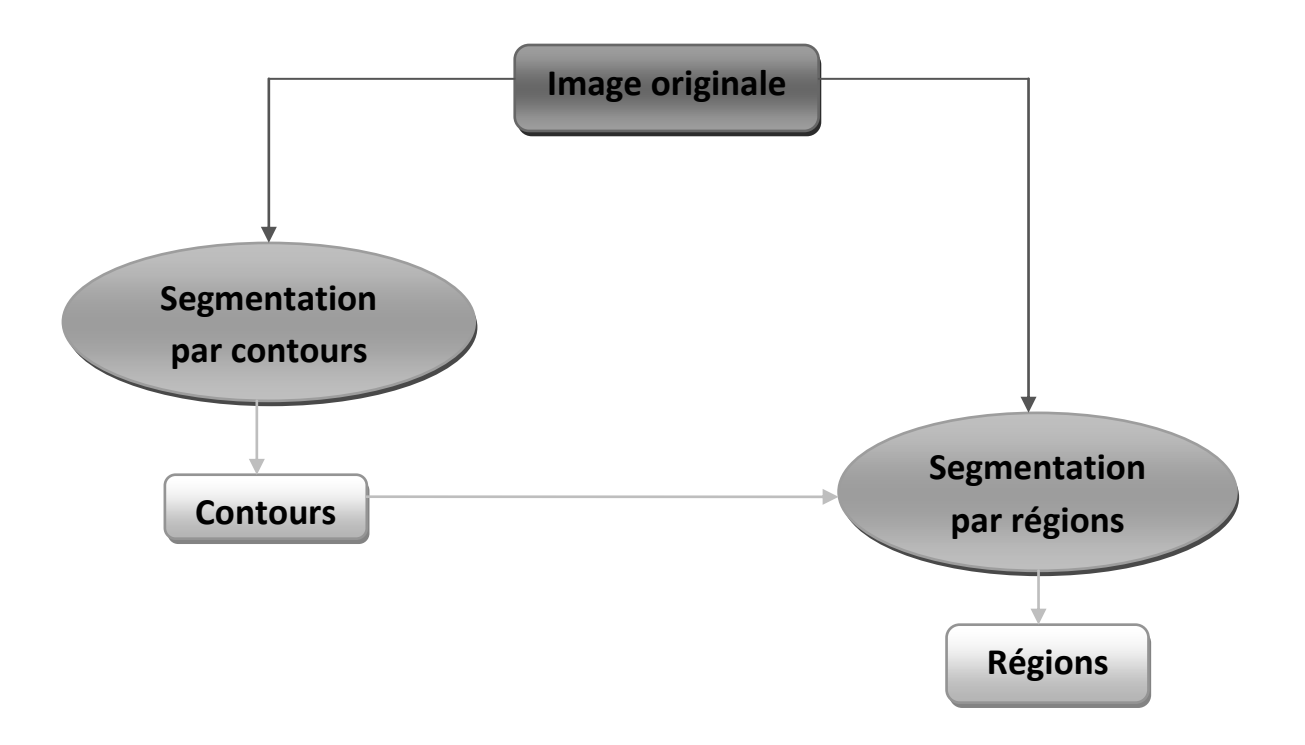

**Figure III.21:** Schéma de la coopération séquentielle **[105]**.

# **III-5-3-2 Coopération des résultats**

Les deux types de la segmentation seront réalisés indépendamment; la coopération (figure III.22) concernera leurs résultats qui seront intégrés afin d'atteindre une meilleure segmentation;

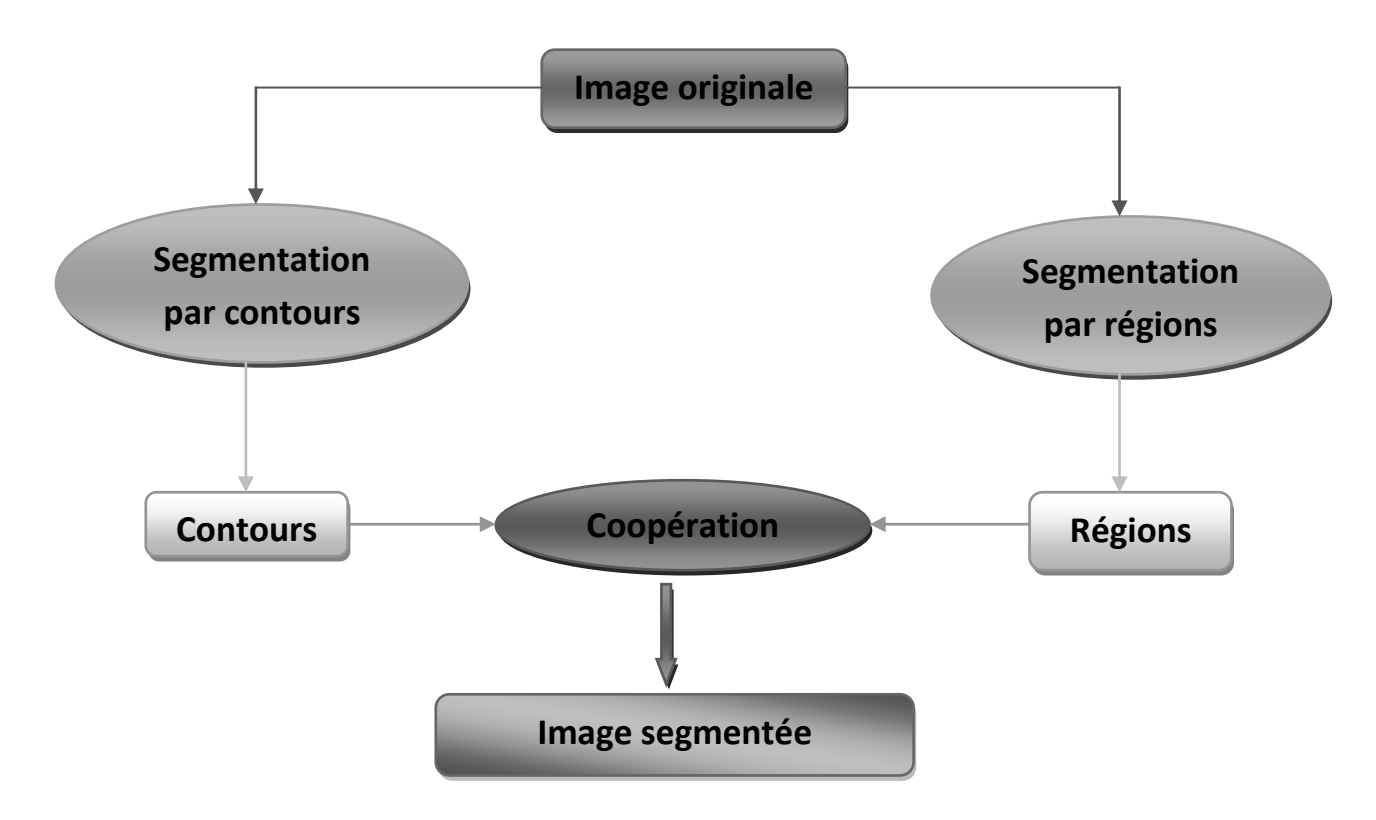

**Figure III.22:** Synoptique de la coopération des résultats **[105]**.

### **III-5-3-3 Coopération mutuelle**

Les deux types de segmentations coopéreront mutuellement (figure III.23) au cours de leur processus d'exécution.

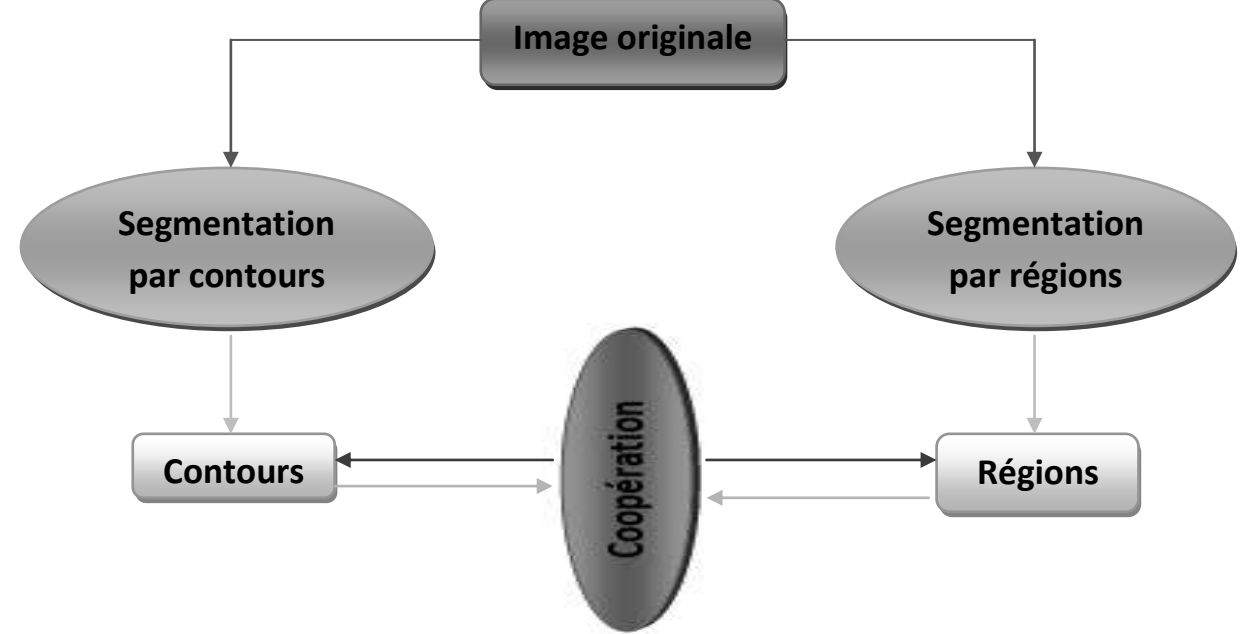

**Figure III.23:** Synoptique de la coopération mutuelle **[105]**.

L'information échangée sert à aider la technique de segmentation dans la prise de décision dans le cas de lacunes ou d'informations insuffisantes. La coopération permet de prendre des décisions plus sûres et plus fiables.

# **III-5-4 Segmentation par Théorie des graphes**

L'histoire de la théorie des graphes débute peut-être avec les travaux d'Euler au XVIII<sup>e</sup> siècle et trouve son origine dans l'étude de certains problèmes, tels que celui des ponts de Königsberg. **[107]**, **[108]**

Dans les approches de segmentation utilisant la théorie des graphes, l'idée directrice est de créer un graphe à partir de l'image selon des procédés assez simples et de travailler sur ces graphes pouvant ainsi utiliser toute la panoplie d'outils développés dans le cadre de cette théorie. Un travail relativement important sera d'évaluer les arêtes puisque ceux sont-elles qui permettront de donner les caractéristiques de l'image à notre graphe.

Un état de l'art très récent a été fait par Faliu Yi et Inkyu Moon **[109]** où ils ont décrit le concept des théories de graphes basé sur la segmentation d'images et ils l'ont classifié en trois différentes catégories : coupe de graphe accéléré (speed up-based graph cut), Coupe de graphe interactif (interactive-based graph cut) et Coupe de graphe en fonction de forme à priori (shape prior-based graph cut).

# **III-5-5 Segmentation par approche structurelle**

# Ø **La méthode de la ligne de partage des eaux**

La Ligne de Partage des Eaux (LPE) utilise une description des images en termes géographiques. Elle ne s'applique pas à l'image originale mais, à l'image de son gradient morphologique où, le niveau de gris de chaque point correspond à une altitude. Il est alors possible de définir la ligne de partage des eaux (figure III.24) comme étant la crête formant la limite entre deux bassins versants. Un bassin versant est une zone géographique d'où une goutte d'eau suivant la ligne de plus grande pente arrivera sur un minimum donné. On associe un minimum à un bassin versant.

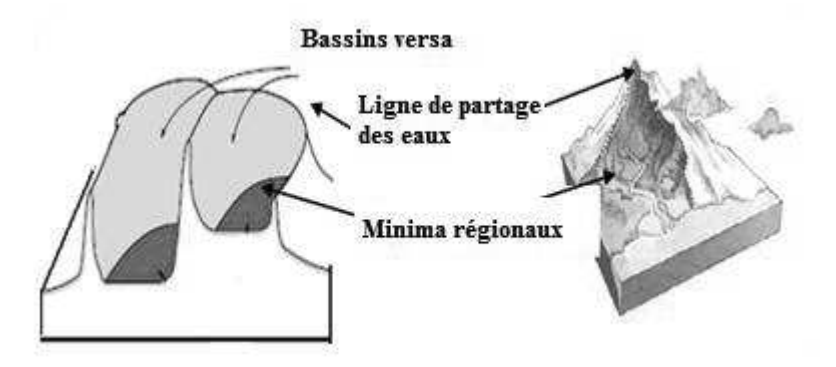

**Figure III.24:** La ligne de partage des eaux **[110]**.

En d'autres termes, cette méthode consiste à «immerger» l'espace et à compter le nombre « d'îles ». De manière plus formalisée, on compte le nombre de composantes connexes (figure III.25) aux ensembles  $E_{\lambda} = \{ x / f(x) \ge \lambda \}$  où f représente la densité.

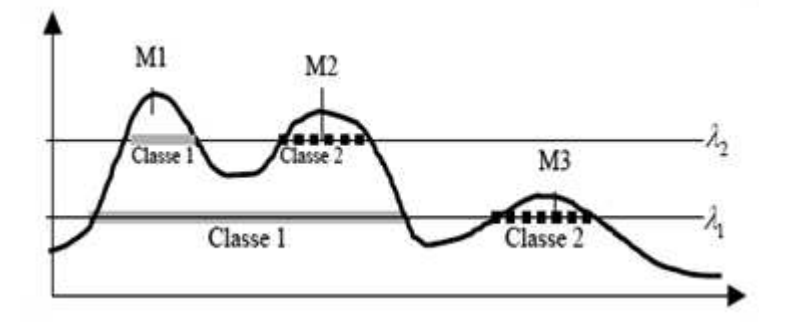

**Figure III.25:** Délimitation des composantes connexes **[111]**.

Nous explicitons dans ce qui suit deux types de processus de la LPE.

#### Ø **Le processus de LPE par l'inondation de relief**

La LPE produite par inondation peut-être formulée à l'aide d'une distance topographique, on prolonge la surface dans un lac (bassin versant), l'eau va passer par les trous (donc les minima locaux) de manière à ce que le niveau d'eau monte à vitesse constante et soit uniforme dans tout le bassin versant. Quand les eaux issues de deux minima différents se rencontrent, on monte une digue pour qu'elles ne se mélangent pas. Lorsque la totalité de la surface topographique aura été engloutie, seuls les barrages émergeront, délimitant les bassins versants au nombre des minimas locaux. A la fin de l'immersion, l'ensemble des tiges constituent un ensemble de contours fermés, qu'on appelle la ligne de partage des eaux.

#### Ø **La LPE sous la contrainte des marqueurs**

Le principe de la modification d'homotopie du gradient est d'imposer les marqueurs des régions à segmenter comme minima du gradient en supprimant tous les autres minima indésirables qui sont à l'origine de toute sur segmentation. On inonde ensuite ce gradient à partir de tous les marqueurs. Une et une seule ligne de partage des eaux est alors présente entre chaque marqueur (figure III.26). Elle a tendance à se situer sur le contour des objets à segmenter qui ont déjà été pré-détectés par le gradient.

Par définition, on entend par **marqueur** une ou plusieurs composante(s) connexe(s) permettant de localiser les régions devant être segmentées dans l'image. Notons  $f<sub>M</sub>$  l'image (binaire) des marqueurs définie comme suit :

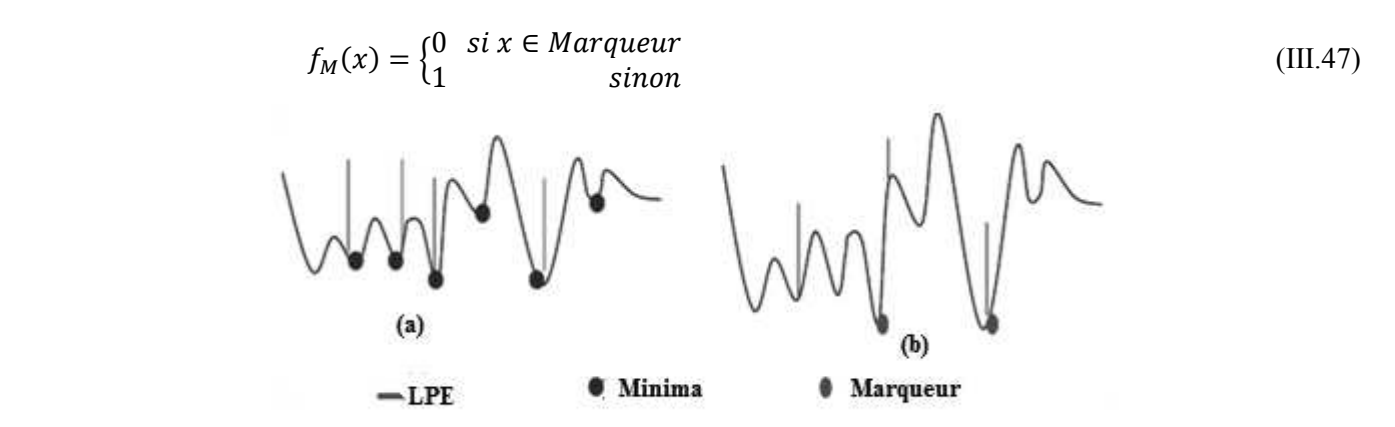

**Figure III.26:** Processus de LPE par inondation avec contrainte (b) et sans contrainte (a) **[110]**.

**Marqueurs et contours superposés sur l''image d''origine**

### Ø **Les points clefs de la segmentation par LPE**

Les algorithmes de segmentation par ligne de partage des eaux consistent en trois étapes:

- · Extraire des marqueurs des régions à segmenter.
- · Déterminer l'image sur laquelle on calcule la LPE (image gradient le plus souvent).
- · Calculer la LPE associée aux marqueurs.

La LPE s'avère être une technique puissante de segmentation à partir du moment où les étapes préparatoires (1 et 2) qui lui sont associées sont correctement effectuées.

La figure suivante illustre un exemple d'application de LPE sur l'image mammographique **[54]**.

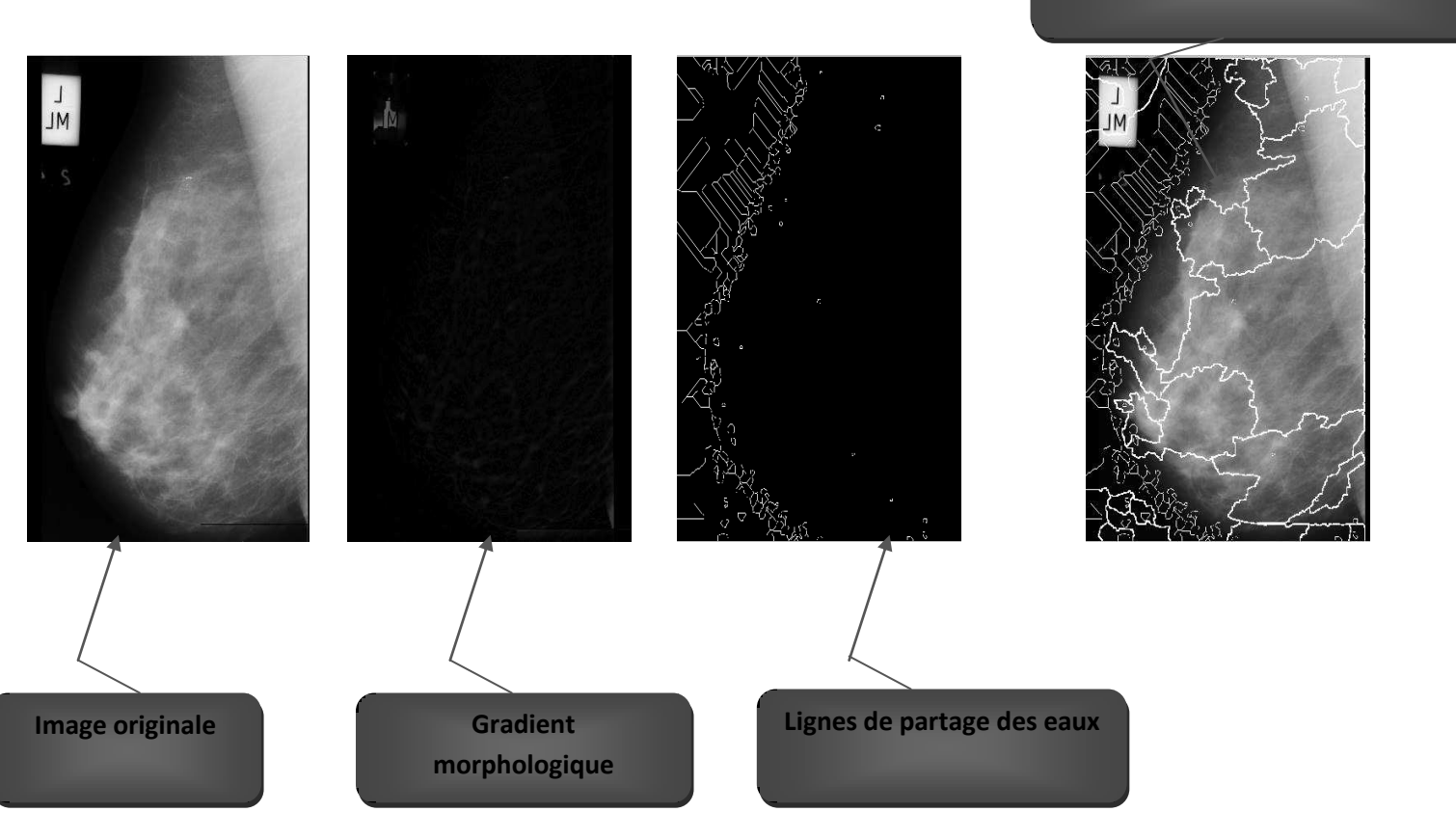

**Figure III.27:** Segmentation par Lignes de partage des eaux.

### **III-6 Aperçu superficiel de quelques travaux pour la détection de pathologies mammographiques :**

Les attributs pour la détection des lésions dans les images mammographiques proposés dans la littérature sont très variés et on retrouve des adaptations de toutes les méthodes du traitement d'images mettant en œuvre l'analyse multi résolution selon les travaux de Liu **[112]**, la segmentation par croissance de régions adaptative dans les travaux de Rangayyan **[113-115]**, la détection par la morphologie mathématique mise en exergue par la ligne de partage des eaux dans les travaux de Vachier **[116]**, pour la détection des masses. L'extraction des calcifications par des transformations morphologiques se basant sur le chapeau haut de forme dans les travaux de Rick **[117]**, ainsi que la détection de masses suivant les contours actifs autour des travaux de Boujelben **[118]** etc.

# **a- Les travaux de A. RICK**

Rick **[117]** a proposé un prototype de classification d'images ou partie d'image par rapport à une base de connaissance se basant sur les systèmes d'apprentissage adaptatif combinant le traitement de l'incertitude (logique floue) et la variabilité de l'image. Cette variabilité se traduit en un ensemble de paramètre à prendre en considération lors de l'étape d'apprentissage et lors de la classification d'une nouvelle image (étape d'utilisation du prototype) **[117]**.

Ce prototype se repose sur la modélisation des densités des histogrammes des attributs par une somme de fonctions paramétriques. Elle utilise des sommes de composantes gaussiennes pour lesquelles il existe des méthodes d'estimation (algorithme EM).

Les liens entre les paramètres des composantes et leurs variations sont estimés à partir de la base d'apprentissage avec une démarche en deux étapes : le regroupement des composantes dans des groupes, pour établir un ordre unique de ces composantes pour toutes les images, et une régression linéaire des interactions entre paramètres.

L'utilisation du système de classification sur de nouveaux exemples passe par l'introduction de cette connaissance dans l'algorithme d'estimation des paramètres PEM (Prototype-EM).

Finalement, les densités sont converties en fonctions d'appartenance par une étape de normalisation.

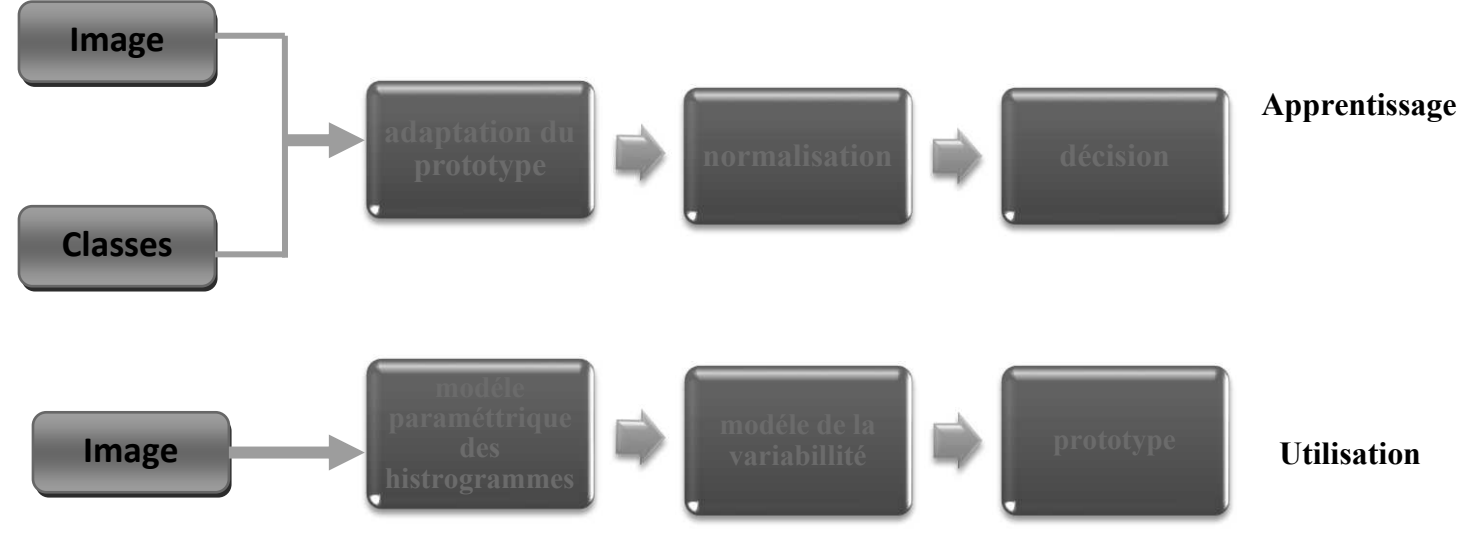

**Figure III.28:** Sous-ensembles flous adaptatifs **[117]**.

Les résultats obtenus montrent l'utilité des fonctions d'appartenance adaptatives dans le traitement d'images dans la classification, et aussi la possibilité de calculer l'estimation des variabilités entre les images. Néanmoins, le prototype se base sur le choix des paramètres de modélisation des histogrammes. Il faut donc trouver les bonnes fonctions de paramétrage ainsi que le nombre de composantes idéal pour décrire la densité dans les histogrammes. Il reste aussi que les résultats obtenus ne sont pas quantitatifs et sont juste des appréciations des experts et des comparaisons avec des travaux antérieurs se basant sur des classifications classiques non adaptatives.

# **b- Les travaux de C. VACHIER**

Les travaux de C. VACHIER **[116]** se basent sur une technique de segmentation d'images puissante et souple issu de la morphologie mathématique basée sur le concept de Ligne de Partage des Eaux avec la contrainte de marquage ce qui permet d'obtenir une segmentation de bonne qualité.

Le système proposé permet une détection automatique des opacités du sein qui repose sur les étapes illustrées dans la figure suivante **[116]**.

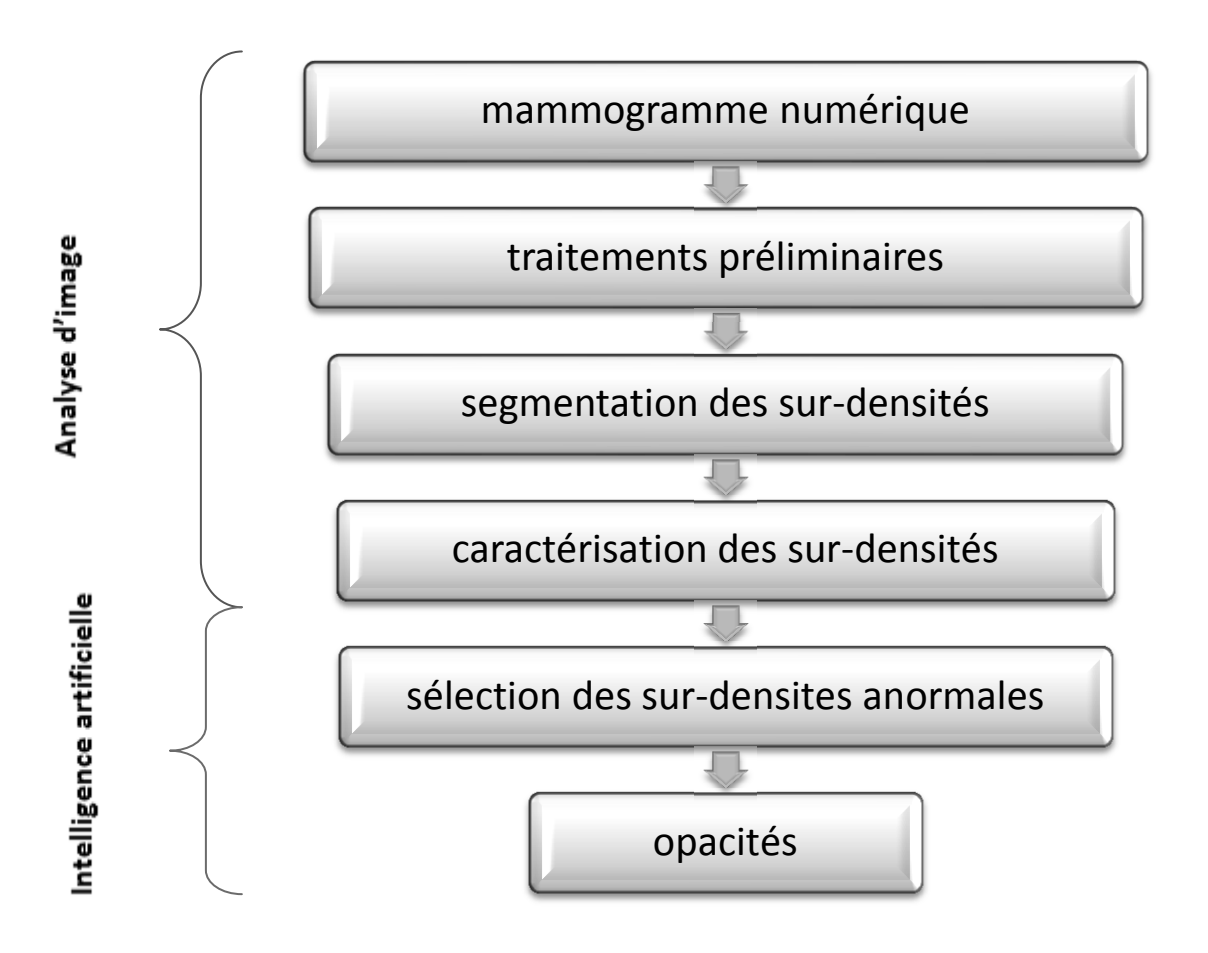

**Figure III.29:** Les principales étapes de l'algorithme de détection des opacités du sein **[116]**.

- Ø **Traitement préliminaire :** elle permet de réduire la fenêtre de travail (la glande mammaire peut ne pas occuper qu'une petite partie du cliché radiographique), ce qui permet de réduire les temps des traitements qui suivront l'algorithme utilisé pour la segmentation de la glande mammaire qui est basé sur l'utilisation de la fonction d'extinction surfacique et de la LPE **[116]**.
- Ø **Segmentation des sur-densités :** elle consiste à extraire les régions d'intérêt dans la glande mammaire : les sur-densités<sup>1</sup>, l'algorithme utilisé ici est toujours basé sur la LPE; les marqueurs des sur-densités sont obtenus en considérant les maxima de plus forte dynamique **[116]**.

l

 $1$  Une sur-densité correspond à une région à fort contraste.

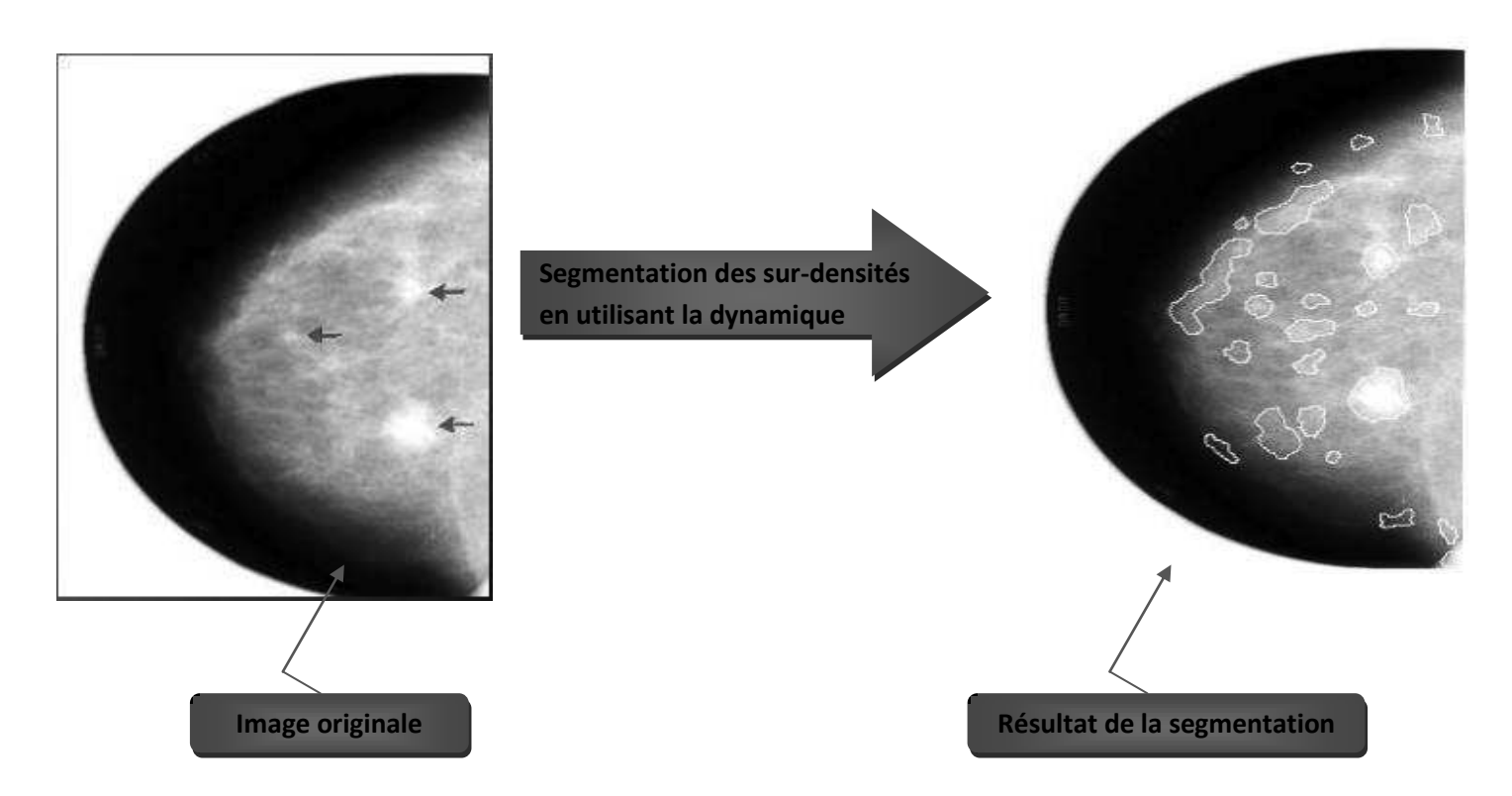

**Figure III.30:** Segmentation des sur-densités en utilisant la dynamique **[116]**.

- Ø **Caractérisation des sur-densités :** elle permet de créer pour chaque sur-densité (un candidat) une carte d'identification contenant toutes les caractéristiques et indices nécessaires à la détection d'une anomalie (pathologie) (utilisés par les radiologues) **[116]**.
- Ø **Sélection des sur-densités anormales :** elle consiste à comparer chaque carte d'identification d'un candidat à la carte d'identité de la pathologie à rechercher et ainsi, la confrontation de ces deux modèles permet de conclure pour chaque candidat, si oui ou non il correspond à une lésion.

Les résultats obtenus par cette méthode sont très prometteurs avec un taux de performance d'environ 73.5%. Néanmoins, le système a été testé sur un petit échantillon d'images et pour une seule pathologie. De plus, la méthode de sélection des anomalies est très primitive et lente. Les indices de détections tels qu'ils sont pris sont insuffisants car chaque indice dans une carte d'identification peut avoir un poids variant d'une pathologie à une autre, sans parler de la méthode LPE qui est une méthode paramétrable, donc une erreur de paramétrage peut aboutir à des résultats très mauvais **[116]**.

# **c- Les travaux de Rangayyanne**

Rangayyan et al. **[115]** ont proposé une méthode de croissance de régions permettant de décrire des contours flous et ceci afin de réaliser la détection de zones tumorales. La méthode proposée consiste tout d'abord à choisir un point amorce qui constituera le point de départ pour la segmentation d'une telle zone. Une valeur d'appartenance unitaire est attribuée à ce pixel. Ensuite, les pixels voisins du point amorce seront agrégés d'une manière itérative suivant la règle **[115]**:

*Si* **(**le niveau de gris d'un pixel est proche de la valeur moyenne de la zone et le degré de l'homogénéité de la zone ne change pas beaucoup entre deux itérations successives**)** 

*Alors* **(**l'appartenance du pixel est unitaire**)** 

### *Sinon*

*Si* **(**le niveau de gris est très loin de la moyenne**)** 

*Alors* **(**l'appartenance du pixel est nulle**)** 

*Sinon* l'appartenance du pixel est entre zéro et l'unité.

Dans ce dernier cas, le degré d'appartenance est calculé en utilisant le niveau de gris du pixel et la valeur moyenne de la zone.

Lorsque cette agrégation itérative est finalisée, l'ensemble des pixels appartenant à la zone tumorale (resp. fond d'image) auront une valeur d'appartenance unitaire (resp. zéro). Les pixels ayant des valeurs d'appartenance partielles ( i.e.  $\in$  ] 0, 1 [ ) sont considérés comme étant des pixels appartenant aux zones frontières qui séparent la zone tumorale du fond. Cette méthode a été appliquée sur 18 mammographies. Les résultats obtenus montrent que les masses bénignes sont plus homogènes que les masses malignes. Néanmoins, aucun résultat quantitatif n'a été rapporté dans cette étude **[115]**.

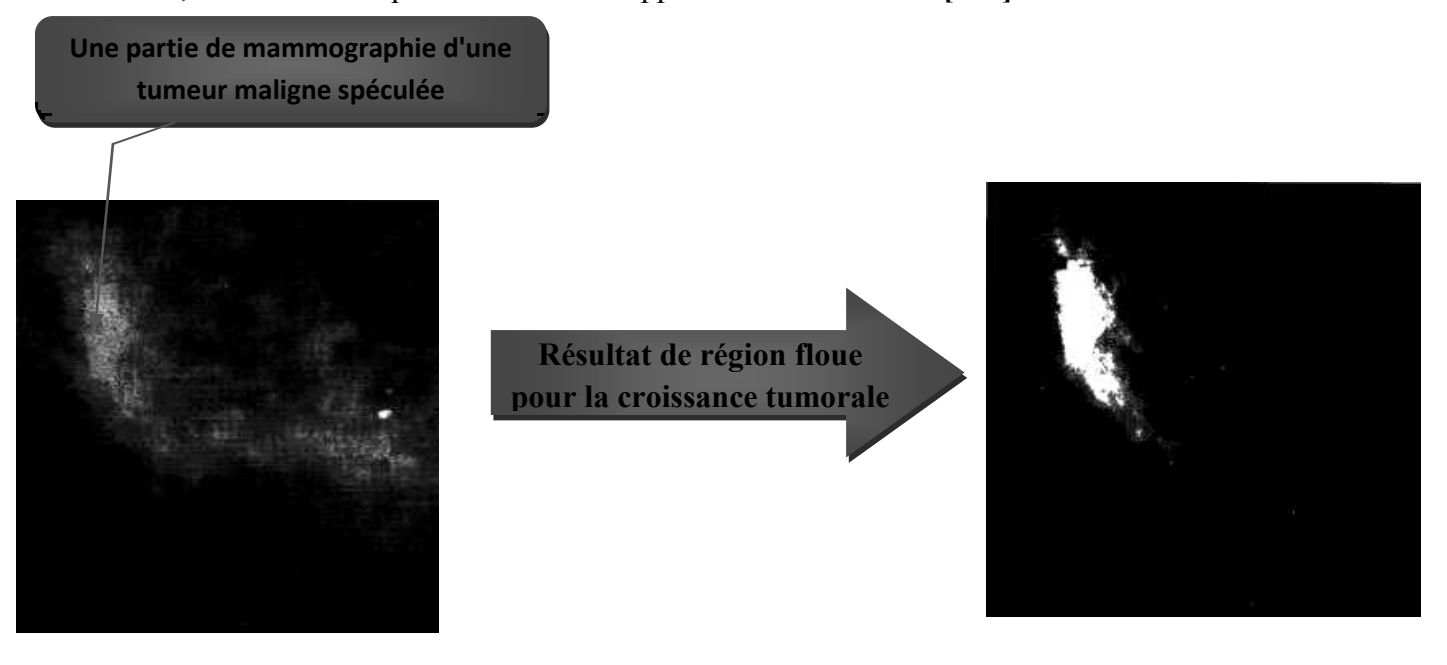

**Figure III.31:** Segmentation par croissance de régions permettant de décrire des contours flous **[115]**.

### **d- Les travaux de Boujelben**

Le travail de recherche appréhendé par Boujelben se rapporte à la détection des calcifications dans une image mammographique suivant les ensembles de niveaux **[118]**.

La première phase consiste à appliquer sur l'image une transformation logarithmique pour améliorer le contraste des régions proches du contour de la tumeur (figure III.32).

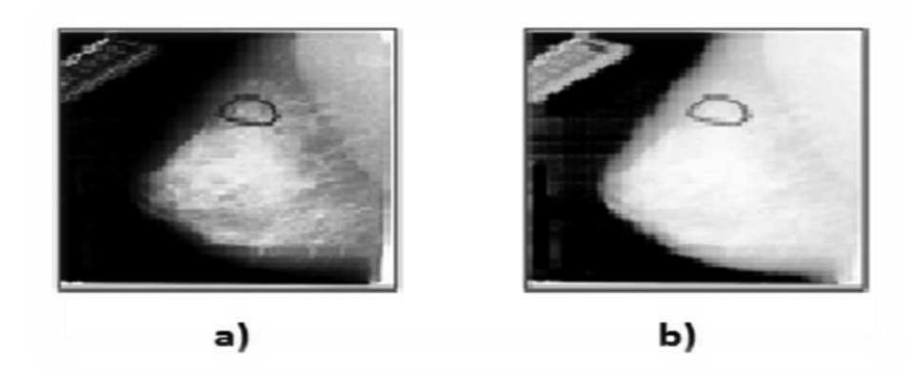

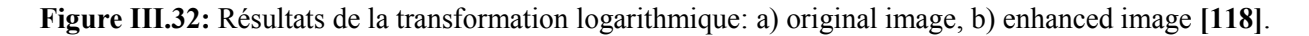

La seconde étape consiste en la binarisation de l'image pour recueillir l'enveloppe de la glande mammaire (figure III.33).

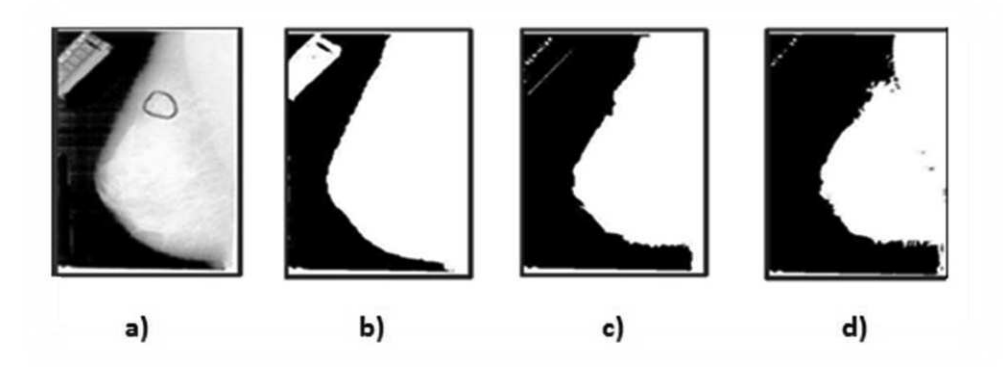

**Figure III.33:** Résultats de la binarisation :a) image améliorée, b) méthode d'Otsu, c) Méthode Maximum –entropie, d) Méthode de la « Maximum corrélation » **[118]**.

La troisième étape consiste à déterminer l'orientation de la tumeur (Figure III.34).

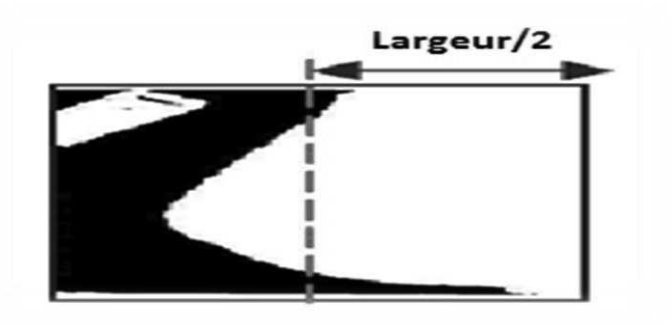

**Figure III.34:** résultats de l'orientation **[118]**.

La quatrième étape vise la séparation du buste par rapport au fond de l'image en utilisant l'étiquetage des composantes connexes (figure III.35).

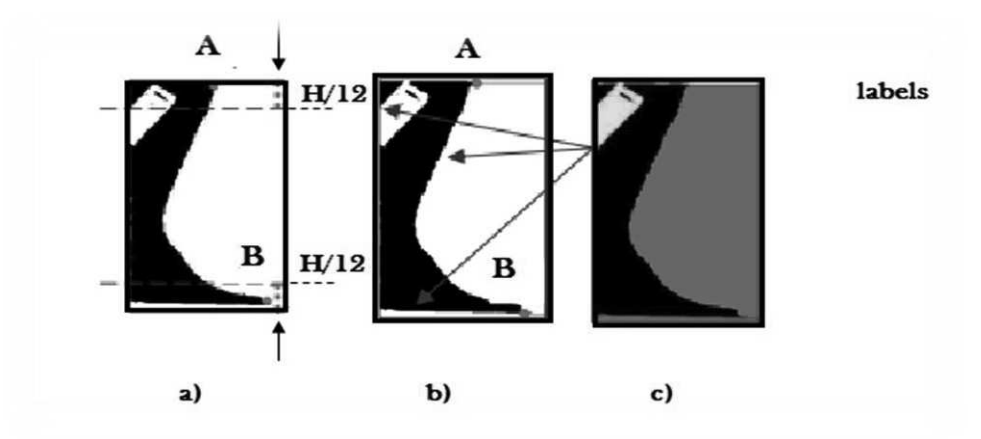

**Figure III.35:** Séparation de la glande mammaire du fond, a) identification de points supérieur et inférieur, b) dessin de deux lignes de séparation, c) à l'aide de l'algorithme d'étiquetage en composantes connexes **[118]**.

L'étape qui suit vise à la sélection des régions (figure III.36).

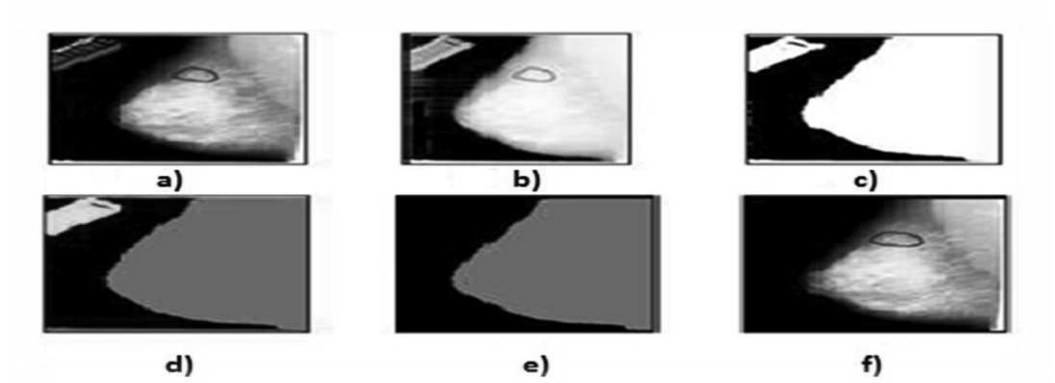

**Figure III.36:** Région du sein extraction, a) image originale, b) amélioration logarithmique, c) binarisation avec un seuil de Otsu, d) séparation de la région de la poitrine, e) sélection de la plus grande maison, f) résultat final de l'extraction du sein **[118]**.

La détection des régions d'intérêt se fait dans ce cas en appliquant les ensembles de niveaux. La figure suivante illustre l'application de l'approche des ensembles des niveaux sur une image présentant une tumeur maligne en utilisant pour l'initialisation, le niveau de gris maximum.

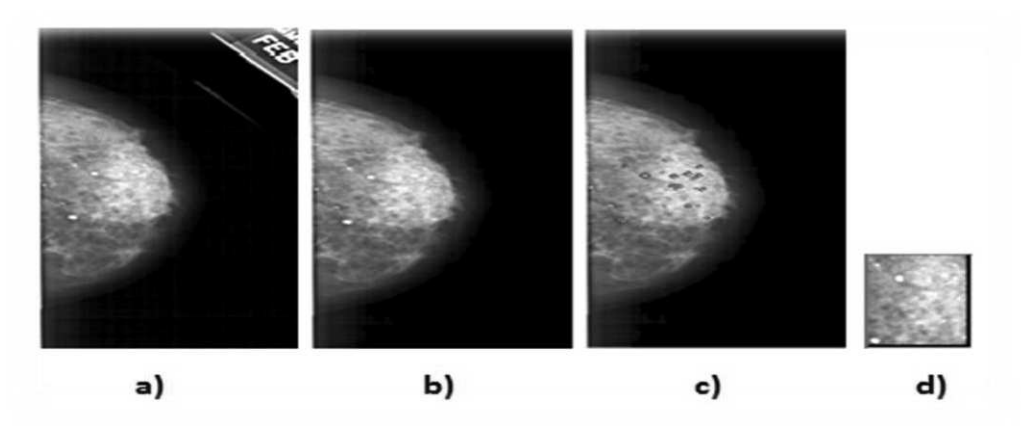

**Figure III.37:** Détection de la région d'intérêt : **(a)** image originale, **(b)** détection de la glande mammaire, **(c)** application des ensembles de niveaux, **(d)** Région détectée **[118]**.

#### **e- Les travaux de Sheng Liu**

Les travaux de Liu **[112]** se basent sur un système multi-résolution pour la détection des lésions stellaires dans la mammographie numérique. Tout d'abord, une représentation multi-résolution de la mammographie initiale est obtenue en utilisant une phase non linéaire séparable 2D transformée en ondelettes. Un ensemble de caractéristiques est ensuite extrait à chaque résolution pour chaque pixel. Cela répond à la difficulté de prédéterminer la taille du voisinage pour l'extraction de caractéristiques pour caractériser les objets qui peuvent apparaître avec différentes tailles. La détection est réalisée à partir de la résolution la plus grossière à la résolution la plus fine en utilisant des classificateurs d'arbres binaires. Cette approche top-down nécessite moins de calculs en commençant par le moins de données et la propagation des résultats de détection des résolutions plus fines. Des résultats expérimentaux sur la base de données d'image de MIAS ont montré que cet algorithme doté d'une capacité de détection des lésions étoilées de tailles très différentes **[112]**.

Ceci est représenté sur la figure III.38 et où les représentations multi-résolution d'une partie de la mammographie avec une grande lésion stellaire dans la zone cerclée sont affichées

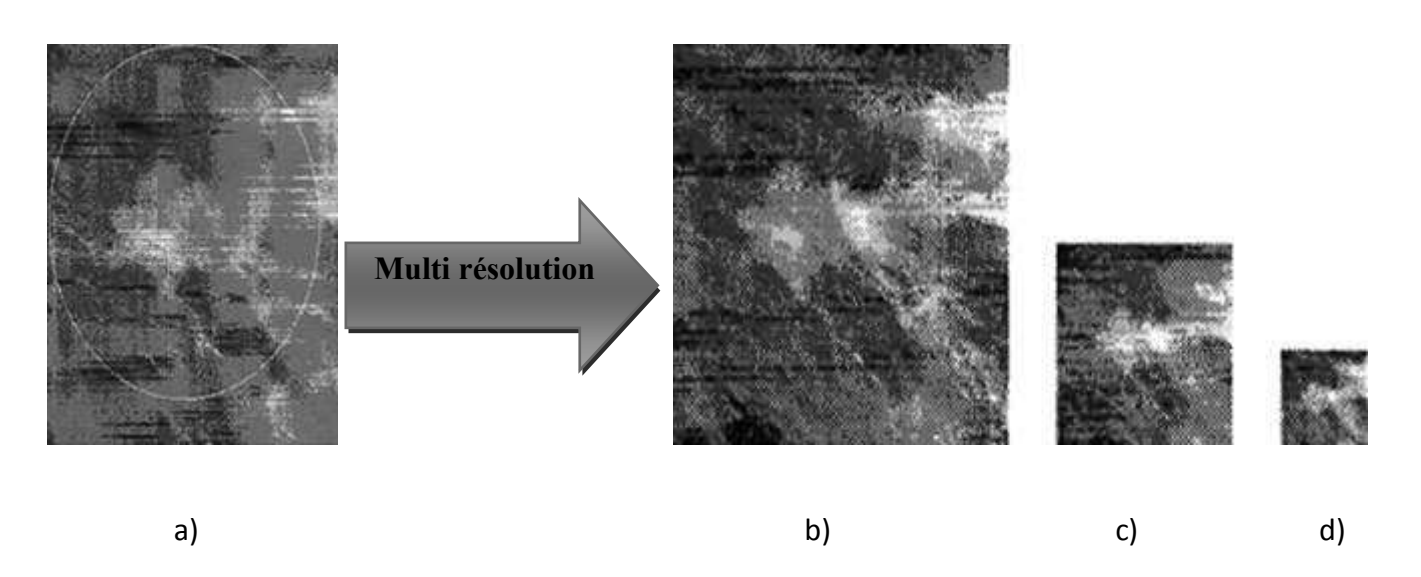

**Figure III.38:** Représentation multi-résolution d'une mammographie a) mammographie initiale J = 0 avec une lésion stellaire (encerclée), b) niveau  $J = -1$ , c) niveau  $J = -2$ , d) le niveau  $J = -3$  [112].

### Avec

J : représentent le niveau de décomposition.

Les résultats expérimentaux ont montré que cet algorithme est capable de détecter des lésions stellaires de tailles très différentes. Certains de nos résultats de détection sont présentés dans la figure III.39.

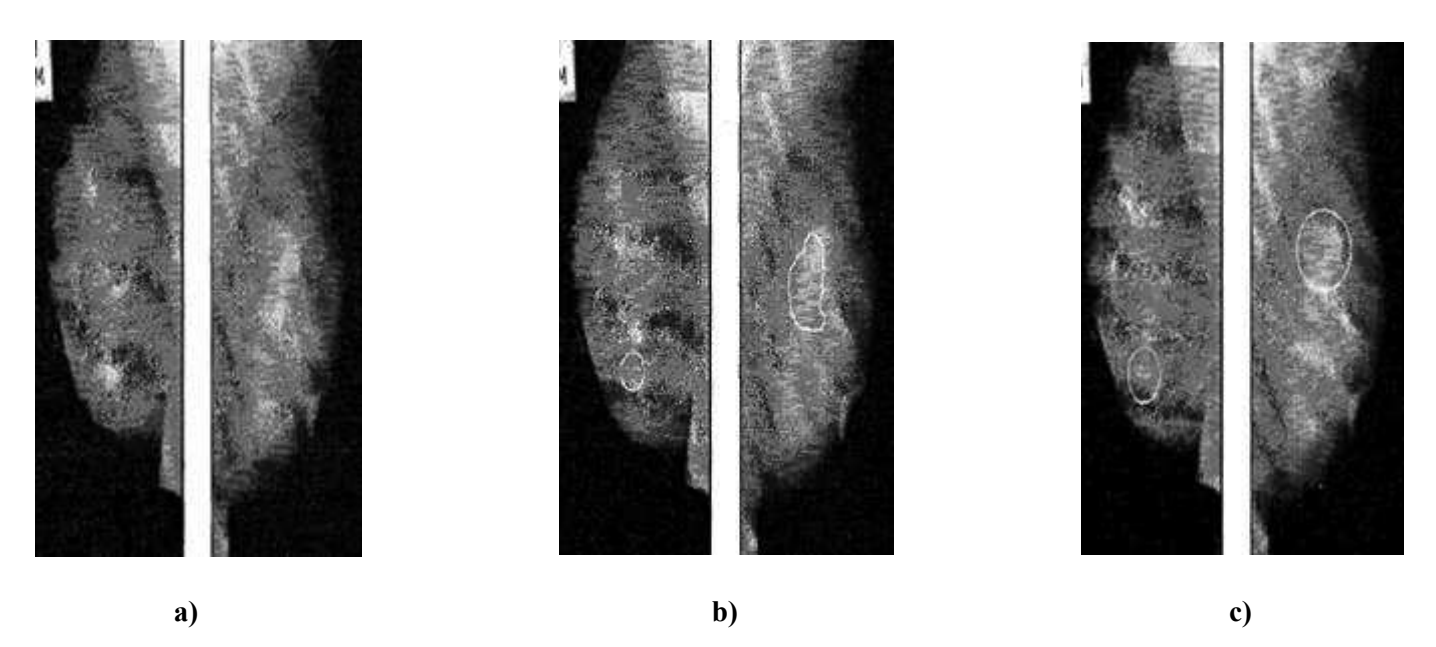

**Figure III.39:** a) mammographies initiales, b) la mammographie avec détection automatique, c) la mammographie d'une tumeur tel que déterminé par des radiologues experts **[112]**.

# **III-7 Discussion**

Dans ce chapitre, nous avons proposé une classification des méthodes de segmentation des images mammographiques en explicitant les techniques les plus connues et les plus employées. Cependant chacune d'entre elles a ses qualités et ses défauts, et c'est sur cette base que doit se faire le choix de l'emploi de l'une ou l'autre de ces techniques…. ?

L'analyse des principes et des performances des différentes méthodes de segmentation permet de déduire les remarques suivantes :

- Ø Etant donné le faible contraste et la nature fortement texturée des images mammographiques, toutes les méthodes de segmentation proposées dépendent très fortement des valeurs choisies des paramètres (seuils, valeurs moyennes, variances, etc.) et des modèles exploités par ces méthodes (densité de probabilités, fonction d'appartenance …). Par conséquent, une faible erreur d'estimation de ces paramètres ou de ces modèles peut aboutir à des résultats de segmentation de qualités médiocres en termes de taux d'erreur au niveau pixelique. Cette mauvaise estimation risque également de compromettre la détection des petites régions contenues dans les images mammographiques.
- Ø Les méthodes de segmentation par croissance de régions se basant sur les mesures liées aux niveaux de gris (y compris des mesures texturales), ou des mesures probabilistes apportent une bonne identification initiale des régions d'intérêt mais souffrent de l'inconvénient majeur d'une localisation imprécise des contours de ces régions.
- Ø L'approche de segmentation par les contours actifs présente de bons résultats au niveau de la localisation des contours des régions d'intérêt, à condition que l'initialisation de ces contours ne soit pas trop éloignée des contours finaux. Néanmoins, la nature texturée des images mammographiques fait souvent aboutir à de multiples faux contours à l'intérieur des régions détectées.
- Ø Les méthodes de segmentation basées sur le concept de ligne de partage des eaux est puissante et souple, mais le choix des paramètres reste le maillon faible de cette méthode.

# **Chapitre IV**

# **Tests, Résultats et Discussion**

### **Préambule**

On s'intéresse dans ce travail de thèse à la description des pathologies mammaires pour mieux les diagnostiquer. L'analyse de forme fait partie d'une chaîne compacte indissociable de traitement numérique et automatique (ou semi-automatique) intitulée le diagnostic assisté par ordinateur.

L'objectif de ce travail est de proposer une méthode de segmentation des images mammographiques dans le but de l'extraction et de la classification des pathologies mammaires issues de la base de données Mini-MIAS (Mammographic Image Analysis Society) et notre base de données. Le but de cette méthode est de faciliter la détection et l'interprétation des microcalcifications du sein.

Dans ce chapitre, nous donnerons des résultats détaillés de segmentation des différentes images mammographiques retenues ainsi que la présentation de l'interface de l'application réalisée.

### **IV-1 Implémentation et présentation de l'interface**

Il est nécessaire de fournir à l'utilisateur un outil permettant de visualiser les images obtenues par les segmentations décrites aux chapitres précédents. Pour cela, une interface utilisateur a été développée intitulée «Segmentation des microcalcifications par les deux techniques de segmentation : Otsu et les contours actifs : Modèle déformable». Nous présenterons brièvement l'environnement de ce logiciel puis détaillerons les étapes de sa réalisation et les différentes structures qui la constituent, ainsi que les résultats apportés par les différents algorithmes élaborés.

### **IV-1-1 Environnement du logiciel**

Ce travail a été réalisé au sein du laboratoire **LAMPA** (Laboratoire d'Analyse et de Modélisation des Phénomènes Aléatoires) avec un ordinateur portable **Intel core I3-2328M CPU @2.30GHz, CPU @ 2.30 GHz et, d'une capacité de mémoire vive « 6 GB RAM ».** 

### **IV-1-2 Langage adopté pour la programmation**

Notre application a été codée par le langage de programmation Matlab de version (R2013). Notre choix est justifié par la souplesse et la facilité du travail. Matlab (matrix laboratory) est une bibliothèque très riche et simple à utiliser. Elle nous a permis d'utiliser ses propres fonctions.

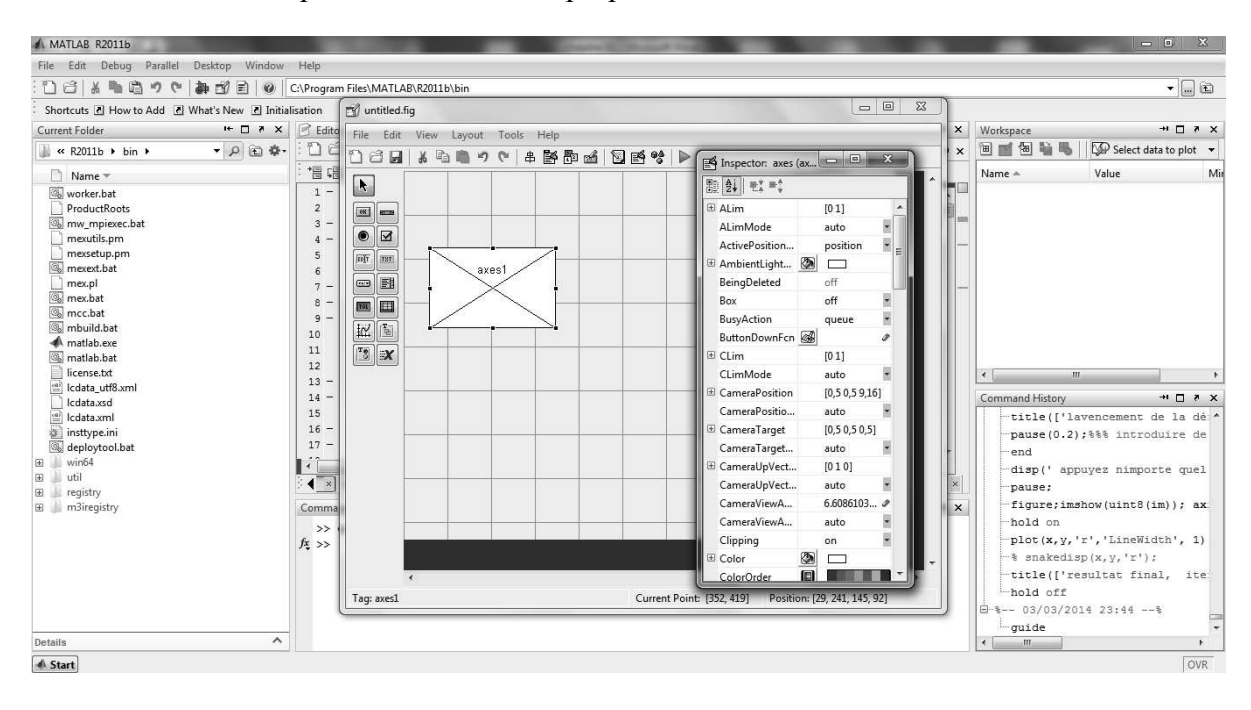

**Figure IV.1** Présentation de l'interface de développement graphique.

Matlab est un langage très performant utilisé pour :

- $\triangleright$  Le calcul scientifique
- $\triangleright$  L'acquisition des données
- $\triangleright$  Le développement des algorithmes
- $\triangleright$  La modélisation et simulation
- $\triangleright$  L'analyse, l'exploration et visualisation des données et des résultats

L'outil Guide (GUI) nous a bien facilité la tâche de la réalisation de notre interface graphique. Elle est assurée en général par la création des :

- $\triangleright$  Fenêtres qui permettent l'affichage des images
- Ø L'utilisation d'un menu principale avec des sous menus qui renferment toutes les fonctionnalités de ce logiciel.
- Ø Une barre d'outils qui facilite l'accès directe aux fonctionnalités d'application.

#### **IV-1-3 Structures du logiciel**

Notre logiciel est développé en deux interfaces principales, la première nommé «Otsu» et la deuxième nommé «contour actif». Dans l'interface «Otsu», nous avons implémenté les étapes de prétraitement et la technique de Otsu qu'on a vues au chapitre deux et trois (Voir figure IV.2) et dans l'interface «contour actif», on a implémenté les étapes de prétraitement qu'on a vues au chapitre deux et la méthode de segmentation par le contour actif (voir figure IV.3).

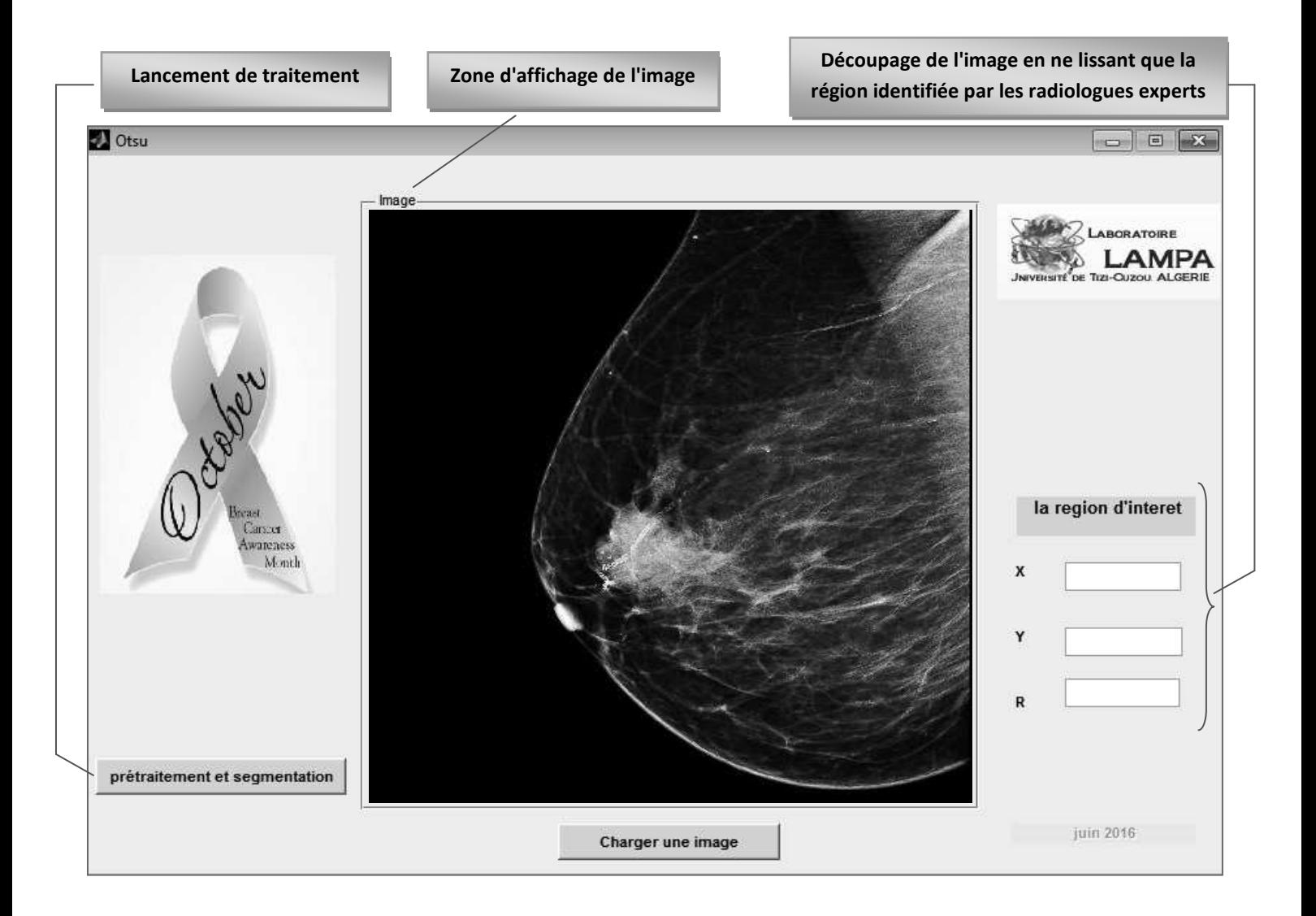

**Figure IV.2** : Interface de l'application de segmentation par seuillage d'Otsu.

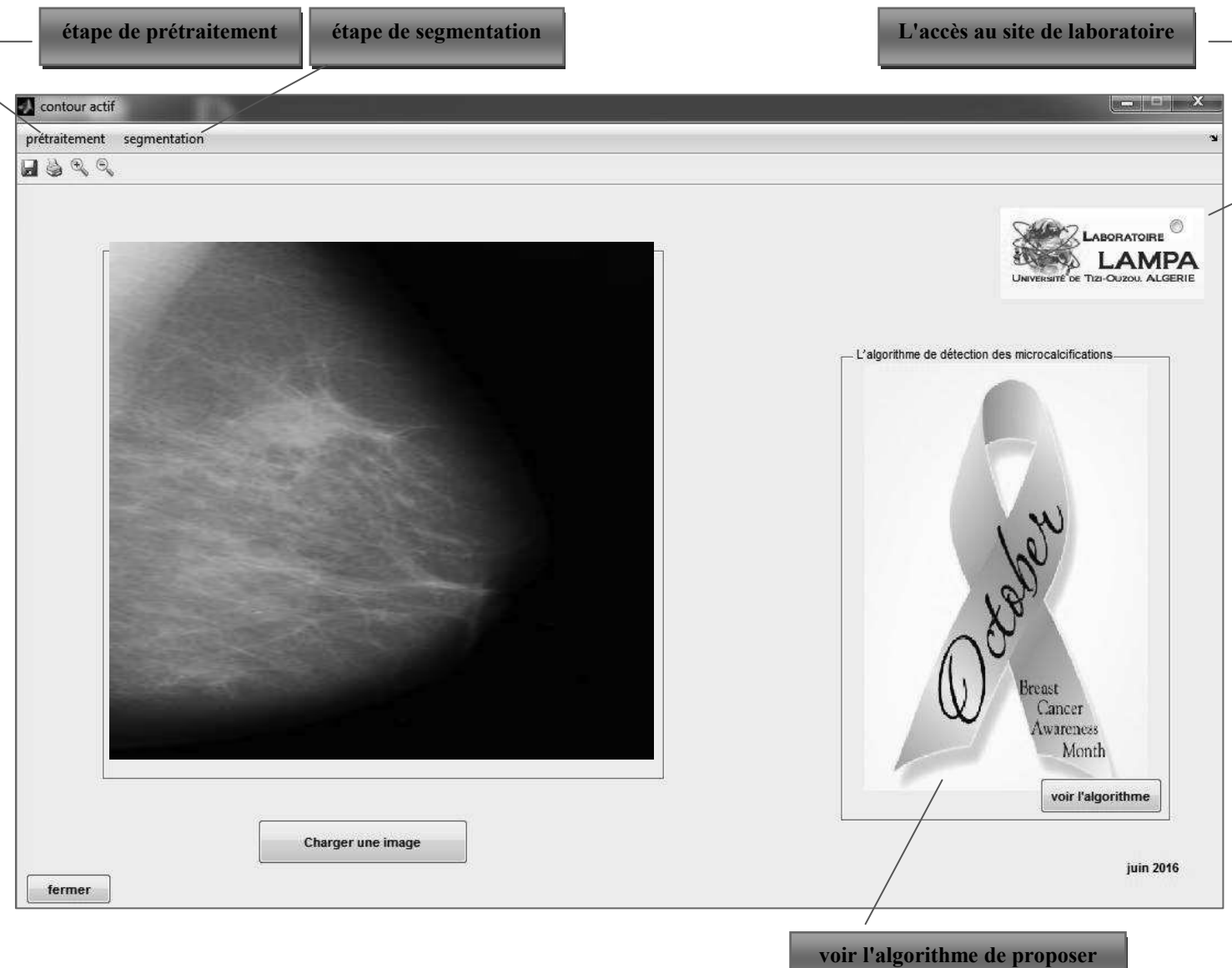

**Figure IV.3** : Interface de l'application de segmentation par contour actif.

### **IV-2 Présentation de l'architecture générale du système développé**

Le système (cf. figure IV.4) que nous avons développé a pour objectif la détection des microcalcifications mammographiques qui sont représentés par les étapes suivantes :

- **1.** En raison de la variabilité des tissus mammaires d'une patiente à l'autre, l'extraction de la zone d'intérêt se fait d'une manière manuelle, moyennant l'annotation de l'expert;
- **2.** Les applications des algorithmes de segmentation de la zone d'intérêt.
	- · l'extraction des calcifications par le chapeau haut de forme et le seuillage d'Otsu.
	- · l'extraction des calcifications par le chapeau haut de forme et contours actifs.

#### **IV-2-1 Synoptique de la démarche préconisée**

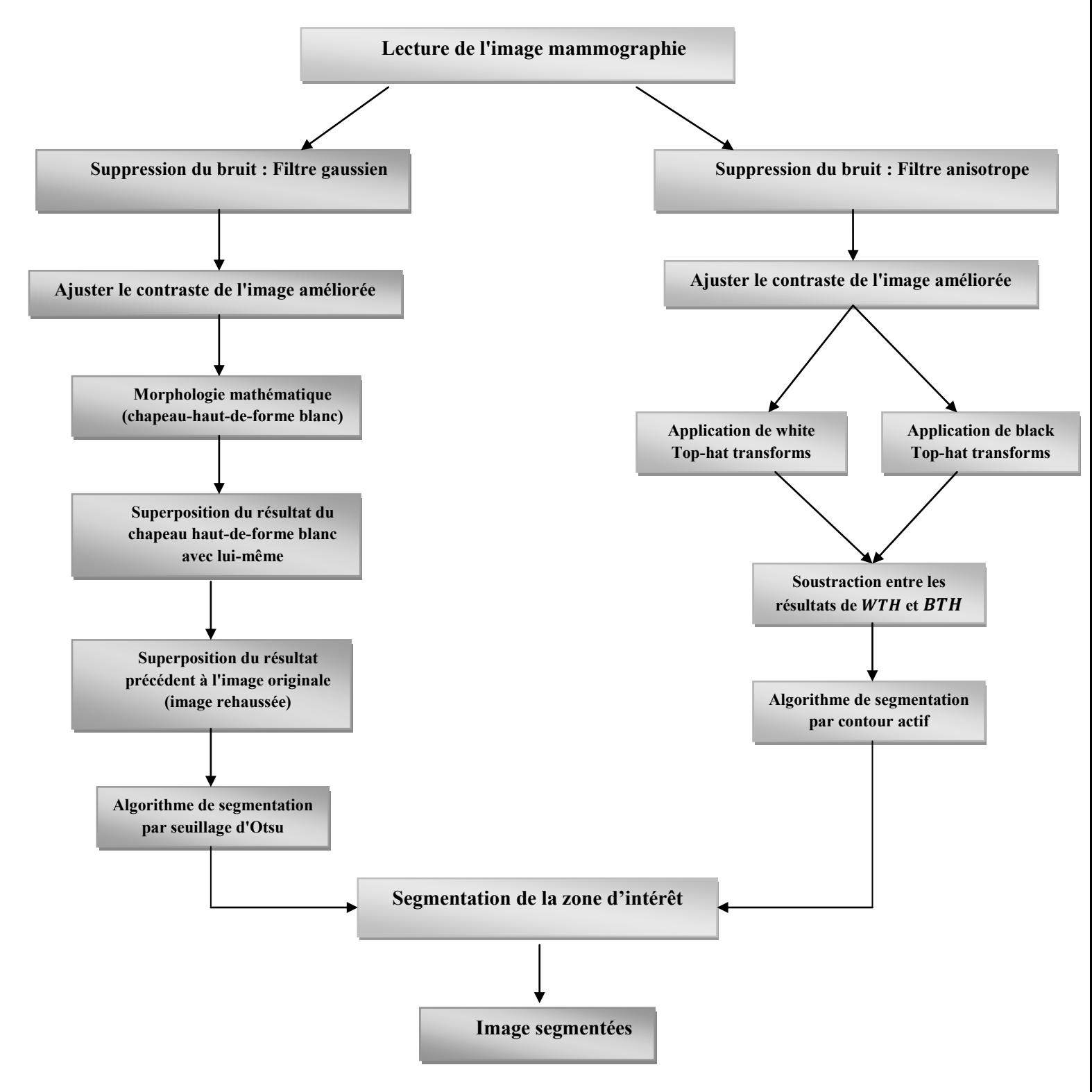

**Figure IV.4:** Système de détection des microclacificatios **[68] [72]**.

### **IV-2-2 Segmentation de l'image d'origine**

Dans notre système, nous avons utilisé deux méthodes de segmentation basées sur le chapeau haut de forme blanc, coopérant avec le seuillage d'Otsu et le chapeau haut de forme noir et blanc, coopérant avec le modèle déformable géométrique pour l'extraction des régions d'intérêts (microclacificatios).

#### **Remarque :**

Afin d'éliminer les régions non suspectes et, pour plus de précision, l'image segmentée est présentée à l'expert afin de lui permettre de sélectionner parmi les régions segmentées, celle qu'on appellera la région d'intérêt c'est-à-dire qui présente réellement une lésion quelconque (microcalcifications). Après sélection de la région d'intérêt par l'expert, vient le rôle du détecteur des contours actifs. Nous avons utilisé cet algorithme afin d'extraire seulement la région d'intérêt à part.

### **IV-2-3****La base d'image**

Dans cette thèse, nous utilisons deux bases de données : Mini-MIAS et notre base de données (CHU de Tizi-Ouzou et centre de l'imagerie médical Dr Mohamed Lakhal Blida) **[119]**.

- Mini-MIAS (Mammography Image Analysis Society) **[54]**. Ces images de type MLO (incidence latérale oblique) sont numérisées avec une résolution de 50 µm par pixel sur 8 bits. La résolution spatiale de chaque image est de 1024 x 1024 pixels. Les différentes pathologies mammaires issues de la base de données MIAS qui font l'objet de notre étude illustrent principalement des calcifications bénignes et malignes.

Notre échantillon contient 25 images réparties comme suit :

- Treize (13) images de calcifications malignes.
- Douze (12) images de calcifications bénignes.

- Notre base de données DICOM (La norme pour l'imagerie numérique et des communications en médecine) est composée d'images de type MLO (Médio-Latérale Oblique). De plus, nous nous réjouissons à l'idée de pouvoir élaborer une base de données algérienne en collaboration avec un centre d'imagerie médicale **[119]** et le CHU de Tizi-Ouzou.

La détection des calcifications est très complexe due d'une part, à la diversité de leurs formes et d'autre part, aux frontières mal définies entre le tissu sain et la zone cancéreuse. Dans ce but, nous avons proposé de sélectionner plusieurs images de la base Mini-MIAS et de notre base de données.

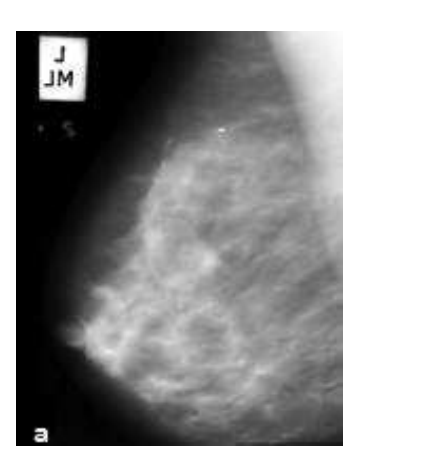

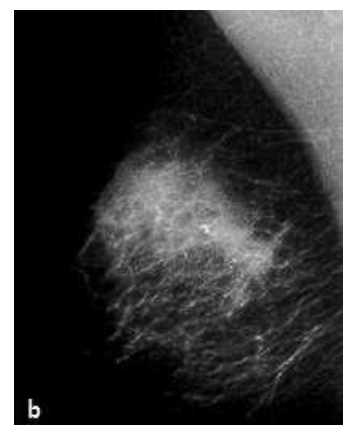

**Figure IV.5:** Echantillons des images mammographiques de la base MIAS **[54]**. a)microcalcifications malignes (CM); b) microcalcifications bénignes (CB).

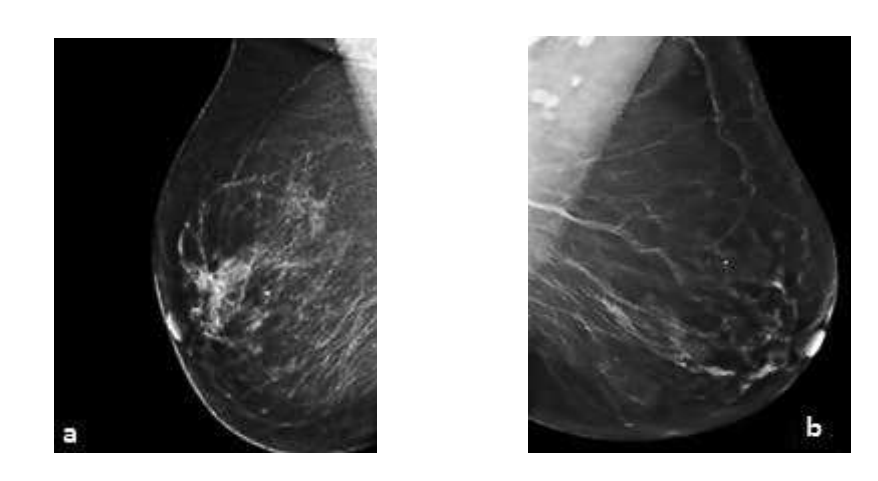

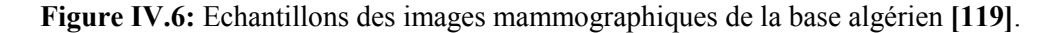

a)microcalcifications malignes (CM); b) microcalcifications bénignes (CB).

#### **IV-3 Résultats et discussions**

Dans cette partie, les méthodes de segmentation proposées ont été mises en œuvre dans le contexte de l'identification des principaux tissus mammaires et l'extraction de la zone d'intérêt.

Nous présentons dans un premier temps les résultats obtenus après prétraitement. Nous verrons également la Suppression du bruit et le rehaussement du contraste qui ont été exposé au chapitre deux (voir pages 25-27) pour l'extraction des microcalcifications. Ensuite nous exposons les résultats obtenus de la segmentation par l'approche contour (Modèle déformables géométriques) et les résultats obtenus de la segmentation par l'approche d'Otsu.

 Au cours de cette étude, nous varierons les différents paramètres et analyserons le comportement du système de segmentation vis-à-vis de ces variations afin de comparer la robustesse et l'efficacité de chaque méthode.

# **IV-3-1 Résultats de prétraitement IV-3-1-1 Résultats du Filtre Gaussien et rehaussement du contraste**

#### Ø *Résultats du Filtre Gaussien*

Le filtrage gaussien utilise cette distribution pour définir un filtre de convolution. Comme nous travaillons sur des images discrètes, nous utiliserons une approximation discrète de la distribution gaussienne dans un filtre fini de convolution.

Dans notre cas, nous avons considéré un filtre gaussien d'écart type de valeur σ=0.5 pour réduire le bruit présent dans l'image mammographie (voir figure IV. 5) et ne garder que les pics significatifs. L'image résultante est notée (voir figure IV.7.b).

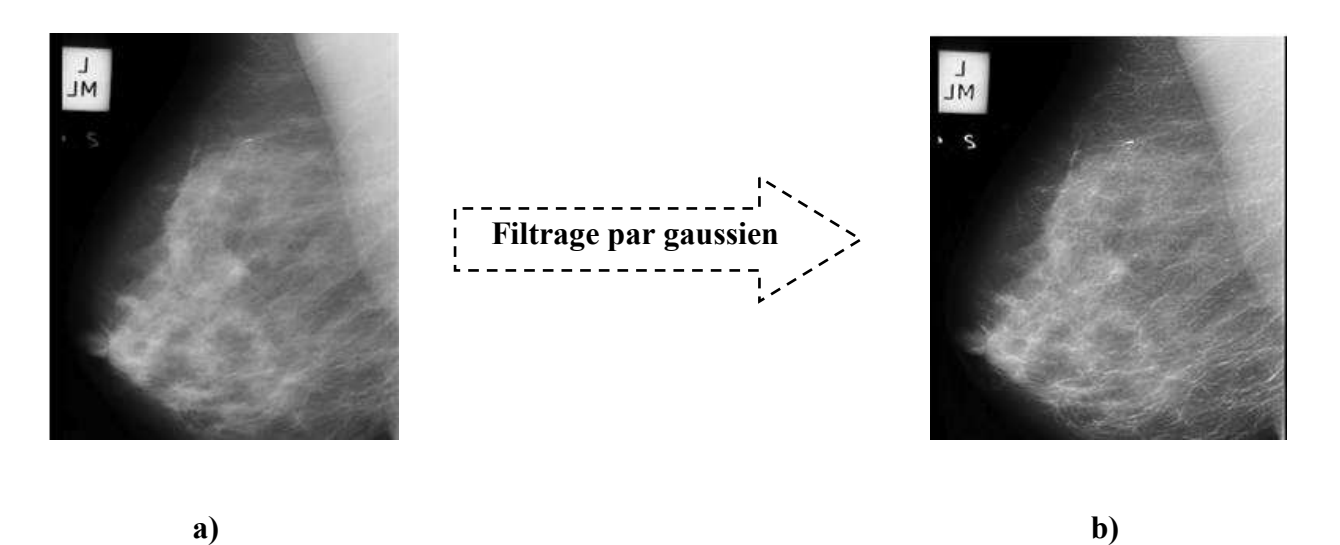

**Figure IV.7:** La suppression du bruit : a) image originale ; b) image filtre

### Ø *rehaussement du contraste*

En appliquant ces étapes sur des images mammographies avec un choix de l'élément structurant utilisé pour le chapeau-haut-de-forme noir correspondant à un disque avec une taille de 5X5 (c'est la taille moyenne, d'un élément de base d'une calcification), nous avons obtenu les résultats suivants (voir la figure IV.8).

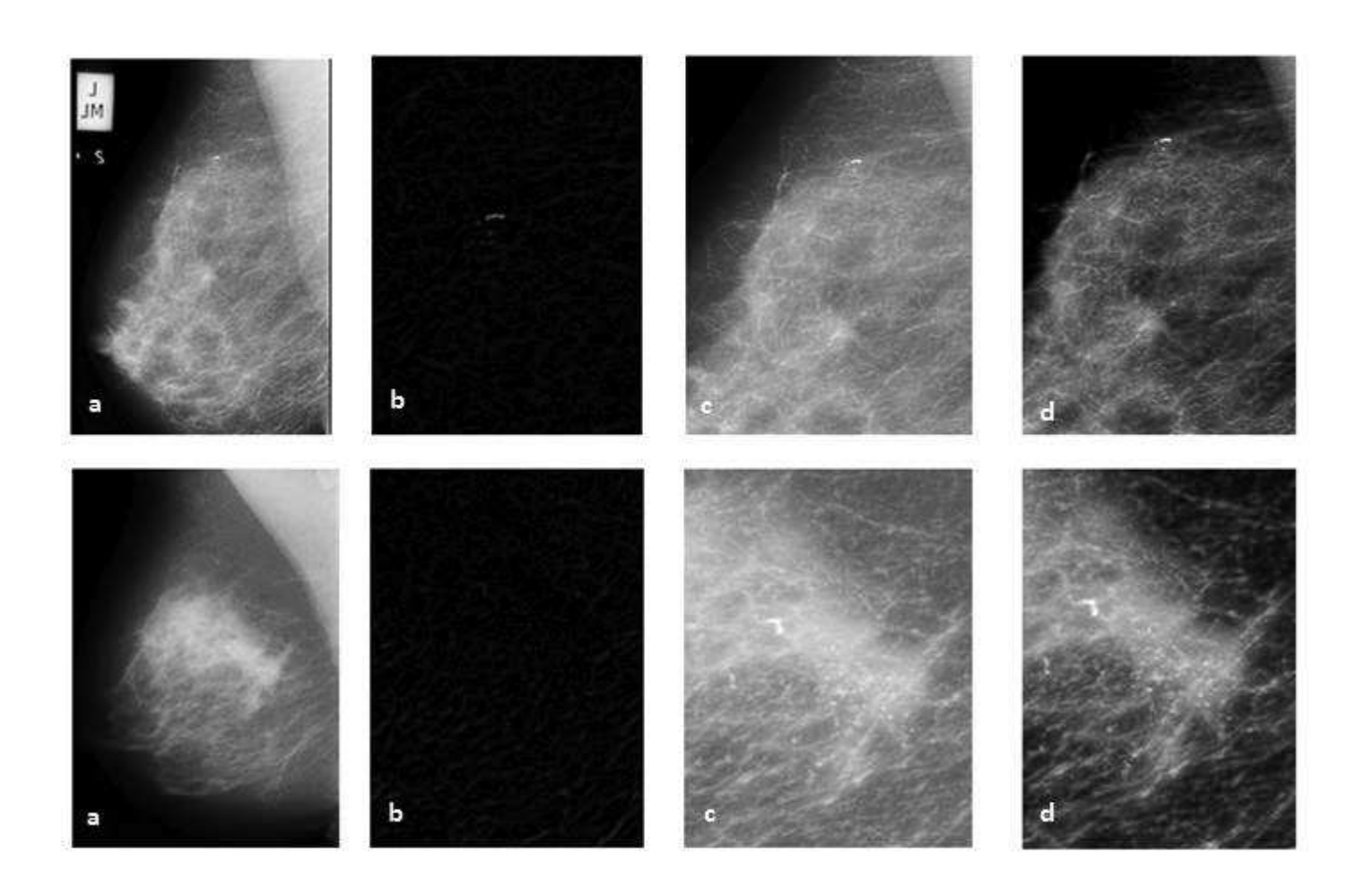

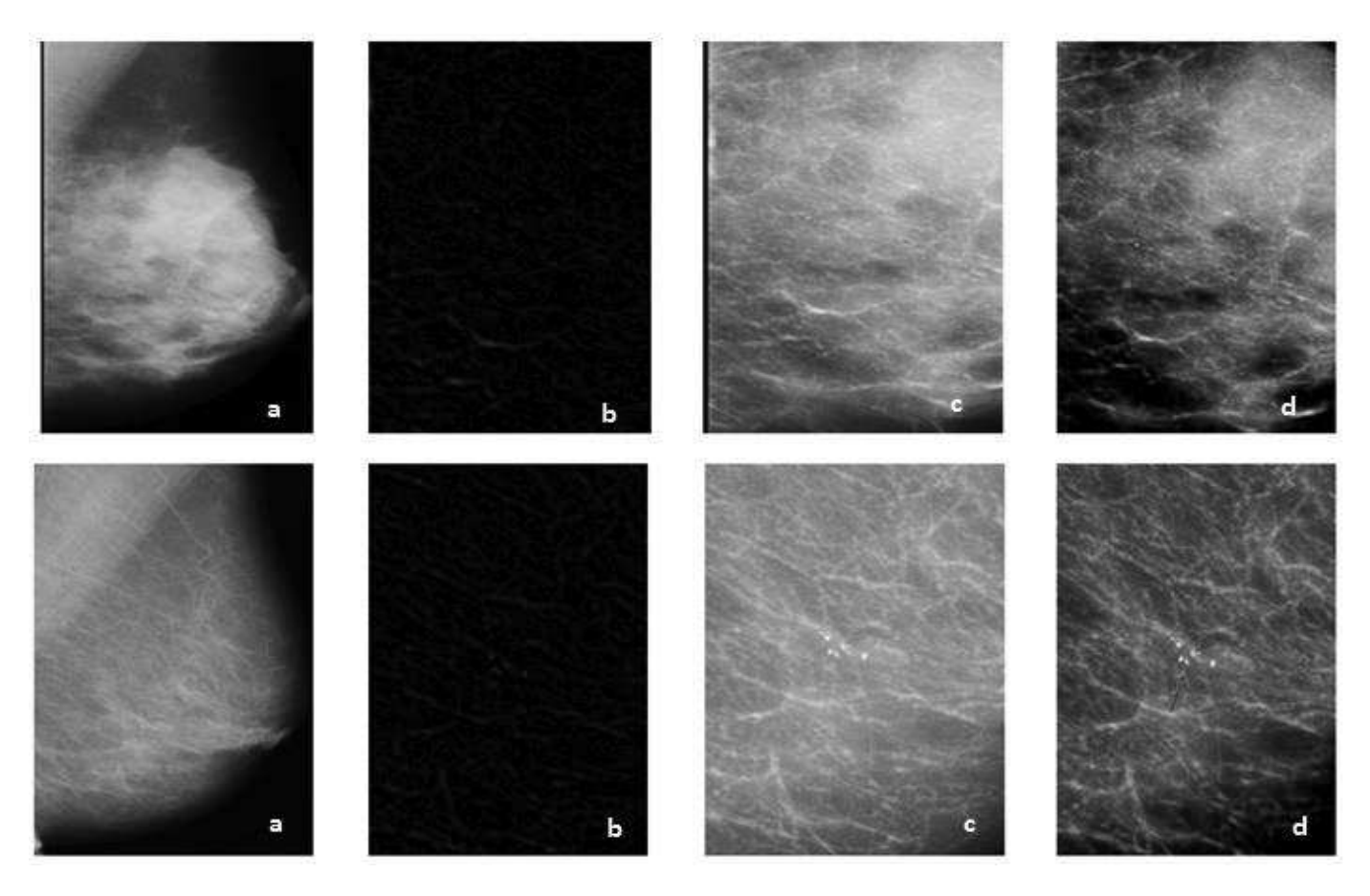

**Figure IV. 8:** Images traitées par transformation chapeau-haut-de-forme.

a) Image mammographie; b) Superposition du résultat du chapeau-haut-de-forme avec lui-même; c) image rehaussée; d) amélioration de l'intensité de l'image.

Le complément de l'image rehaussée, permet d'accentuer la présence des calcifications. Le seuillage, extrait alors uniquement ces microstructures. La figure suivante présente une comparaison entre complément de l'image avant et après le prétraitement.

![](_page_106_Picture_6.jpeg)

![](_page_107_Picture_2.jpeg)

**Figure IV. 9:** Complément de l'image rehaussée.

a) Image mammographie; b) complément de l'image d'origine; c) complément de l'image rehaussée

#### **IV-3-1-2 Résultats du Filtre Anisotrope et rehaussement du contraste**

#### Ø *Résultats du Filtre Anisotrope*

La figure IV.10 représente le résultat de la comparaison d'un filtre anisotropique de l'image mammographique après et avant le filtrage avec un choix de la fonction de diffusion  $g_2$  (voir l'équation II.9) et les paramètres utilisés: (seuil de diffusion k=9 ; nombre d'itérations = 5 ; delta = 0.25).

![](_page_107_Picture_8.jpeg)

![](_page_107_Picture_9.jpeg)

![](_page_107_Picture_10.jpeg)

Original image avant de filtrage après le filtrage

**Figure IV. 10:** Résultat et la comparaison du filtrage de l'image mammographique par Anisotrope.
On voit bien que le filtre anisotropique accentue le contraste des contours, lisse les régions et diminue aussi l'effet de volume partiel. La figure suivante représente le tracé complet de l'histogramme de différence. Le tracé en rouge indique l'histogramme original et le tracé en bleu l'histogramme après filtrage.

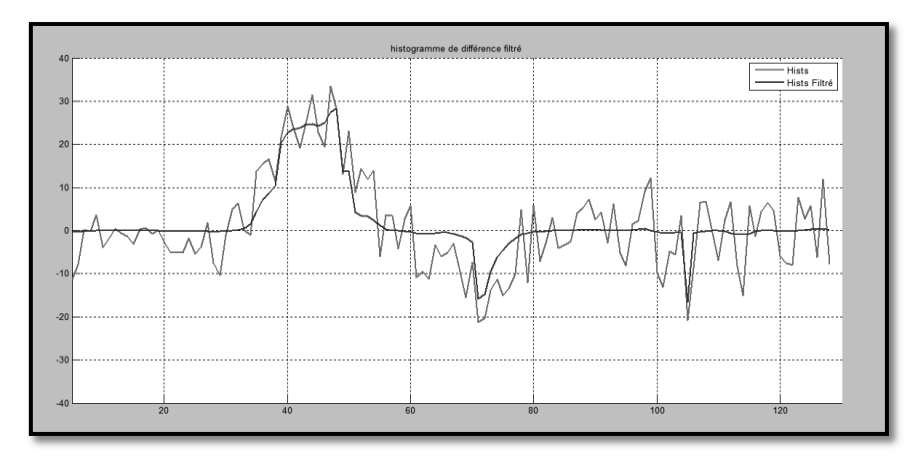

**Figure IV. 11:** Comparaison d'histogrammes avant après filtrage.

## Ø *rehaussement du contraste*

En appliquant ces étapes sur des images mammographies " base de donnée algérien" avec un choix de l'élément structurant utilisé pour le chapeau-haut-de-forme **noir** et **blanc.**

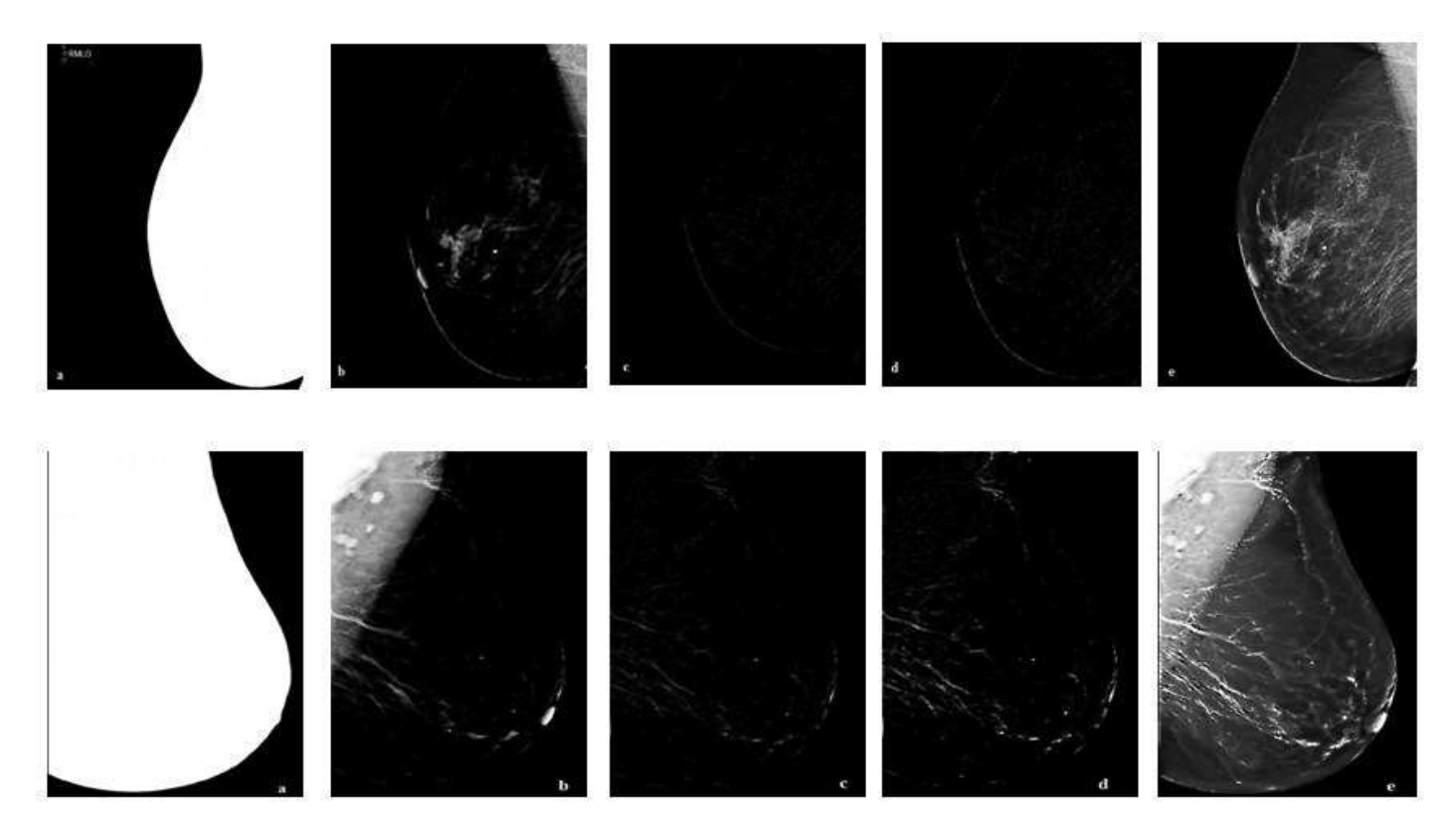

**Figure IV. 12:** Résultats relatifs à chaque étape de l'algorithme proposé pour le prétraitement de l'image mammographique **[2]**:

a) la mammographie Original b) Mammographie Image avec suppression du bruit par les filtres de diffusion anisotrope et ajuste le contraste; c) la soustraction entre les résultats de WTH et BTH; d) addition du résultat précédent avec elle-même; e) Superposition du résultat précédent de l'image originale.

L'image améliorée accentue encore la présence de calcifications. La figure suivante montre les comparaisons de l'image après prétraitement.

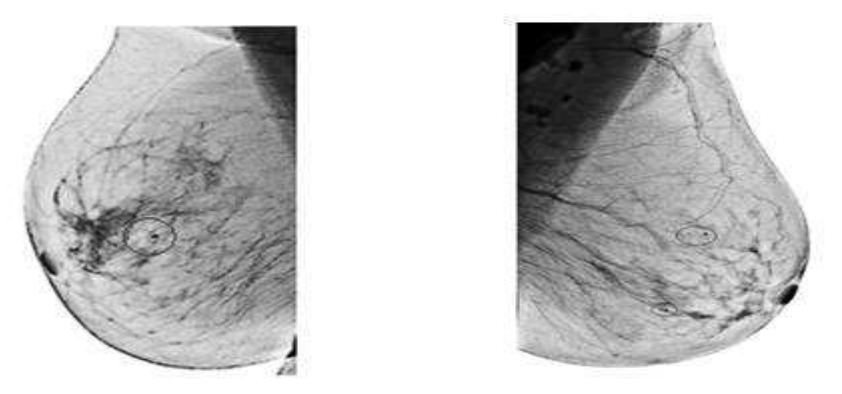

**Figure IV. 13:** Le complément de l'image après le prétraitement avant.

#### **IV-3-2 Résultats de segmentation**

Les différentes méthodes évoquées dans ce chapitre ont été combinées pour tester leur efficacité sur la base Mini-MIAS et notre base de données. Nous avons sélectionné environ 50% des images de la base Mini-MIAS et 25% des images de notre base de données.

## **IV-3-2-1 Résultats de segmentation par le seuillage d'Otsu**

Dans la première partie des résultats expérimentaux, la méthode de segmentation par le seuillage global de l'algorithme d'Otsu s'est fait suivant la détection de l'opérateur du chapeau haut de forme issu de la morphologie mathématique (l'étape de prétraitement), qui permet de ne garder que les petites structures. Les résultats sont illustrés par les figures ci-dessous:

La première figure représenter deux images mammographie tiré de références de mammographie de la base de données Mini-MIAS **[54]**.

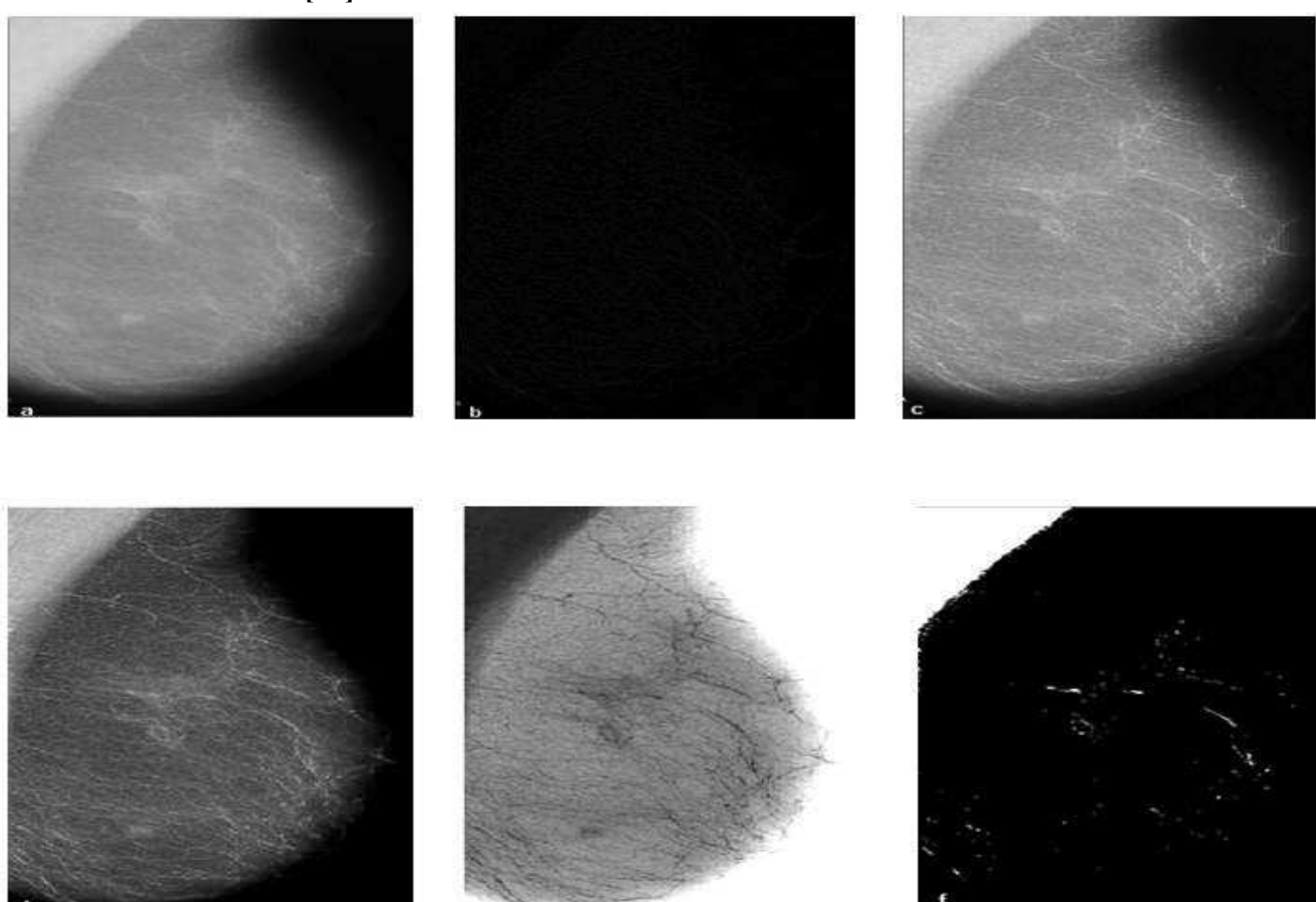

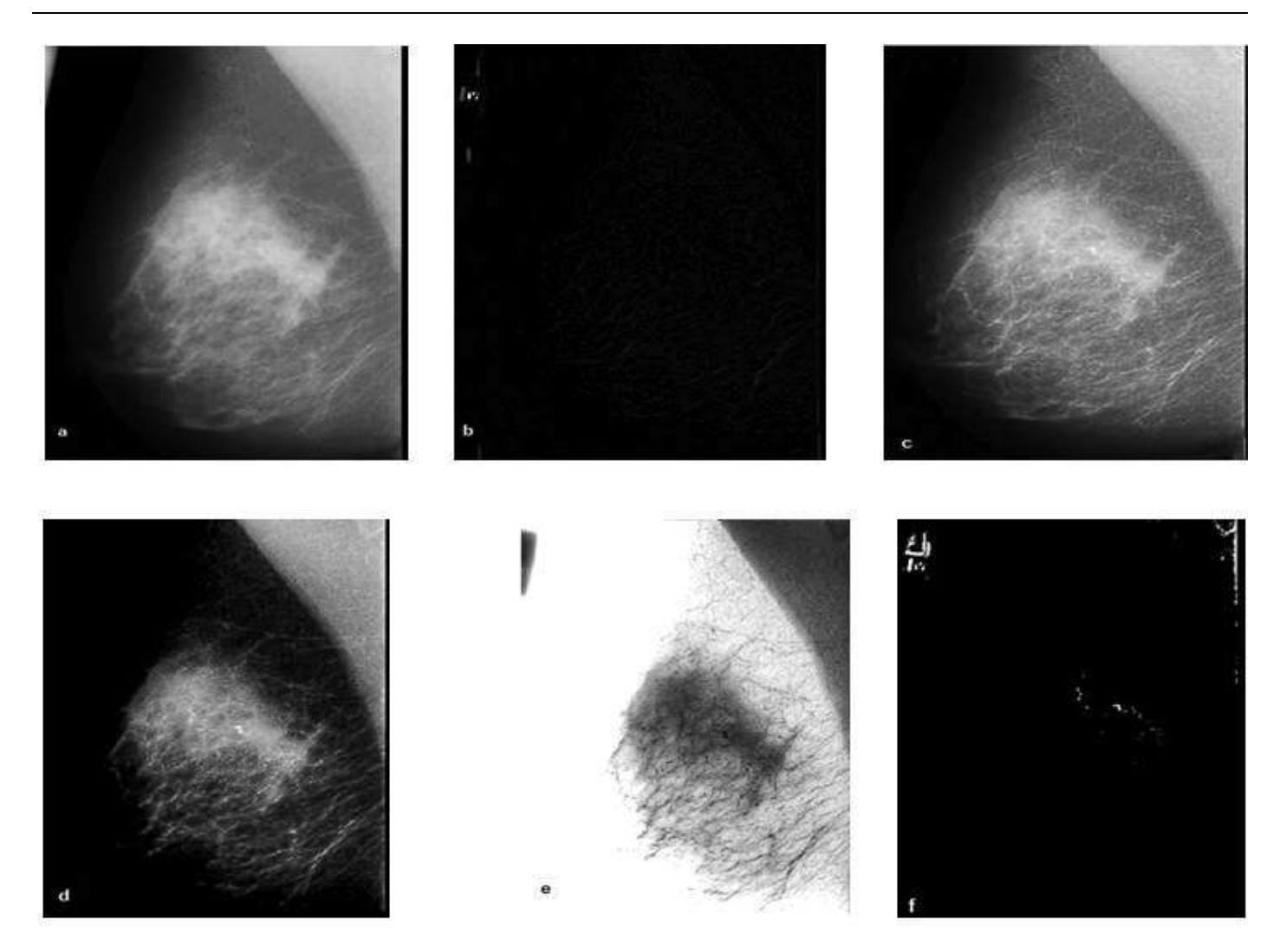

**Figure IV. 14:** Résultats relatifs à chaque étape de l'algorithme proposé pour la détection des calcifications **[54]**.

a) Image originale b) Chapeau haut de forme; c) Rehaussement du contraste (deux chapeau haut de forme + image originale); d) Complément de l'image rehaussée; e) amélioration de l'intensité de l'image; f) Seuillage global l'algorithme d'Otsu.

La deuxième figure représenter deux images mammographie tiré de références de mammographie de la base de données algeriene **[119]**.

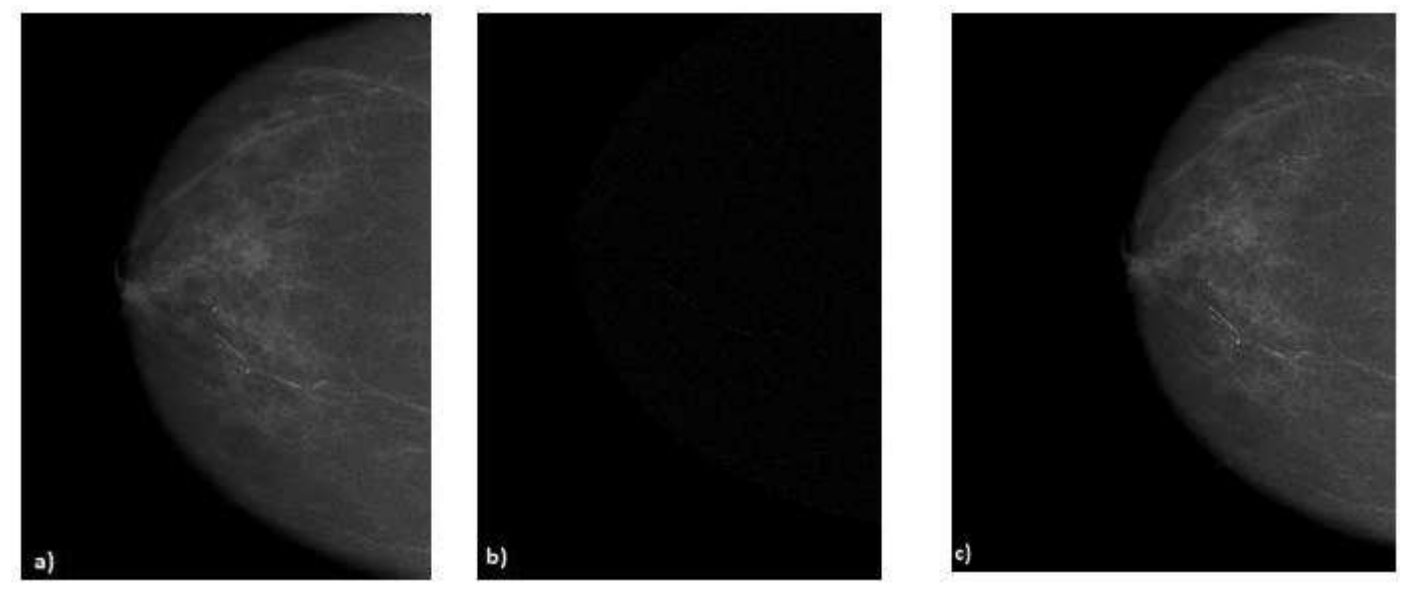

102

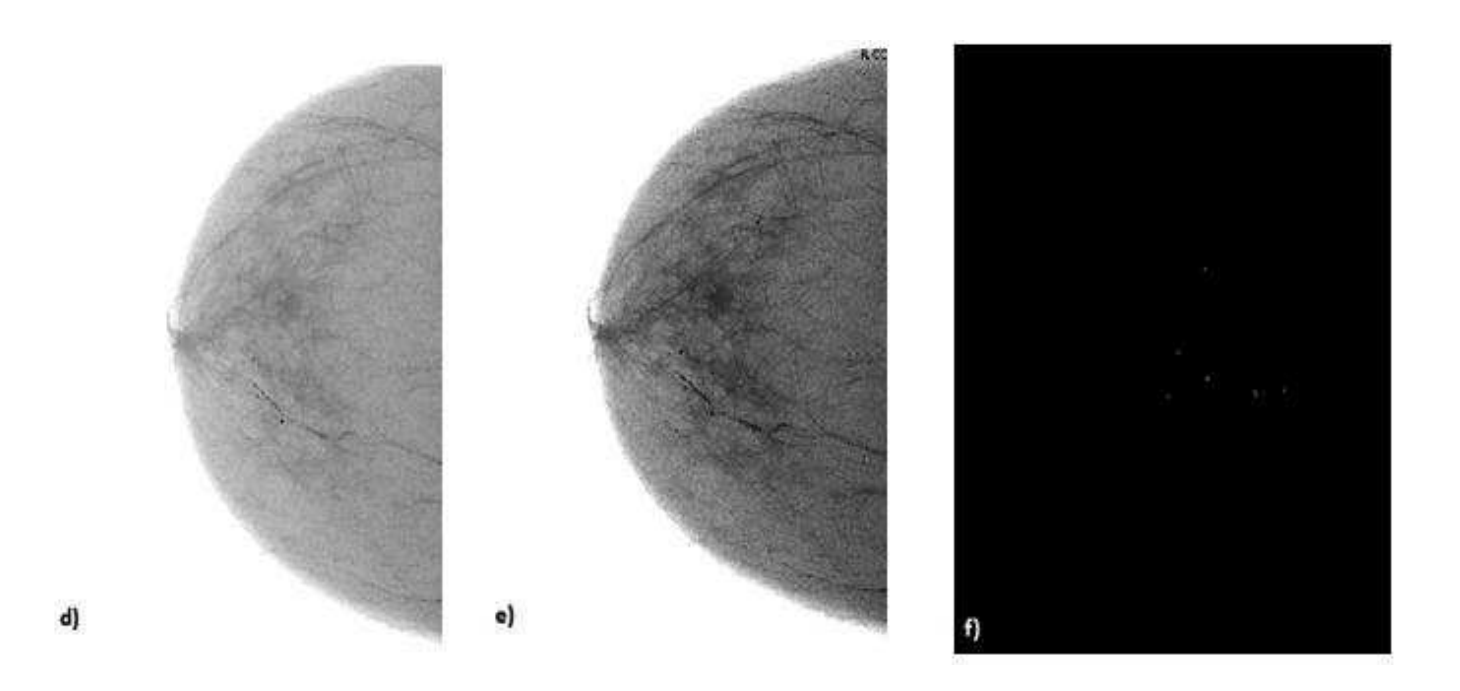

**Figure IV. 15:** Résultats relatifs à chaque étape de l'algorithme proposé pour la détection des calcifications **[119]**.

a) Image originale b) Chapeau haut de forme; c) Rehaussement du contraste (deux chapeau haut de forme + image originale); d) Complément de l'image rehaussée; e) amélioration de l'intensité de l'image; f) Seuillage global l'algorithme d'Otsu.

Notre interface nous donne la possibilité de choisir la région à analyser. La figure suivante représente le seuillage par Otsu de l'image mammographie avant et après découpage de l'image, en ne laissant que la région identifiée par les radiologues experts.

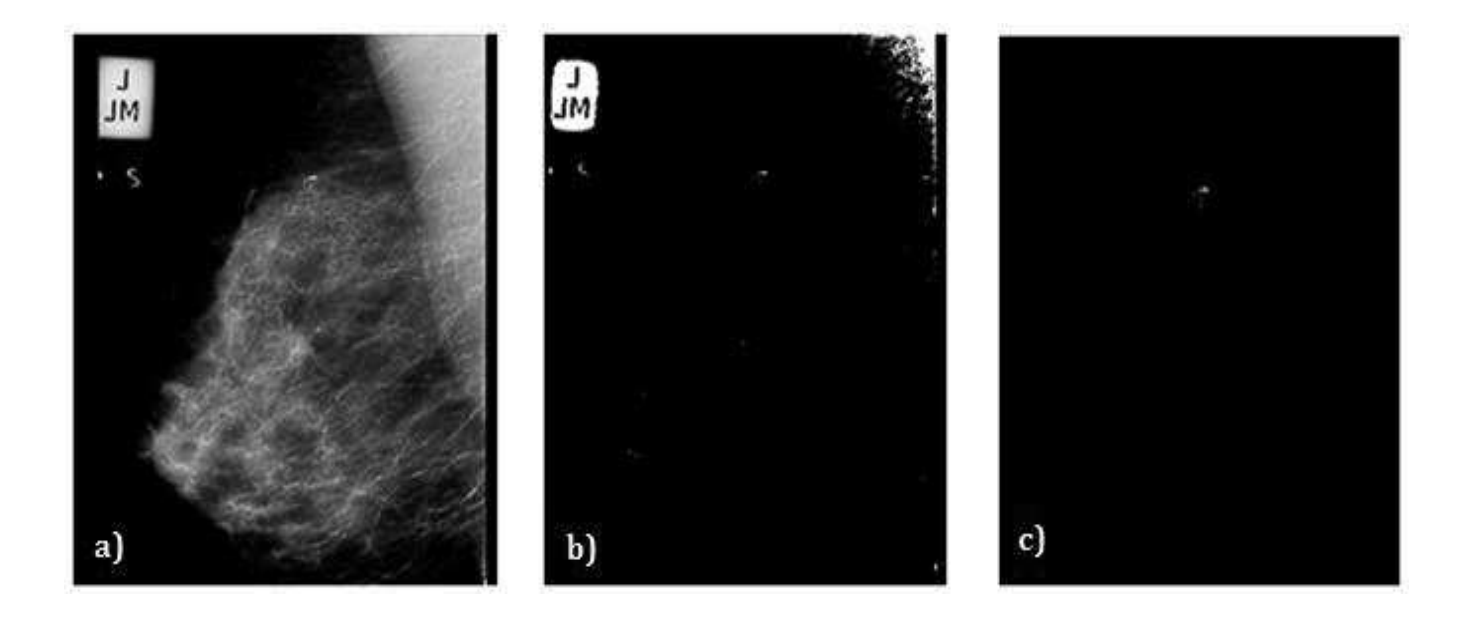

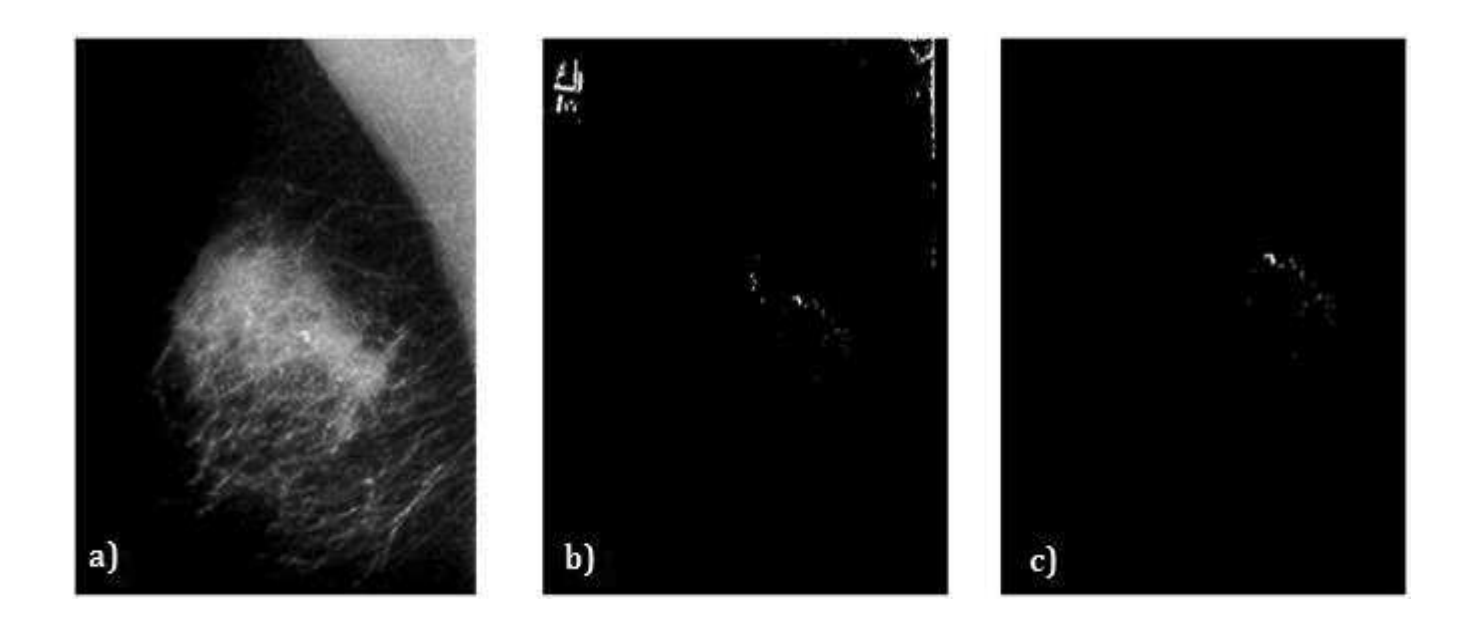

**Figure IV. 16:** Résultats de l'algorithme proposé pour la détection des calcifications avant et après de redimensionnement de l'image en utilisant l'information annotée par le radiologue.

Un exemple de résultat de la segmentation de l'image qui représente par l'interface graphique et en utilisant l'information annotée par le radiologue:

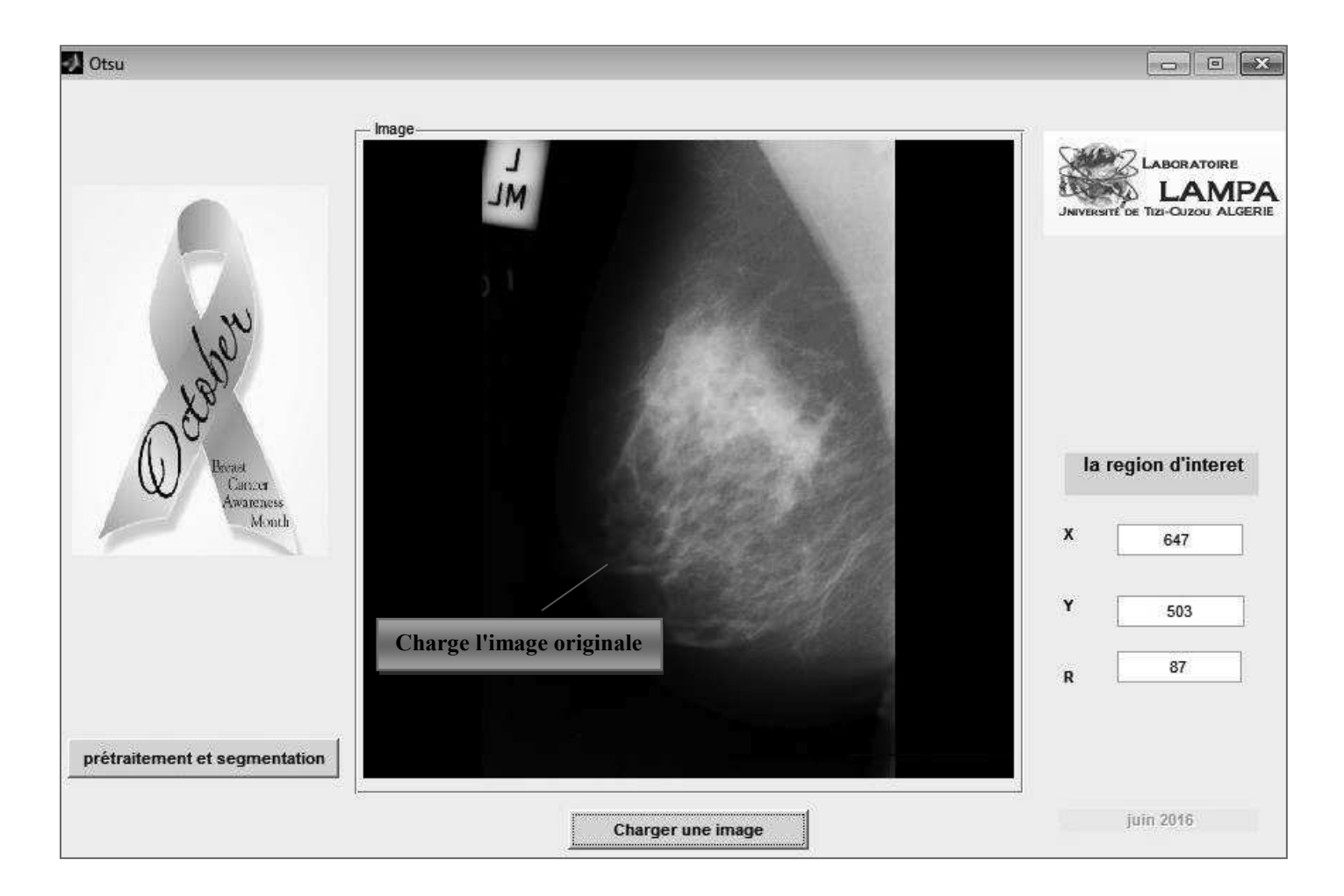

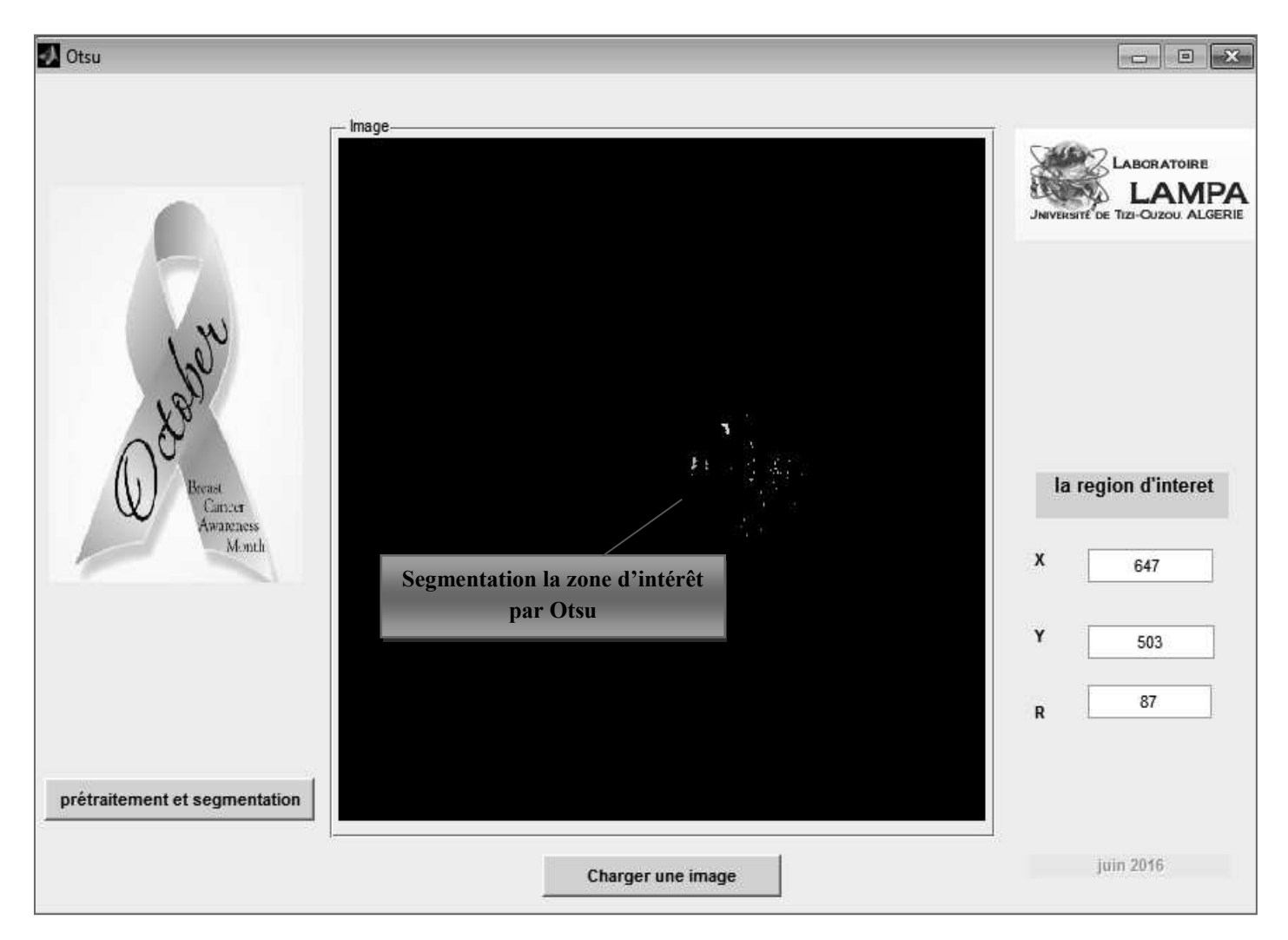

**Figure IV. 17:** Segmentation de l'image mammographique en utilisent l'interface de l'application**.** 

#### **IV-3-2-2 Résultats de segmentation par le contour actif**

Afin d'éliminer les régions non suspectes et, pour plus de précision, l'image segmentée est présentée à l'expert afin de lui permettre de sélectionner parmi les régions segmentées, celle qu'on appellera la région d'intérêt c'est-à-dire celle qui présente réellement une lésion (microcalcifications). Après sélection de la région d'intérêt par l'expert, vient le rôle du détecteur des contours actifs.

La méthode de segmentation proposée a été mise en œuvre dans le cadre de l'identification des principaux tissus de mammographie et d'extraction de la zone de calcification. Nous présentons d'abord l'image de mammographie obtenue après le prétraitement et sélectionner la zone d'intérêt par une fonction de MATLAB "**imcrop**". La segmentation par modèles déformables géométriques (Ensemble de niveau) est présentée dans la dernière section **[120]**.

Le choix du contour se fait manuellement à partir de la souris du PC (voir figure. 17. d). Après avoir choisi le contour initial et dans le cas des microcalcifications, le nombre d'itérations pour la détection du contour actif augmente en fonction de la taille de la zone d'intérêt **[120]**.

D'autres paramètres sont utilisés également tels que: (alpha=1.5, epsilon = 1.5, lambda=3, kappa = 30).

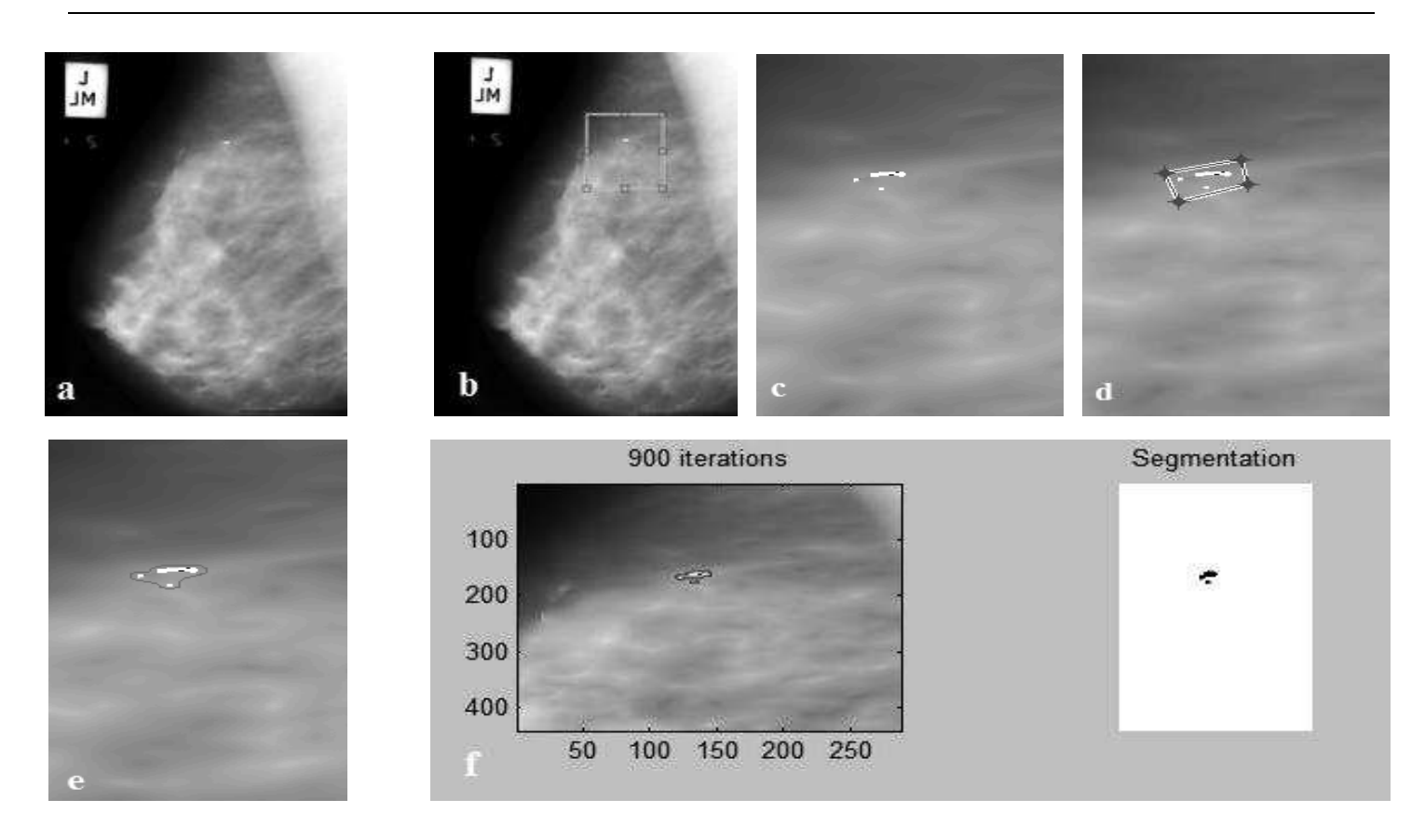

**Figure IV. 18:** Les résultats de l'algorithme proposé pour la segmentation par modèles déformables géométriques (Ensemble de niveau):

- a) l'image de mammographie après prétraitement b) Sélectionnez la zone d'intérêt en fonction de MATLAB imcrop;
- c) Ajustement de la zone d'intérêt; d) initialisation manuelle du contour initial; e) L'évolution du contour; f) L'image finale avec des modèles déformables géométriques (Ensemble de niveau) de segmentation **[120]**.

Les deuxièmes résultats expérimentaux des images de mammographie, prises à partir de la base de données du centre d'imagerie médicale **[119]**.

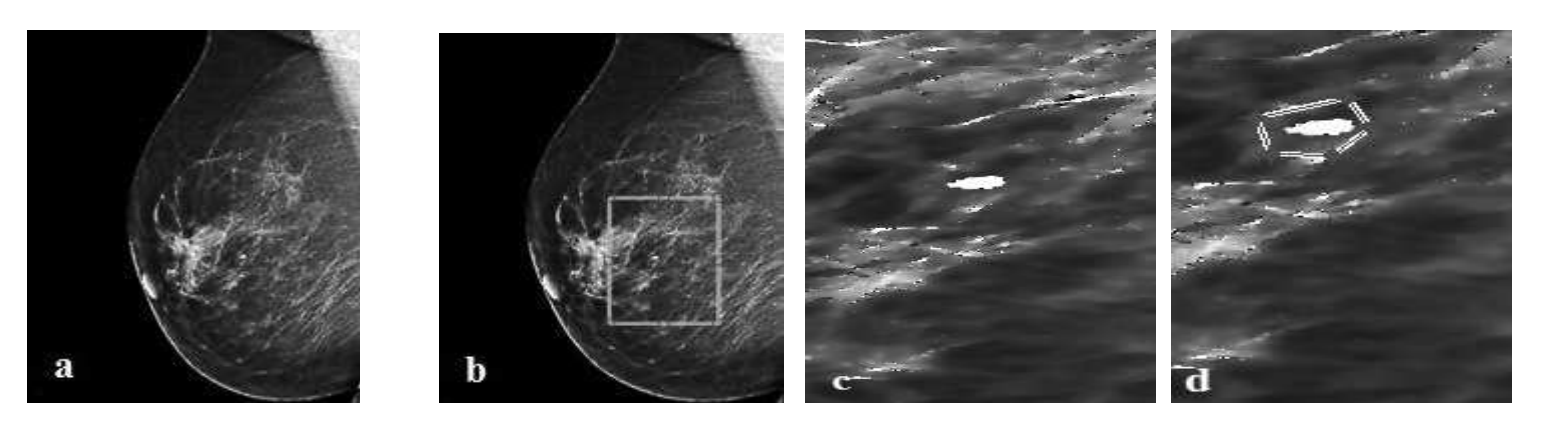

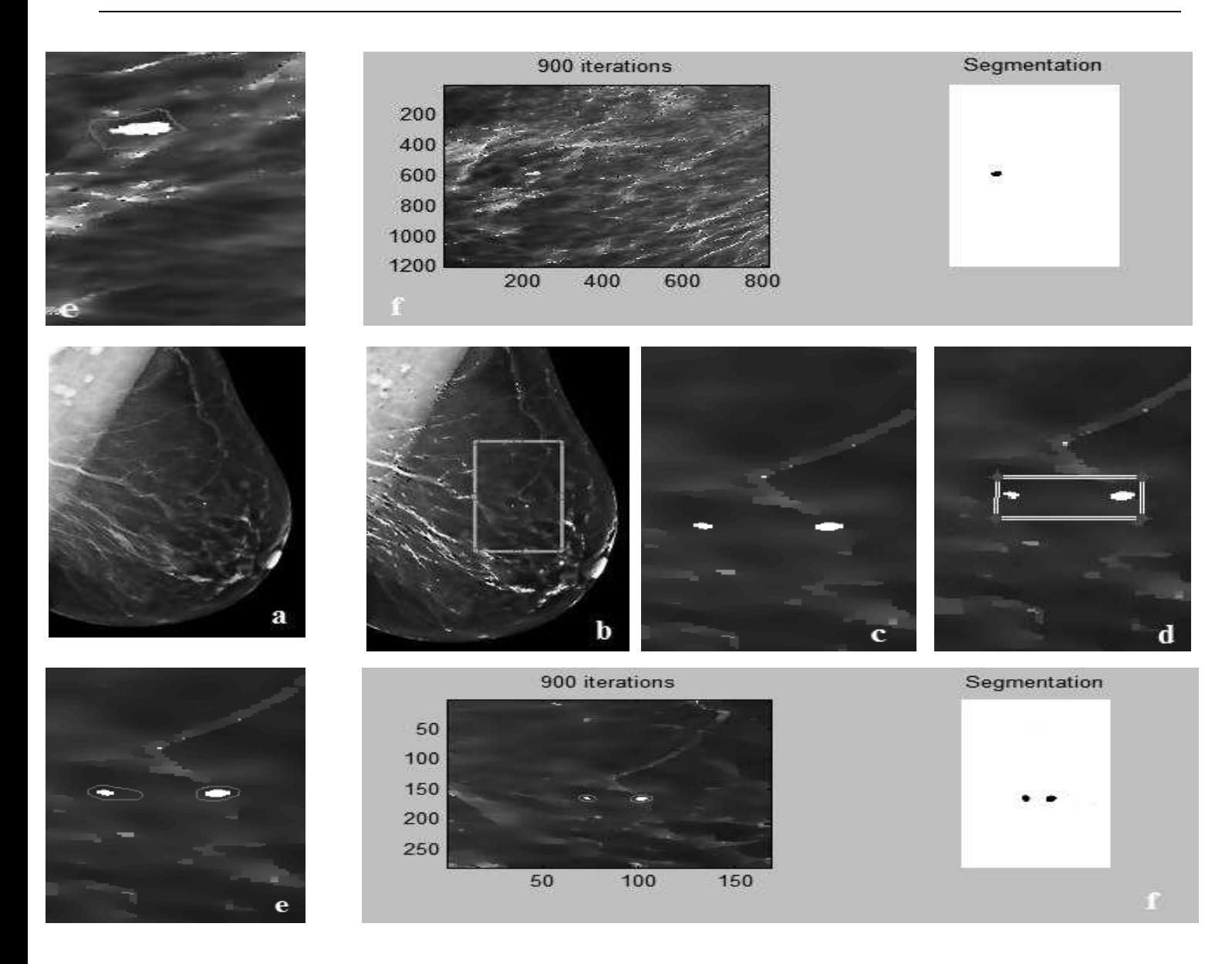

**Figure IV. 19:** Les résultats de l'algorithme proposé pour la segmentation par des modèles géométriques déformables (Ensemble de niveau): a) image de mammographie après prétraitement b) Sélectionnez la zone d'intérêt en fonction de MATLAB imcrop; c) Ajustement de la zone d'intérêt; d) initialisation manuelle du contour initial; e) L'évolution du contour; f) L'image finale avec des modèles déformables géométriques (Ensemble de niveau) de segmentation **[120]**.

Pour vérifier le bon fonctionnement de notre méthode de segmentation, nous l'avons appliquée sur les différentes images mammographiques prises à partir de la base de données Mini-MIAS et notre base de données. On peut observer que le modèle déformable peut améliorer les résultats de la segmentation initiale. Bien qu'il améliore les paramètres de volume et de surface, nous constatons parfois qu'il converge vers de faux contour à cause de la mauvaise définition (initialisation) des frontières. Cependant l'utilisation de relations spatiales permet de réduire le taux de fausses détections, car ils empêchent la fuite du contour vers les frontières mal définies. La figure IV.20 montre la qualité améliorée de la segmentation des microclacifications par l'utilisation de la technique proposée.

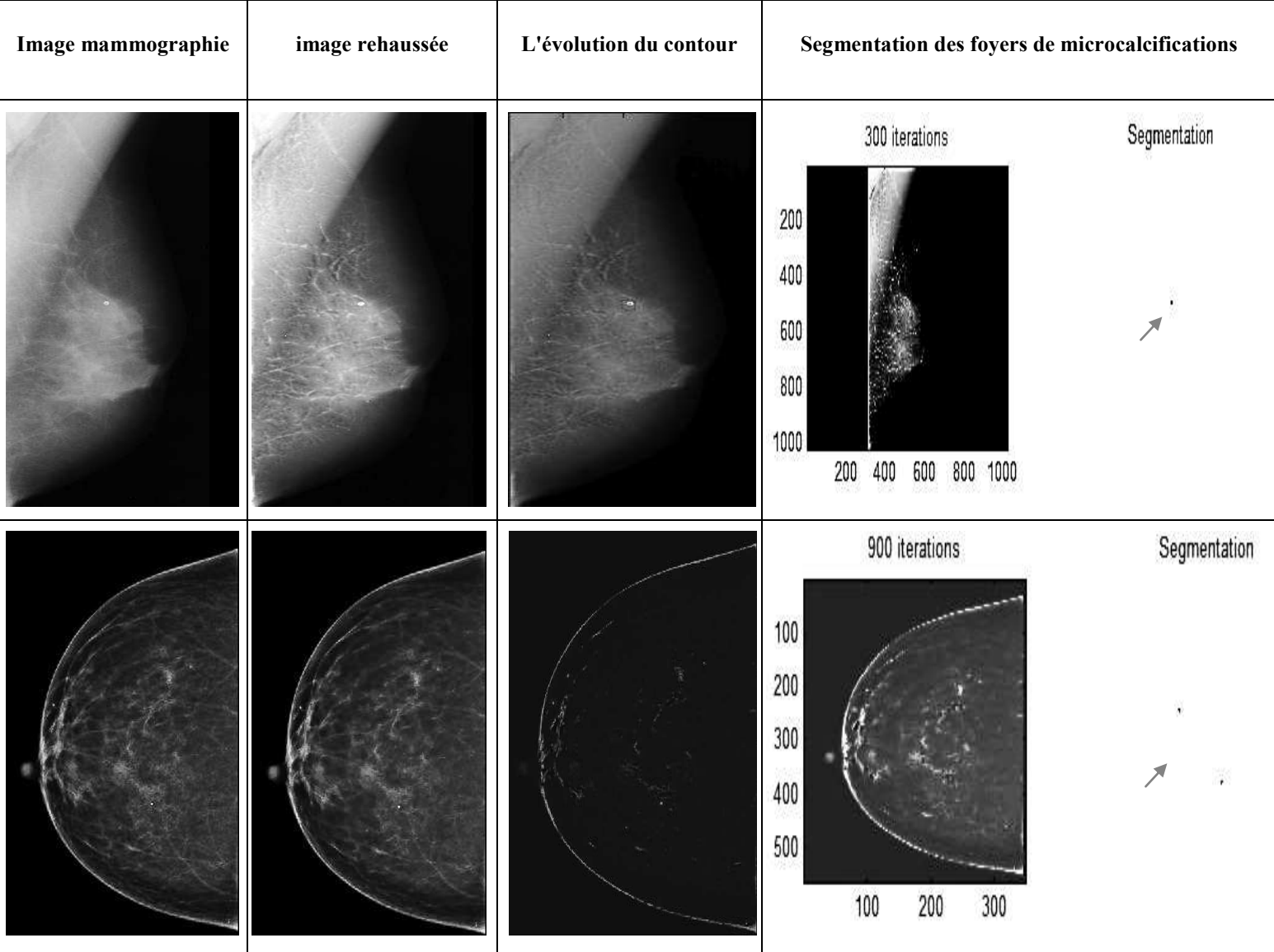

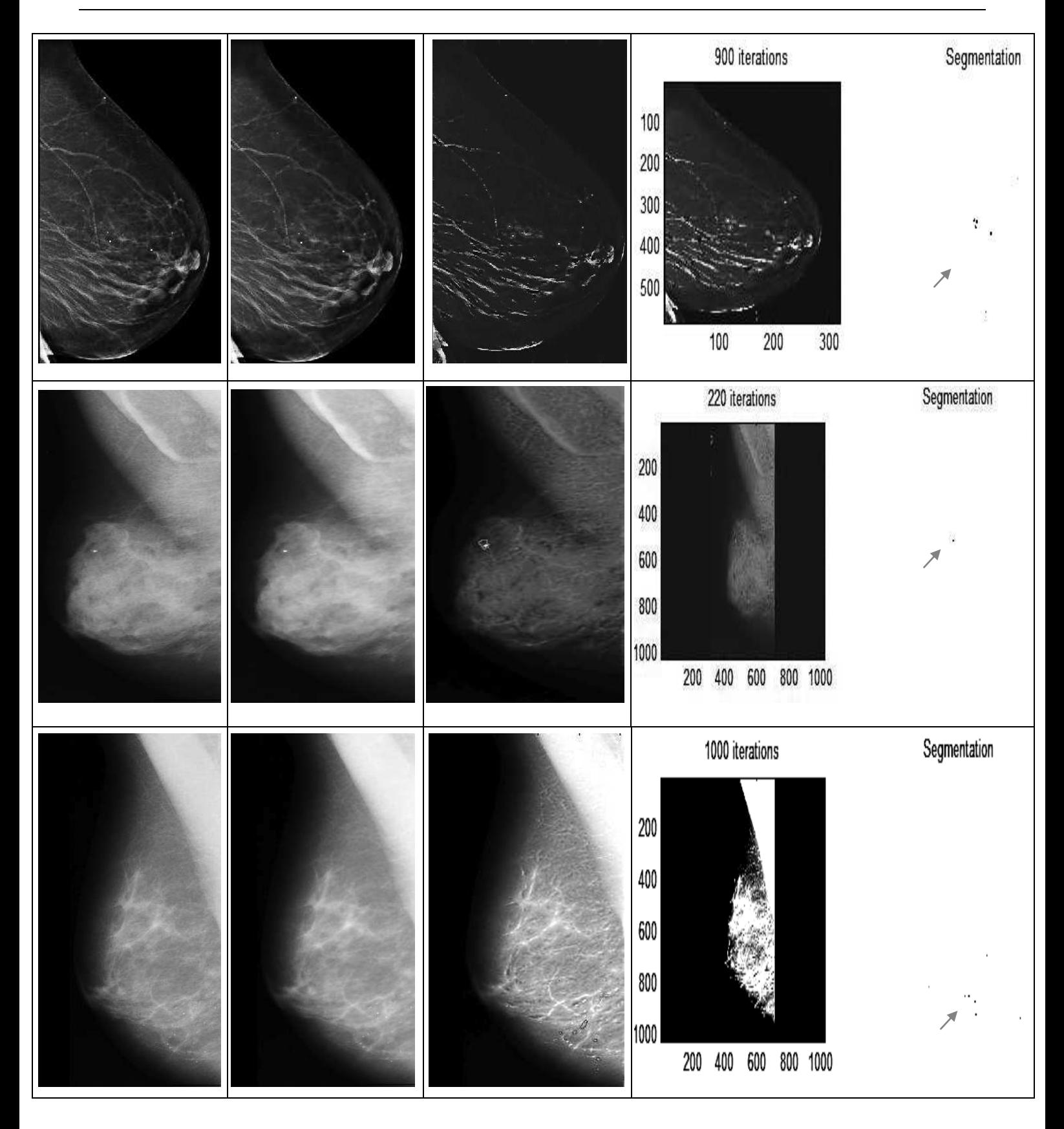

**Figure IV. 20:** Segmentation des foyers de microcalcifications en utilisent contour actif **[120]**.

# **IV-3-3 Interprétation**

Nous comparons dans les Tableaux (IV. 1 et IV. 2), les résultats obtenus par les deux algorithmes proposés. Pour confirmer le choix de notre approche est fiable et peut être appliquée correctement pour segmentées les microcalcifications mammaire.

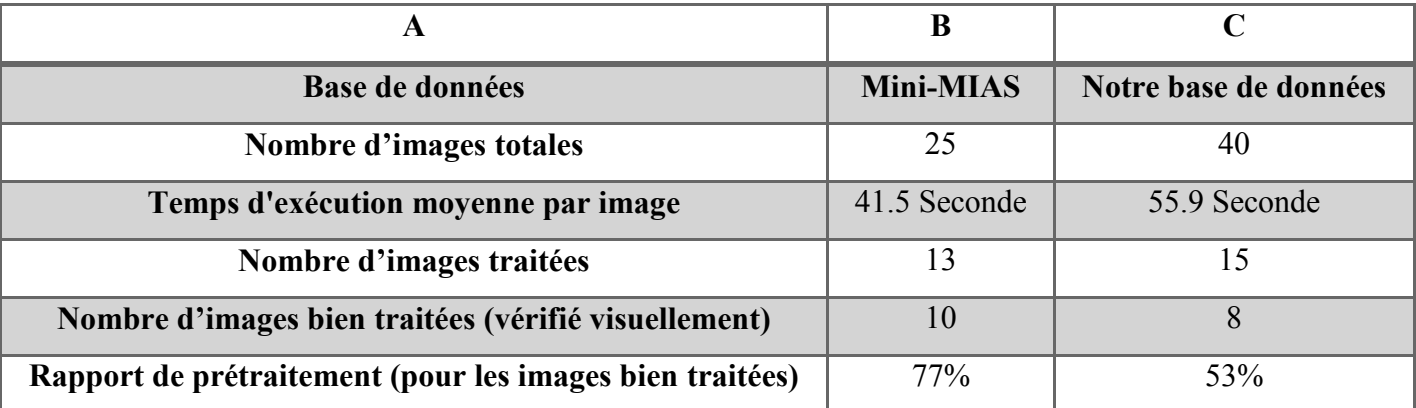

**Tableau IV. 1:** Tableau de résultats obtenu avec la méthode de segmentation d'Otsu sur deux bases de données

Le tableau IV.1 représente un récapitulatif des résultats obtenus en appliquant la méthode de segmentation d'Otsu sur deux bases de données. Le nombre d'image qu'on a jugé d'être nettement amélioré (visuellement) est de 13 images pour la base de données de Mini-MIAS; soit environ un pourcentage de 77%. Hormis qu'avec notre base de données, cette méthode nous a permis d'améliorer 8 images; soit 53% du nombre totale d'images.

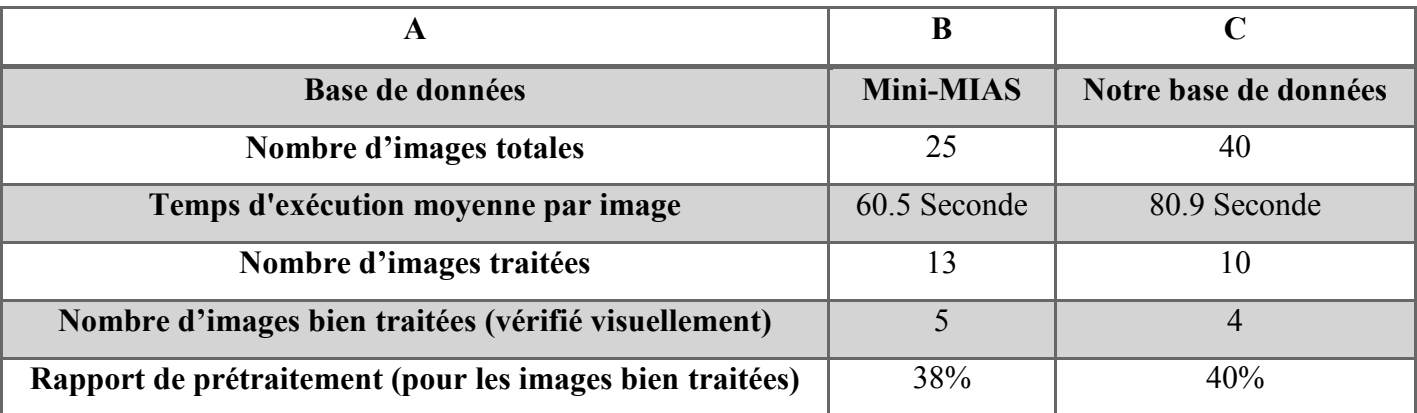

**Tableau IV. 2:** Tableau de résultats obtenu avec la méthode de segmentation du contour actif sur deux bases de données

Dans le tableau IV.2, nous constatons que le pourcentage des images est de 38% pour la base de données Mini-MIAS et de 40% avec notre base de données. Ceci nous permet de conclure que la méthode d'Otsu est plus discriminante que la méthode du contour actif. Cela est dû à la nature texturée des images mammographiques qui nous fait souvent aboutir à de multiples faux contours à l'intérieur des régions détectées à cause de la difficulté du choix des paramètres d'initialisation.

### **IV- 4 Discussions**

Dans la vision par ordinateur, ce vaste domaine de recherche à la croisée des chemins entre les mathématiques, le traitement du signal et l'intelligence artificielle, la segmentation des images est une tâche très délicate et nullement aisée. Elle demande une connaissance précise des images, leur nature et le domaine d'application. C'est ainsi que nous avons pris en considération l'aspect médical durant l'étude de notre thèse, pour mieux comprendre notre sujet. Dans cette optique, nous avons proposé une nouvelle approche pour la détection des calcifications sur les images mammographiques. Dans un premier temps, nous avons appliqué une technique de traitement numérique de l'image dans le but d'améliorer ces images en utilisant des opérations de morphologie mathématique afin d'améliorer le contraste entre les calcifications et le fond dans le cliché de l'image mammographique numérique. Par la suite, nous avons prouvé la faisabilité de la segmentation des microcalcifications mammaires par le seuillage d'Otsu. Le principe de cette méthode consiste à faire une séparation des pixels d'une image en deux classes  $c_1$  (fond),  $c_2$  (objet) à partir d'un seuil S. Cette technique a donné des résultats satisfaisants au vu des résultats présentés dans la littérature et confirmés par des médecins radiologues. Les résultats sont encourageants dans le cas de notre étude.

Dans la dernière partie de cette thèse, nous avons implémenté une autre technique de segmentation basée par les contours actifs pour la détection des microcalcifications. Comme nous l'avons spécifié dans le chapitre trois, l'approche de segmentation par les contours actifs présente de bons résultats au niveau de la localisation des contours des régions d'intérêt à condition que l'initialisation de ces contours ne soit pas trop éloignée des contours finaux. Néanmoins, dans notre cas, la nature texturée des images mammographiques nous fait souvent aboutir à de multiples faux contours à l'intérieur des régions détectées. Cette technique ne mène pas toujours à des résultats identiques. Les résultats ne sont donc pas satisfaisants par rapport aux résultats obtenus par la technique d'Otsu.

# **Conclusion et perspectives**

Nous nous sommes intéressés dans ce travail de thèse à l'étude des détections, d'amélioration et de segmentation des clichés mammographiques en vue du diagnostic du cancer du sein à un stade très précoce afin d'éviter toute complication engendrée par ce type de pathologie. En effet, nous avons proposé deux approches pour l'identification des foyers des micros calcifications dans les images mammographiques.

La recherche en imagerie médicale est une des disciplines les plus actives en traitement d'images. Ses récentes découvertes permettent non seulement un meilleur diagnostic mais offrent aussi de nouveaux espoirs de traitement pour de nombreuses pathologies.

Dans notre démarche, nous nous sommes lancé le défi d'améliorer la qualité visuelle des clichés d'images mammographiques dans le but de pouvoir faire une détection précoce du cancer du sein. En effet, le cancer du sein constitue la cause de décès la plus fréquente chez la femme **[1]**. Particulièrement en Algérie, chaque année, plus de dix mille nouveaux cas sont décelés avec une moyenne d'âge de 40 ans, dont 95% des cas, se présentent à un stade avancé de la pathologie **[2]**.L'étape du diagnostic, est une étape cruciale dans la lutte contre le cancer du sein. Par conséquent, la détection du cancer, l'analyse et le traitement du cancer sont devenus un grand axe de la recherche.

Dans ce but, la technique radiologique la plus efficace est la mammographie **[2-5]**et en particulier, dans la détection des lésions mammaires. Selon les radiologues, un indicateur important du cancer du sein est la présence des calcifications qui apparaissent dans 30% à 50% des cas diagnostiqués par mammographies **[6-9]**.

L'amélioration de la qualité visuelle des clichés mammographiques reste un problème important pour l'aide à la détection précoce du cancer du sein par les spécialistes du domaine. En effet, l'interprétation de ce type d'images n'est pas aisée à cause de la forte densité mammaire d'une part et du très faible contraste entre les tissus sains et les zones cancéreuses d'autre part.

Pour répondre à cette problématique, nous avons mis au point une technique de rehaussement basée sur la Suppression du bruit suivi par l'utilisation des transformations en chapeau haut de forme.

Par conséquent, la conception d'un système de détection assistée par ordinateur (CAD) représente un système d'aide pour les radiologistes dans l'interprétation des mammographies pour le dépistage de masse et la calcification **[10]**.

Dans le cadre de cette thèse, nous avons proposé d'utiliser un système pour la détection des calcifications, fondé sur une nouvelle approche proposée de prétraitement d'images mammographiques. Cette dernière est basée sur la suppression du bruit (diminuer au maximum le bruit) par les filtres gaussien et anisotropique afin de ressortir toutes les taches (Taches Claires) possibles d'êtres des calcifications. Ces opérations de prétraitement ont pour but d'améliorer la qualité des images et de restreindre la zone de traitement avant l'étape de segmentation.

A cet effet, nous avons appliqué une technique de traitement numérique de l'image dans le but d'améliorer la qualité des images en utilisant des opérations de morphologie mathématique afin d'améliorer le contraste entre les calcifications et le fond dans le cliché des images mammographiques numériques. L'extraction des calcifications est faite suivant des transformations en chapeau-haut-de-forme. Ces dernières sont constituées d'un ensemble de techniques basées sur une étude des objets en fonction de leur forme, de leur taille et de leur texture. Les résultats obtenus montrent que la méthodologie élaborée a été en mesure de détecter des calcifications présentes dans les images testées aussi bien dans la base Mini-MIAS que la base de données algérienne.

Dans une deuxième phase, nous nous sommes intéressés aux différentes techniques de segmentation et les différentes approches rencontrées dans la littérature, qui a fait l'objet de nombreux travaux de recherche depuis à peu près plus d'une trentaine d'années. Plusieurs approches ont été décrites dans le chapitre trois. La méthode de segmentation proposée utilise des méthodes contours et des méthodes Seuillages. Les méthodes basées sur les contours « modèle déformable » appelées en anglais «Level set» sont des techniques difficiles à mettre en œuvre car leur inconvénient majeur réside dans l'initialisation des frontières des microcalcifications. On obtient souvent des régions non homogènes.

D'autre part, des méthodes basées sur le seuillage d'Otsu ont été proposées pour remédier à ces problèmes. Le problème du choix du seuil se pose également dans ces techniques mais nous sommes arrivés à mettre au point une méthode basée sur le principe d'Otsu qui nous a permis de bien discriminer les calcifications. Les résultats obtenus sont visuellement très clairs.

En guise de perspectives, nous proposons :

- · Lorsque les masses mammaires sont importantes, nous proposons une étape de description de ces formes obtenues à partir de l'étape de segmentation car une telle caractérisation des masses est délicate. En effet, la considération d'une lésion maligne en tant que bénigne pose un problème puisque la patiente réellement atteinte d'un cancer n'aura pas le traitement adéquat pour maximiser ses chances de survie. En revanche, considérer une lésion bénigne en tant que maligne fait croitre le taux des biopsies inutiles sans oublier l'impact psychologique qu'une telle information sur les patientes.
- · L'étude locale de la texture de ces différentes masses mammaires. En effet, en plus de la classification des masses en malignes/bénignes, l'étude de la nature de la texture permet de différencier celle-ci entre les différentes classes et élaborer ainsi les niveaux d'atteinte comme celles utiliser par l'ACR (American College of Radiology).
- · L'utilisation des modèles déformables pour l'identification des foyers de micro calcification semble très intéressant car ces modèles se basent sur l'évolution de courbes ou les méthodes level set (ensembles de niveaux) Les courbes et les surfaces évoluent par le biais de mesures géométriques résultant d'une évolution, et donc indépendantes de paramètres Les courbes sont représentées comme un ensemble de niveaux d'une fonction de dimension supérieure Les changements de topologie sont pris en compte automatiquement. Le modèle de Chunming Li serait intéressant dans ce cas-là.
- · Une autre perspective est de considérer dans le cas de la gaussienne une grande valeur de σ pour obtenir une énergie potentielle créant une large vallée au niveau des contours des masses ou calcifications. La valeur de σ est ensuite réduite pour affiner le plaquage du modèle contre le contour.

# **Références bibliographiques**

 $\_$  , and the state of the state of the state of the state of the state of the state of the state of the state of the state of the state of the state of the state of the state of the state of the state of the state of the

**[1]** Mossi, J.M., Albiol, "Improving detection of clustered microcalcifications using morphological connected operators". In: Proceedings of the IEEE International Conference on Image Processing and Its Application, 1999, Vol 2, pp 498–501.

**[2]** Algerie360°. (2012, Octobre) algerie360. [En ligne]:

http://www.algerie360.com/femmes/femme-sante/cancer-du-sein-en-algerieplus-de-4500 deces-par-an/.

**[3]** H.C. Zuckerman, "The role of mammography in the diagnosis of breast cancer", in: I.M. Ariel, J.B. Clearly (Eds.), Breast Cancer: Diagnosis and Treatment, McGraw-Hill, New York, 1987, pp. 152–172.

**[4]** H. Cheng, X. Shi, R. Min, L. Hu, X. Cai and H. Du, "Approaches for automated detection and classification of masses in mammograms", Elsevier, 2006, vol. 39, no.4, pp. 646-668.

**[5]** L. Bocchi, G. Coppini, J. Nori, G. Valli, "Detection of single and clustered microcalcifications in mammograms using fractals models and neural networks", Medical Engineering & Physics Elsevier, May 2004, Vol 26, pp 303–312.

**[6]** C.C. Diaz-Huerta, E.M. Felipe-Riveron, L.M. Montaño-Zetina, "Quantitative analysis of morphological techniques for automatic classification of micro-calcifications in digitized mammograms", Expert Systems with Applications Elsevier, 15 November 2014, Vol 41, pp 7361-7369.

**[7]** C. Marrocco, M. Molinara, and F. Tortorella, "Detection of cluster of microcalcifications based on watershed segmentation algorithm", IEEE, Rome, 2012, pp 1-5.

**[8]** H.D. Cheng, , XiaopengCai, Xiaowei Chen, Liming Hu, Xueling Lou," Computer-aided detection and classification of microcalcifications in mammograms", Pattern Recognition Elsevier, December 2003, Vol 36, pp 2967-2991.

**[9]** S. Halkiotis, T. Botsis, M. Rangoussi, "Automatic detection of clustered microcalcifications in digital mammograms using mathematical morphology and neural networks", Signal Process Elsevier, July 2007,Vol 87, pp1559–1568.

**[10]** Rangaraj M. Rangayyan, Fábio J. Ayres, J.E. Leo Desautels, "A review of computeraided diagnosis of breast cancer: Toward the detection of subtle signs", Journal of the Franklin Institute Elsevier, May–July 2007, Vol 344, pp 312-348.

**[11]** A. Laine, S. Schuler, J. Fan, W. Huda, "Mammographic feature enhancement by multiscale analysis", IEEE Trans. Med. Imaging, 1994, Vol 13, pp 725–740.

**[12]** W. Veldkamp, N. Karssemeije,"Normalization of local contrast in mammograms", IEEE Trans. Med. Imaging, 2000, Vol 19, pp 731–738.

**[13]** Z. Gui, L. Yi, "An image sharpening algorithm based on fuzzy logic", International Journal for Light and Electron Optics Elsevier, April 2011, Vol 122, pp 697–702.

**[14]** K. Mcloughlin, P. Bones, N. Karssemeijer, "Noise equalization for detection of microcalcification clusters in direct digital mammogram images", IEEE Trans. Med. Imaging, 2004, Vol 23, pp 313–320.

 $\_$  , and the state of the state of the state of the state of the state of the state of the state of the state of the state of the state of the state of the state of the state of the state of the state of the state of the

**[15]** J. Mohanalin, M. Beenamol, "A new wavelet algorithm to enhance and detect microcalcifications", Signal Processing Elsevier, December 2014, Vol 105, pp 438-448.

**[16]** Hiroyuki Yoshida, KunioDoi, Robert M. Nishikawa, Maryellen L. Giger, Robert, "An improved computer-assisted diagnostic scheme using wavelet transform for detecting clustered microcalcifications in digital mammograms", Academic Radiology Elsevier, August 1996,Vol 3, pp 621–627.

**[17]** Nan-Chyuan Tsai, Hong-Wei Chen, Sheng-Liang Hsu, "Computer-aided diagnosis for early-stage breast cancer by using Wavelet Transform", Computerized Medical Imaging and Graphics Elsevier, January 2011,Vol 35,pp 1–8.

**[18]** Rafayah Mousa, Qutaishat Munib, Abdallah Moussa, "Breast cancer diagnosis system based on wavelet analysis and fuzzy-neural", Expert Systems with Applications Elsevier, May 2005, Vol 28, pp 713–723.

**[19]** W. Zhang, H. Yoshida, R. Nishikawa, K. Doi, "Optimally weighted wavelet transform based on supervised training for detection of microcalcifications in digital mammograms", Medical Engineering & Physics, 1998, Vol 25,pp 949–956.

**[20]** J.T.dobbins, D.L. ergun, L.rutz,D.A.Hinshaw, H.Blume,and D.C.clark, " DQE(f) of four generations of computed radiography acquisition devices" Med phy, 1995, vol 22, pp 1581-93 **[21]** J. stines, "les aspects technique et pratique de la radioprotection en mammographie " centre alexis vautrin, nancy, france, repory 2004.

**[22]** A. Le Treut, M. H. Dilhuydy, "Mammography: a guide to interpretation", Ed Mosby, 1991.

**[23]** S. K. Moore, "Better breast cancer detection". Ieee Spectrum, vol. 38, 2001.

**[24]** Comprendre le cancer du sein, Centre de Sénologie des Coteaux, http://www.centre-descoteaux.be/site.php?r=comprendre, 2012.

**[25]** A. Chevallier, "Tumeurs du sein cours sur l'anatomie pathologique", Faculté de Médecine, Université de Nice, 2000.

**[26]** J. N. Wolfe, "Breast patterns as an index of risk for developping breast cancer", American Journal of Roentgenology, 126(6):1130–1137, 1976.

**[27]** P. Kestener, "Analyse multi fractale 2D et 3D à l'aide de la transformation en ondelettes: application en mammographie et en turbulence développée", Thèse de doctorat, Université de Bordeaux, 2003.

**[28]** Dr. Marie-Hélène Dilhuydy. (2001, Mar) europadonna. [Online]. www.europadonna.fr.

**[29]** « Comprendre la mammographie », fédération Nationale des Centres de Luttes contre le cancer,http://www.centreleonberard.fr/Portals/0/Documents/parcours\_de\_soins/examens/sein mammographie. pdf, Septembre 2002.

**[30]** Hadj kaddour bahi, Kadri Fatima zohar, Mahboub chahinez Nigro cherifa, "étude épidémiologique sur le cancer du sein", 2006.

**[31]** http://www.imanord.fr/ vu le 22/02014.

**[32]** Julian F. Miller, Stephen L. Smith, Yuan Zhang. "Detection of Microcalcifications in Mammograms using Multi-chromosome Cartesian Genetic Programming" GECCO '10, 12th annual conference companion on Genetic and evolutionary computation. ACM, USA 2010.

**[33]** Algérie 360°. (2012, Octobre) algerie360. [Online].

http://www.algerie360.com/algerie/cancer-du-sein-en-algerie-7500-nouveaux-cas-enregistrespar-an/

 $\_$  , and the state of the state of the state of the state of the state of the state of the state of the state of the state of the state of the state of the state of the state of the state of the state of the state of the

**[34]** S MEHIRI, A SALEM, L KRIBI and R HAMZA, "Classification BI RADS de l'ACR", article 2003.

**[35]** PrJ. F. HERON.(2009,Juin) oncoprof.net.[Online].

http://www.oncoprof.net/Generale2000/g04\_Diagnostic/Mammographie/g04

**[36]** ed J. Zander and J. Baltzer, Springer-Verlag, Berlin, "Morphologic analysis of microcalcifications". Early Breast Cancer. Lanyi, M. (1985).

**[37]** D'Orsi, C. J., Bassett, L. W., Berg, W. A., Feig, S. A., Jackson, V. P., Kopans, D. B., Linver, M. N., Mendelson, E. B., Moss, L. J., and Sickles., E. A. (2003). "American college of radiology breast imaging reporting and data system". Troisième édition fran¸ caise réalisée par SFR (Société Fran¸caise de Radiologie).

**[38]** P. Kestener, "Analyse multifractale 2D et 3D à l'aide de la transformation en ondelettes: application en mammographie et en turbulence développée", Thèse de doctorat, Université de Bordeaux, 2003.

**[39]** GAL M, CHAVANNE G, PELLIER D. "Valeur diagnostique des microcalcifications groupées découvertes par mammographie. A propos de 227 cas". Bull Cancer (Paris) 1984. **[40]** LANYI M. Morphologic analysis of microcalcifications. Zander baltzer early breast

Cancer; Springer; Berlin; article 1985.

**[41]** EGAN RL, Mac SWEENEY MB, SEWELL CW. "Intra mammary calcifications without and associated Mass in benign and malignat diseases". Diagnostic Radiology, octobre1980. **[42]** www.medical-actu.com vu le 15/03/2014.

**[43]** Mark J. C. Bagnall, Andrew J. Evansf1, A. Robin M. Wilson, Sarah E. Pinder, Helen Denley, James G. Geraghty and Ian O. Ellis , "Predicting Invasion in Mammographic ally Detected Clinical Radiology"; Volume 56, Issue 10 , October 2001, Pages 828-832 .

**[44]** W. Eziddin, "segmentation itérative d'images par propagation de connaissances dans le domaine possibiliste: application á la détection de tumeurs en imagerie mammographique", thèse de doctorat, université européenne de Bretagne, juin 2012.

**[45]** Jean Jaques Rousselle, "Les contours actifs, une méthode de segmentation Application à l'imagerie médicale", Thèse de doctorat, Université de Tours, 2003.

**[46]** D. Azerradj, D. Kessoum. "Application des contours actifs géodésiques sur des séquences d'images", Mémoire d'ingéniorat. INI 2007.

**[47]** http://fr.wikipedia.org/wiki/R%C3%A9solution spatiale des images matricielles vu le 15/04/2014.

**[48]**http://www.jmperard.org/\_telechargements/PHOTOGRAPHIE\_definition\_et\_resolution. pdf vu le 10/03/2014.

**[49]** Ayadi hakim, Bouanoun bilal, "Système d'aide à la détection de maladies sur image médicale basé sur les réseaux de neurones", mémoire d'ingénieur d'état en informatique; 2010.

**[50]** Raffi ENFICIAUD, "Algorithmes multidimensionnels et multi spectraux en Morphologie Mathématique : Approche par méta-programmation", Thèse pour obtenir le grade de Docteur de l'école des Mines de Paris Spécialité « Morphologie Mathématique » le 26 février 2007.

**[51]** Ismahen HADJIJ. "Approche morphologique pour la Segmentation d'Images Médicales Application à la Détection des Lésions Mammaires", mémoire pour obtenir le titre de magister en électronique biomédicale, 06 juillet 2011.

 $\_$  , and the state of the state of the state of the state of the state of the state of the state of the state of the state of the state of the state of the state of the state of the state of the state of the state of the

[**52]** Giovanni palma, "détection automatique des opacités en tomosynthése numérique du sein", février 23,2010.

**[53]** M. gonzales et R.C. wintz, "Digital image processing", Addison-wesley, 1977.

**[54]** The mini-MIAS database of mammograms, available online en 2014 at:

http://peipa.essex.ac.uk/info/mias

**[55]** Benabdallah ali, "mise en œuvre d'une technique automatique de segmentation de sillons corticaux", Mémoire pour l'obtention du diplôme de Magister en Informatique2011.

**[56]** M. sundaram et autre, "Histogram modified local contrast enhancement for mammogram images", Applied soft comuting, 2011 vol (11), pp (5809-5816).

**[57]** CHIKH Mohammed Tahar, "Amélioration des images par un modèle de réseau de neurones (Comparaison avec les filtres de base) ", Mémoire de fin d'études pour l'obtention du diplôme de Master en Informatique 2011.

**[58]** www.unit.eu/cours/; Transformation ponctuelle histogramme.pdf vu le 15/04/2014.

**[59]** Benyahia Souad Née Belaidi, "Application de la classe des méthodes d'apprentissage statistique SVM (support vector machine) pour la reconnaissance des formes dans les images", mémoire pour obtenir le titre de magister en informatique 2012.

**[60]** MEDJAHED Fatiha, "Détection et Suivi d'Objets en Mouvement Dans Une Séquence d'Images", mémoire de magister, Université des Sciences et de la Technologie d'Oran, 2012.

**[61]** J.P. Cocquerez et S. Philpp, Analyse d'images: filtrage et segmentation Ed. Masson, 1995.

**[62]** Perona P., Malik J, "Scale-space and edge detection using anisotropic diffusion", IEEE Trans. 1990

**[63]** Yesli. Samir. "Filtrage par diffusion anisotropique appliquée aux images IRM". Mémoire de magister université mouloud Mammeri, tizi ouzou.2012

**[64]** S. Beucher, "Segmentation d'images et morphologie mathématique", thèse de doctorat, ecole Nat. Sup. des Mines de Paris, 1990.

**[65]** M.Coster et J.L.Cherman, "Traitement d'image par morphologie mathématique application au domaine médical et industriel", Thèse de doctorat, université Blaise Pascal, 1987.

**[66]** V. Risson. "Application de la Morphologie Mathématique à l'analyse des Conditions d'Eclairage des Images Couleur". Thèse Ecole des Mines de Paris, 17 Décembre 2001.

**[67]** Comprendre le cancer du sein, Centre de Sénologie des Coteaux, http://www.centre-descoteaux.be/site.php, 2012.

**[68]** Mohamed amine Guerroudji, Zohra Ameur. "New approaches for Contrast enhancement of calcifications in mammography using morphological enhancement", ACM International Conference Proceeding Series 2015.

**[69]** Xiangzhi Bai ; Fugen Zhou ; Yongchun Xie ; Ting Jin , "Adaptive Morphological Method for Clutter Elimination to Enhance and Detect Infrared Small Target", Internet Computing in Science and Engineering (ICICSE), '08. International Conference 2008; 47-2.

**[70]** M. Mohamed Fathima, D. Manimegalai, "Automatic Detection of Tumor Subtype in Mammograms Based On GLCM and DWT Features Using SVM", Information Communication and Embedded Systems (ICICES), International Conference IEEE, Chennai 2013; 809–13.

 $\_$  , and the state of the state of the state of the state of the state of the state of the state of the state of the state of the state of the state of the state of the state of the state of the state of the state of the

**[71]** Xiangzhi Bai, Fugen Zhou, "Analysis of new top-hat transformation and the application for infrared dim small target detection", Pattern Recognition Elsevier 2010; 43 (6): 2145–156.

**[72]** Mohamed Amine GUERROUDJI, Zohra AMEUR, "A new approach for the detection of mammary calcifications by using the white Top-Hat transform and thresholding of Otsu", optic Elsevier 2016,127(3): 1251-1259.

**[73]** HAOUZI Badra, "Extraction de réseaux linéiques à partir des images à haute résolution", Mémoire en vue de l'obtention du diplôme de magister en Télécommunications et Informatique Spatiales 2012.

**[74]** MELIANI Maamar, "Segmentation d'Image par Coopération Régions-Contours", Mémoire en vue de l'obtention du diplôme de magister en informatique, Ecole nationale Supérieure en Informatique Oued-Smar Alger 2012.

**[75]** A. Ammadi, "Détection automatique de phénomènes présents dans une image satellitaire en composition colorée", Mémoire de master. L'université mohammed5, 2008.

**[76]** Fatima EDDAOUDI, "aide à la détection des pathologies du sein par les techniques de segmentation et de codage de textures des images mammographiques", thèse de doctorat, université mohammed v-agdal rabat 2012.

**[77]** J. P. Cocquerez, S. Philipp, "Analyse d'images: filtrage et segmentation", Masson, Paris, 1995.

**[78]** Priyanka, Balwinder Singh, "A review on brain tumor detection using segmentation". IJCSMC, 2013 Vol. 2, Issue. pp(48–54).

**[79]** B. Banrezes, "La modélisation 3D : contribution et nouvelles perspectives en neuroanatomie fonctionnelle". Thèse de doctorat. L'université de Paris 6, 2002.

**[80]** Lecoeur, C.Barillot, "Segmentation d'images cérébrales" : Etat de l'art Rapport de recherche, Institut INI, version révisée en 2008.

**[81]** KESSOUR Islam et TALI Imane, "Simulation des contours actifs par les colonies de fourmis", Pour l'obtention du diplôme d'Ingénieur d'Etat en Informatique 2011.

**[82]** L.S.A. Bins, L. M. G. Foncseca, G.J. Erthal and F. M. Ii, "Satellite imagery segmentation: a region growing approach", in 8 Brazilian Symposium Remote Sensing, pp. 677-680, 1996.

**[83]** C. D. Djalal Kermad and C. Kacem, "Automatic Image Segmentation System through Iterative Edge-Region Co-Operation", Image and Vision Computing, vol. 20, no.8, 2002.

**[84]** U. C. Benz, P. Hofmann, G. Willhauck, I. Lingenfelder, M. Heynen, "Multi resolution, object-oriented fuzzy analysis of remote sensing data for GIS-ready information" . ISPRS Journal of Photo grammetry & Rmote Sensing, 58(3-4), pp.239-258, 2004.

**[85]** Baillie, J.C. "cours de Segmentation Module D9 : traitement d'images et vision artificielle". ENSA 2003.

**[86]** HOUASSINE Charif, "Segmentation d'images par une approche biomimétique Hybride",meùoire de magister, université Mohamed bougara- BOUMERDES, 2012.

**[87]** Ouarda ASSAS, "Classification floue des images", DOCTORAT EN SCIENCES Université de Batna 2013.

**[88]** S. L. Horowitz, T. Pavlidis, "Picture segmentation by tree transversal algorithm". J. ACM., Vol. 32, 2, pp. 368 Ǧ 388, 1976.

**[89]** R. C. Gonzalez and R. E. Woods, "Digital Image Processing". 2ed, Prentice Hall, 2002.

 $\_$  , and the state of the state of the state of the state of the state of the state of the state of the state of the state of the state of the state of the state of the state of the state of the state of the state of the

**[90]** P. S. Liao, B. C. Hsu, C. S. Lo, P.C. Chung, T. S. Chen, S. K. Lee. L. Cheng and C.I Chang, "Automatic detection of microcalcifications in digital mammograms by entropy thresholding", Engineering in Medicine and Biology Society, Bridging Disciplines for Biomedicine, vol. 3, pp. 1075-1076,1996.

**[91]** J. Mohanalin, P. K. Kalra and N. Kumar, "Tsallis Entropy Based Contrast Enhancement of Microcalcifications", International Conference on Signal Acquisition and Processing, ICSAP, pp. 3-7, 2009.

**[92]** N. Otsu, "A threshold selection method from grey-level histograms", IEEE transactions on systems, man, and cybernetics, vol. smc-9, no.1, January 1979, pp. 62-66.

**[93]** H. Cheng, X. Shi, R. Min, L. Hu, X. Cai and H. Du, "Approaches for automated detection and classification of masses in mammograms", Elsevier, 2006, vol. 39, no.4, pp. 646-668.

**[94]** J. Mohanalin, M. Beenamol, "A new wavelet algorithm to enhance and detect microcalcifications", Signal Processing Elsevier, December 2014, Vol 105, pp 438-448.

**[95]** J.Z. lui and N.Q.Li, "the automatic thresholding of grey-level pictures via two-dimension Otsu method", acta automat. Sinica (in Chinese), 1993, Vol 19, pp. 101-105.

**[96]** P.K. Saha, J.K. Udupa, Optimum threshold selection using class uncertainty and region homogeneity, IEEE Trans. Pattern Anal. Mach. Intell. 2001, Vol 23, pp.689-706.

**[97]** L. Li, W. Qian, L. P. Clarke, R. A. Clark and J. A. Thomas, "Improving mass detection by adaptive and multiscale processing in digitized mammograms", Proc. SPIE, vol. 3661, pp. 490-498, 1999.

**[98]** khotanlou, "Segmentation 3D de tumeurs et de structures internes du cerveau en IRM", Thèse de doctorat, l'école nationale supérieure des télécommunications, Paris Tech 2008.

**[99]** J.M. Rendon Mancha, régions actives morphologiques: application à la vision par ordinateur, thèse de Doctorat, Université R. Descartes, Paris V, 2002

**[100]** J. J. Rousselle, "les contours actifs, méthode de segmentation : application à l'imagerie médicale", thèse de Doctorat, Université F. Rabelais de Tours, juillet 2003.

**[101]** DDSM Digital Database for Sreening Mammographies en vue sur http://peipa.essex.ac.uk .

**[102]** Chunming Li , Chenyang Xu ,Changfeng GUI , and Martin D, "Level set evolution without .Re –initialization : A New variationnal formulation", Conference on Computer Vision and Pattern Recognition (CVPR'05) , 2005

**[103]** R. Crandall, Image Segmentation Using the Chan-Vese Algorithm, ECE532 project , http://math.arizona.edu/~rcrandall/ECE532\_ProjectPaper .pdf, 2009

**[104]** J.Serra, Dilatation et érosion Cour Morpho II.1. Ecole de Mine de Pris

**[105]** M.Coster et J.L.Cherman, "Traitement d'image par morphologie mathématique application au domaine médical et industriel", Thèse de doctorat, université Blaise Pascal, 1987.

**[106]** I.Sebari et D.Chen. HE, "les approches de segmentation d'images par coopération régions-contours, Revue de télédétection", vol. 7, n° 1-2-3-4, p. 499-506, 2007

**[107]** Sigward (2002) Introduction à la théorie des graphes.cour sur http://www.ac-nancymetz.fr/enseign/maths/m2002/institut/ipr/graphes/Graphes. pdf

**[108]** Pelle (2005) Géométrique : "la théorie des graphes". Cours Ingénieur 1ère année. École nationale des sciences géographiques.

 $\_$  , and the state of the state of the state of the state of the state of the state of the state of the state of the state of the state of the state of the state of the state of the state of the state of the state of the

**[109]** Faliu Yi et Inkyu Moon, "Image Segmentation: A Survey of Graph-cut Methods". IEEE, International Conference on Systems and Informatics (ICSAI), Vol. 978, no. 1, pp. 1963-1941. 2012

**[110]** S. Beucher, "Segmentation d'images et morphologie mathématique", thèse de doctorat, Ecole Nat. Sup. des Mines de Paris, 1990.

**[111]** M.Coster et J.L.Cherman, "Traitement d'image par morphologie mathématique application au domaine médical et industriel" , Thèse de doctorat, université Blaise Pascal, 1987.

**[112]** S. Liu , E.J. Delp, "Multiresolution detection of stellate lesions in mammograms", IEEE transactions on medical imaging, pp 10-112, 1997.

**[113]** R.M. Rangayyan, "Recent Advances in Breast Imaging, Mammography, and Computer-Aided Diagnosis of Breast Cancer", Editor(s) : Jasjit S. Suri; SPIE Press Book, April 2006.

**[114]** L.Shen, R. M. Rangayyan, J.E L.Desautels, "Detection and classification of mammographic calcifications", International Journal of Pattern Recognition and Artificial Intelligence, Vol 7, N 0 6, pp 1403-1415, June 1993.

**[115]** R.M. Rangayyan, D. Guliato, W.A. Carnielli, J.A. Zuffo and J.E.L. Desautels: "Segmentation of breast tumors in mammograms by fuzzy region growing", IEEE. Proceedings of the 20th Annual International Conference of the, vol. 2, pp. 1002-1005, 1998.

**[116]** C.VACHIER, "extraction de caractéristiques, segmentation d'image et morphologie mathématique", thèse de doctorat, école des mines de Paris, 1995

**[117]** A.RICK, "Représentation de la variabilité dans le traitement d'images flou, application à la mammographie numérique", Thèse de doctorat, Université Paris VI,1999

**[118]** A. Boujelben, H. Tmar, J.Mnif, M. Abid, "Automatic application level set approach in detection calcifications in mammographic image", International Journal of Computer Science & Information Technology (IJCSIT) Vol 3, No 4, pp 1-14, 2011.

**[119]** base de données CHU de Tizi-Ouzou et le centre d'imagerie Médicale. Dr. Mohamed Lakhal, Blida, Algeria. http://cilm-dz.com 2015.

**[120]** Mohamed amine Guerroudji, Zohra Ameur. "Enhancement mammography image for segmentation of calcifications using geometric deformable models active contour", International Conference on Embedded Systems in Telecommunications and Instrumentation (ICESTI'16), Annaba, Algeria 2016.